Développement d'un modèle structural simplifié d'analyse en fatigue d'une pale d'éolienne de 2.05 MW en conditions nordiques basée sur des données partielles

par

Vincent CHAPOTARD

# MÉMOIRE PRÉSENTÉ À L'ÉCOLE DE TECHNOLOGIE SUPÉRIEURE COMME EXIGENCE PARTIELLE À L'OBTENTION DE LA MAÎTRISE AVEC MÉMOIRE EN GÉNIE, ÉNERGIES RENOUVELABLES ET EFFICACITÉ ÉNERGÉTIQUE M. Sc. A.

# MONTRÉAL, LE 17 JUIN 2022

# ÉCOLE DE TECHNOLOGIE SUPÉRIEURE UNIVERSITÉ DU QUÉBEC

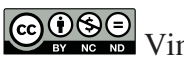

COSO Vincent Chapotard, 2022

# $CO$  $O$  $O$  $O$

Cette licence Creative Commons signifie qu'il est permis de diffuser, d'imprimer ou de sauvegarder sur un autre support une partie ou la totalité de cette oeuvre à condition de mentionner l'auteur, que ces utilisations soient faites à des fins non commerciales et que le contenu de l'oeuvre n'ait pas été modifié.

### **PRÉSENTATION DU JURY**

### CE MÉMOIRE A ÉTÉ ÉVALUÉ

### PAR UN JURY COMPOSÉ DE:

M. Simon Joncas, directeur de mémoire Département de génie des systèmes à l'École de technologie supérieure

M. André Bégin-Drolet, codirecteur Département de génie mécanique à l'Université Laval

M. Charles Godreau, codirecteur Chargé de projet, recherche et innovation au centre de recherche appliquée Nergica

M. Philippe Causse, président du jury Département de génie des systèmes à l'École de technologie supérieure

M. Antoine Tahan, membre du jury Département de génie mécanique à l'École de technologie supérieure

### IL A FAIT L'OBJET D'UNE SOUTENANCE DEVANT JURY ET PUBLIC

### LE 2 JUIN 2022

### À L'ÉCOLE DE TECHNOLOGIE SUPÉRIEURE

#### **REMERCIEMENTS**

C'est en clôturant ce chapitre de ma vie que je réalise la chance d'avoir pu côtoyer, au cours des deux dernières années, toutes les personnes qui sont venues brièvement, ou de manière constante, me conseiller, me supporter et m'aider à garder le cap dans cette belle épreuve.

Mes premiers remerciements vont, sans l'ombre d'un doute, à Louis-Charles Forcier. Pour toutes ces fois où l'espoir et la motivation s'amenuisaient, ses idées, son expertise et ses conseils ont été la plus grande source d'inspiration pour moi. Je veux aussi sincèrement remercier Simon Joncas, mon directeur de mémoire, pour sa confiance et son soutien constant au long de ce projet. Il a su me guider et me faire sentir à ma place à chacune de nos rencontres.

Je remercie aussi mes deux co-directeurs, André Bégin-Drolet de l'Université Laval et Charles Godreau de Nergica, pour leur support et leur participation active au projet. C'était, pour moi, une opportunité d'exception que d'avoir autant d'avis d'experts pour la réalisation de ce travail.

Ensuite, je remercie les techniciens de laboratoires à l'ÉTS, qui m'ont permis de réaliser tous les essais prévus, ainsi que Patrice et Daryl de l'Université Laval, qui ont participé à la prise d'échantillon sur la pale de Saint-Robert et avec qui j'ai eu bien du plaisir à travailler.

Je tiens à souligner la contribution du CRSNG, pour la bourse BESC M, ainsi que l'ÉTS, pour la bourse d'excellence, qui m'ont permis de me concentrer entièrement à ma recherche durant ces deux dernières années.

Enfin, je remercie ma très chère Clarisse, qui me soutient et fait continuellement ressortir le meilleur de moi-même.

### **Développement d'un modèle structural simplifié d'analyse en fatigue d'une pale d'éolienne de 2.05 MW en conditions nordiques basée sur des données partielles**

#### Vincent CHAPOTARD

### **RÉSUMÉ**

La transition énergétique est un enjeu qui se décompose sur plusieurs fronts à l'échelle mondiale. Au Canada, une meilleure intégration des énergies renouvelables et, particulièrement de l'éolien, en milieu nordique est nécessaire pour décroître l'empreinte carbone. Ce projet de recherche s'intègre donc dans la caractérisation de l'éolien en milieu nordique en proposant une approche simplifiée d'analyse structurale, basée sur des données partielles, pour évaluer le chargement et la durée de vie en fatigue des pales d'éoliennes pour une période d'opération désirée.

Les méthodes d'analyse structurale d'une pale, lors de la conception, requièrent une multitude de données, qui ne sont généralement pas accessibles aux opérateurs de parcs éoliens. De ce fait, ce travail vise à modéliser une approche simplifiée et accessible qui permettra d'obtenir le chargement perçu par les pales ainsi que l'endommagement sur l'entièreté de la pale pour une période d'opération. Pour ce faire, les généralités du secteur éolien ainsi que la caractérisation de l'éolienne de référence (2.05 MW) utilisée dans ce travail sont d'abord détaillées. L'étude du chargement est faite selon l'approche simplifiée utilisant les données *SCADA* de l'éolienne, selon la théorie de l'élément de pale et selon la théorie des poutres en flexion. Afin de caractériser la distribution de rigidité en flexion dans les axes principaux de flexion, on s'intéresse par la suite à l'estimation des propriétés élastiques par méthode d'optimisation et par la théorie classique des stratifiés (avec des échantillons provenant d'une pale). La recherche se conclue avec l'étude de durée de vie en fatigue, selon la norme *Germanischer Lloyd*. L'objectif y est d'étudier la différence d'endommagement entre deux périodes de temps avec un minimum de données.

L'étude du chargement s'avère concluante avec un écart moyen de 15 % pour les moments fléchissants évalués selon l'approche simplifiée et ceux trouvés à l'aide de capteurs. La difficulté à caractériser le coefficient de poussée explique la divergence entre la méthode simplifiée, la théorie de l'élément de pale et l'acquisition dans la pale. Ensuite, pour l'évaluation de la distribution de rigidité en flexion, la méthode d'optimisation numérique, basée sur les propriétés modales, permet de converger vers une multitude de solutions qui satisfont les fréquences propres ciblées en raison du manque de contraintes dans le modèle. L'évaluation de la rigidité en flexion par les échantillons prélevés résulte en un écart respectif pour les trois premières fréquences propres de 19.9 %, 19.5 % et 6.0 %. La reconstruction structurale de la pale mène à une erreur avoisinant les 23 % pour ce qui est de la masse totale de la pale. Finalement, les résultats d'étude pour une période de trois heures tendent à indiquer que la validité de la rigidité en flexion influence grandement la durée de vie en fatigue, dont le point critique est localisé au bord de fuite.

**Mots-clés:** pale d'éolienne, chargement, durée de vie en fatigue, climat nordique

### **Development of a simplified structural model for fatigue analysis of a 2.05 MW wind turbine blade under northern conditions based on partial data**

### Vincent CHAPOTARD

#### **ABSTRACT**

The energy transition is a multi-pronged issue on a global scale. In Canada, a better integration of renewable energies, and particularly of wind energy in northern conditions, is necessary to decrease the carbon footprint. This research project proposes a simplified structural analysis approach, based on partial data, to evaluate the loading and fatigue life of wind turbine blades used in northern conditions, for a desired period of operation.

The structural analysis methods of a blade, at the design stage, require a multitude of data, which are generally not accessible to wind farm operators. Therefore, this work aims to develop a simplified and accessible approach that will allow to obtain the loading perceived by the blades as well as the cumulative damage on the entire blade for a period of operation. To do so, the generalities of the wind energy sector as well as the characterization of the reference wind turbine (2.05 MW) used in this work are first detailed. The loading study is done according to the simplified approach (using *SCADA* data), according to the blade element momentum theory and according the bending beam theory. In order to characterize the bending stiffness distribution in the main strain axis, the estimation of the elastic properties by optimization method and by the classical laminate theory (with samples gathered from a blade) is then considered. The research concludes with the study of fatigue life, according to the *Germanischer Lloyd* standard. The objective is to study the difference in cumulative damage between two time periods with a minimum of data.

The loading analysis is conclusive with an average deviation of 15  $\%$  for the bending moments evaluated by the simplified approach compared to the data obtained on sensors. The difficulty in characterizing the thrust coefficient explains the discrepancy between the simplified method, the blade element theory and experimental data. Second, for the evaluation of the bending stiffness distribution, the numerical optimization method, based on modal properties, converges to a multitude of solutions that satisfy the targeted natural frequencies. This array of solutions is problematic and could be avoided by adding more constraints to the model, such as more natural frequencies or local values of bending stiffness. The evaluation of the bending stiffness obtained with the collected samples results in a respective deviation for the first three natural frequencies of 19.9 %, 19.5 % and 6.0 %. The structural reconstruction of the blade leads to an error of about 23 % for the total mass of the blade. The assumptions made about the dimensions of the spar cap and shear webs are considered to be the greatest sources of error in this structural reconstruction. Finally, the study results over a three-hour period tend to indicate that the validity of the bending stiffness greatly influences the fatigue life, and that the critical area is localized at the trailing edge.

**Keywords:** wind turbine blade, loads, fatigue life, northern climate, optimization

# **TABLE DES MATIÈRES**

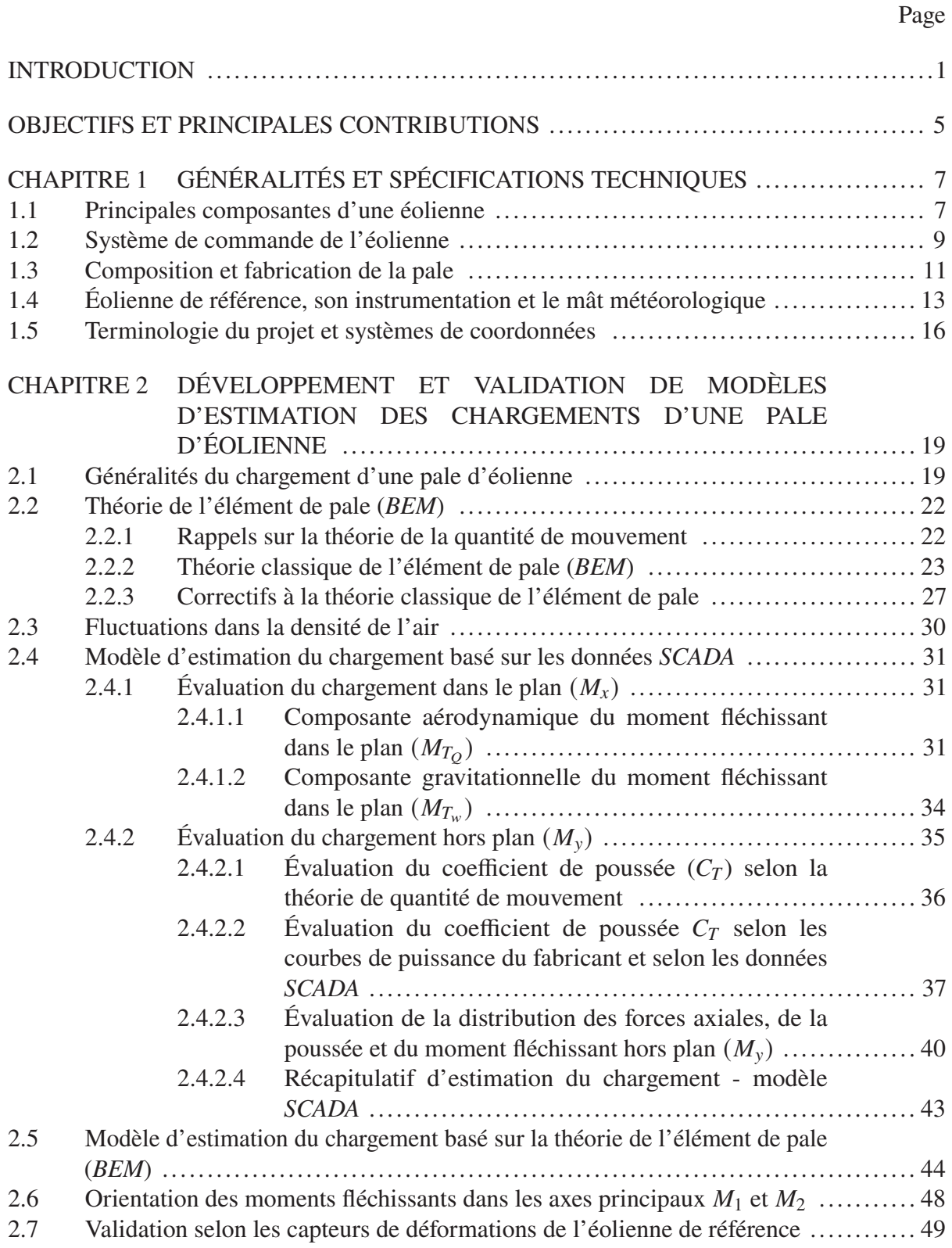

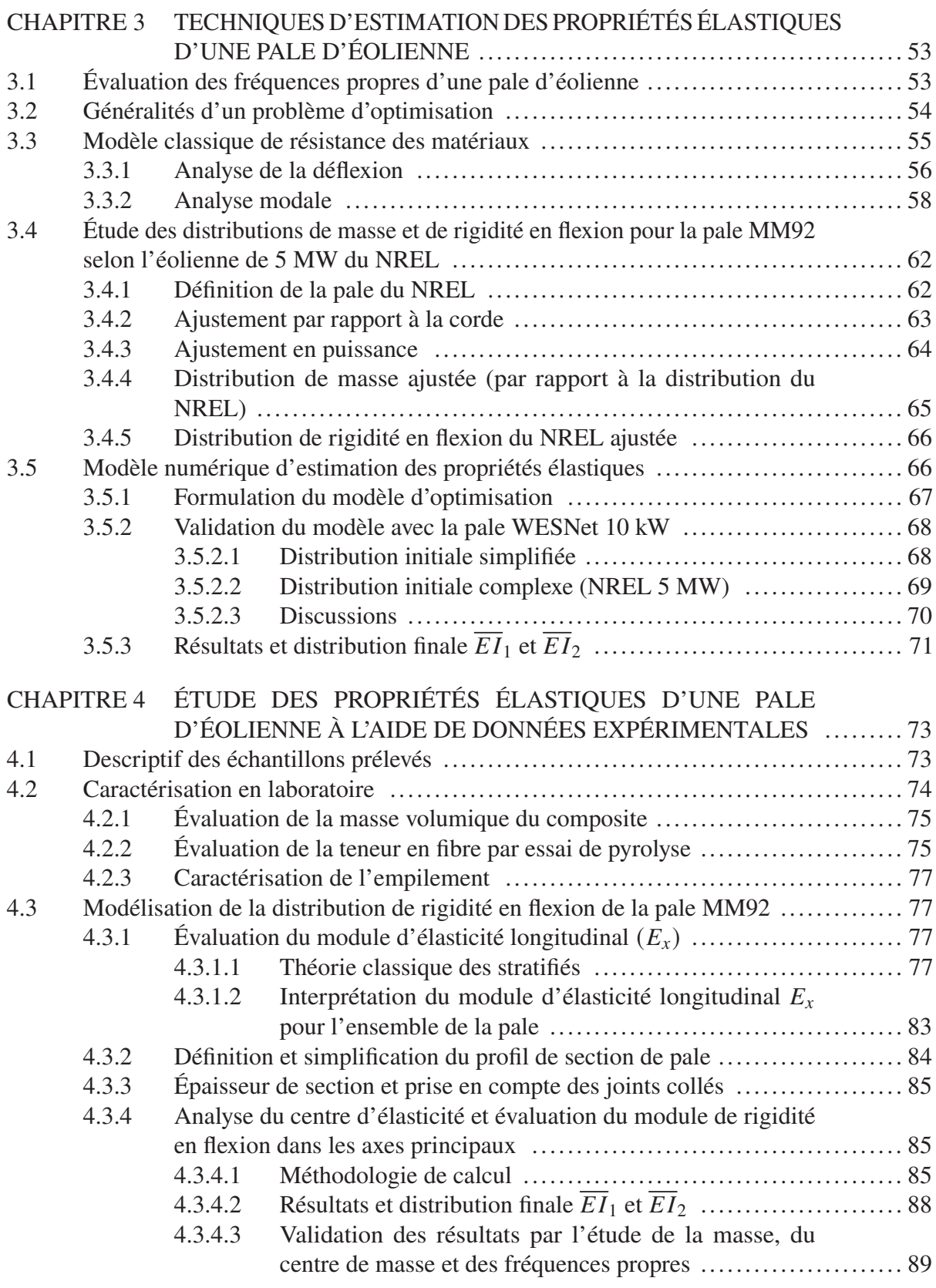

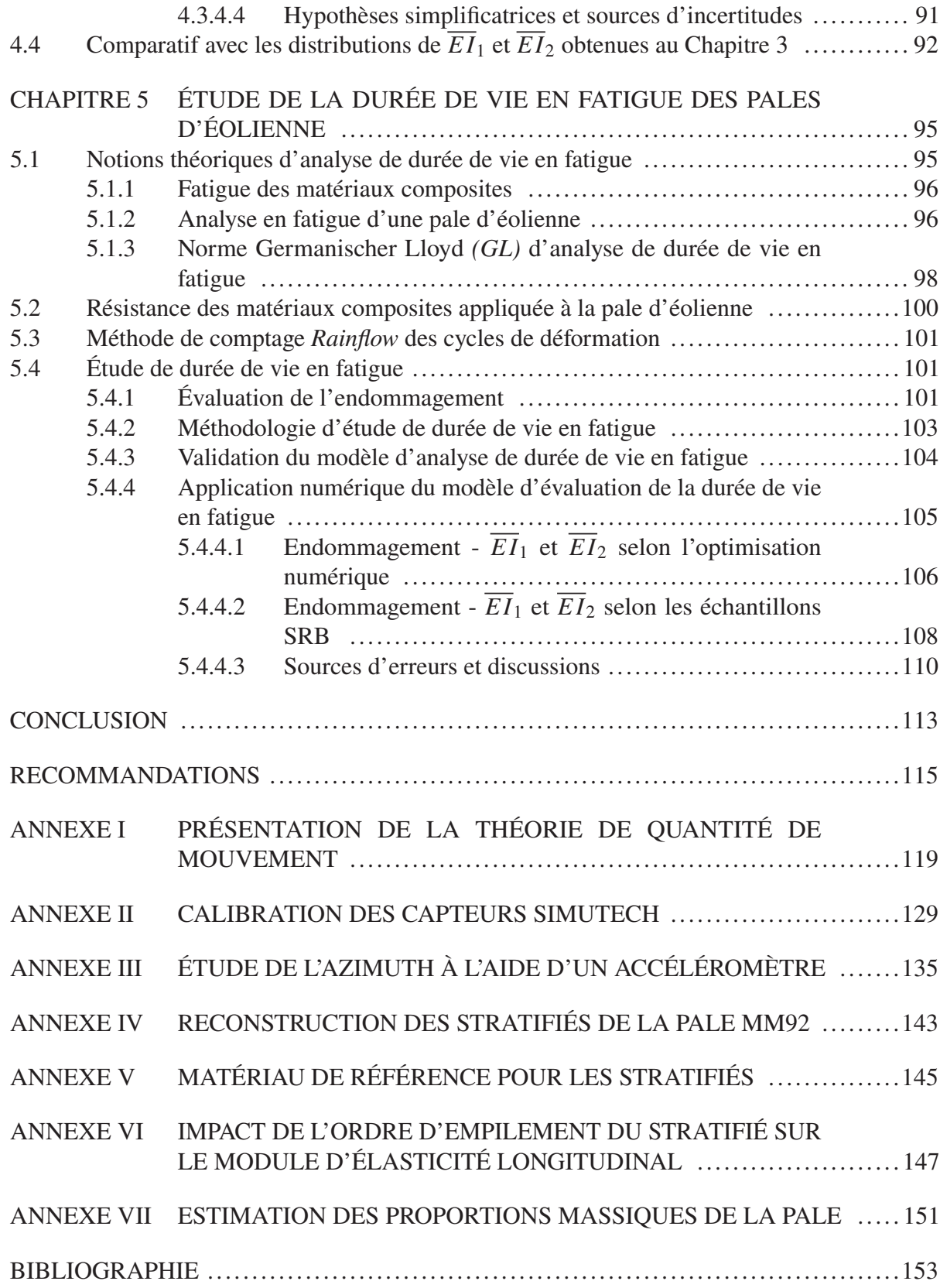

### **LISTE DES TABLEAUX**

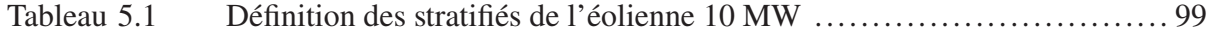

### **LISTE DES FIGURES**

Page

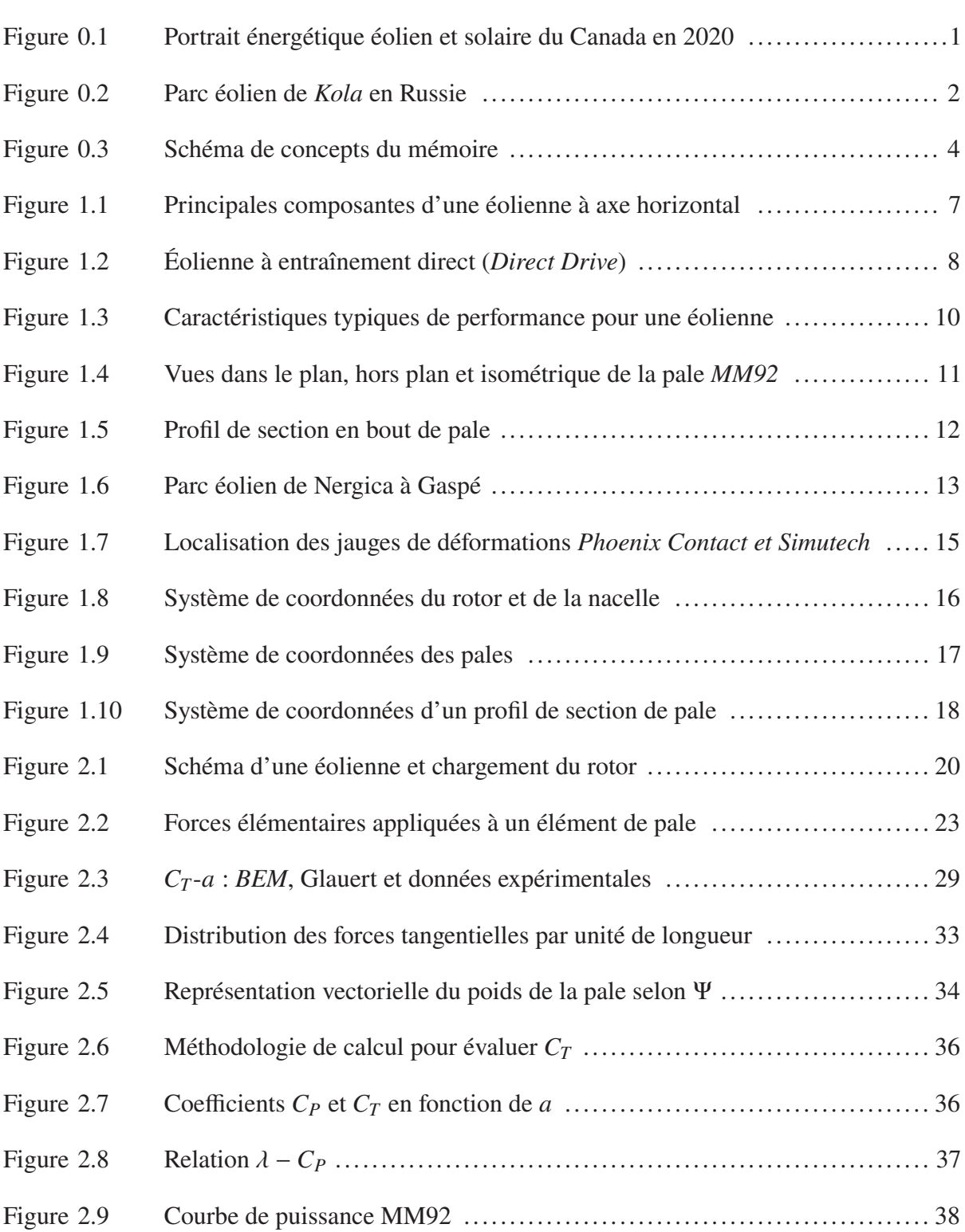

# XVIII

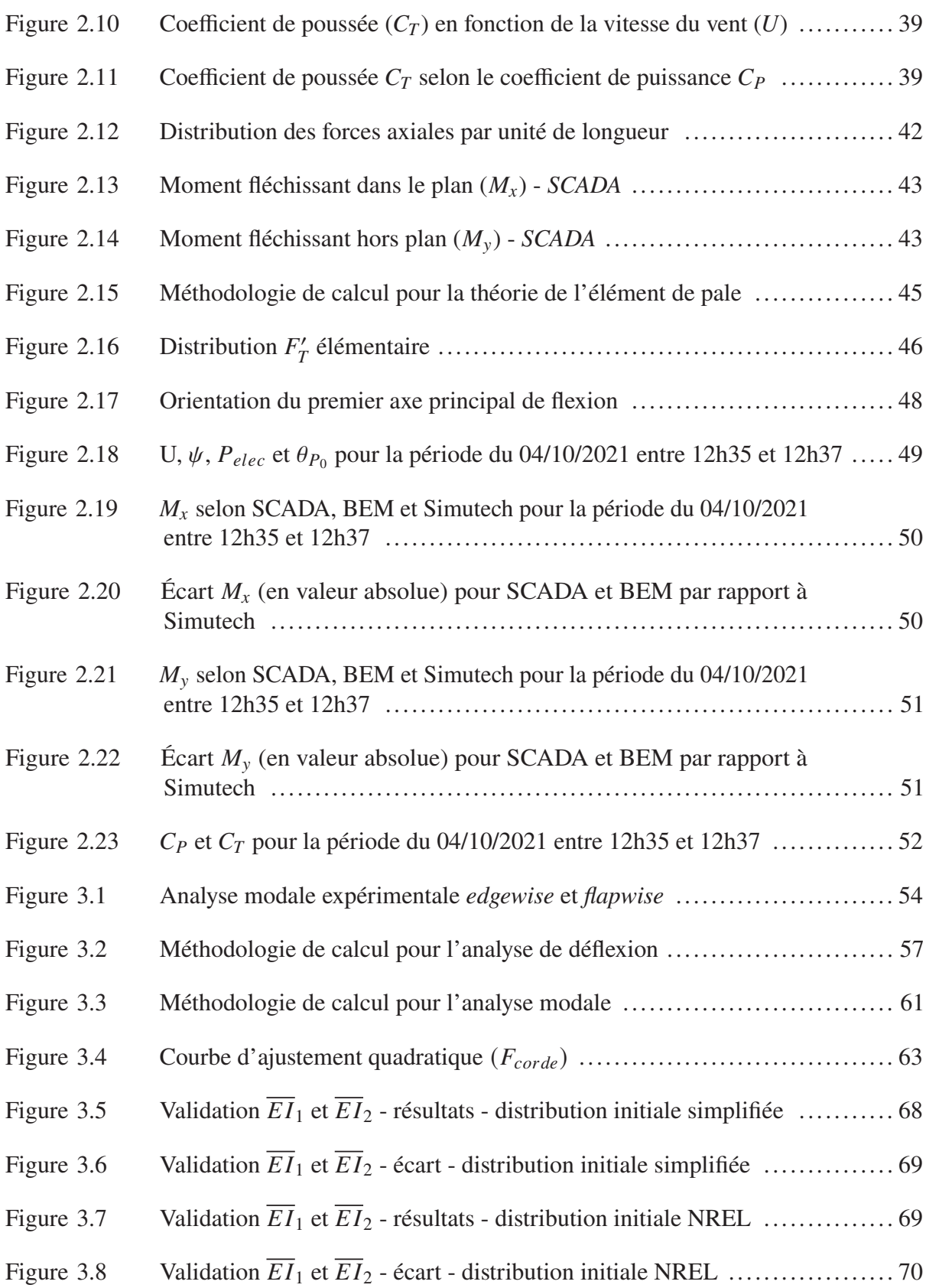

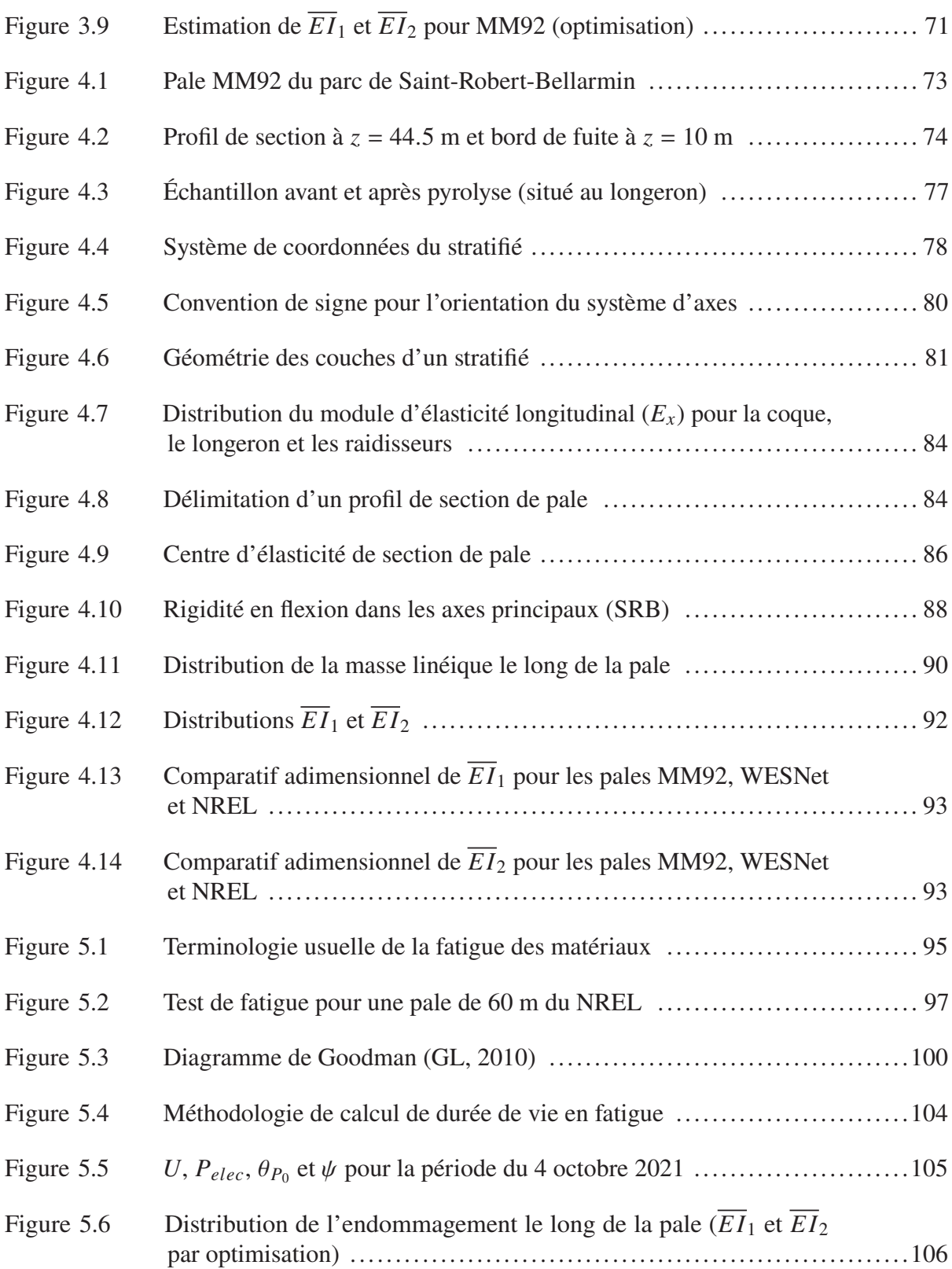

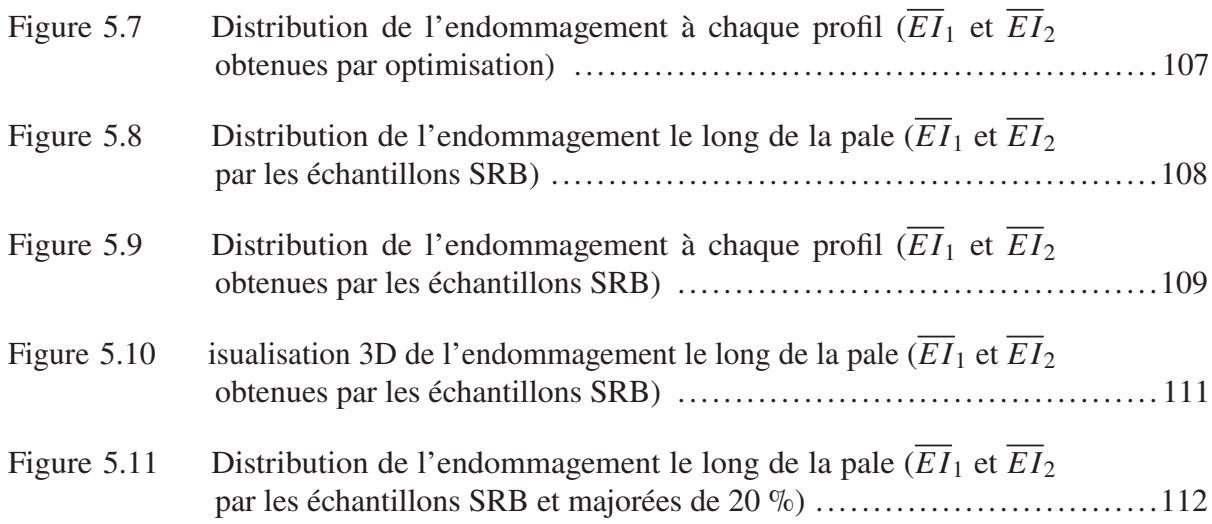

# **LISTE DES SYMBOLES**

### **Acronymes**

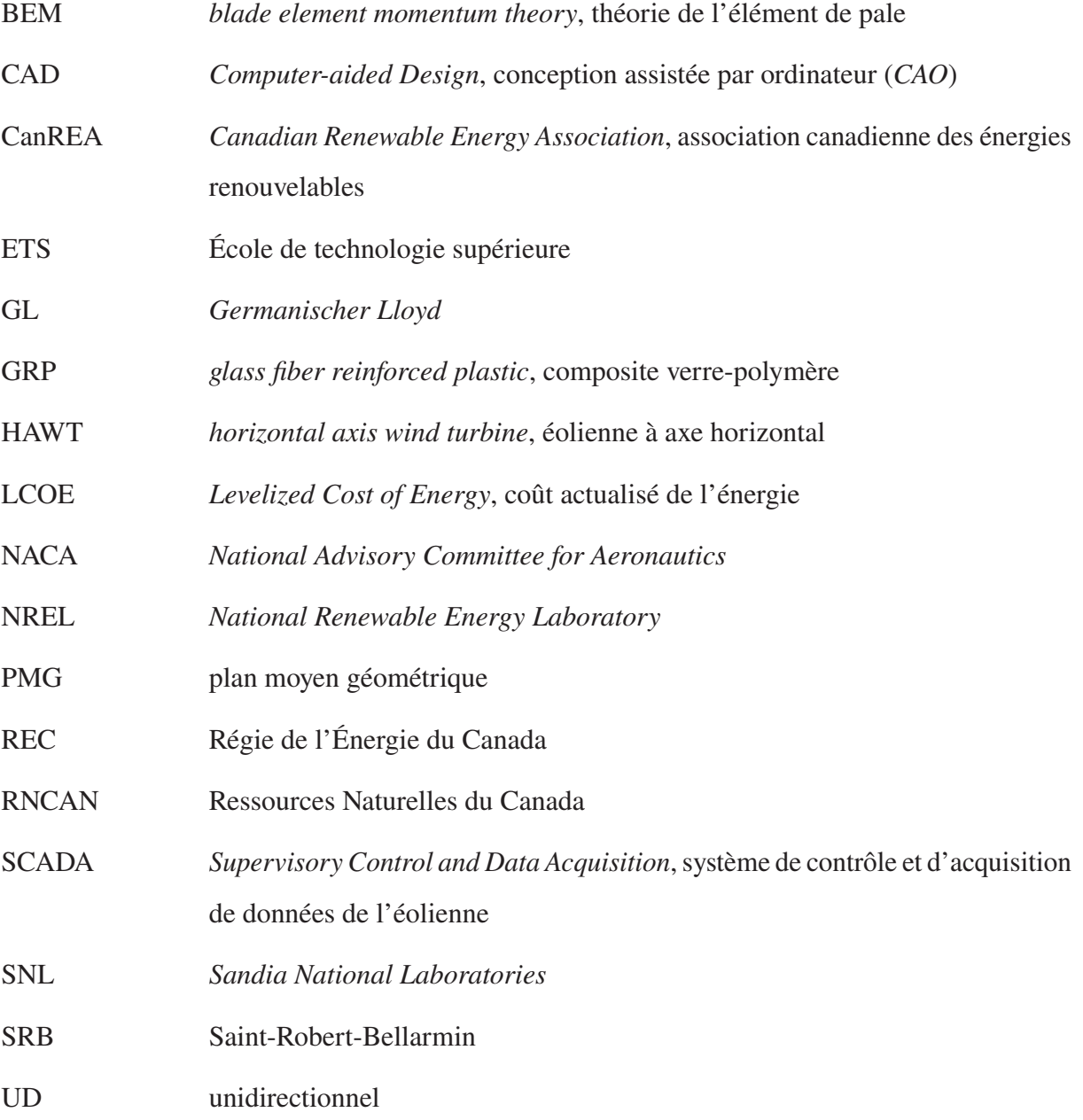

# **Variables grecques**

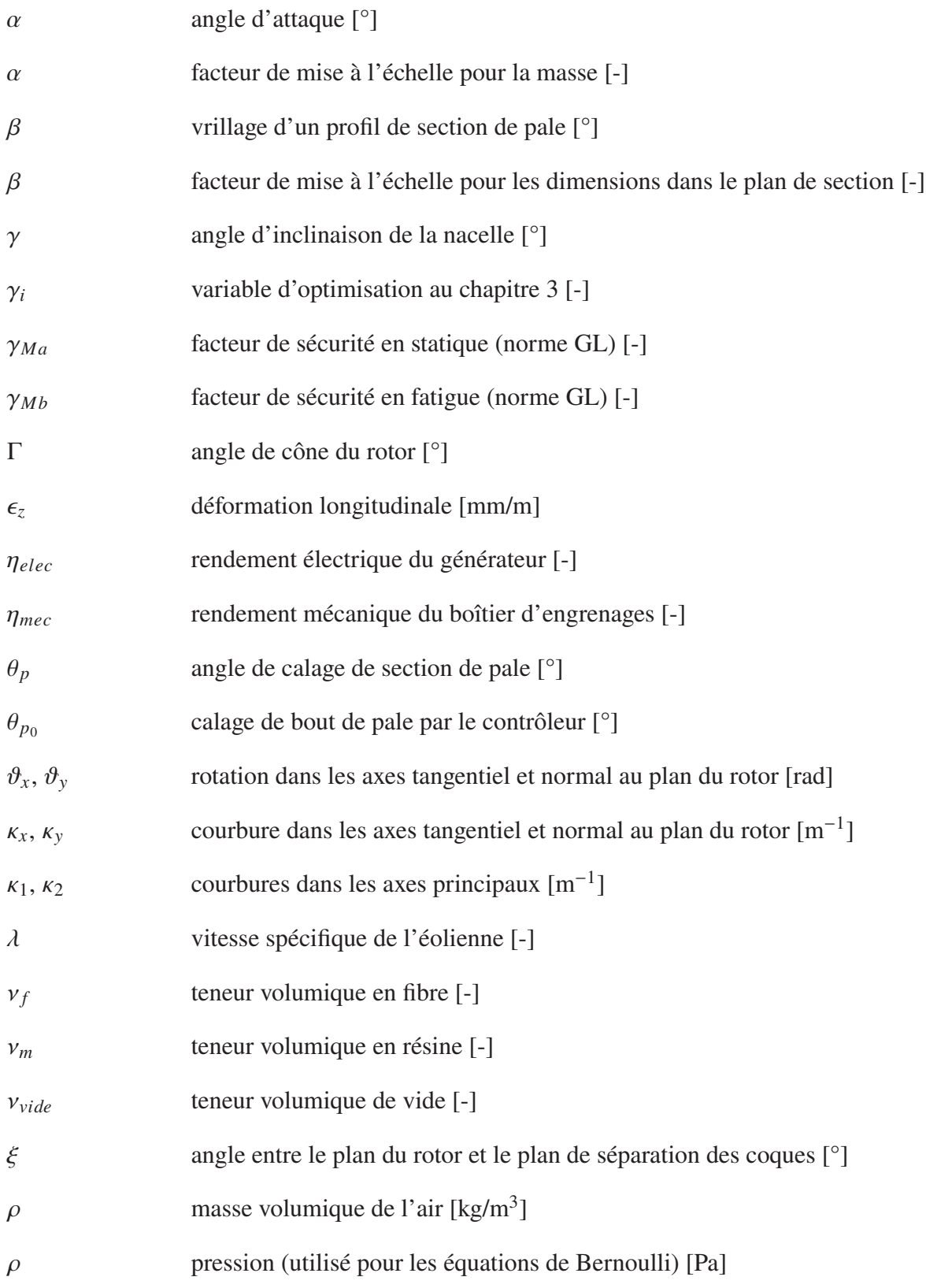

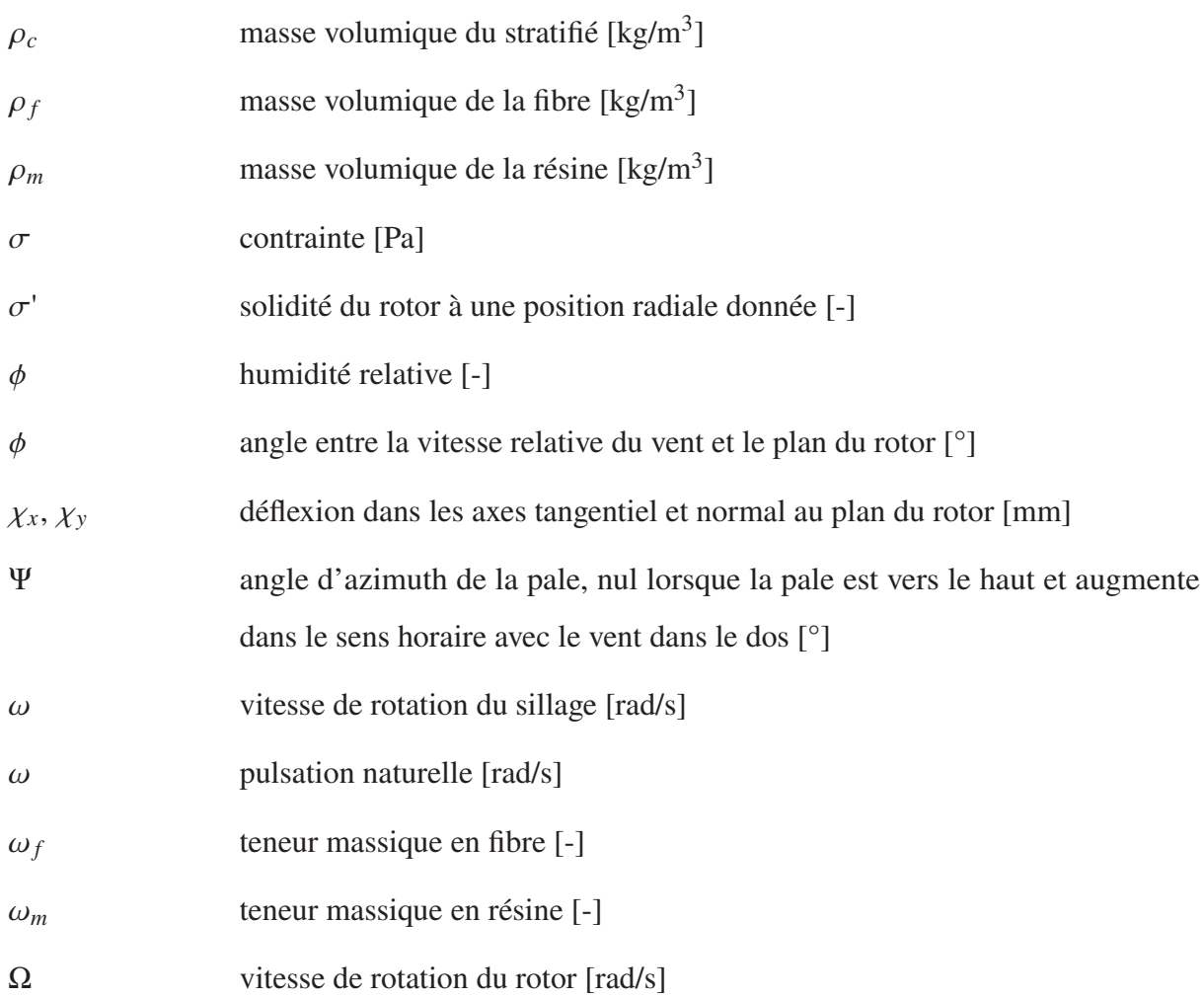

### **Variables latines**

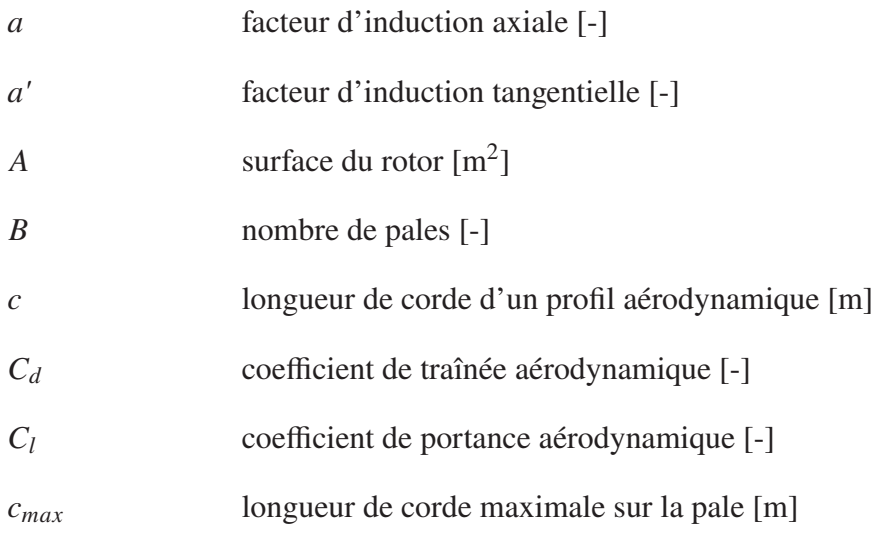

# XXIV

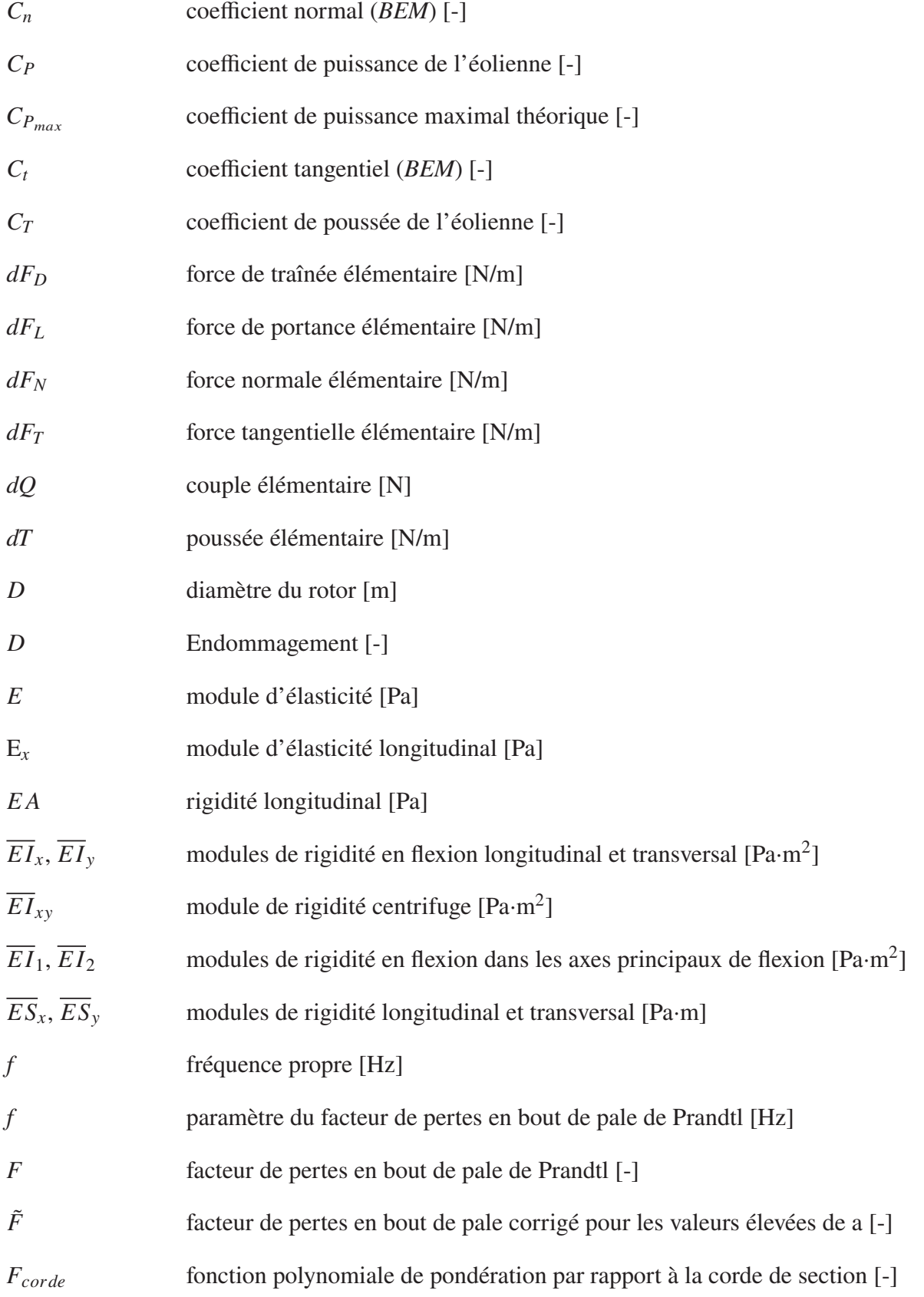

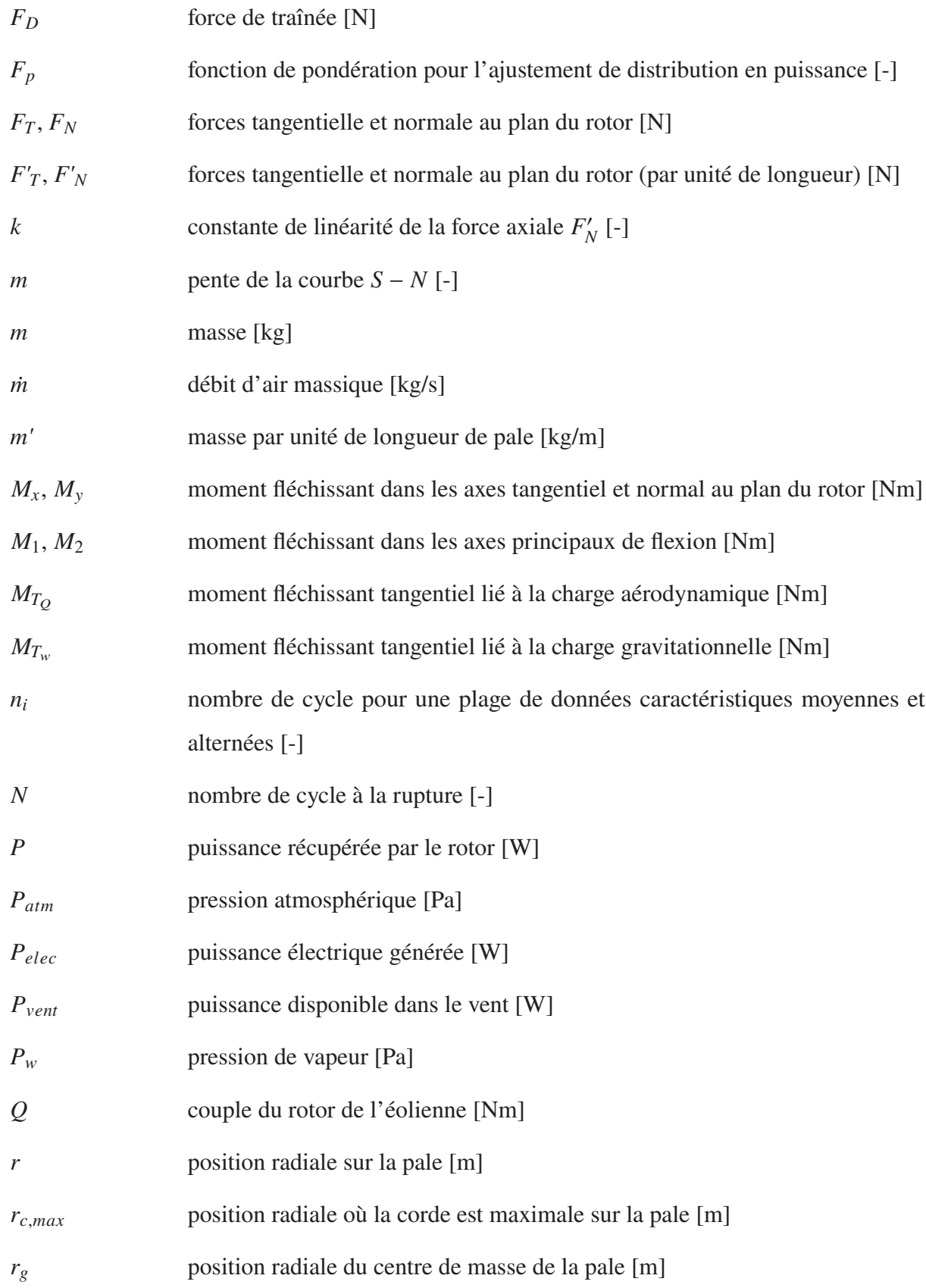

# XXVI

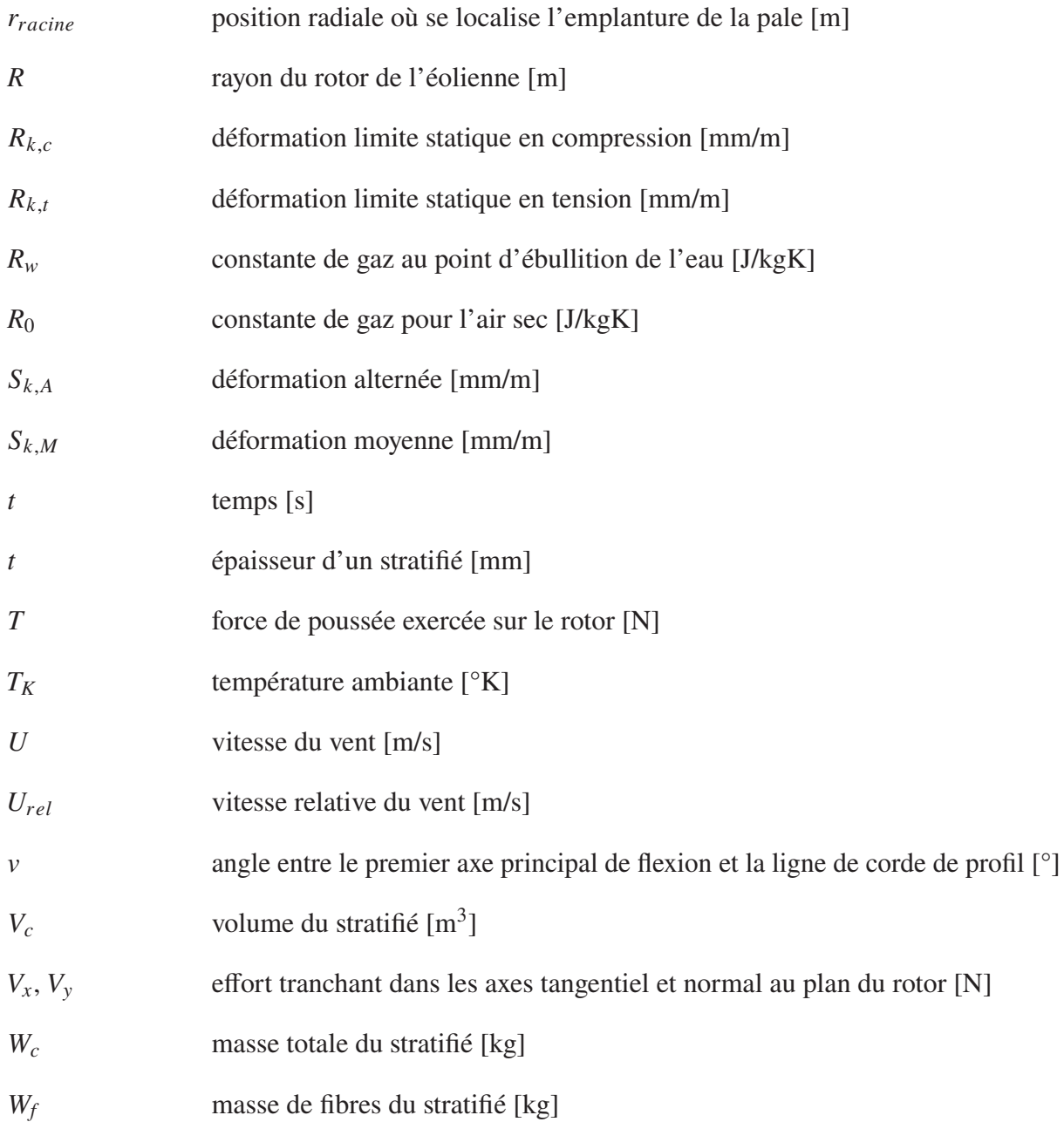

#### **INTRODUCTION**

La transition énergétique vers la neutralité carbone est un enjeu très complexe, car elle doit s'adapter d'un pays à l'autre. Deuxième leader mondial pour sa production hydroélectrique (REC), la production énergétique canadienne était à 82 % renouvelable en 2018 dont 61 % provenant de l'hydro-électricité (Cahier d'information sur l'énergie 2020-2021). Or, une vaste majorité du territoire, principalement située au Nord, n'exploite pas pleinement son potentiel énergétique renouvelable et est encore dépendante des énergies fossiles.

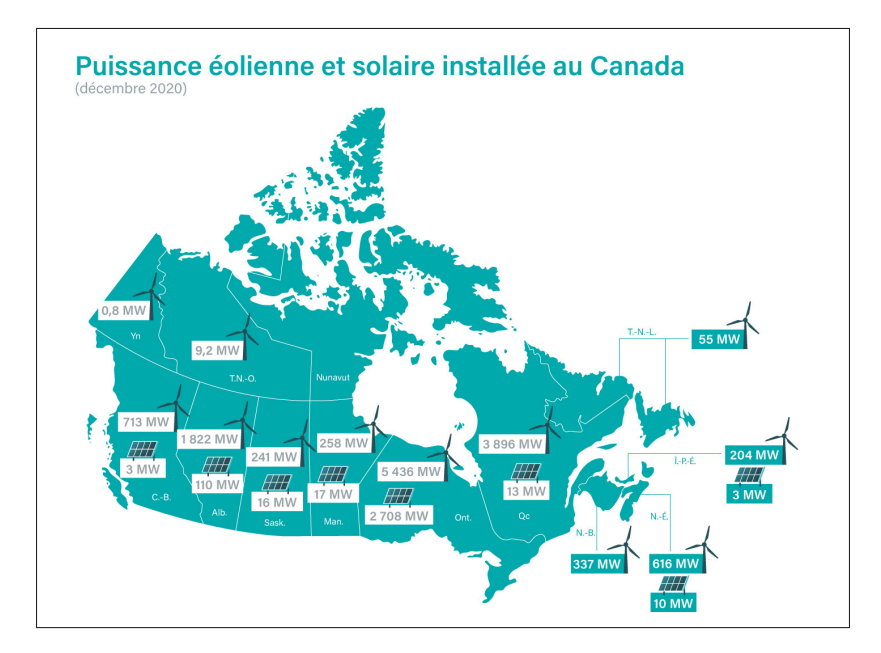

Figure 0.1 Puissance éolienne et solaire installée au Canada en 2020 Tirée de CanREA (2021)

Le portrait éolien et solaire du Canada, datant de 2020, est illustré à la Figure 0.1. Le modèle particulièrement distinct de consommation d'énergie dans ces régions nordiques s'explique par l'aridité du climat, la complexité de la géographie, la dispersion de la population ainsi que par l'industrie isolée (Quitoras, 2020), généralement caractérisée par l'exploitation minière. Représentant 21 % de la superficie et 0.1 % de la population du pays (Statistique Canada), le Nunavut, par exemple, consomme environ 55 millions de litres de diesel par an pour alimenter ses centrales thermiques. Cela équivaut à environ 143 000 tonnes d'émission  $CO<sub>2</sub>$  annuellement.

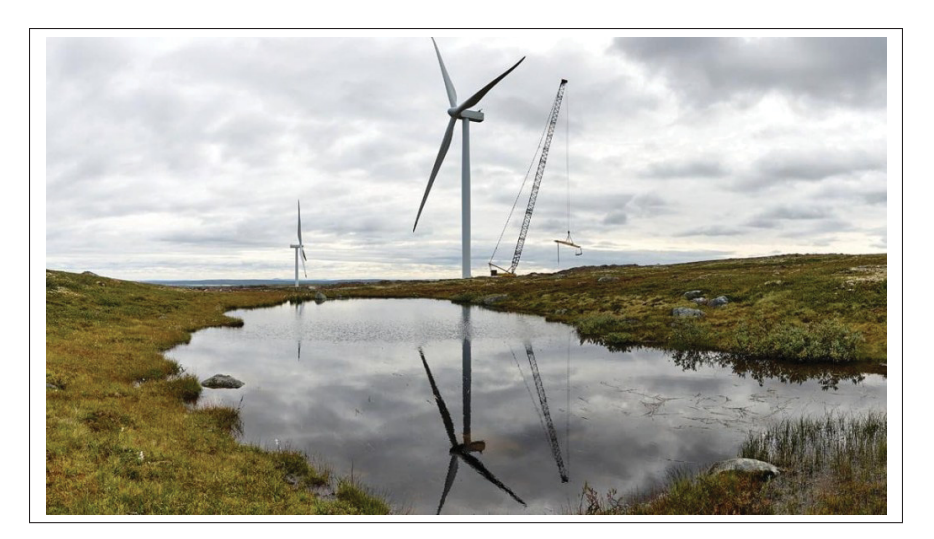

Figure 0.2 Parc éolien *Kola* situé à proximité de la mer de Barent Tirée de Staalesen (2021)

Le développement éolien dans les terres arctiques recluses est un atout significatif pour l'accès aux énergies renouvelables et pour l'indépendance énergétique des communautés qui y demeurent. D'ailleurs, en plus d'offrir une énergie propre, l'éolien est une alternative au diesel plutôt rapide à implémenter et aussi peu dévastatrice pour le site comparativement à l'hydro-électricité. D'autre part, l'éolien est, en échelle de grandeur de puissance, plus approprié pour les besoins énergétiques de ces régions. On observe donc une croissance remarquée dans le développement des projets éoliens en climat nordique. Le parc de Kola, en Russie (Figure 0.2), est un projet énergétique en cours dans l'arctique, où seront installées cinquante-sept éoliennes, qui produiront 750 GWh par an à partir de mai 2022. De ce fait, la littérature s'est attardée plus vastement au développement éolien en climat nordique au courant de la dernière décennie, notamment Roberge *et al.* (2022), qui s'intéressent à la standardisation des opérations de contrôle, à l'analyse de performance et au dégivrage des pales en climat nordique.

Le développement éolien en climat nordique sera l'objet d'étude de ce mémoire. Plus précisément, la recherche synthétisée s'intéressera uniquement à l'effet structural de ce climat sur les pales d'une éolienne. Principale composante de la turbine liée à la conversion d'énergie, la pale est

conçue avec une attention particulière à ses propriétés structurale et aérodynamique. Celles-ci sont impactées significativement en climat nordique par l'effet cumulé de la température et de l'accumulation de givre. À cet effet, Etemaddar, Hansen & Moan (2014) ont observé une perte en puissance générée allant jusqu'à 35 % dans des conditions de givre. Le travail issu de cette recherche est donc d'intérêt pour les gestionnaires de parcs éoliens, qui ont généralement une quantité limitée d'information sur leurs machines. Concrètement, les travaux dans ce mémoire visent à développer un modèle structural d'analyse de durée de vie en fatigue des pales en fonction d'un faible nombre d'informations. La Figure 0.3 schématise les principaux concepts de chaque chapitre du mémoire.

Pour ce faire, le *chapitre 1* présente d'abord les généralités liées aux éoliennes et aux pales ainsi que la nomenclature et la terminologie liées à l'éolienne de référence.

Le *chapitre 2* aborde le développement et la validation d'un modèle d'estimation des chargements principaux sur les pales d'une éolienne. Ce modèle est basé sur les données d'acquisition et de contrôle, communément appelées les données *SCADA*.

Ensuite, le *chapitre 3* décrit les techniques d'estimation pour évaluer les propriétés élastiques d'une pale d'éolienne. La validation des propriétés élastiques à l'aide de données expérimentales, est présentée au *chapitre 4*.

Le *chapitre 5* présente d'abord les notions de résistance des matériaux appliquée aux composites en utilisant le *Guideline for the certification of wind turbines* de *Germanischer Lloyd*. Par la suite, la synthèse des notions issues des cinq chapitres a permis de bâtir le modèle simplifié d'analyse de durée de vie en fatigue. La fin de ce chapitre présente l'application du modèle avec les données d'opération de la période 2021.

De manière générale, les travaux de modélisation détaillés à travers les cinq chapitres ont été consolidés avec des données expérimentales provenant de l'éolienne de référence du centre de recherche *Nergica* (Gaspé, QC). D'autre part, la revue littéraire de ce mémoire a été rédigée de manière progressive à chaque chapitre et non dans un chapitre entier.

Finalement, la Figure 0.3 présente la schématisation des principaux concepts traités dans le mémoire ainsi que leur interaction les uns par rapport aux autres pour la modélisation de l'analyse de durée de vie en fatigue.

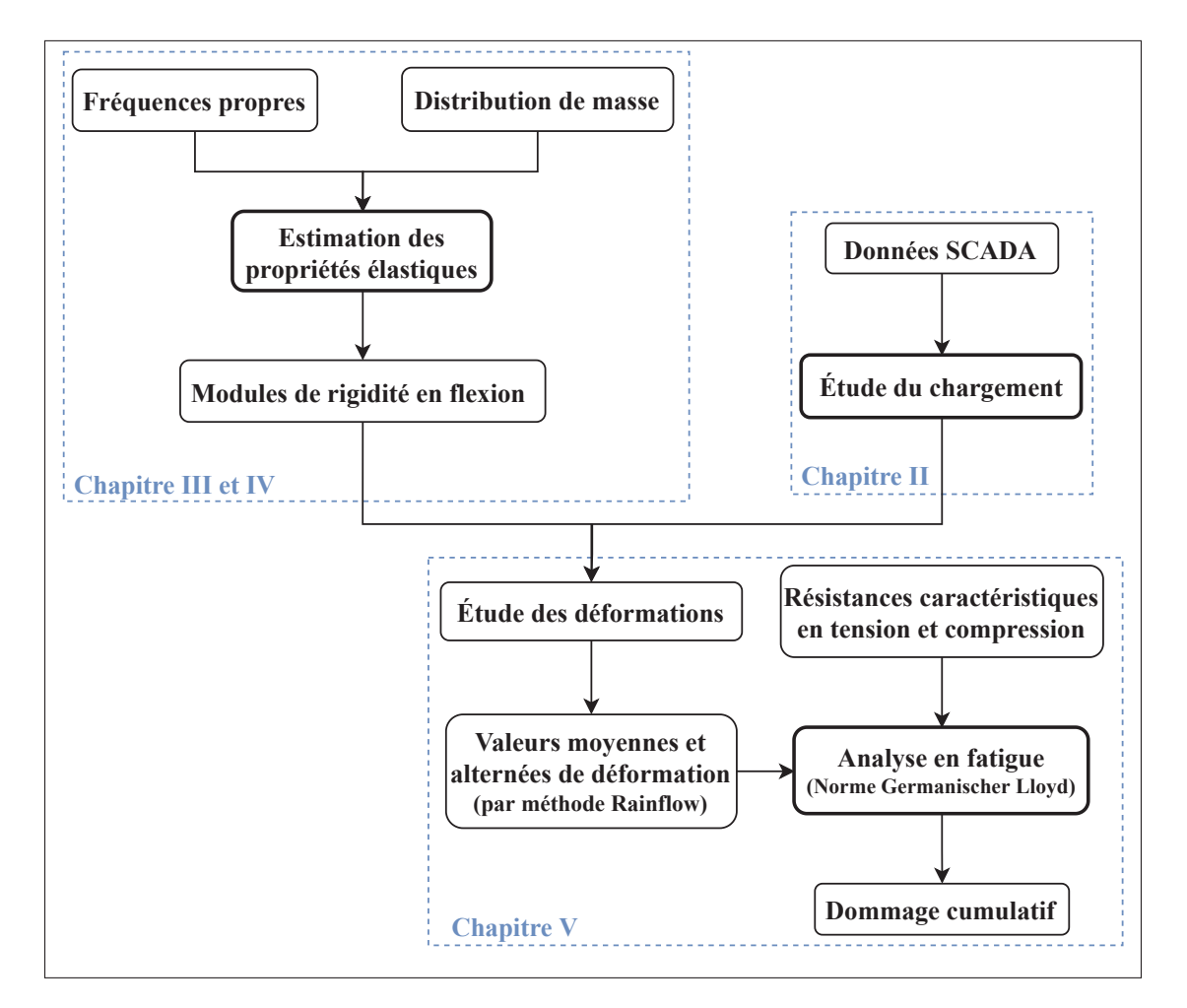

Figure 0.3 Schéma de concepts du mémoire

#### **OBJECTIFS ET PRINCIPALES CONTRIBUTIONS**

L'objectif principal de cette recherche est de faciliter l'analyse de durée de vie en fatigue des pales d'éolienne afin d'évaluer l'impact d'opération en conditions nordiques. De ce fait, les sous-objectifs du projet sont de :

- 1. Estimer le chargement sur les pales avec un minimum d'informations;
- 2. Déterminer les propriétés élastiques d'une pale d'éolienne par technique d'optimisation;
- 3. Estimer l'impact d'opération en conditions nordiques sur la durée de vie des pales (effet cumulé des effets de basse température et de givre).

Les principales recherches à travers la littérature concernent principalement l'effet du climat nordique sur les performances aérodynamiques des pales (Etemaddar *et al.* (2014) et Gao & Hong (2020)) ou sur les matériaux composites à l'échelle macroscopique (Brøndsted *et al.* (2005) et Cormier (2017)). En ce qui concerne la caractérisation du chargement avec un minimum d'informations, Noppe *et al.* (2016) s'intéressent à la poussée causée par le vent sur la tour d'une éolienne en mer avec les données *SCADA* et les données provenant d'accéléromètres. En ce qui concerne la pale d'éolienne, Zhang *et al.* (2019) utilisent les données *SCADA* pour caractériser le moment de torsion à l'emplanture de la pale, causé lors de la variation de l'angle de calage  $(\theta_{P_0})$ . Enfin, les travaux de Moynihan *et al.* (2022) visent à évaluer le chargement sur la pale avec les données *SCADA* et avec des capteurs de déformations à l'emplanture. De ce fait, la recherche présentée dans ce mémoire aura une contribution au niveau structural de la pale d'éolienne. Plus précisément, par le développement et la validation d'un modèle d'estimation des moments fléchissants *flapwise* et *edgewise* le long de la pale et par le développement d'un modèle d'analyse de la durée de vie des pales. Ces deux modèles sont basés sur des données partielles et pour une période d'opération désirée.

#### **CHAPITRE 1**

### **GÉNÉRALITÉS ET SPÉCIFICATIONS TECHNIQUES**

Ce chapitre vise à introduire les notions de base nécessaires à la compréhension des divers systèmes d'une éolienne et particulièrement à l'instrumentation installée dans l'éolienne de référence. Les principaux repères utilisés sont présentés dans la dernière section du chapitre.

#### **1.1 Principales composantes d'une éolienne**

L'éolienne à axe horizontal (*Horizontal Axis Wind Turbine - HAWT*) d'aujourd'hui est l'évolution directe d'innombrables itérations liées aux premiers moulins. Les premières éoliennes documentées datent du  $7<sup>e</sup>$  siècle, en Perse et en Chine (Hau, 2013).

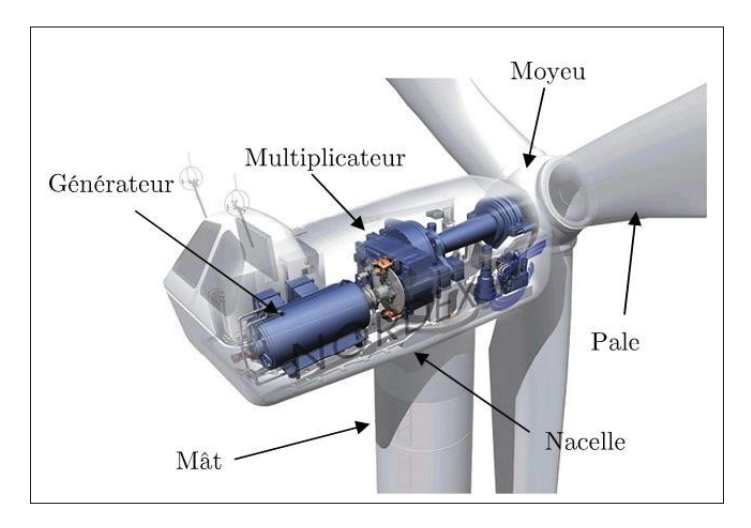

Figure 1.1 Constitution d'une éolienne de type *HAWT* Tirée de Belmokhtar (2015, p. 2)

En référence à la Figure 1.1, le rotor, composé des trois pales et du moyeu, capte lors de sa rotation l'énergie cinétique du vent pour la transformer en énergie mécanique. La connexion des pales au moyeu permet la variation de l'angle de calage des trois pales, appelé le pas (*pitch*), dont la pertinence sera discutée à la section suivante. Connectée au moyeu, la nacelle comporte le multiplicateur, constitué d'une série d'engrenages et d'arbres de transmission, qui augmente la vitesse de rotation à l'entrée du générateur pour satisfaire ses requis. Il existe aussi une

configuration sans multiplicateur (Figure 1.2), appelée à entraînement direct (*direct drive*). Le générateur, de taille plus importante et de type multiples pôles, est directement couplé au rotor. Les deux options se trouvent sur le marché, et de manière générale, l'éolienne à entraînement direct est plus dispendieuse à l'achat, mais requiert moins de maintenance. Cet aspect s'avère intéressant sachant que les coûts d'opération et de maintenance de l'éolienne représentent 10 à 20 % du coût actualisé de l'énergie (*LCOE*), et atteignent jusqu'à 35 % du *LCOE* en fin de vie (Walford, 2006).

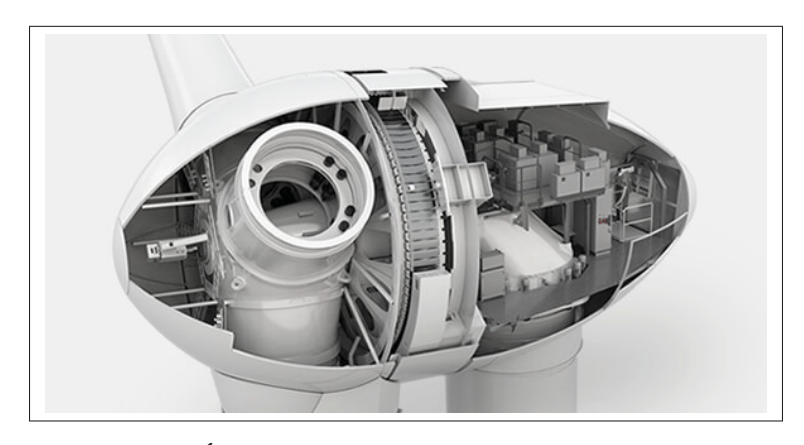

Figure 1.2 Éolienne à entraînement direct (*Direct Drive*) Tirée de Enercon (2022)

Ensuite, on retrouve aussi à l'intérieur de la nacelle plusieurs systèmes de commande et d'acquisition de données qui assurent le bon fonctionnement de la turbine, notamment un anémomètre et une girouette. Les câbles haute-tension transportent l'électricité du générateur au poste de transformation, situé au sol, avant qu'elle soit distribuée dans le réseau. Le mât (ou la tour) permet d'élever l'éolienne à une hauteur satisfaisante sachant que la vitesse du vent augmente avec l'altitude. La fondation (non visible sur le schéma de la Figure 1.1 ) permet de maintenir l'éolienne en place et de reprendre le moment généré par la poussée du vent sur le rotor. Pour une éolienne terrestre, il s'agit d'une armature en béton armé, tandis que pour l'éolienne en mer, il est possible d'avoir plusieurs types de fondation. En plus des câbles électriques, le mât comporte une échelle reliant le sol à la nacelle avec plusieurs paliers ainsi qu'un système de rotation de la nacelle. Ce système, couplé avec une girouette, permet d'orienter la nacelle, et par conséquent le rotor, dans la direction du vent afin de capter la puissance maximale disponible.

#### **1.2 Système de commande de l'éolienne**

Le contrôle de l'éolienne dépend des conditions météorologiques ambiantes et particulièrement de la vitesse du vent. Il est question ici d'une éolienne dont la vitesse angulaire du rotor et dont le calage des pales sont variables (*Variable Speed Pitch Regulated Wind Turbine*). Comme l'éolienne convertit l'énergie cinétique du vent en énergie mécanique puis en énergie électrique, les relations aérodynamiques sont essentielles à la caractérisation du contrôle, puisqu'elles régissent le rendement de la machine. En opération, les plages de vitesse de vent dans lesquelles l'éolienne est exploitée sont divisées par rapport à l'état de la machine. Chacune d'entre elles est caractérisée par une vitesse de vent caractéristique (Hau, 2013), soit :

- 1. Vitesse de vent au démarrage (*cut-in*);
- 2. Vitesse de vent de transition (*partial-load*);
- 3. Vitesse de vent nominale (*rated*);
- 4. Vitesse de vent élevée (*full-load*);
- 5. Vitesse de vent d'arrêt (*cut-out*).

La théorie de quantité de mouvement développée par Betz dans les années 1930 nous indique que la proportion d'énergie extractible du vent est de 16/27 (59%). Puisque cette cible théorique est pratiquement inatteignable, le coefficient de puissance maximal  $(C_{P_{max}})$  est généralement autour de 45-50 % et varie selon la vitesse spécifique  $\lambda$  (*tip-speed ratio*). Celle-ci, présentée à l'équation 1.1, définit le rapport entre la vitesse circonférentielle du bout des pales ( $U_{tip}$  où Ω est la vitesse angulaire du rotor et  $R$  le rayon du rotor) et la vitesse de vent au moyeu  $U$ .

$$
\lambda = \frac{U_{tip}}{U} = \frac{\Omega R}{U} \tag{1.1}
$$

De manière générale, le coefficient de puissance  $(C_P)$ , définit explicitement dans la théorie de quantité de mouvement (voir l'annexe I), est intimement lié à la vitesse spécifique ( $\lambda$ ) à travers les opérations de contrôle de l'éolienne (voir figure 2.8). En référence à la Figure 1.3, puisque

le coefficient de puissance  $(C_P)$  est souhaité maximal entre la vitesse de vent au démarrage et la vitesse de vent nominale, le contrôleur tend à conserver une vitesse spécifique constante en ajustant la vitesse angulaire du rotor. Lorsque la vitesse de vent nominale est atteinte, le contrôleur fixe la vitesse angulaire et ajuste l'angle de calage des pales  $(\theta_{P_0})$  de manière à conserver la même puissance. Cet ajustement des pales se fait entre la vitesse de vent nominal et la vitesse de vent d'arrêt. Concrètement, augmenter  $\theta_{P_0}$  signifie réduire l'angle d'attaque ( $\alpha$ ) des pales et par conséquent, diminuer les forces générées sur le rotor. Conséquemment,  $C_P$  diminue, mais puisque la vitesse de vent augmente, la puissance générée est constante.

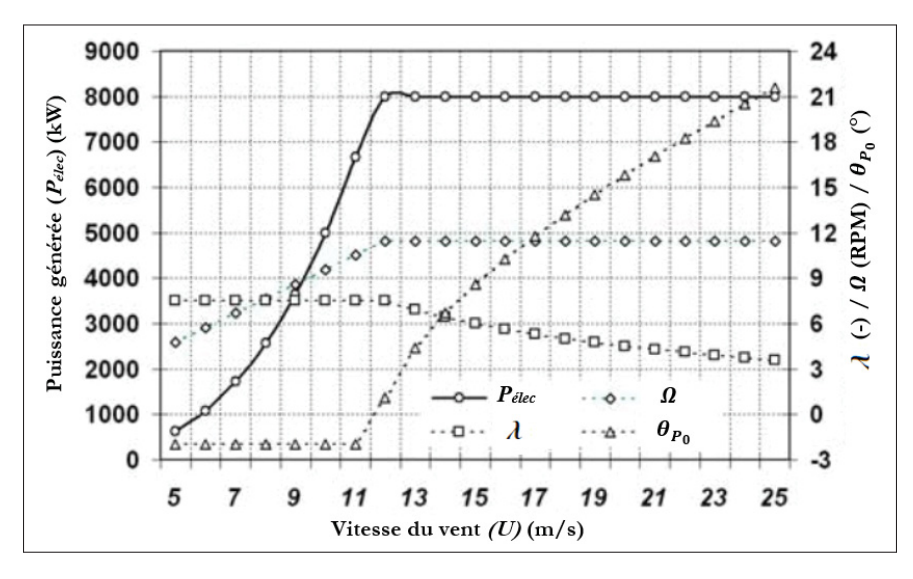

Figure 1.3 Caractéristiques typiques de performance pour une éolienne Adaptée de Joncas (2010, p. 154)

La direction du vent est aussi primordiale que sa vitesse pour en capter son énergie. Le contrôleur travaille constamment à aligner le signal du capteur de position de la nacelle (*Yaw Position*) avec le capteur de direction du vent installé sur la nacelle. En vue d'éviter de créer une tension sur le câble électrique qui descend dans le mât lorsque la nacelle s'oriente, une longueur additionnelle de câblage est prévue ainsi qu'une limite de rotation avant la ré-initialisation. En opération, si cette limite est atteinte, l'orientation de la nacelle est remise à un angle de zéro. Ensuite, le contrôleur ajuste la rotation de la nacelle de façon à ce que le rotor soit dans la direction du vent.
# $\ell$   $\ell$

#### **1.3 Composition et fabrication de la pale**

Figure 1.4 Vues dans le plan, hors plan et isométrique de la pale de l'éolienne *MM92*

Découplée en une série de profils aérodynamiques, telle qu'illustrée au bas de la Figure 1.4, la pale d'éolienne est conçue pour résister aux charges très variables qu'elle encourra durant sa vie utile (McGowan *et al.*, 2007). Optimisée pour être en service presque deux fois plus longtemps qu'une aile d'avion, la pale a comme principal mode de défaillance la fatigue, dont le nombre de cycles est généralement compris entre 108 et 10<sup>9</sup> (Brøndsted *et al.*, 2005). Basé sur des facteurs de coût, de résistance, de masse et de propriétés en fatigue, le choix du matériau s'oriente généralement vers les composites à fibres de verre (*GRP*). Tel qu'expliqué dans le *Wind Energy Handbook* de Burton *et al.* (2011), la fibre de verre de type *E-glass* est la plus répandue dans la fabrication de pale d'éolienne pour ses bonnes propriétés physiques à un coût relativement faible. Toutefois, l'éolien en mer pousse les limites de grandeur et la fibre de carbone s'avère économiquement viable pour les grandes pales où le gain en masse de fibres est significatif. Le rapport du *Sandia*, *Optimized Carbon Fiber Composites in Wind Turbine Blade Design* (Ennis *et al.*, 2019), indique une diminution pour la masse totale de la pale de 27-28 % pour l'éolienne de 3 MW étudiée et de 25-27 % pour celle de 10 MW en utilisant la fibre de carbone au lieu de la fibre de verre dans le longeron. Les coûts associés aux roulements, aux arbres de transmission,

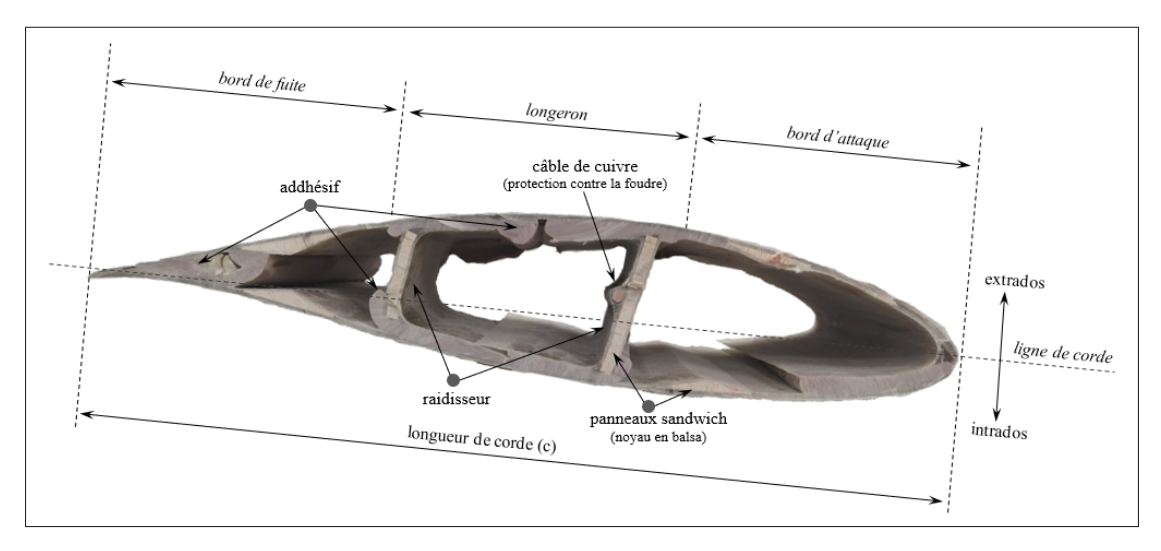

à la fondation et à l'installation sont aussi réduits proportionnellement à la réduction de masse des pales.

Figure 1.5 Profil de section en bout de pale

Le contour de la pale est fait de deux coques qui sont laminées dans des moules négatifs. En référence à la Figure 1.5, il s'agit des coques supérieure (extrados) et inférieure (intrados) qui sont délimitées par la ligne de corde. Pour chaque moule, une couche de *gelcoat* est initialement appliquée pour protéger la surface extérieure contre l'humidité, contre la contamination externe, contre les effets UV du soleil et aussi pour donner un fini lisse, qui résulte en un gain aérodynamique. Ensuite, une série de couches de mats de fibre de verre avec intermittence d'une couche d'époxy (ou de polyester) est appliquée. En général, la coque est plus mince au niveau du bord d'attaque et du bord de fuite que du longeron. Une épaisseur additionnelle de couches de fibres unidirectionnelles (UD) s'ajoute au longeron pour des raisons structurales. La fibre unidirectionnelle est utilisée pour accroître la résistance à la flexion, tandis que la fibre bi-axiale  $\hat{a} \pm 45^{\circ}$  amène une meilleure résistance à la torsion et au flambage. Le noyau accentue également la résistance au flambage. Les matériaux utilisés pour le noyau sont généralement des mousses polymériques ou du balsa (Thomsen, 2009). Avant de coller les deux coques ensemble, les raidisseurs sont installés au centre. Ceux-ci amènent une rigidité en torsion ainsi qu'une augmentation de la résistance au flambage à la pale. Les raidisseurs sont des panneaux consitués de fibres bi-axiales avec un noyau en mousse ou en balsa. Parmi tous les types de défaillance

dans la fabrication de la pale, c'est la connexion entre le longeron et les raidisseurs qui est la plus critique (Samborsky, Sears & Mandell, 2009), car le chargement hors plan, principalement repris par l'assemblage des longerons et des raidisseurs, est le plus important. Les panneaux sont aussi collés proche du bord de fuite pour augmenter la rigidité locale du bord de fuite et la résistance au flambage de la pale. Enfin, la pale est vrillée (non linéairement) et conique sur sa longueur de manière à conserver un angle d'attaque optimal et un rapport de longueur de corde avec épaisseur de profil optimal sur toute sa longueur. La longueur de corde  $c$  est la distance, locale à une distance  $r$  par rapport à l'emplanture, entre le bord d'attaque et le bord de fuite. L'angle d'attaque est l'un des paramètres clés dans l'optimisation aérodynamique de la pale. L'épaisseur du matériau composite varie également, de façon proportionnelle à la distribution des moments fléchissants sur la pale, donc diminuant de la racine vers le bout de pale. Ce qui permet de conserver un taux de déformation assez constant le long de la pale (Brøndsted *et al.*, 2005). Dernièrement, le design de la pale prévoit un contre-fléchissement initial, visible sur la vue du centre à la Figure 1.4, de façon à ce que le chargement hors plan positionne la pale dans la position aérodynamique optimale lorsque le rotor est en mouvement et aussi pour éviter le contact entre la pale et la tour.

#### **1.4 Éolienne de référence, son instrumentation et le mât météorologique**

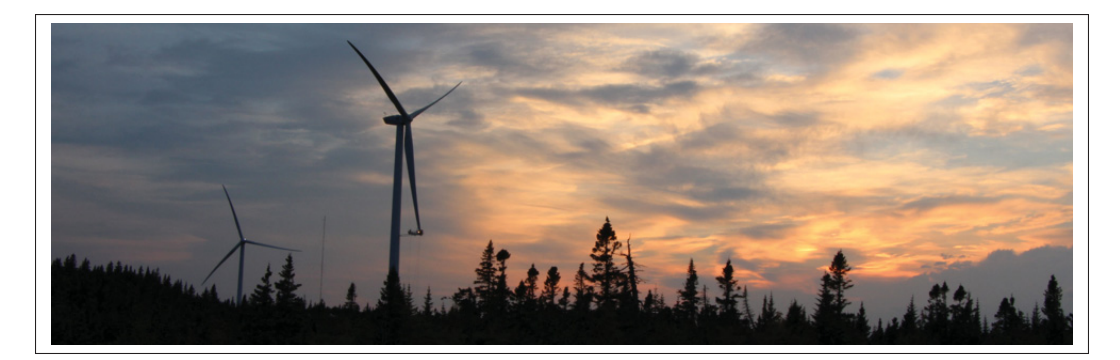

Figure 1.6 Parc éolien de *Nergica* à Gaspé Tirée de Nergica (2022)

La recherche proposée dans ce mémoire a été rendue possible grâce à la collaboration du centre de recherche appliquée *Nergica*, qui a accepté de partager les données provenant de son parc éolien. Les principales caractéristiques de l'éolienne de référence de ce travail sont donc :

- 1. Éolienne *Senvion* MM92 CCV d'une puissance de 2.05 MW;
- 2. Classe de vent IEC 2 et classe de givre IEA;
- 3. Vitesse de vent moyenne annuelle de 7.9 m/s;
- 4. Vitesse de vent de démarrage de 3 m/s;
- 5. Vitesse de vent nominale de 12.5 m/s;
- 6. Vitesse de vent d'arrêt de 24 m/s;
- 7. Rayon du moyeu de 1.05 m;
- 8. Rayon du rotor de 46.25 m;
- 9. Diamètre du rotor de 92.50 m;
- 10. Longueur des pales de 45.20 m;
- 11. Hauteur du moyeu de 80 m.

Les capteurs inhérents à l'éolienne (*SCADA*) utiles dans ce travail sont ceux qui permettent d'évaluer la vitesse du vent, la direction du vent, la puissance générée par l'éolienne, la vitesse angulaire du rotor, l'angle de calage des pales ainsi que l'orientation de la nacelle. La turbine est aussi équipée de plusieurs systèmes d'acquisition supplémentaires qui permettent toutes sortes d'études, notamment la détection et la mesure du givre. Les deux systèmes d'acquisition du chargement utilisés dans le cadre de cette recherche sont le produit *Blade Intelligence - Rotor Monitoring System - WIL-RM-S-SG-R1*, de *Phoenix Contact*, et un système fait sur mesure par *Simutech* pour répondre à la norme IEC 61400-13. La Figure 1.7 schématise la position de ces capteurs dans la pale. On retrouve huit jauges *Phoenix Contact* et huit jauges *Simutech* proche de la racine (respectivement 0.7 m et 1.45 m). Le système de *Simutech* comprend aussi huit jauges à 20 m de la racine. La référence *SCADA* est l'échelle angulaire de calage de la pale utilisée par le contrôleur. C'est aussi la référence de positionnement à l'installation de la pale sur le moyeu. Toutefois, l'auteur n'a pas été en mesure de valider précisément le positionnement de cette référence par rapport au plan du rotor. C'est-à-dire l'angle compris entre le plan du rotor et le plan de séparation des deux coques, nommé  $\xi$ , et assumé nul dans ce travail. Finalement, le mât météorologique *MMV2*, situé en proximité de l'éolienne, mesure une quantité importante de paramètres météorologiques, et à plusieurs paliers entre 10 m et 126 m d'altitude. Dans ce travail, l'utilité du mât est d'évaluer la masse volumique de l'air, propriété intrinsèque à l'énergie cinétique présente dans le vent. Les variables d'acquisitions d'intérêt sont donc la température ambiante, l'humidité relative et la pression atmosphérique.

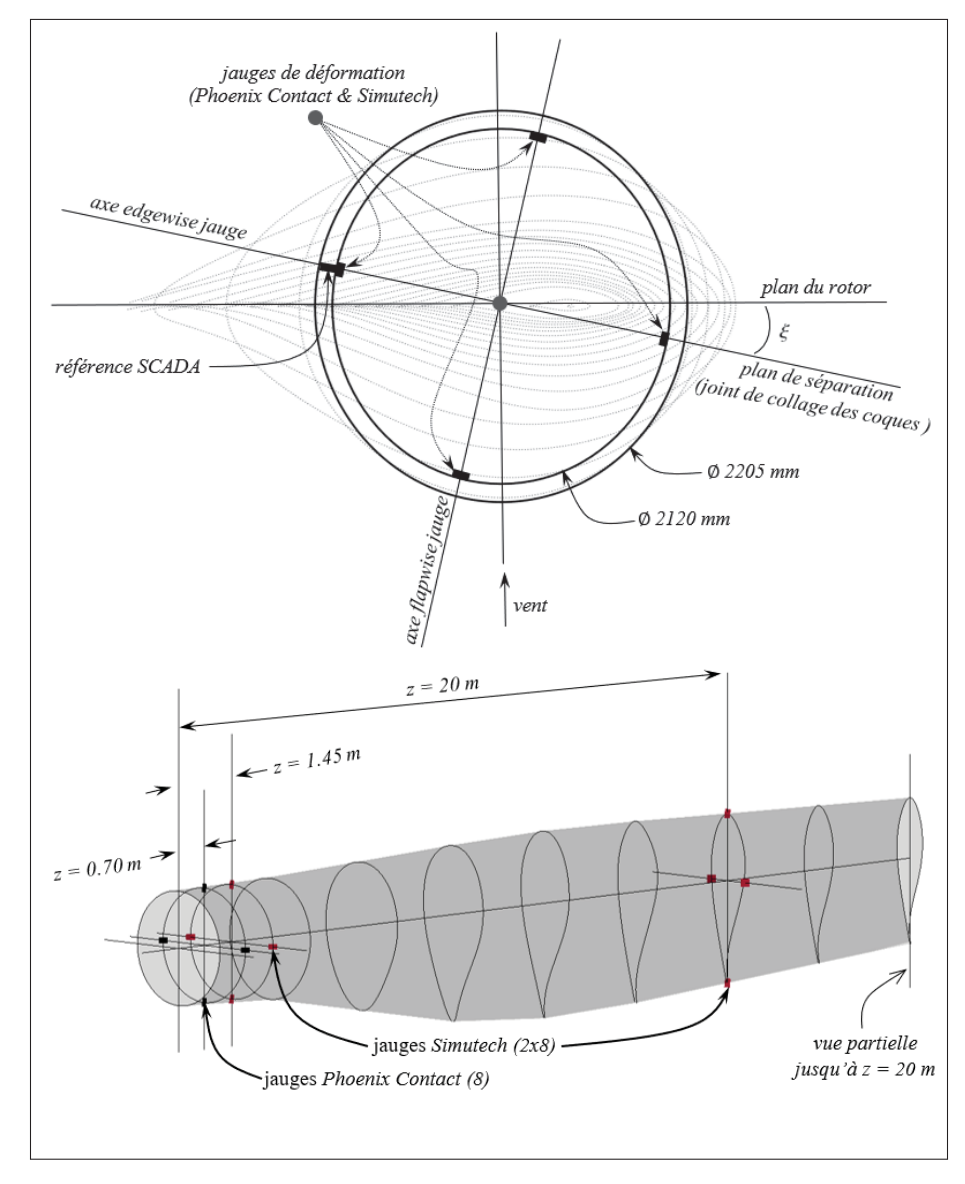

Figure 1.7 Localisation des jauges de déformations *Phoenix Contact et Simutech*

## **1.5 Terminologie du projet et systèmes de coordonnées**

Les systèmes de coordonnées utilisés dans ce travail sont en accord avec ceux de la norme IEC 61400-1. Les figures 1.8, 1.9 et 1.10 présentent l'origine et l'orientation des systèmes de coordonnées utiles à la compréhension de ce document, c'est-à-dire en relation aux pales, à la nacelle et au rotor. Pour des fins de simplification, l'angle d'inclinaison de la nacelle  $(\gamma)$  et l'angle conique du rotor (Γ), représentant respectivement 5° et 3.5°pour la pale de l'éolienne MM92, sont négligés et omis de la visualisation.

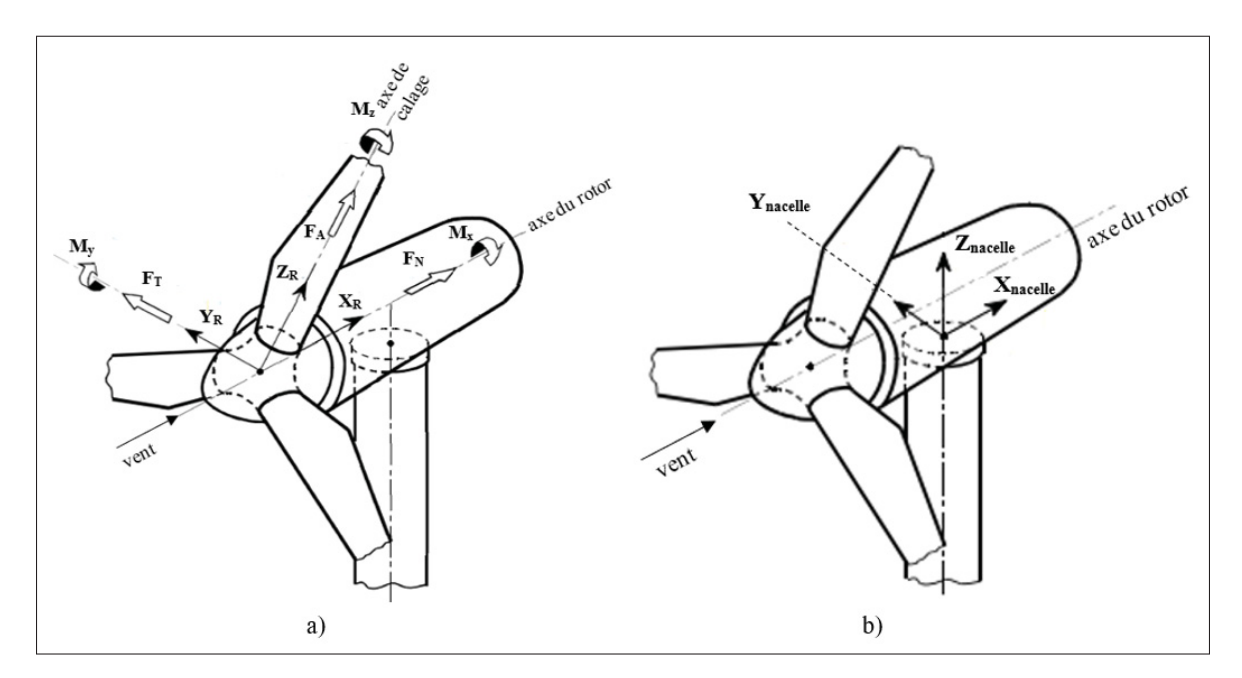

Figure 1.8 Système de coordonnées a) rotor et b) nacelle Adaptée de *Germanischer Lloyd* (2010, p. 4-33)

Le référentiel du rotor (Figure 1.8 a) est situé à son centre (en  $X_R$ , au niveau du centre de l'emplanture de la pale) et suit l'orientation angulaire du rotor (définie par l'angle d'azimuth  $\psi$  -Figure 2.5). Notez que les notions « dans le plan » et « hors plan » qui sont utilisées couramment font référence au plan du rotor tel que défini dans cette section. L'axe  $X_R$  est perpendiculaire au plan du rotor, l'axe  $Z_R$  est parallèle à l'axe de calage de la pale 1 et l'axe  $Y_R$  est dans le plan du rotor. Ce repère orthogonal et indépendant du calage de la pale définit les forces normale  $(F_N)$ , tangentielle ( $F_T$ ) et axiale ( $F_A$ ) ainsi que les moments dans le plan ( $M_x$ ), hors plan ( $M_y$ ) et de torsion  $(M_z)$  par rapport aux repère  $XYZ$ .

L'origine du repère lié à la nacelle de la Figure 1.8 b) se situe au centre du roulement d'orientation de la nacelle, soit à l'intersection avec l'axe de la tour. Les axes  $X_{nacelle}$  et  $Y_{nacelle}$ sont respectivement parallèle et perpendiculaire à l'axe du rotor. L'axe  $Z_{nacelle}$  est parallèle à l'axe de la tour, suivant la direction verticale. Intimement relié à l'orientation angulaire de la nacelle, ce repère tourne avec la nacelle et oriente la turbine dans la direction du vent.

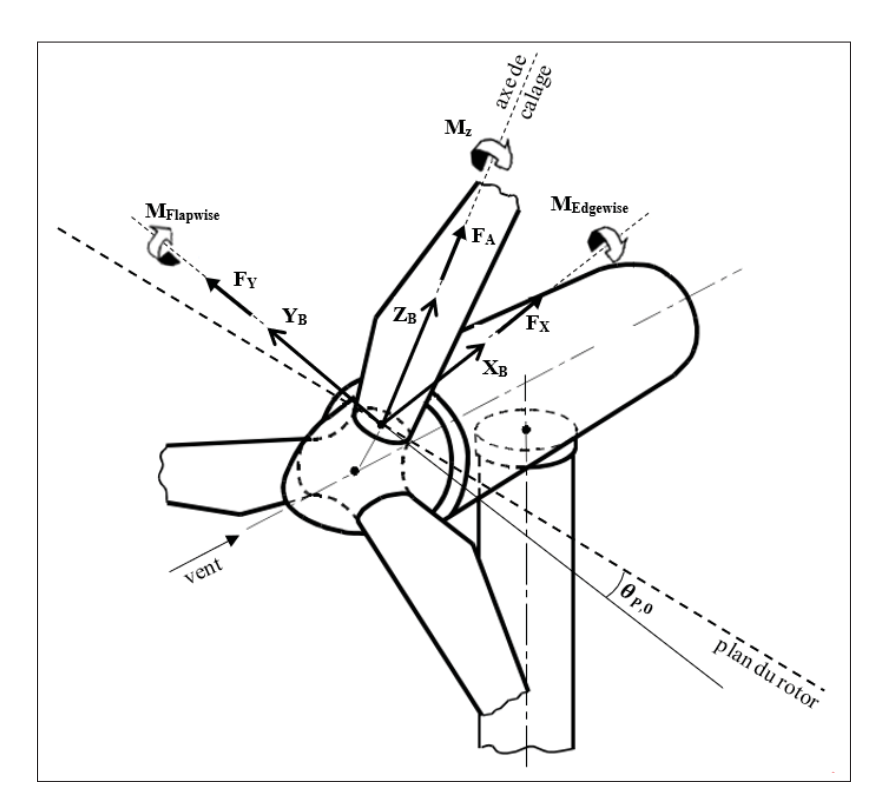

Figure 1.9 Système de coordonnées des pales Adaptée de *Germanischer Lloyd* (2010, p. 4-31)

Le système de coordonnées des pales est positionné à l'emplanture de la pale sur l'axe de calage. L'axe  $Y_B$  est parallèle à la corde du profil de référence ( $z \approx 40$ m) en bout de pale où l'angle de vrillage de section ( $\beta$ ) est nul, l'axe  $X_B$  est perpendiculaire à l'axe  $Y_B$  et l'axe  $Z_B$  suit la direction de l'axe de calage. Ce référentiel est dépendant de la position angulaire azimutale (Ψ) et de l'angle de calage  $(\theta_{P_0})$ . Les appellations *Flapwise et Edgewise*, couramment utilisées dans

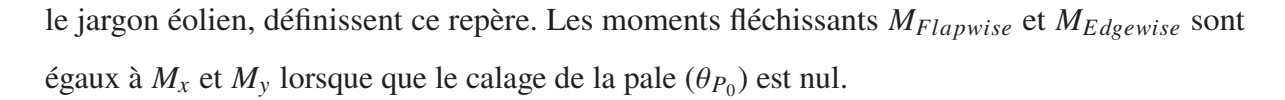

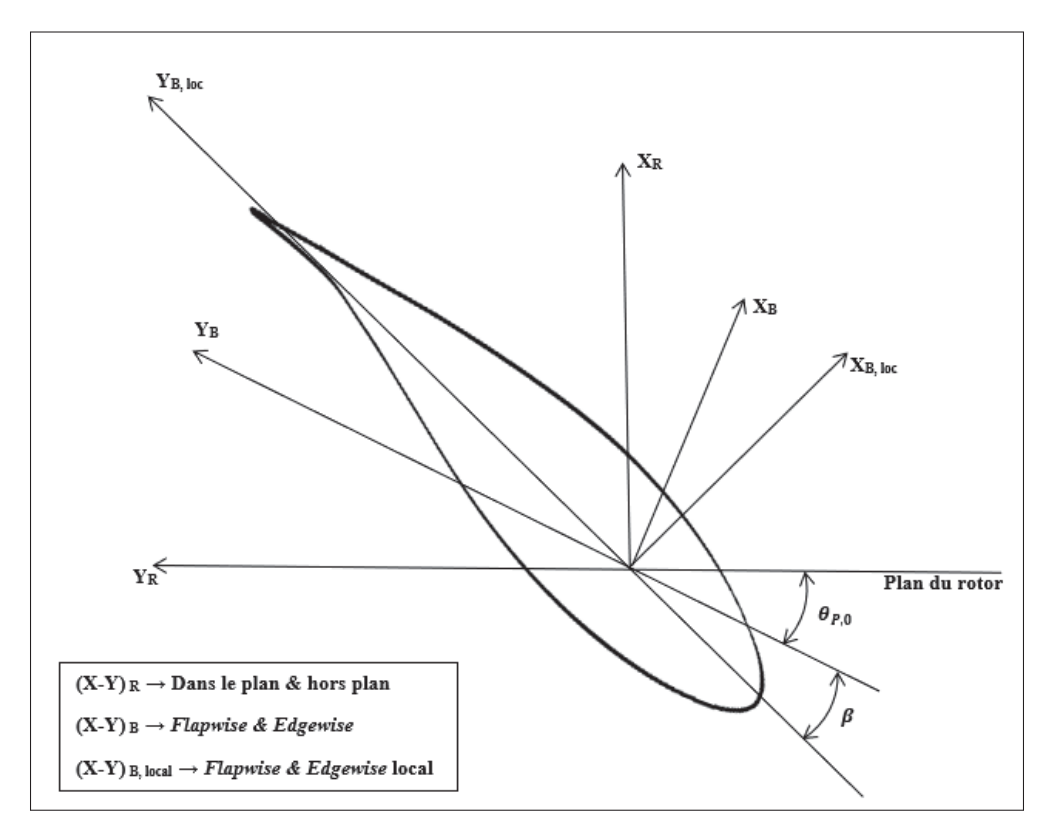

Figure 1.10 Système de coordonnées d'un profil de section de pale

Ultimement, les axes locaux de chaque profil de section de pale ( $X_{B_{loc}}$  et  $Y_{B_{loc}}$ ), illustrés à la Figure 1.10, sont définis par rapport au système de coordonnées des pales ( $X_B$  et  $Y_B$ ) selon le vrillage de section de pale (β). Il est ici question de (*Flapwise*)<sub>local</sub> et (*Edgewise*)<sub>local</sub>. La notion « locale » fait référence à la position  $z$  entre l'emplanture et le bout de pale suivant l'axe  $Z_B$ .

## **CHAPITRE 2**

# **DÉVELOPPEMENT ET VALIDATION DE MODÈLES D'ESTIMATION DES CHARGEMENTS D'UNE PALE D'ÉOLIENNE**

Ce chapitre s'intéresse au développement d'un modèle de caractérisation du chargement basé sur les données issues du système de contrôle et d'acquisition de l'éolienne (*SCADA*). Il est comparé avec l'approche classique de la théorie de l'élément de pale (*BEM*) et validé avec des données empiriques mesurées sur la pale MM92. Le modèle utilise les données *SCADA*, quelques notions de la *BEM* ainsi que la théorie des poutres en flexion pour caractériser les moments fléchissants dans le sens du battement (*flapwise*) et dans le sens de la corde (*edgewise*). Ensuite, le transfert des moments fléchissants dans un autre repère cartésien afin d'obtenir les moments fléchissants dans les axes principaux de déformation est présenté. Le chapitre se termine avec la validation et la comparaison des modèles par les données empiriques de jauges de déformation. L'intérêt de développer ce modèle concerne l'accessibilité restreinte aux données nécessaires pour utiliser la *BEM* pour les opérateurs de parcs éoliens.

## **2.1 Généralités du chargement d'une pale d'éolienne**

Tout d'abord, le chargement est divisé dans les deux composantes principales, soit le chargement dans le plan, qui se traduit par une distribution de force tangentielle, et le chargement hors plan, définit selon la distribution de force axiale. En référence à la Figure 2.1, le couple, généré par les charges dans le plan, fait tourner le rotor et produit la puissance. Le chargement hors plan contribue uniquement au chargement mécanique du rotor, et sa proportion au chargement global est supérieure à celle du chargement dans le plan (Forcier, 2010).

Parmi les trois principaux types de chargement agissant sur la pale d'une éolienne, on retrouve d'abord le chargement gravitationnel, lié au poids des pales. D'une fréquence égale à la fréquence de rotation du rotor, ce chargement cyclique augmente en fonction de la taille des pales. Les charges gravitationnelles minimales et maximales sont respectivement pour des positions de pale verticale et horizontale.

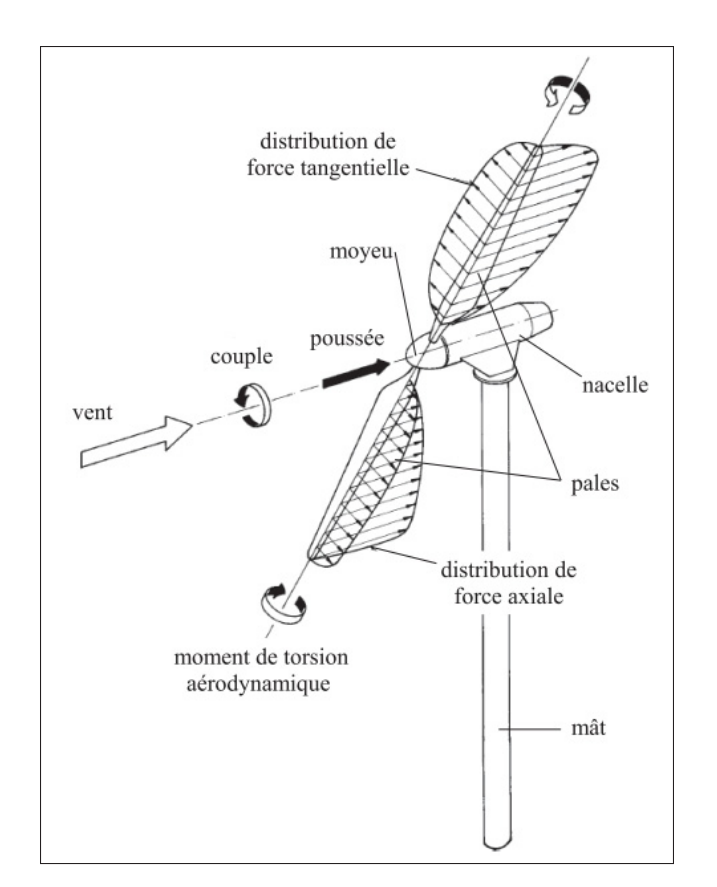

Figure 2.1 Schéma d'une éolienne et chargement du rotor Tirée de Forcier (2010, p. 14)

Ensuite, les charges inertielles sont liées à l'opération de l'éolienne et à sa géométrie. Notamment, par la force centrifuge qui génère un effort axial dans les pales ainsi qu'une flexion hors plan en raison de la conicité du rotor. De plus, la flexion dans le plan est accentuée lorsque le rotor freine ou accélère. Causant principalement un effort axial, qui est moins critique pour la pale que le chargement en flexion, les charges inertielles sont négligées dans ce travail. D'ailleurs, en opération, la pale fléchit et l'effet de conicité est réduit. Pour davantage d'informations sur le chargement inertiel, le lecteur est invité à consulter le chapitre 13 du livre *Aerodynamics of Wind Turbines* de Hansen (2008).

Enfin, le chargement principal est de type aérodynamique. Il provient du flux d'air passant au travers du rotor. Principalement dans la direction hors plan, ce chargement stochastique dépend de la vitesse du vent, de la turbulence du vent, du cisaillement du vent, de la masse volumique

de l'air, de la géométrie et la vitesse angulaire du rotor ainsi que de l'alignement de la nacelle par rapport à la direction du vent. L'interprétation des performances aérodynamiques des profils de section de pale sera détaillée à la section 2.2.

La turbulence est un phénomène où des variations instantanées de vitesse et de direction dans le vent sont observées et dont l'influence sur la courbe de puissance est significative. Elle est causée principalement par deux facteurs. Tout d'abord, la friction entre l'air et la surface de la terre, qui se caractérise par les reliefs, les arbres, les montagnes, etc. Donc, plus le terrain est complexe et diversifié, plus la turbulence par friction est prononcée. Ensuite, les effets thermiques dûs aux variations de température entre deux plans verticaux causent des mouvements de masse d'air dans la direction verticale, ce qui accentue la turbulence (Burton *et al.*, 2011). Il est remarqué qu'en pratique, un effet positif de la turbulence sur la courbe de puissance peut uniquement se produire dans des plages de vent faibles (Hansen, 2008). Néanmoins, d'un point de vue structural, la turbulence est un effet indésirable puisqu'elle engendre un phénomène de chargement non uniforme et stochastique sur le rotor, ce qui impacte la durée de vie en fatigue des pales. Les modèles structuraux théoriques développés ici considèrent la direction du vent parfaitement perpendiculaire au rotor. De ce fait, la turbulence vient non seulement changer l'uniformité du chargement sur le rotor, mais aussi causer des différences de chargement localement. Ce qui, en pratique, accélère le rotor à certains endroits, et le freine à d'autres. La turbulence accentue donc la flexion et la torsion des pales. Enfin, ce chargement est d'autant plus important puisque le mouvement du rotor est dynamique et cyclique. C'est-à-dire que l'orientation du chargement change continuellement, aggravant l'effet de fatigue. Avec des effets structuraux similaires à la turbulence, le cisaillement du vent se caractérise selon une variation de vitesse du vent en fonction de la distance à la surface de la terre. Pour des conditions instables, notamment dûes à la turbulence et au cisaillement du vent, Han, Liu, Xu & Shen (2018) évaluent à environ 16 % la réduction de puissance générée.

# **2.2 Théorie de l'élément de pale (***BEM***)**

## **2.2.1 Rappels sur la théorie de la quantité de mouvement**

Développé par Glauert dans les années 1930, la théorie de l'élément de pale (*Blade Element Momentum Theory - BEM*) consiste à évaluer le couple et la poussée élémentaires selon les paramètres géométriques et les propriétés aérodynamiques (profil aérodynamique du contour, corde et vrillage) de chaque section (élément) de pale. Posant l'hypothèse que chaque élément est indépendant des autres radialement (suivant l'axe z), la *BEM* utilise les notions de la théorie de quantité de mouvement avec rotation du sillage (Hansen (2008) chapitre IV; Forcier (2010) section 2.2), qui est un modèle unidimensionnel permettant d'étudier le flux d'air passant au travers du rotor selon quelques hypothèses simplificatrices. La théorie de quantité de mouvement est détaillée à l'annexe I et les équations essentielles à la *BEM* qui en découlent sont celles reliées à la vitesse relative  $(U_{rel})$  en fonction des facteurs d'induction axiale  $(a)$  et tangentielle  $(a')$  ainsi que les formulations de la poussée élémentaire  $(dT)$  et du couple élémentaire  $(dQ)$ .

$$
U_{rel} = \frac{U(1-a)}{\sin \phi} \tag{2.1}
$$

$$
U_{rel} = \frac{\Omega r (1 + a')}{\cos \phi} \tag{2.2}
$$

$$
dT = 4\pi \rho U^2 a (1 - a) r dr \qquad (2.3)
$$

$$
dQ = 4\Omega \rho U a' (1 - a)\pi r^3 dr \qquad (2.4)
$$

$$
C_P = (4a)(1-a)^2
$$
 (2.5)

$$
C_T = (4a)(1 - a)
$$
 (2.6)

Initialement, la *BEM* posait l'hypothèse que la poussée et le couple sont constants sur la surface de l'anneau élémentaire, ce qui est impossible, notamment en raison des pertes en bout de pale et en raison du nombre de pales qui n'est pas infini. Ces simplifications ont été étudiées depuis le développement de la théorie et la section 2.2.3 présente donc les principaux facteurs correctifs. Enfin, les notions présentées dans cette section proviennent de la littérature (Glauert (1935); Hansen (2008); Forcier (2010)) et c'est à la section 2.5 qu'est présentée l'application concrète de cette théorie pour estimer le chargement.

#### **2.2.2 Théorie classique de l'élément de pale (***BEM***)**

On considère dans cette théorie un volume de contrôle caractérisé par un anneau élémentaire de rayon r et d'épaisseur dr (voir la Figure I-3). La poussée élémentaire  $(dT)$  et le couple élémentaire  $(dQ)$  générés par l'air qui traverse l'élément sont évalués par unité de longueur. Chaque élément est situé au rayon r de l'anneau élémentaire, c'est l'effet cumulatif du chargement de chaque élément qui permet d'évaluer la poussée  $(T)$  et le couple  $(Q)$  exercés sur le rotor.

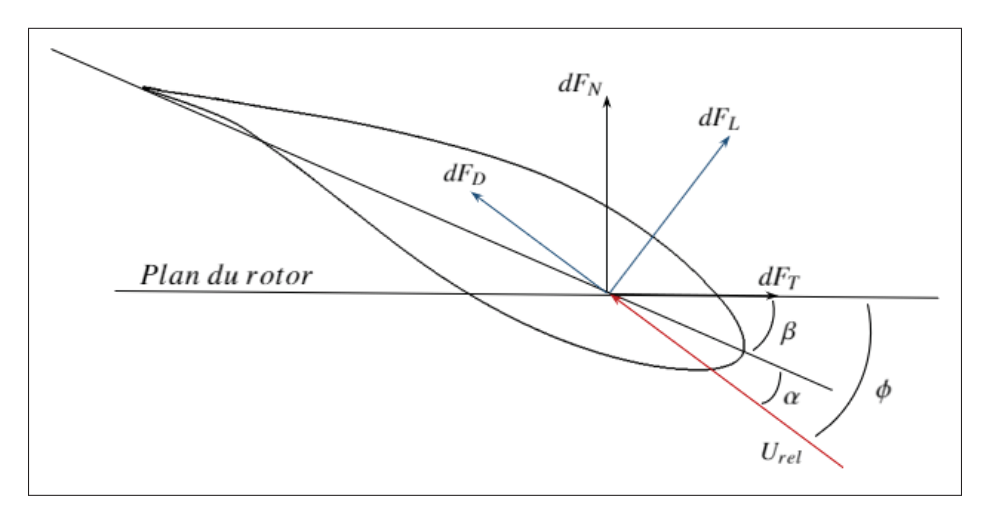

Figure 2.2 Forces élémentaires appliquées à un élément de pale

Les forces aérodynamiques agissant sur un profil de section de pale sont exposées à la Figure 2.2. Le vent percute le profil avec une vitesse relative  $U_{rel}$  et un angle d'attaque  $\alpha$ . Tel que mentionné précédemment, chaque profil est vrillé localement d'un angle  $\beta$ , propre à sa position radiale, pour uniformiser l'angle d'attaque  $(\alpha)$  le long de la pale. L'angle entre le plan du rotor et la direction relative du vent  $\phi$  s'exprime tel que :

$$
\phi = \alpha + \beta \tag{2.7}
$$

L'écoulement de l'air autour du profil engendre une force résultante  $dF_R$  qui se décompose dans les directions parallèle et perpendiculaire à la direction relative du vent, c'est-à-dire la force de traînée  $dF_D$  et la force de portance  $dF_L$ .

$$
dF_L = \frac{1}{2} \rho U_{rel}^2 \, c \, C_l \, dr \tag{2.8}
$$

$$
dF_D = \frac{1}{2} \rho U_{rel}^2 \, c \, C_d \, dr \tag{2.9}
$$

Ces équations sont formulées par rapport à  $C_l$  et  $C_d$ , qui sont respectivement les coefficients de portance et de traînée du profil. Ces paramètres sont inhérents à la géométrie du profil aérodynamique, à l'angle d'attaque et au nombre de *Reynolds*. Des tables de données pour ces coefficients sont généralement accessibles dans la littérature pour les différents profils usuels. Afin de conserver la terminologie dans le plan et hors plan du rotor,  $dF_L$  et  $dF_D$  sont projetés dans les directions normale et tangentielle au plan du rotor. Ce qui permet d'évaluer les forces élémentaires normale et tangentielle ( $dF_N$  et  $dF_T$ ), ainsi que leur coefficient respectif,  $C_n$  et  $C_t$ :

$$
dF_N = dF_L \cos \phi + dF_D \sin \phi \tag{2.10}
$$

$$
dF_T = dF_L \sin \phi - dF_D \cos \phi \tag{2.11}
$$

De manière générale,  $C_l$  et  $C_d$  sont projetés vers  $C_n$  et  $C_t$  tel que :

$$
C_n = C_l \cos \phi + C_d \sin \phi \tag{2.12}
$$

$$
C_t = C_l \sin \phi - C_d \cos \phi \tag{2.13}
$$

On peut ensuite évaluer les forces élémentaires normale et tangentielle telles que :

$$
dF_N = \frac{1}{2} \rho U_{rel}^2 \, c \, C_n \, dr \tag{2.14}
$$

$$
dF_T = \frac{1}{2}\rho U_{rel}^2 c C_t dr
$$
 (2.15)

Ensuite, la poussée élémentaire s'exprime selon la force normale élémentaire exercée sur le nombre  $B$  de pales. On verra plus tard dans la méthodologie appliquée à cette théorie qu'il est aussi utile de calculer la force normale élémentaire ( $dF_N$ ) selon la poussée élémentaire :

$$
dT = B dF_N \tag{2.16}
$$

$$
dF_N = \frac{dT}{B} \tag{2.17}
$$

En reliant la force normale élémentaire (eq. 2.14), la vitesse relative du vent selon  $a$  et  $\phi$  (eq. 2.1) et un nouveau paramètre, intitulé solidité du rotor  $(\sigma')$  et formulé tel que :

$$
\sigma' = \frac{cB}{2\pi r} \tag{2.18}
$$

la formulation de la poussée élémentaire  $(dT)$  de l'équation 2.16 s'exprime telle que :

$$
dT = \sigma' \pi \rho C_n \frac{U^2 (1 - a)^2}{\sin^2(\phi)} r dr \qquad (2.19)
$$

Dans le même ordre d'idée, le couple élémentaire  $(dQ)$  s'évalue selon la force tangentielle élémentaire  $(dF_T)$  et vice-versa.

$$
dQ = rB \, dF_T \tag{2.20}
$$

$$
dF_T = \frac{dQ}{rB} \tag{2.21}
$$

 $dQ$  se décortique par rapport à la solidité du rotor (eq. 2.18), à la vitesse relative du vent (eq. 2.1 et 2.2) et à sa définition en 2.22 tel que :

$$
dQ = \sigma' \pi \rho C_t \frac{U(1-a)\Omega r (1+a')}{\sin(\phi)\cos(\phi)} r^2 dr
$$
 (2.22)

Enfin, à l'aide de la théorie de quantité de mouvement, on peut égaler les équations de poussée (eq. 2.3 et 2.19) ainsi que les équations de couple élémentaire (eq. 2.4 et 2.22). Ce qui permet d'isoler et de formuler les facteurs d'induction axiale et d'induction tangentielle dans les équations 2.23 et 2.24 ci-dessous.

$$
a = \frac{1}{\left(\frac{4\sin^2(\phi)}{\sigma'C_n}\right) + 1}
$$
\n(2.23)

$$
a' = \frac{1}{\left(\frac{4\sin(\phi)\cos(\phi)}{\sigma'C_t}\right) - 1}
$$
\n(2.24)

Finalement, afin de formuler les distributions de forces normales et tangentielles par unité de longueur, la force normale élémentaire ainsi que la force tangentielle élémentaire sont aussi formulées telles que :

$$
F_N' = \frac{dF_N}{dr} \tag{2.25}
$$

$$
F_T' = \frac{dF_T}{dr} \tag{2.26}
$$

À ce point-ci, la théorie classique *BEM* est complétée. La sous-section suivante présentera les correctifs nécessaires, et la section 2.5 détaillera l'application concrète ainsi que le processus itératif pour résoudre les équations de la *BEM*, ce qui permettra, ultimement, d'évaluer le chargement sur les pales.

## **2.2.3 Correctifs à la théorie classique de l'élément de pale**

La première simplification à corriger de la *BEM* est l'effet des pertes en bout de pale. Ce concept a été introduit par Prandtl et vise à compenser le réel nombre de pales par rapport à l'hypothèse initiale, qui considère un nombre infini de pales pour assumer que la poussée et le couple sont constants sur toute la surface de l'anneau élémentaire. La pression étant plus élevée sur l'intrados que sur l'extrados, l'écoulement de l'air se fait de l'intrados vers l'extrados. Cette circulation autour du profil n'est pas constante le long de la pale, et particulièrement au bout où la différence de pression entre l'intrados et l'extrados est très faible en comparaison au premier tiers de la pale. Ainsi, le facteur correctif  $F$  proposé par Prandtl prend en compte le nombre de pales, la différence entre la position radiale (r) et la position radiale à l'extrémité (R) ainsi que l'angle  $\phi$ .

$$
F = \frac{2}{\pi} \arccos(e^{-f})
$$
 (2.27)

où

$$
f = \frac{B(R - r)}{2r\sin(\phi)}
$$
 (2.28)

La poussée et le couple élémentaires, formulés selon la théorie de quantité de mouvement (eq.  $2.3$  et  $2.4$ ), s'évaluent maintenant en considérant  $F$ .

$$
dT = 4F\pi\rho U^2 a (1 - a) r dr \qquad (2.29)
$$

$$
dQ = 4F\Omega \rho U a'(1-a)\pi r^3 dr \qquad (2.30)
$$

Subséquemment, les définitions des facteurs d'induction axiale et d'induction tangentielle (eq.  $2.23$  et  $2.24$ ) sont aussi modifiées pour intégrer le facteur  $F$ .

$$
a = \frac{1}{\left(\frac{4F\sin^2(\phi)}{\sigma'C_n}\right) + 1}
$$
\n(2.31)

$$
a' = \frac{1}{\left(\frac{4F\sin(\phi)\cos(\phi)}{\sigma'C_t}\right) - 1}
$$
\n(2.32)

Ensuite, l'invalidité de l'évaluation du coefficient de poussée  $(C_T)$  pour un facteur d'induction axiale supérieur à 0.4 est une autre limitation de la *BEM*. À partir de cette limite, l'éolienne passe d'un état stable (*Windmill State*) à un état de turbulence du sillage (*Turbulent Wake State*). Ce phénomène survient lorsque l'éolienne opère à une vitesse spécifique élevée (El khchine & Sriti, 2017). Tel qu'illustré à la Figure I-2, on voit que la distribution de  $C_T$  par rapport au facteur a selon la théorie de quantité de mouvement diffère avec les points expérimentaux. Glauert (1935) a développé une approche empirique pour caractériser  $C_T$  à des valeurs a supérieures à 1/3. En dessous de cette valeur limite, l'équation 2.6 est utilisée. Enfin, pour toutes les valeurs de  $a$ , le facteur  $F$  est ajouté et la formulation de Glauert s'exprime telle que :

$$
C_T = \begin{cases} 4Fa(1-a), & a \le 1/3 \\ 4Fa\left(1 - \frac{a}{4}(5-3a)\right), & a > 1/3 \end{cases}
$$
 (2.33)

Le *NREL* s'intéresse à la validité de la correction de Glauert dans son rapport intitulé *A New Empirical Relationship between Thrust Coefficient and Induction Factor for the Turbulent Windmill State* (Buhl, 2005). La relation empirique de Glauert, datant des années 1920, ne prend pas en considération les pertes en bout de pale. Donc, si on trace les relation de  $C_T$  avec considération des pertes en bout de pale (eq. 2.33) pour les deux cas, soit  $a \leq 1/3$  et  $a > 1/3$ , on voit qu'il y a un écart entre les deux courbes (Figure 2.3).

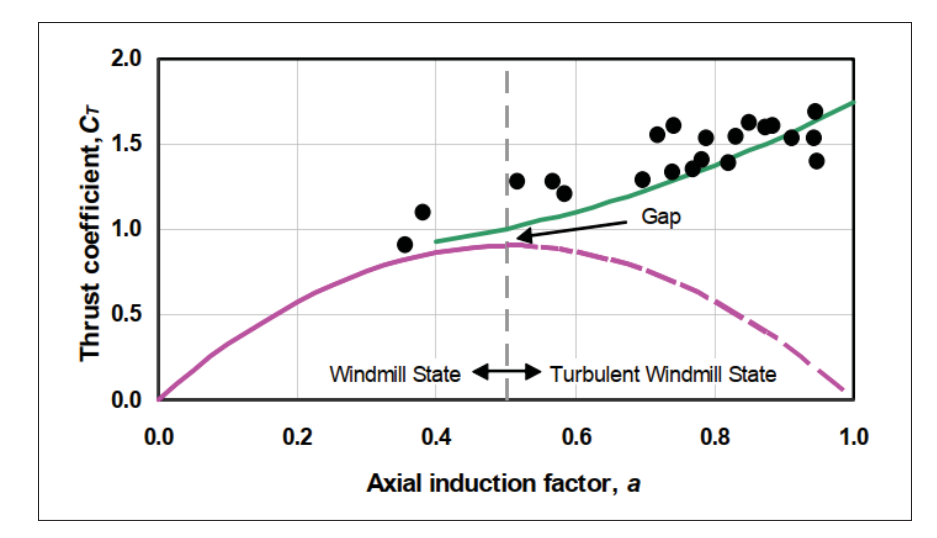

Figure 2.3  $C_T$ -a : *BEM* en mauve, relation empirique de Glauert avec considération des pertes en bout de pale en vert et données expérimentales en noir Tirée de Buhl (2005, p. 5)

Cette discontinuité est problématique dans la résolution numérique des équations de la *BEM* et le *NREL* a formulé dans son rapport une nouvelle approximation de  $C_T$ . De type quadratique, cette fonction améliore la tangence entre la théorie de quantité de mouvement (courbe rose à la Figure 2.3) et la relation empirique pour l'état de turbulence du sillage (courbe verte à la Figure 2.3).

$$
C_T = \begin{cases} 4Fa(1-a), & a \le 1/3\\ \frac{8}{9} + \left(4F - \frac{40}{9}\right)a + \left(\frac{50}{9} - 4F\right)a^2, & a > 1/3 \end{cases}
$$
(2.34)

Le paramètre  $\tilde{F}$  assemble les correctifs de Prandtl et de Glauert (eq. 2.27 et 2.33) afin d'avoir une seule équation pour calculer le facteur d'induction axiale à l'équation 2.31.

$$
\tilde{F} = F \max\left(1; \frac{1 - \frac{a}{4}(5 - 3a)}{1 - a}\right) \tag{2.35}
$$

En adaptant  $\tilde{F}$  selon la relation empirique du NREL (eq. 2.34) plutôt que celle de Glauert (eq. 2.33), on trouve :

$$
\tilde{F} = F \max \left( 1; \frac{\frac{8}{9} + \left( 4F - \frac{40}{9} \right) a + \left( \frac{50}{9} - 4F \right) a^2}{4Fa(1 - a)} \right) \tag{2.36}
$$

Finalement, selon l'équation 2.37, *a* peut être évalué selon  $\tilde{F}$  afin d'intégrer les pertes en bout de pale ainsi que l'invalidité de la théorie de quantité de mouvement pour les valeurs de  $a$ supérieures à 1/3.

$$
a = \frac{1}{\left(\frac{4\tilde{F}sin^2(\phi)}{\sigma'C_n}\right) + 1}
$$
\n(2.37)

## **2.3 Fluctuations dans la densité de l'air**

Tel que vu dans la théorie de quantité de mouvement, présentée à l'annexe I, la quantité d'énergie cinétique comprise dans le vent (eq. A I-3) a un impact proportionnel à la masse volumique de l'air  $(\rho)$ , qui est aussi un paramètre inhérent dans les calculs des modèles d'estimation. Elle est donc évaluée à l'aide des données provenant du *SCADA*. Étant une variable dépendante de la température ambiante ( $T_K$  en degré Kelvin), de la pression atmosphérique ( $P_{atm}$ ) et de l'humidité relative  $(\phi)$ , la masse volumique de l'air est définie par l'équation 2.38, issue de la norme IEC 61400-12.

$$
\rho = \frac{1}{T_K} \left( \frac{P_{atm}}{R_0} - \phi \, P_w \left( \frac{1}{R_0} - \frac{1}{R_w} \right) \right) \tag{2.38}
$$

L'humidité relative est comprise dans un intervalle entre 0 et 1, la constante de gaz pour l'air sec est  $R_0 = 287.05$  J/kgK et la constante de gaz au point d'ébullition de l'eau est  $R_w = 461.5$  J/kgK. La pression de vapeur  $(P_w)$  est dépendante de la température ambiante et est formulée telle que :

$$
P_W = 0.0000205 \, e^{(0.0613846 \, T_K)} \tag{2.39}
$$

#### **2.4 Modèle d'estimation du chargement basé sur les données** *SCADA*

Cette section présente la méthode d'estimation du chargement basée sur les données *SCADA* ainsi que sur quelques informations géométriques de l'éolienne. La première sous-section aborde le chargement dans le plan, tandis que la deuxième sous-section concerne le chargement hors plan.

## **2.4.1** • Évaluation du chargement dans le plan  $(M_x)$

Le moment fléchissant dans le plan  $(M_x)$  est composé d'une charge aérodynamique, dûe à l'effet des forces tangentielles  $(M_{T_Q})$ , et d'une charge gravitationnelle, dûe au poids de la pale  $(M_{T_w})$ .

$$
M_x = M_{T_Q} + M_{T_w} \tag{2.40}
$$

# **2.4.1.1 Composante aérodynamique du moment fléchissant dans le plan**  $(M_{T_O})$

La puissance au rotor (P) s'évalue selon la puissance électrique générée ( $P_{elec}$ ) et les rendements du boîtier d'engrenages ( $\eta_{mec}$ ) et de la génératrice ( $\eta_{elec}$ ).

$$
P = \frac{P_{elec}}{\eta_{mec} \eta_{elec}}\tag{2.41}
$$

Le couple généré par le rotor  $(Q)$  est évalué par le rapport entre la puissance électrique générée et la vitesse de rotation du rotor avec le rendement mécanique et le rendement électrique.

$$
Q = \frac{P}{\Omega} = \frac{P_{elec}}{\Omega \eta_{mec} \eta_{elec}}\tag{2.42}
$$

Il est également possible de caractériser la puissance au rotor selon le produit de la distribution des moments fléchissants sur les pales, du nombre de pales  $(B)$  et de la vitesse de rotation du rotor (Ω). Cette distribution de moments s'exprime selon la distribution des forces tangentielles par unité de longueur  $(F'_T)$  multipliées à la position radiale  $(r)$  en partant de l'emplanture  $(r = r_{racine})$  jusqu'au bout de la pale  $(R)$ .

$$
P = B\,\Omega \int_{r_{racine}}^{R} rF'_{T} dr \tag{2.43}
$$

En posant l'hypothèse que  $F'_T$  est constant le long de la pale, telle que proposé à la section 5.7.2 du *Wind Energy Handbook* (Burton *et al.*, 2011), il est possible d'isoler la force tangentielle dans l'équation 2.43 telle que :

$$
\frac{P}{B\,\Omega} = F'_T \left( \frac{R^2}{2} - \frac{r_{racine}^2}{2} \right) \tag{2.44}
$$

$$
F'_T = \frac{P}{B \Omega \left(\frac{R^2}{2} - \frac{r_{racine}^2}{2}\right)}
$$
(2.45)

Ainsi, à l'aide des équations 2.41 et 2.45, la relation de la force tangentielle  $(F'_T)$  avec les données fixes  $(B, R, r_{racine}, \eta_{mec} et \eta_{elec})$  et les données *SCADA* ( $P_{elec} et \Omega$ ) s'exprime telle que :

$$
F'_{T} = \frac{P_{elec}}{B \Omega \left(\frac{R^2}{2} - \frac{r_{racine}^2}{2}\right) \eta_{mec} \eta_{elec}}
$$
(2.46)

Dans cette interprétation de pale telle une poutre en flexion, l'effort tranchant dans le plan  $(V_y)$ à une position donnée s'exprime par la distribution des forces tangentielles (eq. 2.47).

$$
V_{y}(r) = \int_{r}^{R} F'_{T} dr = F'_{T} \int_{r}^{R} dr = F'_{T} (R - r)
$$
 (2.47)

Pour ce qui est du moment fléchissant aérodynamique, on peut l'évaluer en tout point sur la pale selon la définition de la force tangentielle (eq. 2.46) tel que :

 () = ( − ) - <sup>=</sup> - 

 $\int$ <sup>R</sup>

Figure 2.4 Distribution des forces tangentielles par unité de longueur

 $\int$ <sup>R</sup>

Le paramètre  $(a)$  représente la variable d'intégration dans le calcul du moment fléchissant. Tel qu'illustré à la Figure 2.4, ce moment est étudié entre la position d'étude  $(r)$  et la position radiale en bout de pale  $(R)$ . L'intégrale se fait à partir du bout de pale afin de considérer l'entièreté du chargement. Cette relation se traduit analytiquement à l'équation 2.51 selon la définition de la force tangentielle (eq. 2.46) et du moment fléchissant aérodynamique (eq. 2.48).

$$
M_{T_Q}(r) = F'_T \left(\frac{R^2}{2} + \frac{r^2}{2} - Rr\right)
$$
 (2.49)

$$
M_{T_Q}(r) = \frac{2 P_{elec} \left(\frac{R^2}{2} + \frac{r^2}{2} - Rr\right)}{B \Omega \left(\frac{R^2}{2} - \frac{r_{racine}^2}{2}\right) \eta_{mec} \eta_{elec}}
$$
(2.50)

Ultimement, la composante aérodynamique du moment fléchissant dans le plan  $(M_x)$  est exprimée selon le couple généré par le rotor telle que :

$$
M_{T_Q}(r) = \frac{2Q\left(\frac{R^2}{2} + \frac{r^2}{2} - Rr\right)}{B\left(\frac{R^2}{2} - \frac{r_{racine}^2}{2}\right)}
$$
(2.51)

 $(2.48)$ 

# **2.4.1.2** Composante gravitationnelle du moment fléchissant dans le plan  $(M_{T_w})$

L'effet du poids de la pale est non négligeable dans l'étude structurale du chargement. Ainsi, cette composante gravitationnelle du moment fléchissant dans le plan de la pale  $(M_{T_w})$  s'évalue de deux façons distinctes. Premièrement, on peut évaluer la valeur maximale de ce moment (situé à la racine) avec la masse totale de la pale  $(m_{\text{pale}})$  et la position du centre de masse de la pale  $(r_g)$ , tel que détaillé à l'équation 2.52. Puisque la composante gravitationnelle est toujours orientée vers le bas, le moment  $(M_{T_w})$  est nul lorsque la pale est en position verticale, et est maximal lorsque la pale est à l'horizontal. De ce fait, il faut considérer l'angle d'azimuth (Ψ) pour ajuster l'effet gravitationnel à toute position dans les calculs. Ψ est l'angle entre la direction  $Z_R$  et la verticale. Il est nul lorsque la pale est orientée verticalement vers le haut et augmente dans le sens horaire. La représentation vectorielle du poids de la pale selon  $\psi$  est illustrée à la Figure 2.5 ci-bas et l'effet de la conicité du rotor, ainsi que de l'inclinaison de la nacelle sont négligés.

$$
M_{T_w} = m_{pale} \, g \, r_g \, \sin \left( \Psi \right) \tag{2.52}
$$

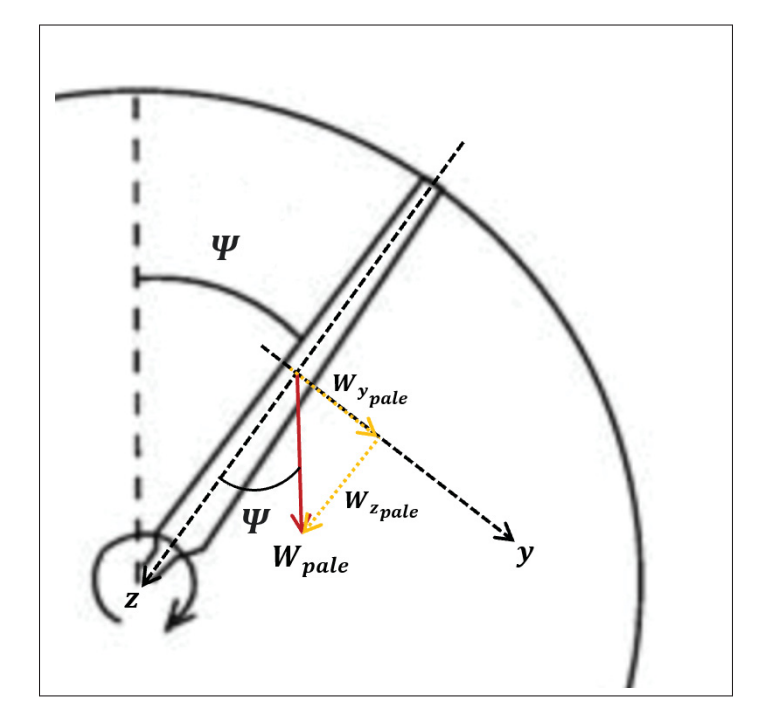

Figure 2.5 Représentation vectorielle du poids de la pale selon l'angle d'azimuth (Ψ)

Dans un second temps, on peut évaluer le moment fléchissant lié à la masse de la pale à chaque élément  $(i)$  de pale lorsque la distribution de masse de celle-ci est connue (eq. 2.54). On calcule le moment pour chaque élément à partir du bout de la pale jusqu'à l'emplanture. Les conditions aux frontières sont que l'effort tranchant et le moment fléchissant sont nuls en bout de pale (à l'élément N). Enfin, une variation linéaire de la distribution de masse  $(m')$  entre chaque élément est assumée le long de la pale.

$$
V_{y_w}^{i-1} = V_{y_w}^i + \frac{1}{2}g\sin\left(\Psi\right)\left(m'^{(i-1)} + m'^i\right)\left(z^i - z^{(i-1)}\right) \tag{2.53}
$$

$$
M_{T_w}^{i-1} = M_{T_w}^i + V_{y_w}^i \left( z^i - z^{(i-1)} \right) + g \sin \left( \Psi \right) \left( \frac{m'^{(i-1)}}{6} + \frac{m'^i}{3} \right) \left( z^i - z^{(i-1)} \right)^2 \tag{2.54}
$$

## **2.4.2 Evaluation du chargement hors plan**  $(M_v)$

La mesure du chargement hors plan se fait à l'aide des notions de la théorie de quantité de mouvement, détaillée à la section 1. Le moment fléchissant hors plan provient d'une force axiale exercée sur les trois pales du rotor, nommée la poussée  $(T)$  et évaluée à l'équation A I-17. Pour évaluer la poussée par le coefficient de poussée  $(C_T)$ , il faut utiliser les relations aérodynamiques de la théorie de quantité de mouvement, afin de relier le coefficient de poussée et le coefficient de puissance au facteur d'induction axiale. La poussée s'évalue selon  $C<sub>T</sub>$  telle que :

$$
T = \frac{1}{2} C_T \rho A U^2
$$
 (2.55)

Le coefficient de puissance, détaillé sous sa forme aérodynamique à l'équation A I-18, peut aussi être évalué directement à l'aide des données du *SCADA* selon la puissance électrique générée, la puissance disponible dans le vent et les rendements mécanique et électrique.

$$
C_P = \frac{P}{P_{vent}} = \frac{P_{elec}}{(\eta_{mec} \eta_{elec}) \frac{1}{2} \rho U^3 A}
$$
(2.56)

# **2.4.2.1** Évaluation du coefficient de poussée  $(C_T)$  selon la théorie de quantité de **mouvement**

Selon les variables d'acquisition  $T_K$ ,  $P_{atm}$ ,  $\phi$ ,  $\Omega$ ,  $U$  et  $P_{elec}$  et les paramètres fixes connus  $R_0$ ,  $R_w$ ,  $\eta_{mec}$ ,  $\eta_{elec}$ , A et R, il est possible d'évaluer le coefficient de poussée, en référence à la théorie de quantité de mouvement, à un instant *t* avec les équations 1.1, 2.38, 2.56, A I-18 et 2.34, tel que schématisé à la Figure 2.6.

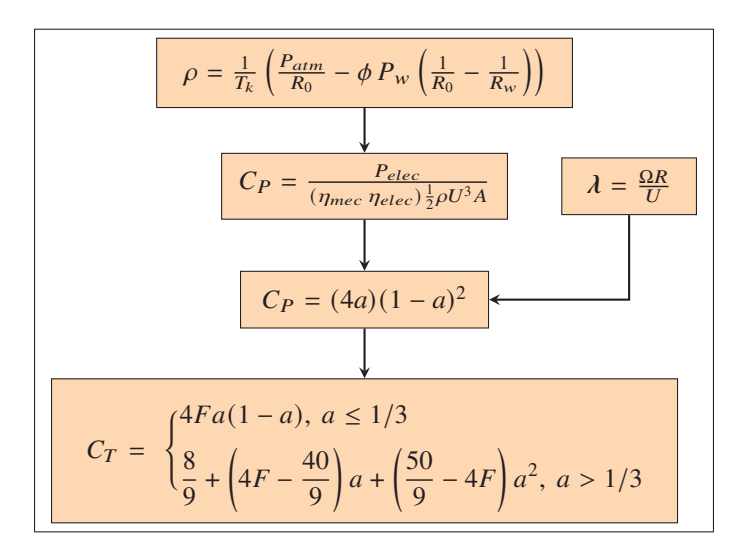

Figure 2.6 Méthodologie de calcul pour évaluer  $C_T$ 

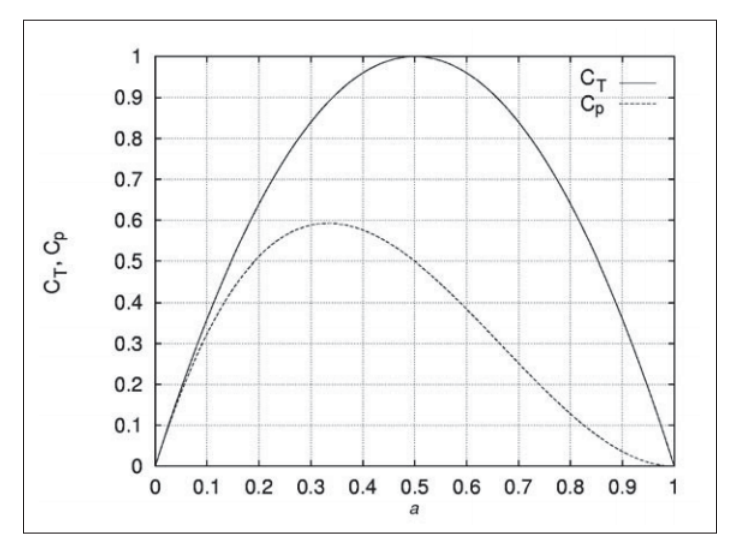

Figure 2.7 Coefficients  $C_P$  et  $C_T$  en fonction de *a* Tirée de Hansen (2008, p. 32)

En résolvant le facteur d'induction axiale (*a*) par rapport à  $C_P$ , on obtient deux valeurs, une inférieure à  $1/3$  et l'autre supérieure à  $1/3$  (voir figure 2.7). Le facteur *a* de  $1/3$  représente le maximum extractible, soit la limite de Betz. Pour cibler quelle valeur de  $a$  choisir, il faut se référer à la relation entre le coefficient de puissance et la vitesse spécifique telle qu'illustrée à la Figure 2.8.

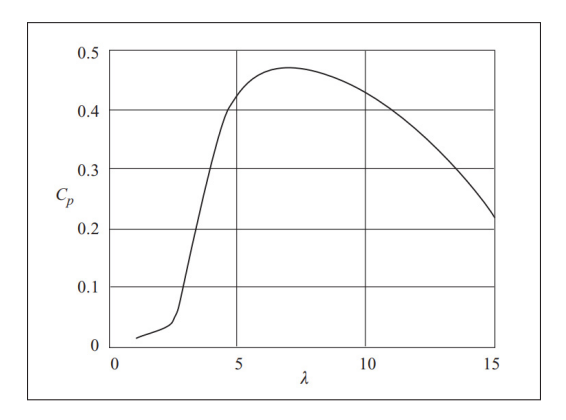

Figure 2.8 Relation  $\lambda - C_P$ Tirée de Burton (2011, p. 99)

On y voit que pour la valeur maximale de  $C_P$ , correspondant à un facteur d'induction axiale proche de 1/3, il faut évaluer la vitesse spécifique puis déterminer où se situe notre coefficient de puissance selon la relation  $C_P$ - $\lambda$ , car il existe deux valeurs possibles. Si le coefficient se situe dans la partie gauche par rapport à l'extremum de la courbe, alors *a* ≤ 1/3. À l'inverse, si la relation indique un coefficient dans la partie à droite, alors  $1/3 \le a \le 1$ .

# **2.4.2.2** Évaluation du coefficient de poussée  $C_T$  selon les courbes de puissance du **fabricant et selon les données** *SCADA*

La démarche théorique détaillée plus haut prend en considération un facteur d'induction axiale  $(a)$  constant le long de la pale, ce qui n'est pas le cas en raison de la turbulence et du cisaillement du vent, des pertes en bout de pale, du nombre fini de pales ainsi que par l'accumulation de glace sur la pale, en période hivernale. D'autre part, le facteur d'induction tangentiel est négligé. De ce fait, il est attendu qu'un écart soit présent entre la théorie et le coefficient de poussée réel. Pour quantifier cet écart, les données de puissances fournies par le fabricant ont été analysées. Celles-ci sont la puissance, le coefficient de poussée et le coefficient de puissance pour la plage de vitesse de vent d'opération (3.0 à 24.0 m/s). La courbe de puissance ainsi que la relation  $C_P - U$  pour l'éolienne MM92 sont illustrées à la Figure 2.9. La puissance nominale de la turbine est de 2050 kW.

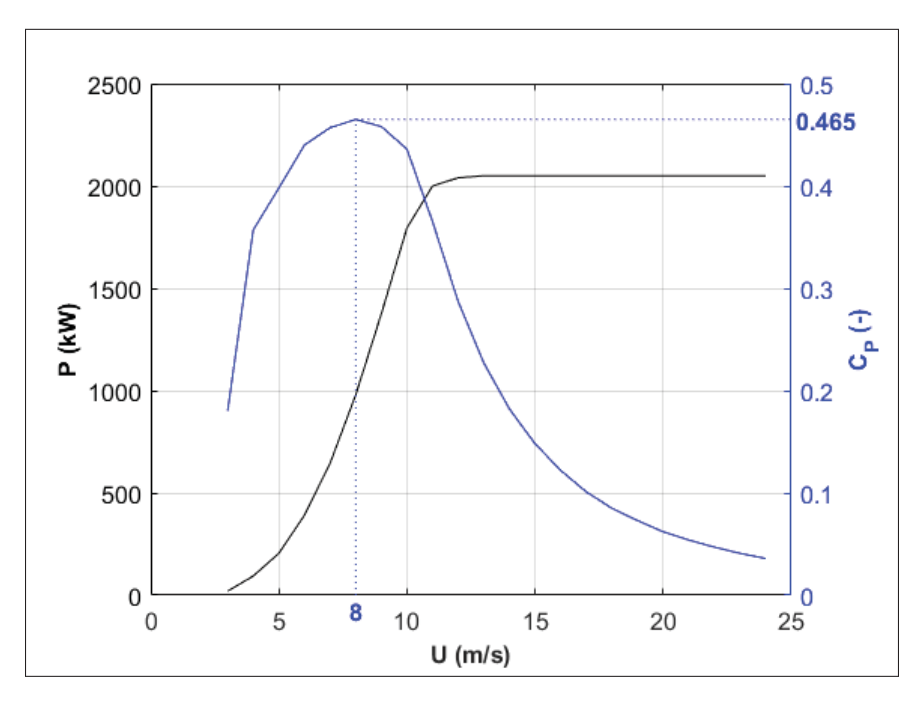

Figure 2.9 Courbe de puissance MM92

La distribution de  $C_T$  – U (Figure 2.10) présente les deux courbes théoriques (pour un facteur d'induction axiale plus petit ou plus grand à 1/3) ainsi que la courbe expérimentale issue des données du fabricant. Le facteur d'induction est calculé selon la courbe de puissance avec l'équation A I-18 et  $C_T$  est ensuite calculé selon l'équation 2.33 (Glauert). Le graphique dénote clairement un écart entre la courbe expérimentale et celles théoriques pour des vitesses de vent faibles ( $U$  < 10 m/s). On observe aussi une similarité dans la tendance de la courbe expérimentale avec celle théorique où  $a > 1/3$  pour des vitesses de vent en-dessous de 5 m/s. Toutefois, les ordres de grandeur entre la théorie et les données expérimentales ne concordent pas du tout.

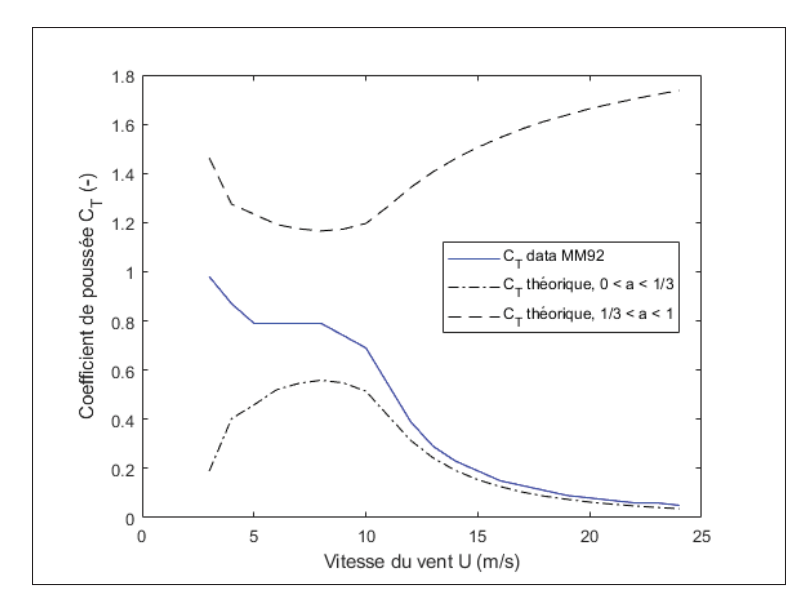

Figure 2.10 Coefficient de poussée  $(C_T)$  en fonction de la vitesse du vent  $(U)$ 

Pour une plage de vitesse donnée, il est intéressant de regarder le rapport entre  $C_T$  et  $C_P$  (figure 2.11). La courbe expérimentale est nettement moins lisse que la courbe théorique, mais la tendance est similaire.  $C_P$  est maximal à une vitesse de vent de 8 m/s et à partir de ce point,  $C_T$ diminue si la vitesse du vent augmente davantage ou à l'inverse,  $C_T$  augmente si on diminue la vitesse du vent. Selon les données du fabricant, le coefficient de puissance maximal de la MM92 est de 0.465 et à ce point, le coefficient de poussée correspond à 0.79.

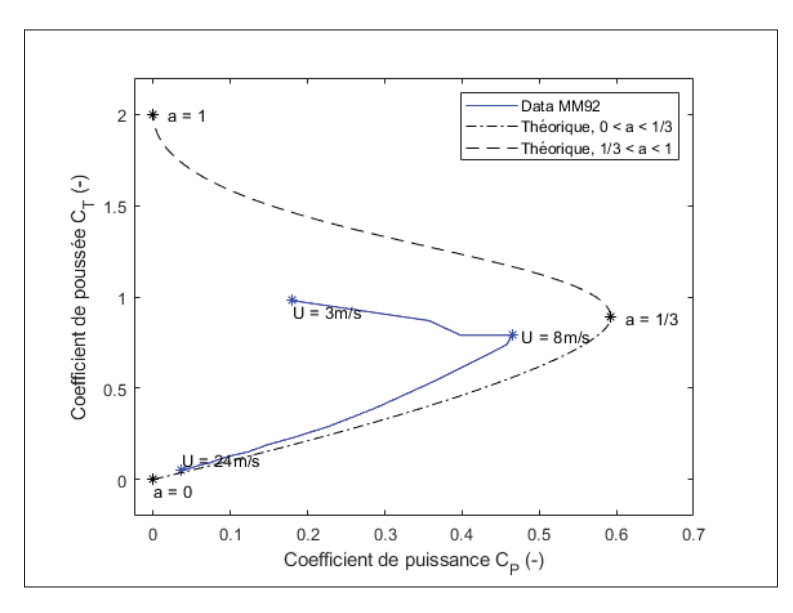

Figure 2.11 Coefficient de poussée  $C_T$  selon le coefficient de puissance  $C_P$ 

Considérant l'écart significatif avec le modèle théorique, le modèle selon les données du fabricant est choisi pour caractériser  $C_T$  dans ce travail. Bien que plus réaliste, cette approche comporte aussi ses incertitudes, notamment liées à la différence du climat et du terrain entre le site de caractérisation du fabricant et le site de l'éolienne de référence. Ainsi, en fonction des conditions météorologiques (U et  $\rho$ ), des propriétés inhérentes à la turbine ( $\eta_{elec}$ ,  $\eta_{elec}$  et A), de la puissance générée  $P_{elec}$  et des tables de données de puissance du fabricant  $(C_T, C_P)$ , le coefficient de poussée  $(C_T)$  est évalué à l'aide d'interpolations linéaires par rapport au coefficient de puissance. Puisqu'il existe deux valeurs de  $C_T$  pour une valeur de  $C_P$ , la vitesse du vent permet de cibler quelle valeur choisir (voir figure 2.11). Deux autres considérations sont intégrées afin d'éviter une lecture erronée des capteurs. C'est-à-dire si  $C_P$  calculé est plus grand que celui prescrit par la courbe expérimentale ou si sa valeur est nulle.

si 
$$
C_P < 0
$$
, alors  $C_T = 0$   
\nsi  $C_P > 0.465$ , alors  $C_T = 0.79$   
\nsi  $0 < C_P \le 0.465$ , alors : (2.57)  
\n(i)  $U < 8$  m/s  $\rightarrow 0.79 < C_T \le 2$   
\n(ii)  $U \ge 8$  m/s  $\rightarrow 0 < C_T \le 0.79$ 

Enfin, puisque la plage expérimentale fournie par le manufacturier est pour une vitesse de vent allant de 3 à 24 m/s, l'hypothèse d'une extrapolation linéaire est posée pour les plages de 0 à 3 m/s et de 24 à 30 m/s.

# **2.4.2.3 Évaluation de la distribution des forces axiales, de la poussée et du moment fléchissant hors plan**  $(M_v)$

La poussée aérodynamique se caractérise d'abord selon la théorie de quantité de mouvement (eq. A I-17), et ensuite selon l'étude de la pale telle une poutre en flexion avec la distribution de la force axiale par unité de longueur  $(F'_N)$  le long de la pale. Précisément, l'intégrale de cette

distribution entre la racine et le bout de pale couplée aux nombre de pales permet d'évaluer la poussée.

$$
T = B \int_{r_{racine}}^{R} F_N' dr
$$
 (2.58)

En posant l'hypothèse que  $F'_N$  suit une relation linéaire (tel qu'observé dans DNV & RISØ (2002); Hansen (2008); Forcier (2010); DNV (2015)), on peut établir une constante nommée  $(k)$  et la relier à la position radiale  $(r)$  pour définir  $F'_{N}$  (eq. 2.59).

$$
F_N' = kr \tag{2.59}
$$

De ce fait, la démonstration ci-dessous montre qu'en calculant la poussée à l'aide de l'équation 2.55, on peut utiliser la relation linéaire proposée en 2.59 et la définition de la poussée en 2.58 pour isoler et mettre en équation la constante  $(k)$ .

$$
T = B \int_{r_{racine}}^{R} F'_{N} dr
$$
  
\n
$$
T = B \int_{r_{racine}}^{R} kr dr
$$
  
\n
$$
T = \frac{1}{2} Bk \left( R^{2} - r_{racine}^{2} \right)
$$
  
\n
$$
k = \frac{2T}{B \left( R^{2} - r_{racine}^{2} \right)}
$$
\n(2.60)

En posant l'hypothèse que l'effet centrifuge de la conicité du rotor sur le moment de flexion hors plan est suffisamment petit pour être négligé, on peut décrire le moment de force hors plan  $(M_y)$  par rapport à la distribution de  $F'_N$  le long de la pale (figure 2.12). Dans le développement de cette équation  $(2.61)$ , la variable r représente la position radiale où on calcule le moment fléchissant hors plan et la variable *j* représente la variable d'intégration.

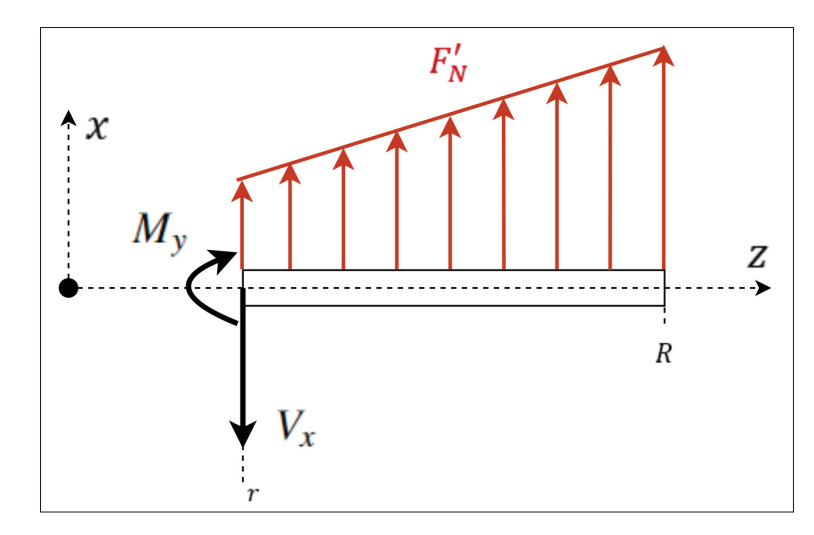

Figure 2.12 Distribution des forces axiales par unité de longueur

$$
M_{y}(r) = \int_{r}^{R} (j - r)F'_{N} df
$$
  
\n
$$
M_{y}(r) = \int_{r}^{R} (j - r)kj df
$$
  
\n
$$
M_{y}(r) = k \int_{r}^{R} (j - r)j df
$$
  
\n
$$
M_{y}(r) = k \left(\frac{r^{3}}{6} - \frac{R^{2}r}{2} + \frac{R^{3}}{3}\right)
$$
\n(2.61)

Finalement, en intégrant l'expression de  $k$  (eq. 2.60) dans l'équation 2.61, l'évaluation de  $M_y$ (eq. 2.62) à une position  $r$  nécessite comme paramètres la poussée  $(T)$ , le nombre de pales  $(B)$ et les positions radiales d'intérêt sur la pale ( $r_{racine}$  et  $R$ ).

$$
M_{y}(r) = \frac{2T}{B\left(R^{2} - r_{racine}^{2}\right)} \left(\frac{r^{3}}{6} - \frac{R^{2}r}{2} + \frac{R^{3}}{3}\right)
$$
 (2.62)

## **2.4.2.4 Récapitulatif d'estimation du chargement - modèle** *SCADA*

Les Figures 2.13 et 2.14 ci-dessous présentent la méthodologie de calculs pour évaluer les moments fléchissants *edgewise*  $(M_x)$  et *flapwise*  $(M_y)$  selon les données d'acquisition de l'éolienne.

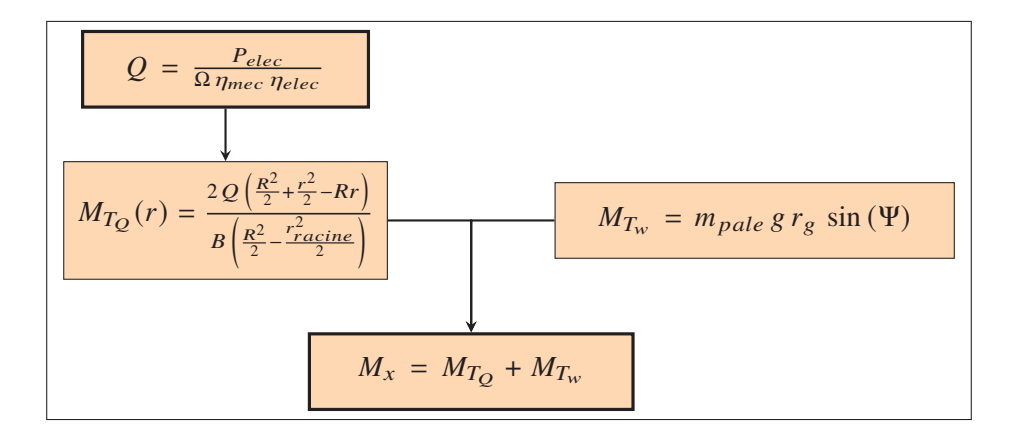

Figure 2.13 Moment fléchissant dans le plan  $(M_x)$  - *SCADA* 

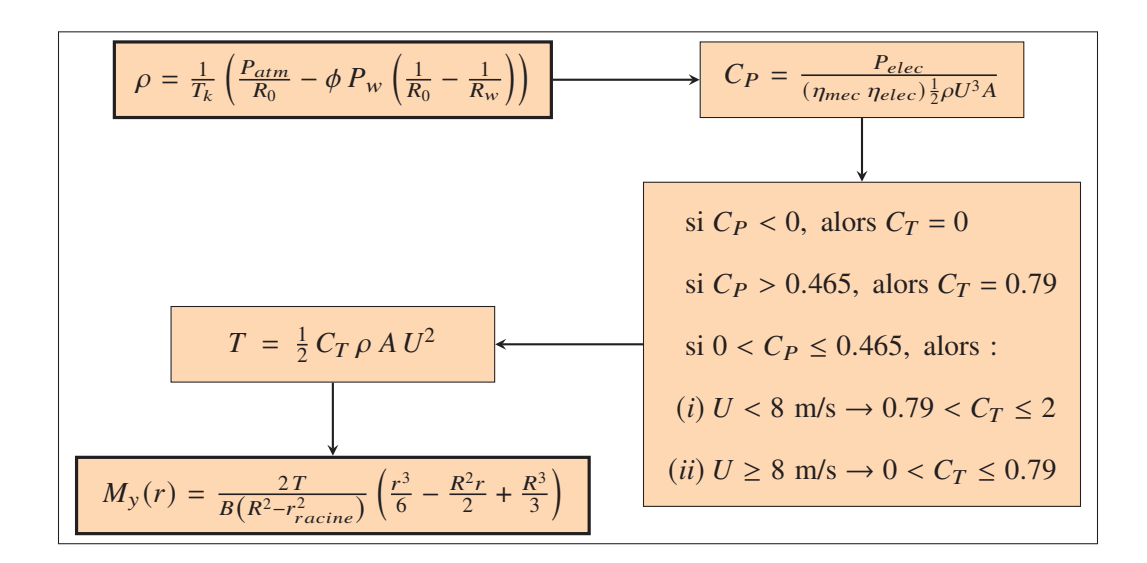

Figure 2.14 Moment fléchissant hors plan  $(M_v)$  - *SCADA* 

# **2.5 Modèle d'estimation du chargement basé sur la théorie de l'élément de pale (***BEM***)**

L'estimation du chargement selon la *BEM* est un processus itératif de résolution des équations, détaillées dans la revue littéraire (chapitre 2.2), pour chaque élément de la pale (20 au total pour le modèle de la pale MM92).

Les paramètres inhérents aux profils (position radiale r, longueur de corde c, angle de vrillage  $\beta$ , coefficient de portance  $C_l$  et traînée  $C_d$ ), les paramètres d'opération de l'éolienne (vitesse de rotation  $Ω$ , angle d'azimuth Ψ et nombre de pales B) ainsi que les données météorologiques (vitesse du vent U et masse volumique de l'air  $\rho$ ) sont essentielles à l'utilisation de ce modèle.

La méthodologie de calcul qui suit s'applique à chaque élément  $(i)$ , allant du bout de pale  $(i = N = 20)$  jusqu'à l'emplanture  $(i = 1)$ . La convergence se fait entre deux itérations de calculs des facteurs d'induction axiale (*a*) et tangentielle (*a'*). Après avoir complété l'élément en bout de pale, a et a' sont initialisés aux valeurs finales de l'élément précédent, et non à des valeurs nulles, de façon à réduire le temps de calcul.

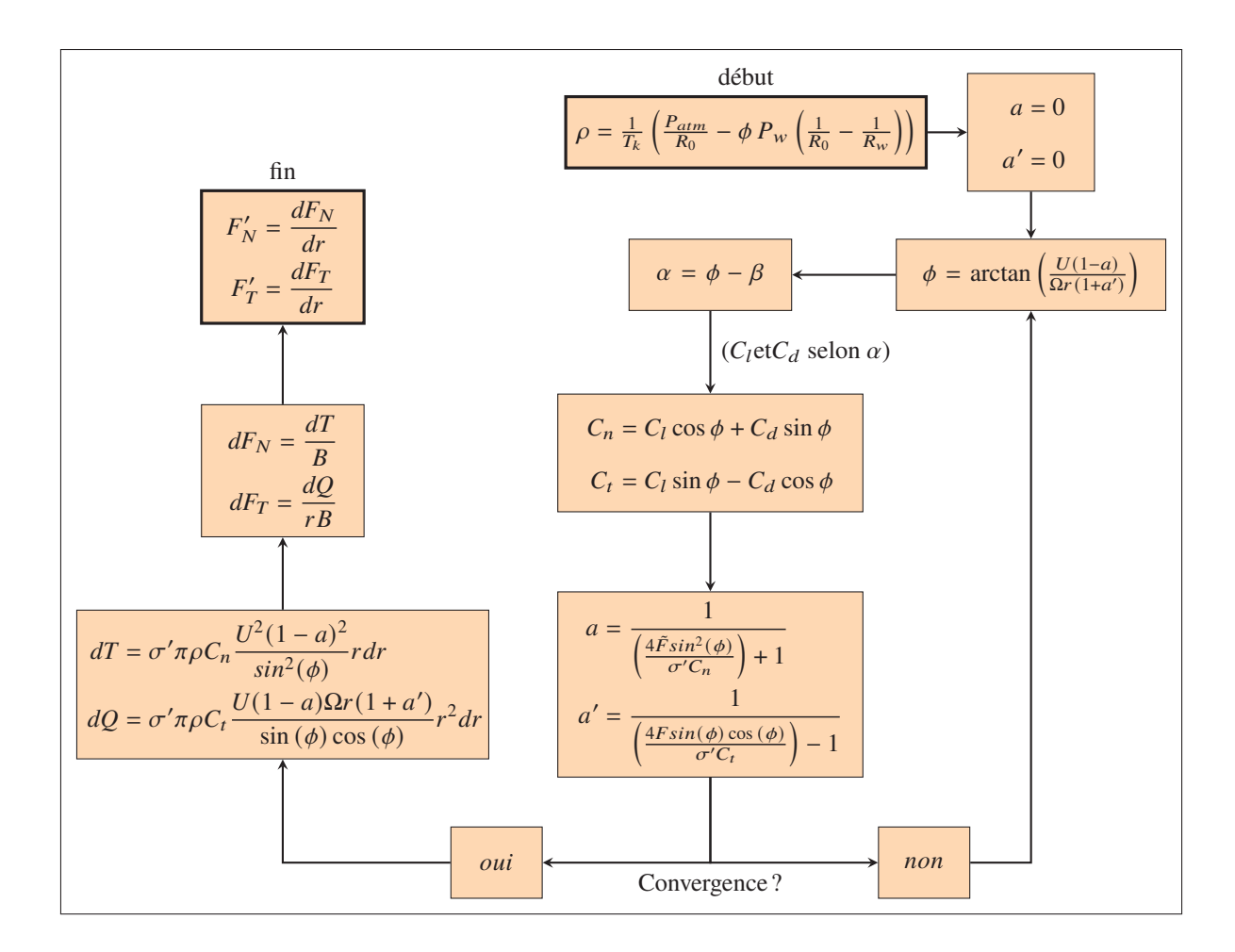

Figure 2.15 Méthodologie de calcul pour la théorie de l'élément de pale

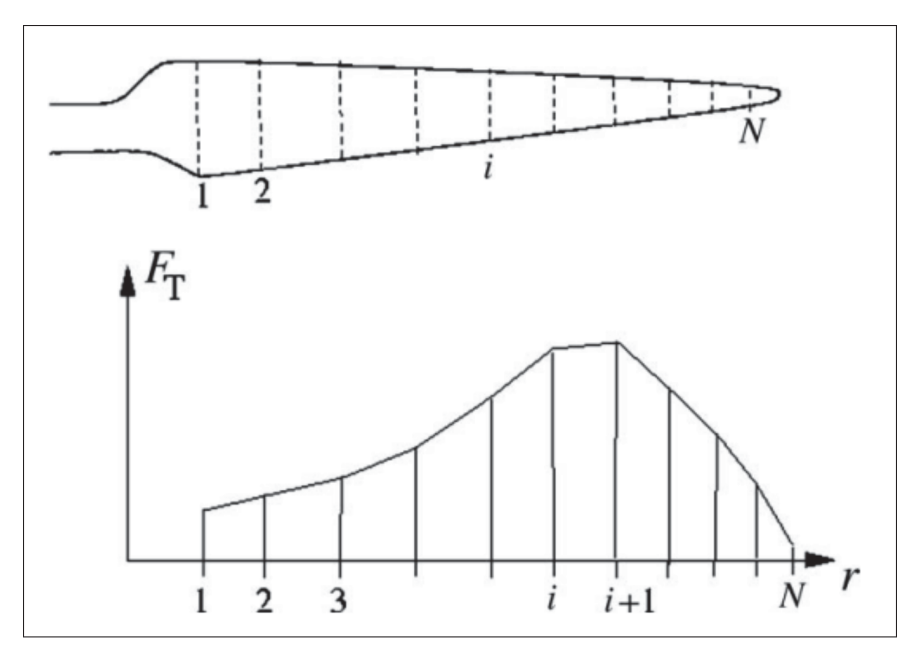

Figure 2.16 Distribution  $F'_T$  élémentaire<br>Tirée de Hansen (2008, p. 52) Tirée de Hansen (2008, p. 52)

Une fois la méthodologie ci-haut complétée pour chaque élément de la pale, on peut caractériser les moments fléchissants dans le plan  $(M_x)$  et hors plan  $(M_y)$  selon la distribution des efforts tranchants ( $V_x$  et  $V_y$ ) le long de la pale. Ainsi, par la variation linéaire du chargement entre deux éléments de pale différents, on peut évaluer la distribution des moments fléchissants le long de la pale en calculant ces moments à chaque élément à partir du bout de la pale  $(i = N)$  jusqu'à l'emplanture  $(i = 1)$ . Les efforts tranchants et les moments fléchissants en bout de pale sont nuls.

$$
V_x^N = 0; V_y^N = 0
$$
  

$$
M_x^N = 0; M_y^N = 0
$$

Les équations 2.63 et 2.64, adaptées de Hansen (2008), définissent les efforts tranchants à un élément  $i$  selon le chargement aérodynamique uniquement.

$$
V_x^{(i-1)} = V_x^i + \frac{1}{2} \left( F'_N^{(i-1)} + F'_N^i \right) \left( z^i - z^{(i-1)} \right) \tag{2.63}
$$

$$
V_{y}^{(i-1)} = V_{y}^{i} + \frac{1}{2} \left( F_{T}^{\prime (i-1)} + F_{T}^{\prime i} \right) \left( z^{i} - z^{(i-1)} \right)
$$
 (2.64)
Et subséquemment, les moments fléchissants tangentiel et normal sont :

$$
M_x^{(i-1)} = M_x^i - V_y^i \left( z^i - z^{(i-1)} \right) - \left( \frac{1}{6} F_T^{\prime (i-1)} + \frac{1}{3} F_T^{\prime i} \right) \left( z^i - z^{(i-1)} \right)^2 \tag{2.65}
$$

$$
M_{y}^{(i-1)} = M_{y}^{i} + V_{x}^{i} \left( z^{i} - z^{(i-1)} \right) + \left( \frac{1}{6} F_{N}^{\prime}{}^{(i-1)} + \frac{1}{3} F_{N}^{\prime}{}^{i} \right) \left( z^{i} - z^{(i-1)} \right)^{2}
$$
(2.66)

L'effet gravitationnel se cumule aux charges aérodynamiques selon la distribution de masse linéique  $(m')$  et l'angle d'azimuth  $(\psi)$ , ce qui change les définitions de  $V_y$  et  $M_x$  tel que :

$$
V_{y}^{(i-1)} = V_{y}^{i} + \frac{1}{2} \left( F_{T}^{\prime}{}^{(i-1)} + F_{T}^{\prime i} + g \sin(\psi) \left( m^{\prime(i-1)} + m^{\prime i} \right) \right) \left( z^{i} - z^{(i-1)} \right) \tag{2.67}
$$

$$
M_x^{(i-1)} = M_x^i - V_y^i \left( z^i - z^{(i-1)} \right) - \left( \frac{1}{6} F_T^{\prime (i-1)} + \frac{1}{3} F_T^{\prime i} \right) \left( z^i - z^{(i-1)} \right)^2 - g \sin(\psi) \left( \frac{1}{6} m^{\prime (i-1)} + \frac{1}{3} m^{\prime i} \right) \left( z^i - z^{(i-1)} \right)^2
$$
 (2.68)

Enfin, le couple du rotor ainsi que la puissance générée par le rotor s'évaluent tels que :

$$
Q = B \left( M_{x_{racine}} + V_{y_{racine}} r_{racine} \right)
$$
 (2.69)

$$
P = \Omega \, Q \tag{2.70}
$$

où  $M_{x_{racine}}$  et  $V_{y_{racine}}$  sont les valeurs de  $M_x$  et  $V_y$  au premier élément de pale, soit pour  $i = 1$ .

## **2.6** Orientation des moments fléchissants dans les axes principaux  $M_1$  et  $M_2$

Afin d'évaluer la déformation liée au chargement, les moments fléchissants calculés dans le repère orthogonal au plan du rotor doivent être transférés dans les axes principaux de flexion. Pour un profilé d'aile symétrique, il est assumé que le premier axe principal est co-axial avec l'axe de la corde (Hansen, 2008), c'est-à-dire  $v = 0$ . La reconstruction structurale, présentée au chapitre 5, tend à indiquer que cette hypothèse n'est pas valide à tous les profils de section. De ce fait, les moments fléchissants dans les axes principaux sont formulés par rapport à  $\nu$  ainsi que par rapport à l'angle de calage  $(\theta_p)$ , tels qu'illustrés à la Figure 2.17.

$$
M_1 = M_y \cos (\theta_p + v) + M_x \sin (\theta_p + v)
$$
 (2.71)

$$
M_2 = M_x \cos (\theta_p + v) - M_y \sin (\theta_p + v)
$$
 (2.72)

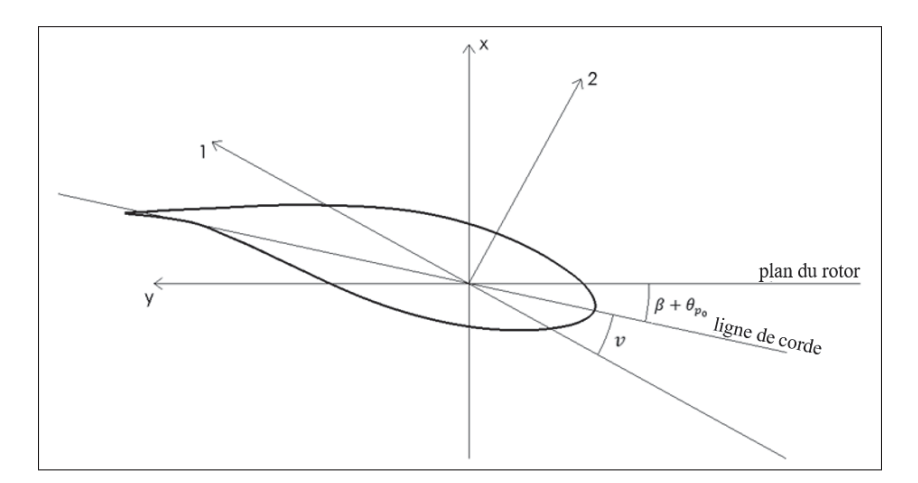

$$
\theta_p = \beta + \theta_{p_0} \tag{2.73}
$$

Figure 2.17 Orientation du premier axe principal de flexion

L'angle de calage d'une section donnée  $(\theta_p)$  se définit par la somme du vrillage de section de pale ( $\beta$ ) et du calage en bout de pale ( $\theta_{p_0}$ ), géré par le contrôleur. En ajoutant l'angle compris entre la ligne de corde et le premier axe principal  $(v)$ , on définit l'angle entre la corde en bout de pale, au profil de référence ( $z \approx 40$ m) où l'angle de vrillage de section ( $\beta$ ) est nul, et le premier axe principal.

### **2.7 Validation selon les capteurs de déformations de l'éolienne de référence**

Cette section s'intéresse à l'application numérique du modèle d'estimation du chargement utilisant les données *SCADA*. Les capteurs *Simutech* ainsi que le modèle *BEM* ont été utilisés à titre comparatif. La période du 4 octobre 2021 entre 12h24 et 12h44 est ciblée puisque la vitesse de vent y est assez élevée (entre 5 et 15 m/s), ce qui permet une variation du calage de la pale, et ajoute ainsi une complexité pertinente à la caractérisation du chargement. En amont de cette analyse, les capteurs de *Simutech* ont dû être calibrés de façon à obtenir des valeurs en unités d'ingénierie (kNm). Les détails de cette calibration se trouvent à l'Annexe II. L'évaluation de l'angle d'azimuth  $(\psi)$  se fait avec un accéléromètre situé dans le moyeu (voir l'Annexe III).

Pour des fins de visualisation, la plage de deux minutes entre 12h35 et 12h37 a été utilisée dans les Figures 2.18, 2.19 et 2.21. Tout d'abord, la vitesse de vent  $(U)$ , l'angle d'azimuth  $(\psi)$ , la puissance électrique ( $P_{elec}$ ) et le calage de la pale ( $\theta_{P_0}$ ) pour la période prescrite sont illustrés à la Figure 2.18. On y voit que  $P_{elec}$  plafonne autour de 2050 kW et que  $\theta_{P_0}$  est intimement lié à la fluctuation de U. Ensuite, la Figure 2.19 présente la distribution du moment fléchissant *edgewise* () pour les trois approches d'estimation (*SCADA*, *BEM* et avec les capteurs *Simutech*).

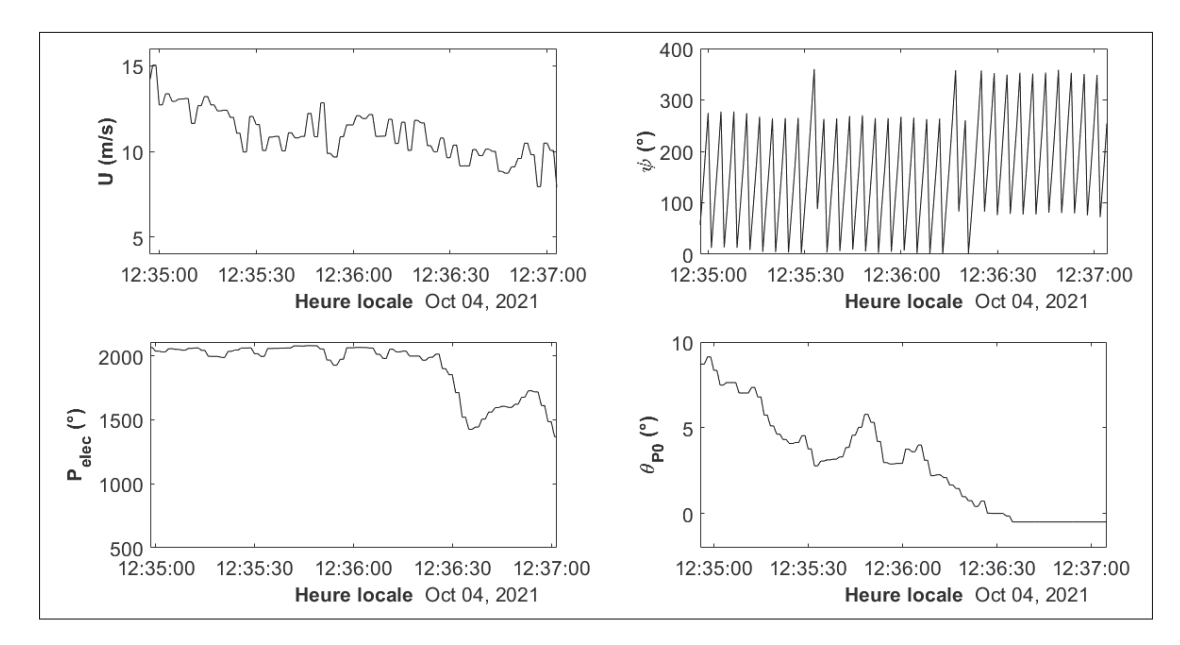

Figure 2.18  $U, \psi, P_{elec}$  et  $\theta_{P_0}$  pour la période du 04/10/2021 entre 12h35 et 12h37

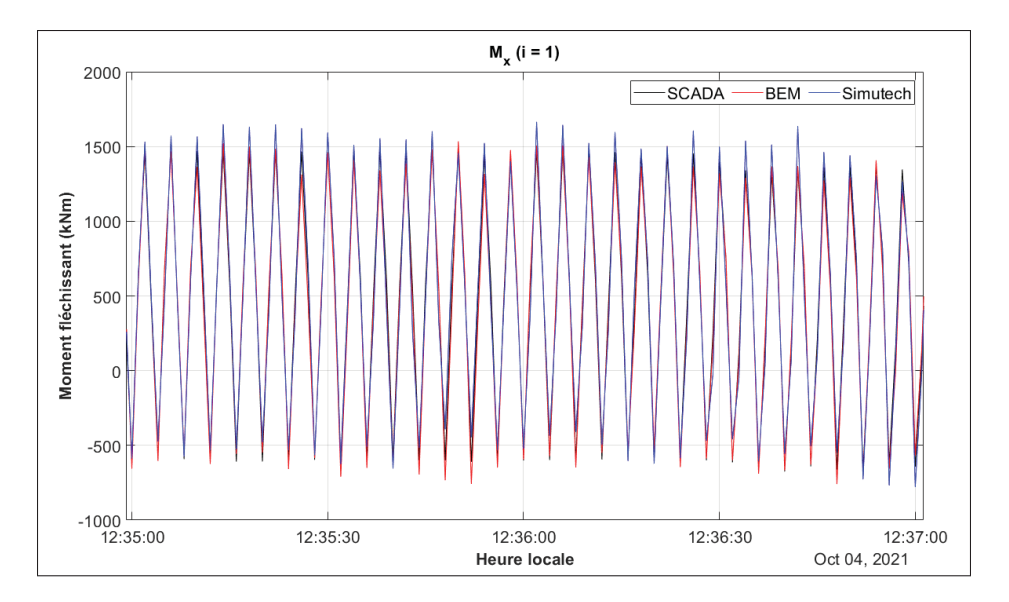

Figure 2.19  $M_x$  selon SCADA, BEM et Simutech pour la période du 04/10/2021 entre 12h35 et 12h37

La concordance entre les trois courbes est plutôt satisfaisante. En comparaison avec les capteurs *Simutech*, la médiane des écarts de  $M_x$ , pour la période de vingt minutes en utilisant des valeurs moyennées aux cinq secondes, est respectivement de 23.85 % et 25.77 % pour les estimations *SCADA* et *BEM*, telle qu'illustrée à la Figure 2.20. On observe des crêtes d'intensité élevée dans la distribution de l'écart, ce qui s'explique par un décalage périodique entre les signaux d'étude.

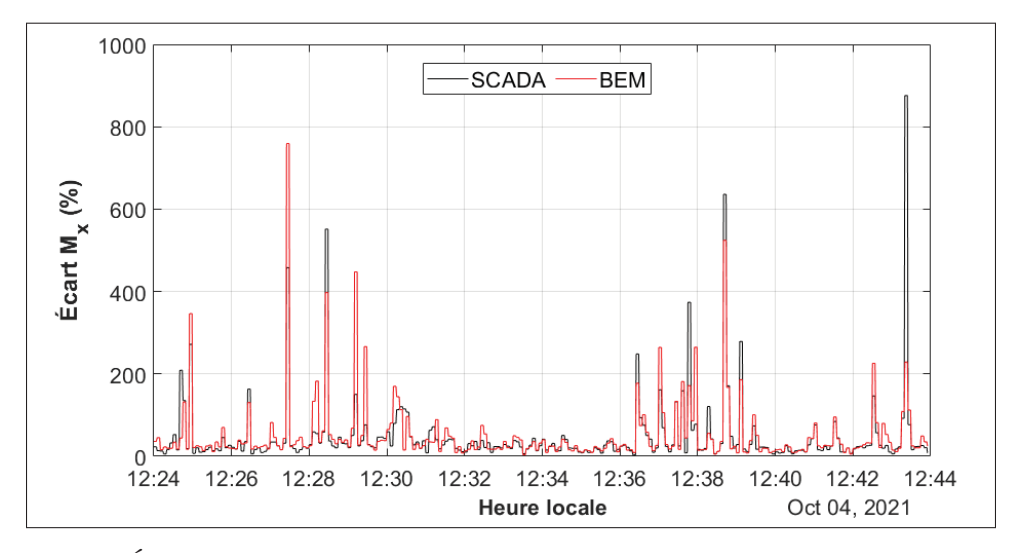

Figure 2.20 Écart  $M_x$  (en valeur absolue) pour SCADA et BEM par rapport à Simutech

La distribution du moment fléchissant *flapwise* (M<sub>v</sub>), illustrée à la Figure 2.21, indique aussi une bonne concordance entre les trois approches d'estimation par rapport à la direction *flapwise*.

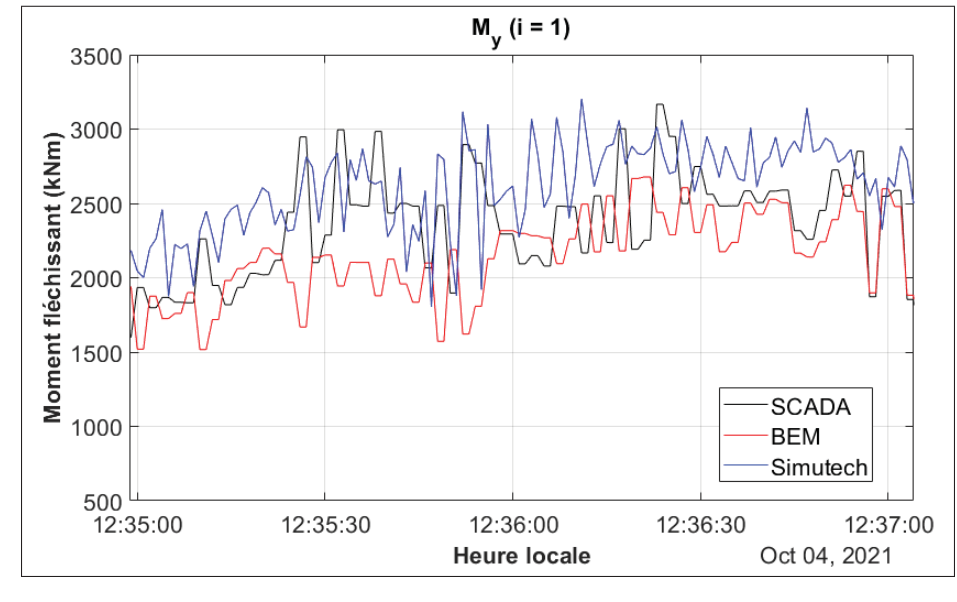

Figure 2.21  $M_v$  selon SCADA, BEM et Simutech pour la période du 04/10/2021 entre 12h35 et 12h37

En comparaison avec les capteurs *Simutech*, la médiane des écarts de  $M_v$ , pour la période de vingt minutes en utilisant des valeurs moyennées aux cinq secondes, est respectivement de 15.88 % et 18.21 % pour les estimations *SCADA* et *BEM*.

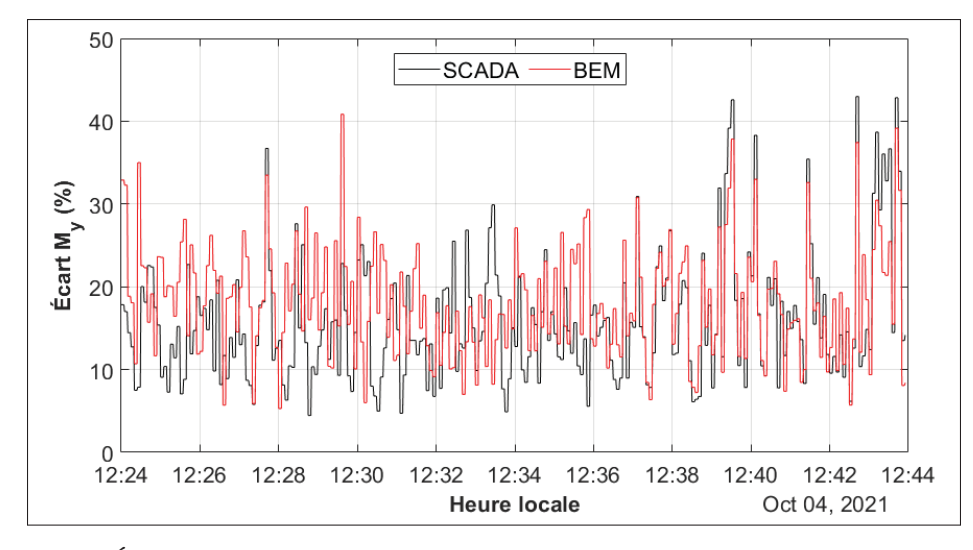

Figure 2.22 Écart  $M_y$  (en valeur absolue) pour SCADA et BEM par rapport à Simutech

De manière générale, les valeurs des deux modèles sous-estiment les moments fléchissants en comparaison avec les capteurs. On remarque aussi des tendances inversées entre les modèles *SCADA* et *BEM*, qui s'expliquent par de nombreux facteurs, notamment le fait que *SCADA* est plus sensible à la puissance produite ( $P_{elec}$ ) et *BEM* à la vitesse du vent (U). Enfin, la moins bonne concordance entre les trois approches d'évaluation du chargement pour la direction *flapwise* s'explique principalement par la difficulté à caractériser précisément le coefficient de poussée ( $C_T$ ). Plus le vent est faible, plus l'écart de  $C_T$  entre les modèles *SCADA* et *BEM* s'accroît. La Figure 2.23 trace la distribution des coefficients de puissance et de poussée pour la période de vingt minutes, selon les modèles *SCADA* et *BEM*. Rappelons aussi que le modèle *SCADA* utilise la distribution de  $C_T$  fournie par le fabricant, qui peut s'avérer inexacte en raison de la différence entre le site de caractérisation et le site actuel dans lequel est située l'éolienne. Cette différence s'explique notamment par l'effet de complexité du terrain, qui accroît la turbulence et le cisaillement dans le vent. D'ailleurs, le  $C_T$  réel considère le décrochage aérodynamique, ce que la *BEM* et le modèle *SCADA* ne font pas. Enfin, on remarque aussi à la Figure 2.23 des valeurs de  $C_T$  proche de 0.8 pour la plage *SCADA*. Ces points erronés s'expliquent par un coefficient de puissance  $(C_P)$  instantané plus élevée que ce qu'il est réellement. Il serait donc préférable de caractériser  $C_T$  en temps réel, avec une instrumentation adaptée.

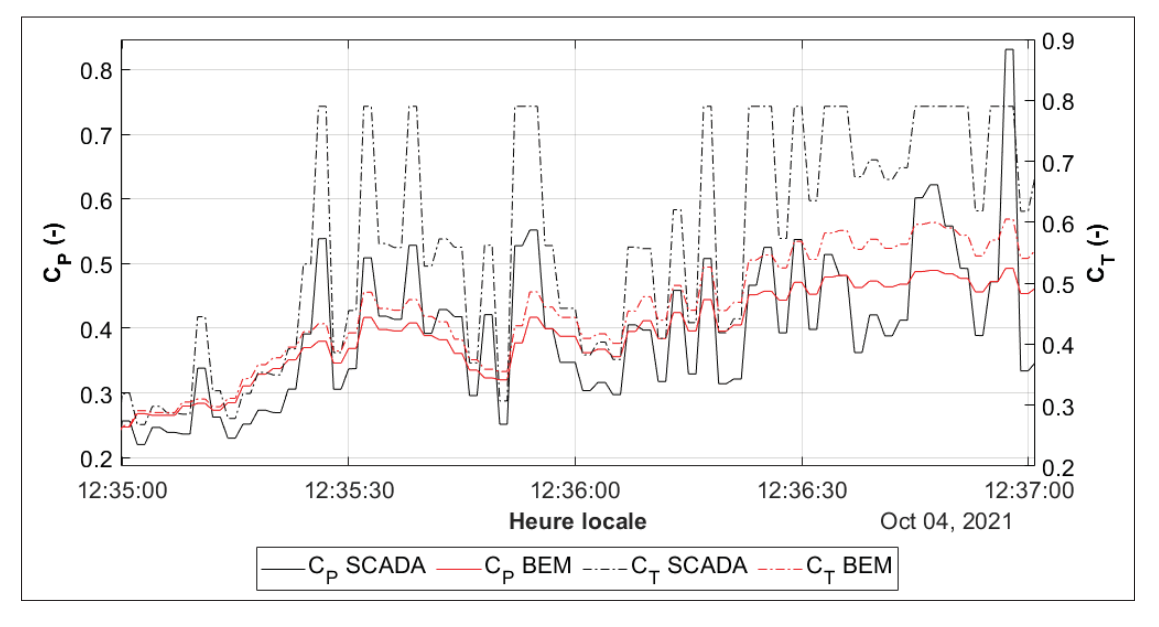

Figure 2.23  $C_P$  et  $C_T$  pour la période du 04/10/2021 entre 12h35 et 12h37

#### **CHAPITRE 3**

# **TECHNIQUES D'ESTIMATION DES PROPRIÉTÉS ÉLASTIQUES D'UNE PALE D'ÉOLIENNE**

Avant de pouvoir évaluer les déformations liées aux efforts en flexion (calculés au chapitre 2), il est nécessaire de caractériser la distribution de rigidité en flexion de la pale ( $\overline{EI}_1$  et  $\overline{EI}_2$ ). Cette distribution étant inconnue, elle est reconstruite dans ce chapitre par une approche d'optimisation basée sur les données dimensionnelles et modales de la pale MM92 ainsi que les données de référence de la pale du NREL 5 MW.

# **3.1 Évaluation des fréquences propres d'une pale d'éolienne**

La fréquence propre d'un système caractérise l'oscillation de ce système dans un contexte sans excitation externe. C'est-à-dire lorsque le mouvement libre est observé. Pour un système représenté par une pale d'éolienne, cette fréquence dépend, entre l'emplanture et le bout de pale, de la distribution de masse et de la distribution de rigidité. La pale étant un système à plusieurs degrés de liberté, il existe plus d'un mode propre de vibration, et par conséquent plus d'une fréquence propre. Nous verrons plus tard à la section 3.3.2 comment formuler analytiquement ces relations modales.

Ne sachant pas les distributions de masse et de rigidité pour la pale, il est possible d'évaluer les fréquences propres expérimentalement. La méthode, indiquée dans la norme IEC 61400-13, consiste à positionner la pale à l'horizontale, puis à démarrer la rotation de la nacelle. Ensuite, l'arrêt brusque du mouvement générera une oscillation dans la pale dont les signaux pourront être interprétés par une transformée de Fourier rapide (*FFT)* afin d'en évaluer les fréquences. Plus la fréquence d'acquisition est grande, plus le nombre de fréquences propres perceptibles sera élevé. Pour analyser la direction *flapwise*, il faut que le calage  $\theta_{P_0}$  soit à 0<sup>°</sup>. Inversement, pour exciter la direction *edgewise*, il faut orienter le calage de la pale à 90°.

Dans le contexte de ce travail, les tests expérimentaux ont été effectués sur la pale 1. Les signaux d'analyse proviennent des capteurs de déformations *Simutech* et *Phoenix Contact*, dont la fréquence d'acquisition est de 50 Hz. La méthode d'oscillation a été effectué à plus de trois reprises pour les deux positions horizontales ( $\psi = 90^{\circ}$  et  $\psi = 270^{\circ}$ ). Les résultats obtenus permettent d'établir uniquement les trois premières fréquences propres avec assez d'assurance, représentant respectivement 0.67 Hz, 1.00 Hz et 1.89 Hz, telles qu'illustrées à la Figure 3.1 où le signal  $Y(f)$  est la *FFT* du signal de déformation.

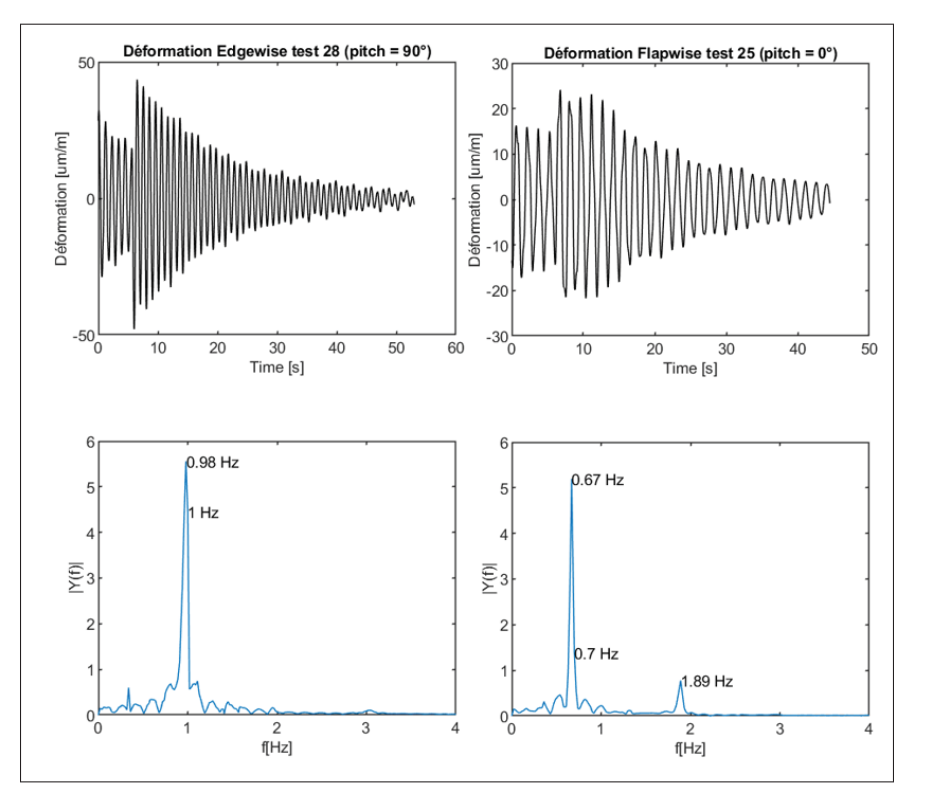

Figure 3.1 Analyse modale expérimentale pour l'orientation *edgewise* et *flapwise*

## **3.2 Généralités d'un problème d'optimisation**

Le problème d'optimisation permet d'évaluer analytiquement ou numériquement une fonction à optimiser de manière à obtenir une solution optimale décomposée sur plusieurs variables d'optimisation. Dans le cadre de ce travail, l'optimisation permet d'évaluer la distribution de rigidité en flexion de la pale à travers une analyse modale. Ainsi, un problème d'optimisation se décompose en trois parties : les variables, la fonction objectif et les contraintes. Les variables

sont les paramètres qui varient pour optimiser le résultat final. La fonction objectif est une équation qui dépend des variables et qui permet de mesurer la performance du processus itératif d'optimisation. Finalement, les contraintes sont des fonctions linéaires ou non linéaires, dépendantes des variables, qui permettent de cadrer les résultats afin de faire respecter des critères ou des limites physiques. De manière générale, un problème d'optimisation est formulé tel que :

$$
\min_{x} f(x)
$$
  
sumis à :  $g_i(x) \ge 0, i = 1, ..., k$   
 $h_j(x) = 0, j = 1, ..., p$  (3.1)

où  $f(x)$  est la fonction objectif à minimiser pour une plage de *n* variables. Le problème d'optimisation est soumis à un nombre  $k$  et  $p$  de contraintes d'égalité et d'inégalité, respectivement  $h_i(x)$  et  $g_i(x)$ . Plusieurs types de problèmes d'optimisation existent, on les distingue par le nombre de variables, le nombre de contraintes et le type de contraintes (linéaire ou non linéaire). On peut aussi formuler un problème à plusieurs objectifs. De ce fait, plusieurs approches de résolution numérique ont été développées pour résoudre la variété des problèmes d'optimisation. Dans le contexte de ce travail, le solveur non linéaire à multiples variables *Fmincon* de *Matlab* a été utilisé.

## **3.3 Modèle classique de résistance des matériaux**

L'analyse de la déflexion et l'analyse modale sont basées sur le livre *Aerodynamics of wind turbines* de Hansen (2008). Par la variation linéaire entre les éléments de pale (*i*), la déflexion le long de la pale a été évaluée d'un profil par rapport à l'autre. Le système de coordonnées en référence aux équations de la section est schématisé à la Figure 2.17.

## **3.3.1 Analyse de la déflexion**

Tout d'abord, les distributions d'effort tranchant et de moment fléchissant dans le plan et hors plan du rotor ( $V_x$ ,  $V_y$ ,  $M_x$  *et*  $M_y$ ) s'évaluent pour chaque élément de pale selon les équations 2.63 à 2.66. Ensuite, en itérant de l'emplanture jusqu'au bout de la pale, il est possible d'évaluer les moments fléchissants dans les axes principaux  $(M_1 \text{ et } M_2)$ , les courbures principales ( $\kappa_1$  et  $\kappa_2$ ) et les courbures selon le référentiel  $xy$  ( $\kappa_x$  et  $\kappa_y$ ).

$$
M_1^i = M_y^i \cos \left(\theta_p^i + v^i\right) + M_x^i \sin \left(\theta_p^i + v^i\right)
$$
  

$$
M_2^i = M_x^i \cos \left(\theta_p^i + v^i\right) - M_y^i \sin \left(\theta_p^i + v^i\right)
$$
 (3.2)

$$
\kappa_1^i = \frac{M_1^i}{\overline{EI}_1^i}
$$
\n
$$
\kappa_2^i = \frac{M_2^i}{\overline{EI}_2^i}
$$
\n(3.3)

$$
\kappa_x^i = \kappa_1^i \sin \left(\theta_p^i + \nu^i\right) + \kappa_2^i \cos \left(\theta_p^i + \nu^i\right)
$$
  

$$
\kappa_y^i = \kappa_1^i \cos \left(\theta_p^i + \nu^i\right) - \kappa_2^i \sin \left(\theta_p^i + \nu^i\right)
$$
 (3.4)

On peut finalement calculer les rotations ( $\theta_x$  et  $\theta_y$ ) ainsi que les déflexions ( $\chi_x$  et  $\chi_y$ ) le long de la pale. Aussi, en assumant que la racine de la pale ne subit aucune déformation, les rotations et les déflexions à cette position sont nulles ( $\theta_x = \theta_y = \chi_x = \chi_y = 0$ ). Ainsi, la boucle itérative se fait de l'emplanture jusqu'au bout de pale.

$$
\vartheta_{x}^{i} = \vartheta_{x}^{i-1} + \frac{1}{2} \left( \kappa_{x}^{i} + \kappa_{x}^{i-1} \right) \left( z^{i} - z^{i-1} \right)
$$
\n
$$
\vartheta_{y}^{i} = \vartheta_{y}^{i-1} + \frac{1}{2} \left( \kappa_{y}^{i} + \kappa_{y}^{i-1} \right) \left( z^{i} - z^{i-1} \right)
$$
\n
$$
\chi_{x}^{i} = \chi_{x}^{i-1} - \vartheta_{y}^{i-1} \left( z^{i} - z^{i-1} \right) - \left( \frac{\kappa_{y}^{i}}{6} + \frac{\kappa_{y}^{i-1}}{3} \right) \left( z^{i} - z^{i-1} \right)^{2}
$$
\n
$$
\chi_{y}^{i} = \chi_{y}^{i-1} + \vartheta_{x}^{i-1} \left( z^{i} - z^{i-1} \right) + \left( \frac{\kappa_{x}^{i}}{6} + \frac{\kappa_{x}^{i-1}}{3} \right) \left( z^{i} - z^{i-1} \right)^{2}
$$
\n(3.6)

$$
V_x^{i-1} = V_x^i + \frac{F_T^{i} + F_T^{i-1}}{2} (z^i - z^{i-1})
$$
\n
$$
V_y^{i-1} = V_y^i + \frac{F_N^{i} + F_N^{i-1}}{2} (z^i - z^{i-1})
$$
\n
$$
M_x^{i-1} = M_x^i - V_y^i (z^i - z^{i-1}) - (\frac{1}{6}F_T^{i-1} + \frac{1}{3}F_T^{i}) (z^i - z^{i-1})^2
$$
\n
$$
M_y^{i-1} = M_y^i + V_x^i (z^i - z^{i-1}) + (\frac{1}{6}F_N^{i-1} + \frac{1}{3}F_N^{i}) (z^i - z^{i-1})^2
$$
\n
$$
M_y^{i-1} = M_y^i \cos(\theta_p^i + v^i) + M_x^i \sin(\theta_p^i + v^i)
$$
\n
$$
M_z^i = M_x^i \cos(\theta_p^i + v^i) - M_y^i \sin(\theta_p^i + v^i)
$$
\n
$$
K_y^i = K_y^i \cos(\theta_p^i + v^i) + K_z^i \cos(\theta_p^i + v^i)
$$
\n
$$
K_y^i = K_y^i \cos(\theta_p^i + v^i) - K_z^i \sin(\theta_p^i + v^i)
$$
\n
$$
K_y^i = K_y^i \cos(\theta_p^i + v^i) - K_z^i \sin(\theta_p^i + v^i)
$$
\n
$$
\theta_x^i = \theta_x^{i-1} + \frac{1}{2} (K_x^i + K_y^{i-1}) (z^i - z^{i-1})
$$
\n
$$
\theta_y^i = \theta_y^{i-1} + \frac{1}{2} (K_y^i + K_y^{i-1}) (z^i - z^{i-1})
$$
\n
$$
\lambda_x^i = \lambda_x^{i-1} - \theta_y^{i-1} (z^i - z^{i-1}) - \left(\frac{K_y^i}{6} + \frac{K_y^{i-1}}{3}\right) (z^i - z^{i-1})^2
$$
\n
$$
\lambda_y^i = \lambda_y^{i-1} + \theta_x^{i-1} (z^i - z^{i-1}) + \left(\frac{K_x^i}{6} + \frac{K_x^{i-1}}{3}\right)
$$

La méthodologie de calcul des déflexions se résume donc à la Figure 3.2 ci-dessous.

Figure 3.2 Méthodologie de calcul pour l'analyse de déflexion

# **3.3.2 Analyse modale**

Pour ce qui est de l'analyse modale, la distribution de masse est requise. La masse par unité de longueur s'évalue avec la densité et les dimensions de section telle que :

$$
m' = \int_A \rho \, dA \tag{3.7}
$$

Dans le contexte de ce travail, la constitution exacte n'est pas connue, la distribution de masse par unité de longueur a donc été évaluée indirectement par rapport à une autre pale. Les détails de cette approche sont présentés à la section 3.4.4. Les équations d'équilibre dynamique pour une poutre selon les axes  $x$  et  $y$  sont :

$$
F'_{T} + \frac{\partial V_{x}}{\partial z} = m' \ddot{\chi}_{x}
$$
  
\n
$$
F'_{N} + \frac{\partial V_{y}}{\partial z} = m' \ddot{\chi}_{y}
$$
\n(3.8)

Pour un mode propre, la déflexion s'exprime sous la forme :

$$
\chi_i = A \sin \left( \omega \left( t - t_0 \right) \right) \tag{3.9}
$$

Où A,  $\omega$ , t et  $t_0$  représentent respectivement l'amplitude, la pulsation naturelle, le temps et le déphasage. Ainsi, la dérivée seconde se formule telle que :

$$
\ddot{\chi}_i = -A\omega^2 \sin\left(\omega\left(t - t_0\right)\right) = -\omega^2 \chi_i \tag{3.10}
$$

On peut donc reformuler l'équation 3.8 avec l'équation 3.10 et en posant  $F'_T = F'_N = 0$ , pour une situation de vibration libre (sans chargement externe).

$$
\frac{\partial V_x}{\partial z} = -m'\omega^2 \chi_x
$$
  
\n
$$
\frac{\partial V_y}{\partial z} = -m'\omega^2 \chi_y
$$
\n(3.11)

Ensuite, l'équation d'équilibre statique pour une poutre, où  $\ddot{\chi}_x = \ddot{\chi}_y = 0$ , se formule selon les équations 3.8 et 3.11 telle que :

$$
F'_T = m'\omega^2 \chi_x
$$
  
\n
$$
F'_N = m'\omega^2 \chi_y
$$
\n(3.12)

Ainsi,  $\chi_x$  et  $\chi_y$  sont les modes propres et  $\omega^2$  est la valeur propre de la pulsation naturelle si le chargement dans l'équation 3.12 cause une déflexion de la pale équivalente  $\chi_x$  et  $\chi_y$ . Dans cette analyse modale où un calcul itératif est requis pour déterminer les fréquences propres, le chargement est initialisé tel que  $F'_t = f'_N = m'$ . On calcule la déflexion selon les équations de la section 3.3.1 et ensuite, on peut calculer la pulsation naturelle à l'élément  $N$  en bout de pale telle que :

$$
\omega = \sqrt{\frac{F'_T{}^N}{\chi^N_x m'^N}} = \sqrt{\frac{F'_N{}^N}{\chi^N_y m'^N}}
$$
(3.13)

On peut donc évaluer à nouveau le chargement selon la pulsation naturelle calculée à l'équation 3.13 avec la déflexion correspondante pour chaque élément, donc pour  $i$  compris entre 1 et  $N$ .

$$
F_T^{\prime i} = \frac{m_i^{\prime} \omega^2 \chi_x^i}{\sqrt{(\chi_x^N)^2 + (\chi_y^N)^2}}
$$
  
\n
$$
F_N^{\prime i} = \frac{m_i^{\prime} \omega^2 \chi_y^i}{\sqrt{(\chi_x^N)^2 + (\chi_y^N)^2}}
$$
\n(3.14)

La déflexion est normalisée par rapport à la déflexion en bout de pale. Lorsque  $\omega^2$  ne varie plus d'une itération à l'autre, une solution pour le premier mode propre est obtenue. La convergence est dite atteinte lorsque la différence de  $\omega^2$  entre deux itérations est inférieure à 10<sup>-6</sup>. La fréquence propre  $(f)$  s'évalue avec la pulsation naturelle telle que :

$$
f = \frac{\omega}{2\pi} \tag{3.15}
$$

Une fois la boucle itérative complétée pour la première fréquence propre, la même approche est utilisée pour déterminer la deuxième fréquence propre. Toutefois, afin d'éviter que la solution ne converge vers la première fréquence propre, une constante est intégrée dans le calcul des déflexions. Plus concrètement, il faut retrancher respectivement  $C_1 \chi_x^{f_1}$  à  $\chi_x$  et  $C_1 \chi_y^{f_1}$  à  $\chi_y$ :

$$
C_1 = \frac{\int \chi_x^{f_1} m' \chi_x \, dr + \int \chi_y^{f_1} m' \chi_y \, dr}{\int \chi_x^{f_1} m' \chi_x^{f_1} \, dr + \int \chi_y^{f_1} m' \chi_y^{f_1} \, dr} \tag{3.16}
$$

$$
\chi_x^{f_2} = \chi_x - C_1 \chi_x^{f_1}
$$
  
\n
$$
\chi_y^{f_2} = \chi_y - C_1 \chi_y^{f_1}
$$
\n(3.17)

La procédure est la même pour calculer les fréquences propres subséquentes. Un nouveau coefficient doit être évalué et son rapport avec la déflexion de la dernière fréquence propre doit être retranché.

$$
C_2 = \frac{\int \chi_x^{f_2} m' \chi_x \, dr + \int \chi_y^{f_2} m' \chi_y \, dr}{\int \chi_x^{f_2} m' \chi_x^{f_2} \, dr + \int \chi_y^{f_2} m' \chi_y^{f_2} \, dr} \tag{3.18}
$$

$$
\chi_x^{f_3} = \chi_x - C_1 \chi_x^{f_1} - C_2 \chi_x^{f_2}
$$
  
\n
$$
\chi_y^{f_3} = \chi_y - C_1 \chi_y^{f_1} - C_2 \chi_y^{f_2}
$$
\n(3.19)

La méthodologie de calcul des fréquences propres (voir Figure 3.3) se résume donc selon l'étude des déflexions (Figure 3.2) et les équations modales 3.8 à 3.19.

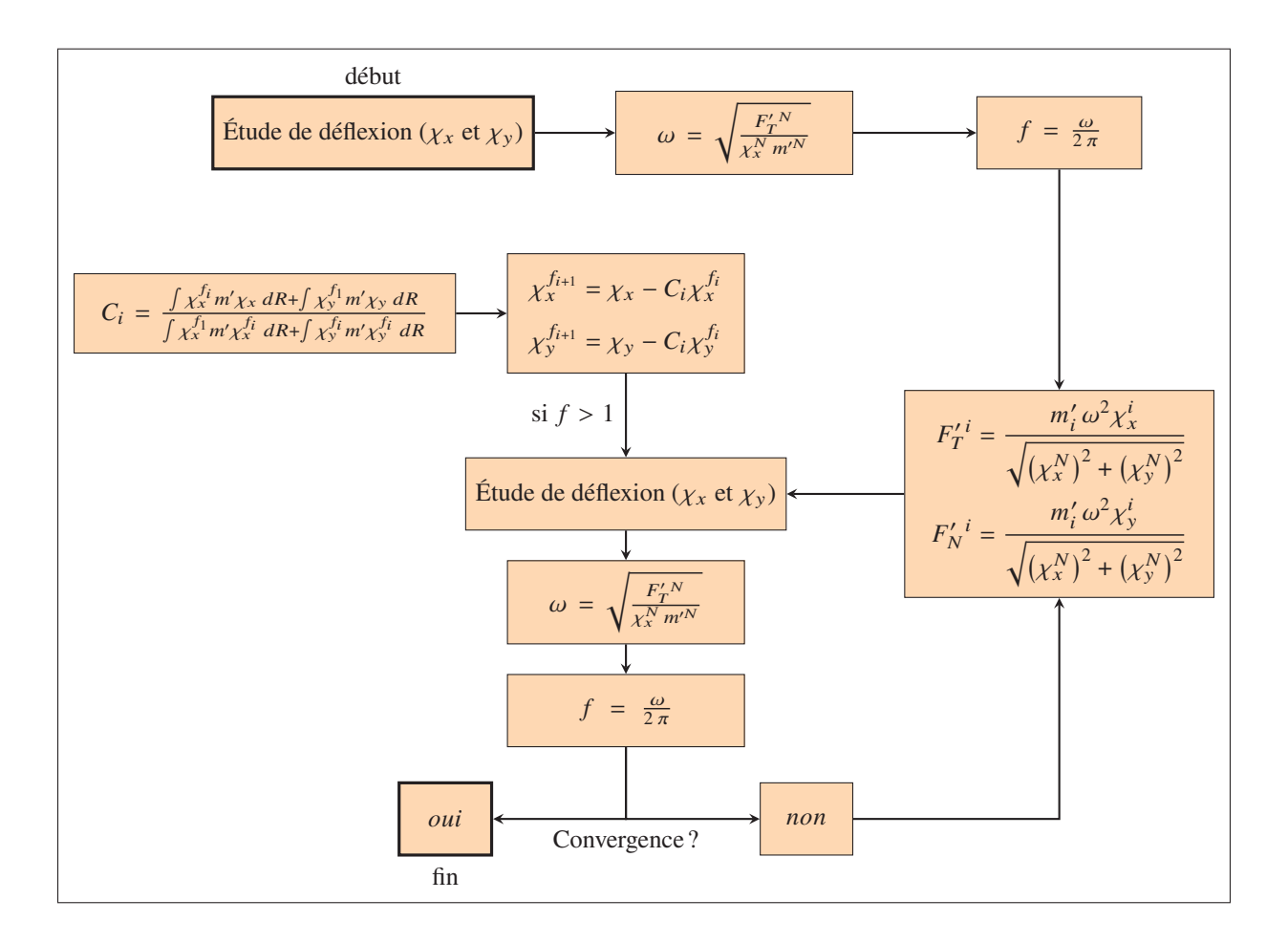

Figure 3.3 Méthodologie de calcul pour l'analyse modale

# **3.4 Étude des distributions de masse et de rigidité en flexion pour la pale MM92 selon l'éolienne de 5 MW du NREL**

Jusqu'à maintenant, les sections 3.1 et 3.3 se sont respectivement intéressées à évaluer les fréquences propres expérimentalement et selon le modèle classique de résistance des matériaux. La seconde approche nécessite de savoir les distributions de masse et de rigidité en flexion de la pale, qui ne sont pas connues. Pour ce faire, la méthodologie proposée est d'utiliser une distribution connue provenant d'une autre pale, et de la pondérer pour que la distribution massique finale corresponde à la bonne masse totale ainsi qu'au bon centre de masse, qui sont des données connues pour la pale MM92.

De ce fait, cette section s'intéressera à évaluer la distribution de masse selon la pale du NREL 5 MW (Jonkman *et al.*, 2009). Pour ce qui est de la distribution de rigidité en flexion, trop peu d'informations sont connues pour la reconstruire précisément. C'est dans cette perspective que le problème d'optimisation est défini. C'est-à-dire de paramétrer l'analyse modale (section 3.3) par rapport à la distribution de rigidité en flexion et d'optimiser son résultat de fréquences propres par rapport aux valeurs connues expérimentalement (section 3.1). L'allure de la distribution de rigidité en flexion initiale dans le modèle est critique dans le processus d'optimisation et on verra donc ici comment obtenir une distribution qui se rapproche le plus possible de la pale MM92 avec la pale de référence du NREL. La méthodologie globale du processus d'optimisation sera détaillée à la section 3.5.1.

## **3.4.1 Définition de la pale du NREL**

L'éolienne de 5 MW est un concept représentatif développé par le NREL dont l'entièreté des caractéristiques se retrouve dans le rapport de Jonkman *et al.* (2009). Pour ce qui concerne ce travail, les données d'intérêt sont la longueur de la pale (61.5 m), la masse totale (17 740 kg), la position du centre de masse  $(20.475 \text{ m})$ , la distribution des positions radiales  $(r)$ , la distribution du vrillage  $(\beta)$ , la distribution de masse  $(m')$ , la distribution de longueur de corde  $(c)$  et la distribution de rigidité en flexion dans les axes principaux  $\left(\overline{EI}_1\;et\;\overline{EI}_2\right)$  $\overline{1}$ . Les distributions sont réparties sur les 40 profils de section et le fléchissement initial de la pale est négligé.

# **3.4.2 Ajustement par rapport à la corde**

Le premier ajustement des distributions vise à corriger la géométrie de la pale du NREL. Pour ce faire, une analyse adimensionnelle des longueurs de corde  $(c)$  est proposée. La distribution de c est connue pour les deux pales, on peut donc établir une équation quadratique qui permet de retrouver la distribution de la MM92 avec la distribution du NREL. En référence à la Figure 3.4, les courbes noir, rouge et bleu représentent respectivement les distributions adimensionnelles de la pale du NREL, de la pale MM92 et la distribution de la pale du NREL couplée à l'équation quadratique, permettant d'obtenir la distribution pour la pale MM92.

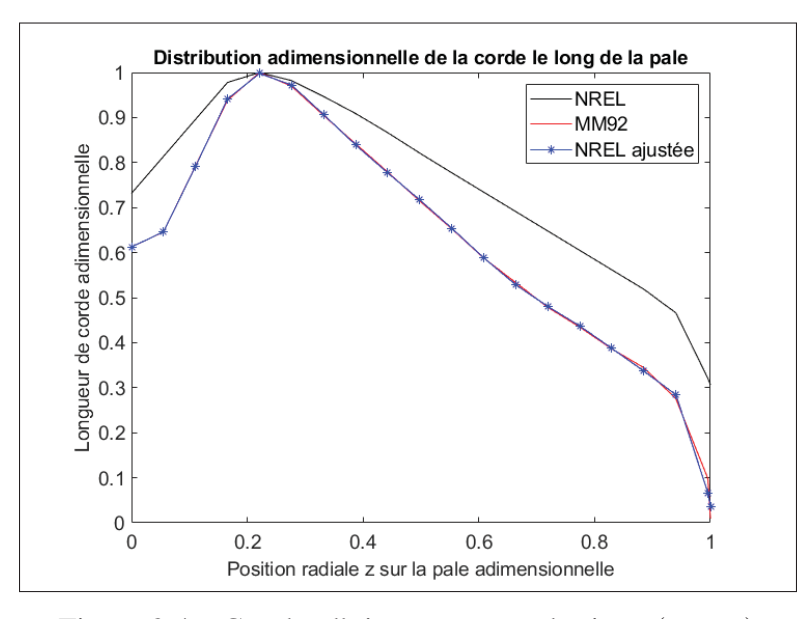

Figure 3.4 Courbe d'ajustement quadratique  $(F_{\text{corde}})$ 

Cette équation est une polynomiale de degré 11 et la relation de pondération liée à l'ajustement par rapport à la corde  $(F_{\text{corde}})$  se formule telle que :

$$
F_{corde} = -(1.60 \times 10^4) z^{11} + (8.11 \times 10^4) z^{10} - (1.77 \times 10^5) z^9 + (2.18 \times 10^5) z^8
$$

$$
- (1.66 \times 10^5) z^7 + (8.24 \times 10^4) z^6 - (2.73 \times 10^4) z^5 + (6.19 \times 10^3) z^4 \qquad (3.20)
$$

$$
- (0.99 \times 10^3) z^3 + 103.54 z^2 - 4.29 z + 0.84
$$

# **3.4.3 Ajustement en puissance**

La seconde pondération à faire pour les distributions de masse et de rigidité en flexion concerne la différence de taille des deux pales. Le facteur de mise à l'échelle pour la masse  $\alpha$  est défini par le ratio de la masse et de la longueur de la pale tel que :

$$
\frac{m_{MM92}}{m_{NREL}} = \left(\frac{R_{MM92}}{R_{NREL}}\right)^{\alpha} \tag{3.21}
$$

$$
\alpha = \frac{\log(m_{MMS2}/m_{NREL})}{\log(R_{MMS2}/R_{NREL})}
$$
\n(3.22)

La mise à l'échelle se décompose aussi dans le repère tridimensionnel de la pale, soit le sens de la corde  $(c)$ , de l'épaisseur du profil  $(t)$  et de la longueur  $(R)$ .

$$
\frac{m_{MM92}}{m_{NREL}} = \left(\frac{R_{MM92}}{R_{NREL}}\right)^{\alpha} = \overbrace{\left(\frac{R_{MM92}}{R_{NREL}}\right)^{\beta}}^{\text{code}} \overbrace{\left(\frac{R_{MM92}}{R_{NREL}}\right)^{\beta}}^{\text{epaisseur}} \overbrace{\left(\frac{R_{MM92}}{R_{NREL}}\right)^{1}}^{\text{longueur}}
$$
(3.23)

De cette façon, on peut formuler le facteur de mise à l'échelle des dimensions dans le plan de section  $\beta$  selon  $\alpha$  tel que formulé à l'équation 3.24.

$$
\alpha = \beta + \beta + 1
$$
  

$$
\beta = \frac{\alpha - 1}{2}
$$
 (3.24)

La distribution de masse étant dépendante des dimensions de section au carré, on peut établir la relation de pondération liée à l'ajustement en puissance pour la masse telle que :

$$
F_{p_{masse}} = \frac{m'_{MM92}}{m'_{NREL}} = \left(\frac{R_{MM92}}{R_{NREL}}\right)^{2\beta} \tag{3.25}
$$

Et finalement, la distribution de rigidité en flexion varie en fonction des dimensions de section à la puissance quatre, ce qui permet d'établir la relation de pondération liée à l'ajustement en puissance pour la rigidité telle que :

$$
F_{p\overline{EI}} = \frac{\overline{EI}_{MM92}}{\overline{EI}_{NREL}} = \left(\frac{R_{MM92}}{R_{NREL}}\right)^{4\beta} \tag{3.26}
$$

#### **3.4.4 Distribution de masse ajustée (par rapport à la distribution du NREL)**

Voyons ici comment évaluer la distribution de masse de la pale MM92 selon celle du NREL. La masse totale se calcule selon la distribution de la masse linéique le long de la pale (eq. 3.27). Pour évaluer la position du centre de masse (eq. 3.28), il faut intégrer le produit de la position radiale et de la masse linéique le long de la pale, puis diviser le tout par la masse totale.

$$
m = \int_0^R m' dz \tag{3.27}
$$

$$
r_g = \frac{1}{m} \int_0^R r m' dz \qquad (3.28)
$$

La relation théorique de la masse linéique se définit selon l'intégration de la densité du composite par rapport à l'aire de section de pale :

$$
m' = \int_A \rho \, dA \tag{3.29}
$$

Or, la constitution de la pale est inconnue et l'expression de m' est plutôt formulée selon une distribution de référence  $(m'_{ref})$  couplée à une courbe de pondération  $(ar + b)$ :

$$
m' = m'_{ref}(ar + b)
$$
\n(3.30)

Cette distribution de référence est définie selon la distribution du NREL ajustée en puissance  $(F_{\text{corde}})$  et ajustée dimensionnellement  $(F_{p\overline{\widetilde{E}}l})$  telle que :

$$
m'_{ref} = m'_{NREL} F_{corde} F_{p_{masse}} \tag{3.31}
$$

Enfin, connaissant la masse totale et le centre de masse de la pale, il faut résoudre le système d'équations constitué des équations 3.27, 3.28, 3.30 et 3.31 pour évaluer la distribution de  $m'$ .

## **3.4.5 Distribution de rigidité en flexion du NREL ajustée**

La distribution de rigidité (eq. 3.32), qui sera utilisée dans le modèle d'optimisation, est basée sur une distribution de référence couplée à une courbe polynomiale de pondération dont les variables  $\gamma_i$  sont celles du problème d'optimisation. Cette distribution de référence (eq. 3.33) est définie selon la pale du NREL avec les facteurs d'ajustement dimensionnel ( $F_{corde}$ ) et d'ajustement en puissance  $\left(F_{p}\frac{1}{EI}\right)$ .

$$
\overline{EI}_1 = \left(\gamma_1 z^2 + \gamma_2 z + \gamma_3\right) \overline{EI}_1^{ref}
$$
\n
$$
\overline{EI}_2 = \left(\gamma_4 z^2 + \gamma_5 z + \gamma_6\right) EI_2^{ref}
$$
\n
$$
\overline{EI}_1^{ref} = \overline{EI}_1^{NREL} F_{corde} F_{p_{\overline{EI}}}
$$
\n
$$
\overline{EI}_2^{ref} = \overline{EI}_2^{NREL} F_{corde} F_{p_{\overline{EI}}}
$$
\n(3.33)

#### **3.5 Modèle numérique d'estimation des propriétés élastiques**

La théorie et les équations relatives aux propriétés élastiques étant détaillées, nous verrons d'abord dans cette section comment est formulé le problème d'optimisation pour la pale MM92, ensuite comment la validation du modèle est faite et finalement, quels sont les résultats obtenus de cette estimation des distributions  $\overline{EI}_1$  et  $\overline{EI}_2$ .

## **3.5.1 Formulation du modèle d'optimisation**

La boucle itérative de l'analyse modale (section 3.3.2) permet d'établir la fonction objectif. À l'intérieur de cette boucle se trouve l'étude des déflexions (Figure 3.2), dont les paramètres d'entrée et de sortie sont respectivement le chargement  $(F'_T$  et  $F'_N)$  et les déflexions  $(\vartheta_x$  et  $\vartheta_y)$ . On utilise ensuite comme données d'entrée pour l'analyse modale ces déflexions ( $\vartheta_x$  et  $\vartheta_y$ ), tel que schématisé à la Figure 3.3. L'analyse modale permet d'évaluer les fréquences propres  $(f_i)$  dans un processus itératif où une convergence pour une fréquence calculée entre deux itérations est atteinte. Ainsi, le problème d'optimisation est formulé tel que les variables  $\gamma_1$ - $\gamma_6$ permettent de pondérer la distribution de  $\overline{EI}$  dans l'analyse de déflexion (eq. 3.32). Ce qui résulte en une variation sur les fréquences propres qui sont ensuite calculées dans l'analyse modale. L'optimisation vise à faire converger les fréquences calculées avec les valeurs cibles évaluées expérimentalement (section 3.1). De ce fait, la fonction objectif ( $F_{Obj}$ ) est la moyenne quadratique de la différence entre les fréquences propres calculées  $(f_i)$  et les fréquences propres connues  $(f_{i_cible})$  pour un nombre k de fréquences propres connues :

$$
F_{obj}(\gamma_1, \gamma_2, \dots, \gamma_6) = \sqrt{\frac{\sum (f_i(\gamma_1, \gamma_2, \dots, \gamma_6) - f_{i_{\text{cible}}})^2}{k}}
$$
(3.34)

Des contraintes non linéaires sont ajoutées pour assurer que la distribution initiale de  $\overline{EI}$  ne varie pas excessivement. On pose l'hypothèse que les valeurs initiales de  $\overline{EI}$  sont à un maximum de  $\pm$  50 % par rapport aux valeurs optimisées, puisqu'une pondération par rapport à la distribution de corde et à la taille des pales est déjà effectuée. Une variation d'au plus 10 % est tolérée pour les fréquences propres évaluées par rapport aux cibles. Cette valeur a été établie empiriquement, puisqu'elle correspond à la limite pour satisfaire la convergence des résultats de  $\overline{EI}_1$  et  $\overline{EI}_2$ .

$$
\min_{\gamma} \qquad F_{obj}(\gamma_1, \gamma_2, \dots, \gamma_6)
$$
\n
$$
\text{sumis} \ \hat{a} : \quad f_i(\gamma_1, \gamma_2, \dots, \gamma_6) - f_{i_{\text{cible}}}(1+0.1) \ge 0, \ i = 1, \dots, k
$$
\n
$$
\overline{EI}_1(\gamma_1, \gamma_2, \gamma_3) - \overline{EI}_1^{ref}(1+0.5) \ge 0, \ i = 1, \dots, 20
$$
\n
$$
\overline{EI}_2(\gamma_1, \gamma_2, \gamma_3) - \overline{EI}_{2_i}^{ref}(1+0.5) \ge 0, \ i = 1, \dots, 20
$$
\n
$$
(3.35)
$$

## **3.5.2 Validation du modèle avec la pale WESNet 10 kW**

Pour valider le modèle d'estimation des propriétés élastiques par méthode d'optimisation numérique, il a été possible d'utiliser la pale du WESNet 10 kW (Forcier *et al.*, 2013), dont l'ensemble des propriétés nécessaires ont été partagées par Louis-Charles Forcier.

## **3.5.2.1 Distribution initiale simplifiée**

Voyons d'abord comment le modèle réagit lorsque la distribution initiale de  $\overline{EI}_1$  ou de  $\overline{EI}_2$  est celle exacte, mais pondérée avec un facteur de 1.2. Cette distribution initiale est représentée par la courbe bleue de la Figure 3.5. La distribution exacte est représentée par la courbe rouge et la distribution finale obtenue par l'optimisation est illustrée par la courbe noire.

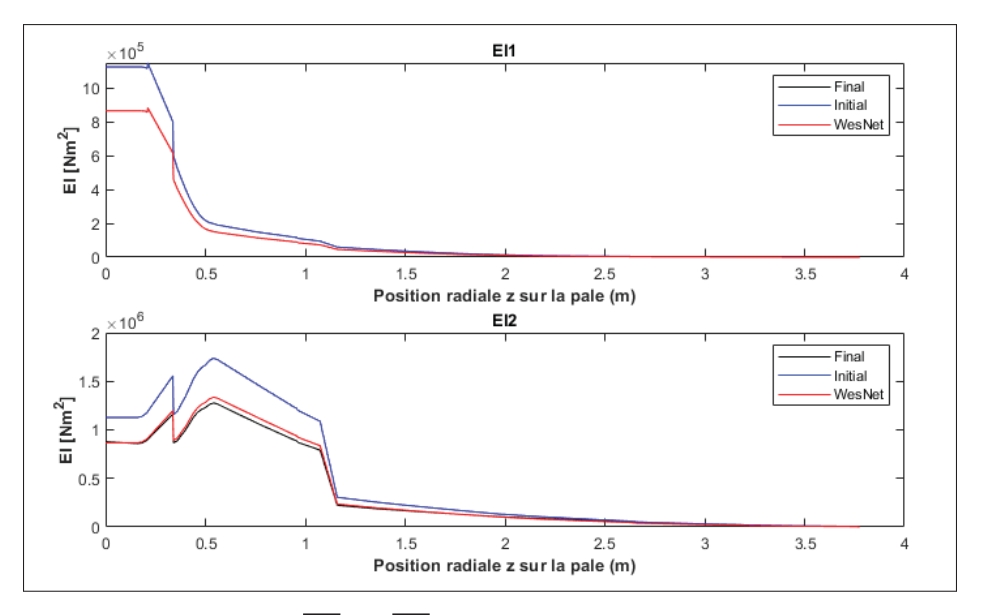

Figure 3.5 Validation  $\overline{EI}_1$  et  $\overline{EI}_2$  - résultats - distribution initiale simplifiée

On remarque que les courbes finale (noir) et exacte (rouge) sont superposées pour  $\overline{EI}_1$  et assez proches pour  $\overline{EI}_2$ . Les distributions de l'écart en pourcentage pour les deux directions principales sont schématisées à la Figure 3.6. Pour ce qui est des fréquences propres, on obtient les valeurs exactes pour les trois premières, soit 6.61 Hz, 17.19 Hz et 20.86 Hz. Bien que non inclue dans la fonction objectif et dans les contraintes non linéaires, la quatrième fréquence propre calculée est de 42.76 Hz, soit une erreur de 0.17 % par rapport à la valeur exacte de 42.69 Hz.

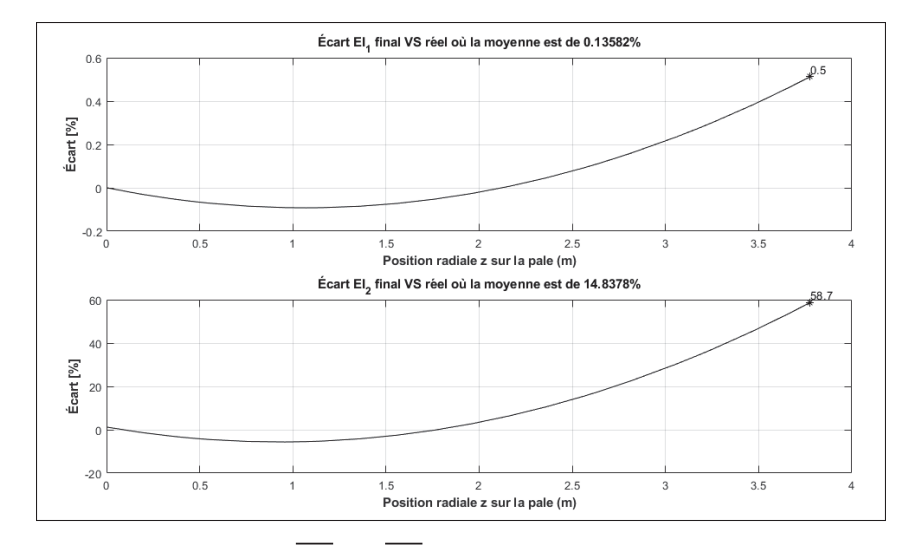

Figure 3.6 Validation  $\overline{EI}_1$  et  $\overline{EI}_2$  - écart - distribution initiale simplifiée

#### **3.5.2.2 Distribution initiale complexe (NREL 5 MW)**

Voyons ensuite comment le modèle se comporte lorsque la distribution initiale est plus complexe et diffère davantage de la distribution exacte. C'est-à-dire que l'allure de la distribution n'est pas exactement celle de la distribution attendue du WESNet 10 kW. Pour ce faire, la distribution de  $\overline{EI}_1$  et  $\overline{EI}_2$  de l'éolienne du NREL 5 MW est utilisée. Elle est d'abord pondérée par rapport à la corde (section 3.4.2), et ensuite en puissance pour ajuster la différence de taille des pales (section 3.4.3). On obtient une distribution de  $\overline{EI}_1$  et  $\overline{EI}_2$  telle que schématisée à la Figure 3.7.

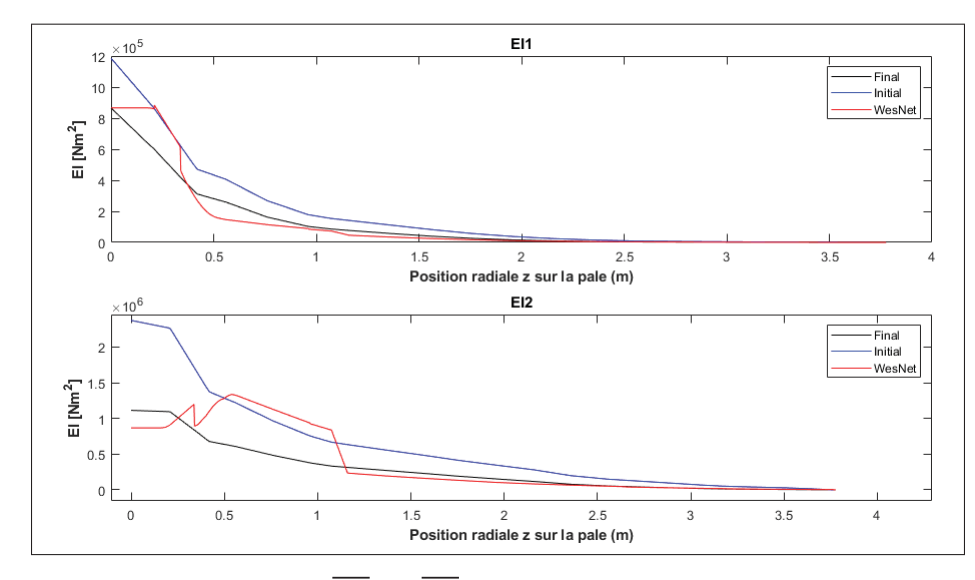

Figure 3.7 Validation  $\overline{EI}_1$  et  $\overline{EI}_2$  - résultats - distribution initiale NREL

On remarque une superposition beaucoup moins précise des courbes exactes et obtenues par optimisation pour  $\overline{EI}_1$  et  $\overline{EI}_2$ . Les distributions de l'écart en pourcentage pour les deux directions principales sont schématisées à la Figure 3.8. Pour ce qui est des trois premières fréquences propres, on obtient 7.31 Hz, 17.23 Hz et 20.73 Hz. Ce qui correspond à des erreurs respectives de 10.58 %, 0.22 % et -0.61 %. La quatrième fréquence propre calculée est de 43.50 Hz, soit une erreur de 1.9 % par rapport à la valeur exacte de 42.69 Hz.

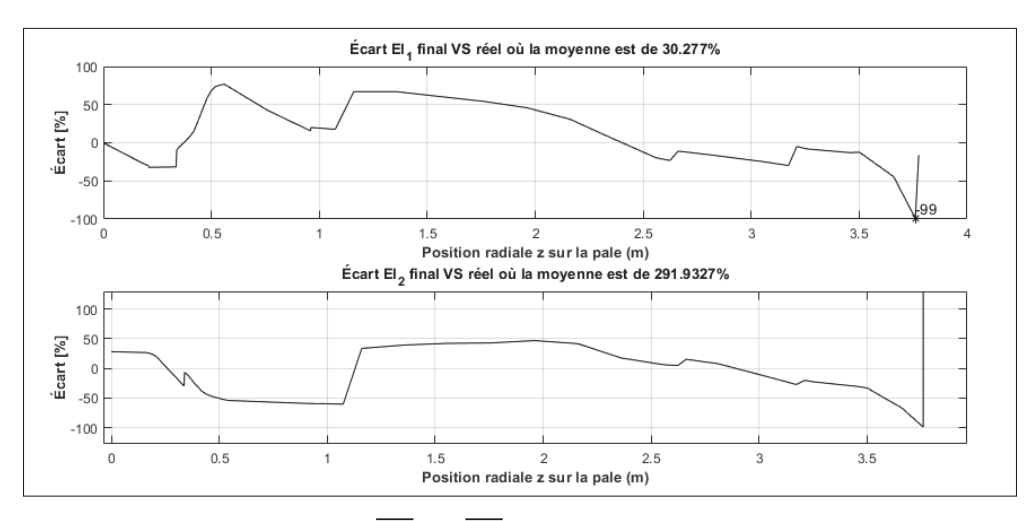

Figure 3.8 Validation  $\overline{EI}_1$  et  $\overline{EI}_2$  - écart - distribution initiale NREL

## **3.5.2.3 Discussions**

Bien que satisfaisant, le processus de calibration du modèle d'optimisation ainsi que les résultats tendent à indiquer que :

- 1. La convergence vers la bonne distribution est plus précise lorsque la distribution initiale de  $\overline{EI}_1$  et  $\overline{EI}_2$  est plus petite que celle ciblée;
- 2. Bien que non présenté dans ce document, la fonction objectif est nettement plus efficace avec trois fréquences cibles qu'avec deux;
- 3. La validité de la distribution obtenue par optimisation est significativement reliée à la ressemblance entre l'allure de la distribution initiale et celle de la distribution réelle;
- 4. Pour les cas étudiés, le nombre de variables d'optimisation  $(\gamma_i)$  est jugé suffisant à six;
- 5. Avoir plus de variables d'optimisation semble préférable lorsque l'allure de la distribution initiale diffère significativement de la distribution réelle.

# **3.5.3** Résultats et distribution finale  $\overline{EI}_1$  et  $\overline{EI}_2$

Enfin, en appliquant le modèle d'optimisation aux paramètres de la pale MM92, on est capable d'estimer les distributions de rigidité en flexion dans les directions principales de déformation  $(\overline{EI}_1 \text{ et } \overline{EI}_2)$ . Les distributions initiales dans le modèle sont celles utilisées dans la deuxième partie de la validation (section 3.5.2.2). C'est-à-dire la distribution du NREL ajustée par rapport à la distribution de longueur de corde (eq. 3.20) et par rapport à la taille des pales (eq. 3.26). La Figure 3.9 illustre les résultats pour  $\overline{EI}_1$  et  $\overline{EI}_2$  avant et après l'optimisation. Ces résultats concordent avec un faible écart entre les fréquences propres calculées et celles ciblées. On obtient 0.675 Hz, 1.024 Hz et 1.827 Hz pour les trois premières fréquences propres, soit un écart respectif de -1.51 %, 2.38 % et -3.32 %.

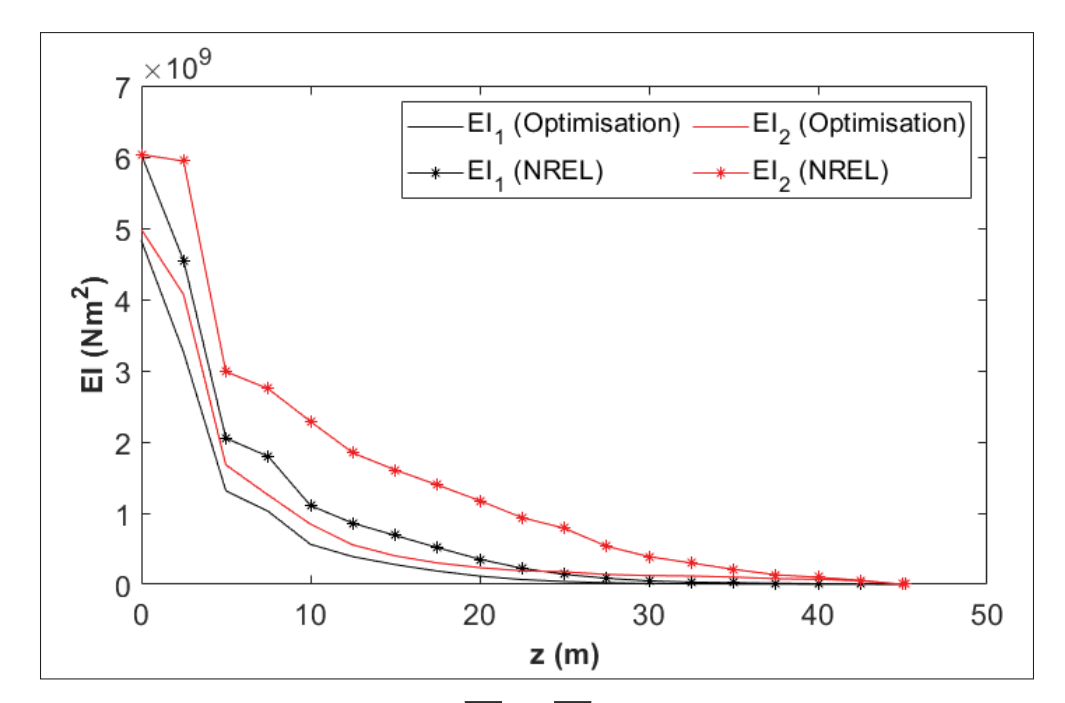

Figure 3.9 Estimation de  $\overline{EI}_1$  et  $\overline{EI}_2$  pour MM92 (optimisation)

# **CHAPITRE 4**

# **ÉTUDE DES PROPRIÉTÉS ÉLASTIQUES D'UNE PALE D'ÉOLIENNE À L'AIDE DE DONNÉES EXPÉRIMENTALES**

Ce chapitre s'intéresse à la détermination des propriétés élastiques de la pale MM92, et plus précisément la distribution de rigidité en flexion dans les axes principaux ( $\overline{EI}_1$  et  $\overline{EI}_2$ ), par méthodes expérimentales. Dans l'ordre seront présentés la description des échantillons, les travaux en laboratoire pour extraire les données d'intérêt ainsi que la caractérisation des propriétés élastiques. La fin du chapitre s'intéressera à la validation des propriétés élastiques obtenues par méthode d'optimisation (chapitre 3) avec les valeurs obtenues expérimentalement.

# **4.1 Descriptif des échantillons prélevés**

Il a été possible de prélever des échantillons sur une pale MM92 hors service dans la municipalité de Saint-Robert-Bellarmin (SRB) (voir la Figure 4.1). Sachant que la pale est constituée de stratifiés d'épaisseurs variables le long de la pale dont l'ordre d'empilement et l'orientation des couches diffèrent en fonction de la position autour du profil de section, les échantillons prélevés devaient couvrir une proportion importante de la pale pour que la reconstruction structurale de la pale soit la plus réaliste possible.

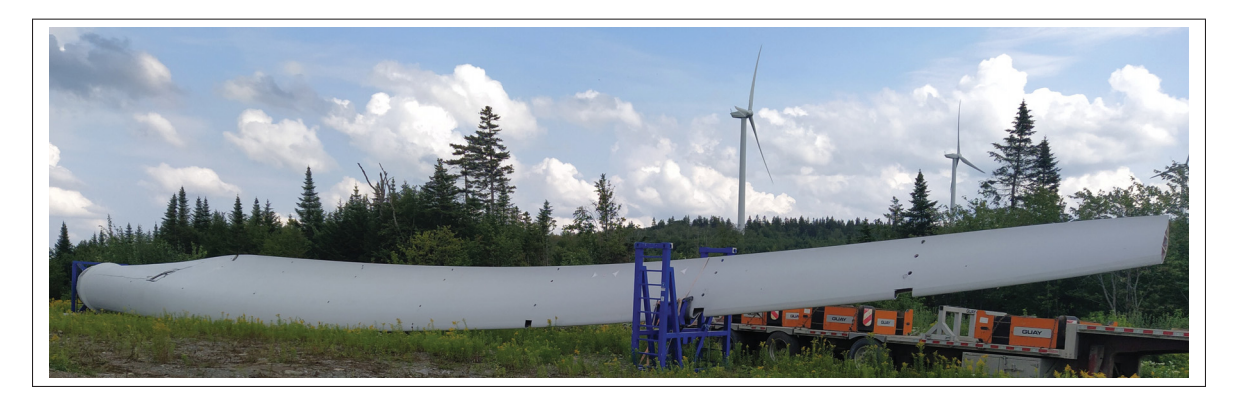

Figure 4.1 Pale MM92 du parc de Saint-Robert-Bellarmin

Afin de récolter des données sur l'entièreté de la pale en une journée, il a été convenu de prélever des rondelles à chaque profil pour un intervalle de 5 m entre l'emplanture et le bout de pale, donc pour dix profils au total. Les rondelles sont extraites de la pale à l'aide d'une scie cloche de 3" de diamètre avec des dents en carbure. À chaque profil, pour l'intrados et pour l'extrados, une rondelle du longeron, du bord d'attaque, du bord de fuite et de la coque (situé au 3/4 de la corde) a été prélevée. En plus de ces huit informations par profil, une rondelle au raidisseur a été prélevée à 5 m, à 10 m et à 15 m par l'intérieur de la pale. Le dernier mètre de la pale a été coupé en entier, puis conservé tel quel avant d'être sectionné en laboratoire. La localisation des échantillons s'est faite en caractérisant la coordonnée de chaque échantillon par rapport au bord d'attaque avec le *CAD* de la pale. Finalement, il a aussi été possible de prélever des sections entières de bord d'attaque (à 30 m, 35 m et 40 m) ainsi que le bord de fuite à 10 m, profil de section avec la corde maximale (au bas de la Figure 4.2). L'abréviation SRB est utilisée à travers les prochaines sections pour les divers calculs en référence aux échantillons prélevés.

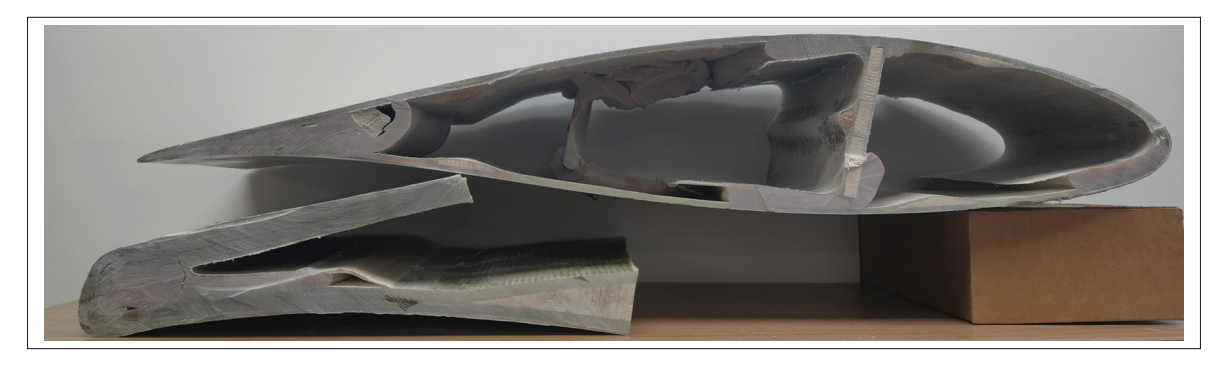

Figure 4.2 Profil de section à  $z = 44.5$  m et bord de fuite à  $z = 10$  m

#### **4.2 Caractérisation en laboratoire**

Une fois les rondelles et les morceaux de pales prélevés, une série d'échantillons a été établie pour la caractérisation des propriétés d'intérêt issues des travaux en laboratoire. C'est-à-dire la masse volumique du composite, la teneur volumique des fibres, les épaisseurs de stratifiés, la masse de chaque orientation de fibre et l'ordre d'empilement. Pour ce faire, la caractérisation en laboratoire de chaque échantillon est définie telle que :

- 1. Prise de photos (en quantité suffisante pour couvrir toutes les surfaces);
- 2. Identification de toute singularité observée;
- 3. Mesure des dimensions (longueur, largeur et épaisseur);
- 4. Évaluation de la masse volumique;
- 5. Décomposition de l'échantillon par pyrolyse;
- 6. Évaluation de l'ordre d'empilement et de l'orientation des couches;
- 7. Mesure de la masse de chaque orientation de fibre;
- 8. Évaluation des constituants  $(v_f, f_m, w_f$  et  $w_m$ ).

### **4.2.1 Évaluation de la masse volumique du composite**

Tout d'abord, la masse volumique du composite est évaluée par le ratio entre la masse de l'échantillon ( $W_c$ ) et son volume ( $V_c$ ) selon la méthode A de la norme de l'ASTM 792-20. Pour ce faire, l'échantillon est pesé sur une balance  $(W_{cair})$  et pesé ensuite dans un bassin d'eau distillée ( $W_{c_{eau}}$ ) afin d'évaluer la masse volumique telle que :

$$
\rho_c = \frac{W_c}{V_c} = \frac{W_{c_{air}}}{\left(W_{c_{air}} - W_{c_{eau}}\right) \times 1 \text{cm}^3/\text{g}}
$$
\n(4.1)

### **4.2.2 Évaluation de la teneur en fibre par essai de pyrolyse**

L'évaluation des constituants se fait par l'entremise d'une pyrolyse des échantillons. Cette section des travaux de laboratoire est basée sur la norme de l'ASTM D3171-15, où la procédure G détaille les étapes à suivre. Les échantillons sont déposés dans un creuset, puis mis au four à une température inférieure à la limite de l'enflammement spontané, soit 500 °C (article A7.4). Ensuite, le four est chauffé jusqu'à 600 °C. À cette température, la matrice et les enduits sont brûlés et seules les fibres demeurent. Après la cuisson, d'une durée maximale de 6h, les échantillons sont pesés et les teneurs en poids des fibres ( $\omega_f$ ) et de la matrice ( $\omega_m$ ) sont évaluées. Concrètement,  $\omega_f$  s'évalue selon le rapport entre la masse de l'échantillon avant  $(W_c)$  et celle après  $(W_f)$  pyrolyse :

$$
\omega_f = \frac{W_f}{W_c} \tag{4.2}
$$

et la somme des fractions massiques de fibre et de résine est égale à 1. Ainsi :

$$
\omega_m = 1 - \omega_f \tag{4.3}
$$

Pour évaluer les teneurs en volume, les lois des mélanges, les propriétés physiques du composite ainsi que ses constituants sont utilisés. Or, l'identité précise de la résine et de la fibre utilisée est inconnue pour la pale MM92. Sachant par *LM Windpower* que la matrice est de type Vinylester, les propriétés de la matrice sont assumées selon le manuel de l'*ASM Composites - Polyester Resins* (Pepper, 2001). On y indique une masse volumique  $\rho_m = 1.22$  g/cm<sup>3</sup> pour la résine.

Pour ce qui est d'évaluer la masse volumique des fibres  $(\rho_f)$ , il est assumé qu'elle est de type E-glass, ce qui est typiquement utilisé dans le secteur éolien (Mishnaevsky *et al.*, 2017). Le chapitre *Glass Fibers* du manuel de composites de l'*ASM* indique une masse volumique pour la fibre E-glass de 2.62 g/cm<sup>3</sup>. De ce fait, la teneur en volume des fibres ( $v_f$ ), ou de la matrice ( $v_m$ ), s'évalue selon la teneur massique couplée au rapport entre la masse volumique du composite avec celle des fibres ou de la matrice  $(\rho_m)$ :

$$
\nu_f = \omega_f \frac{\rho_c}{\rho_f} \tag{4.4}
$$

$$
v_m = \omega_m \frac{\rho_c}{\rho_m} \tag{4.5}
$$

Finalement, la teneur en volume de vide  $(v_{video})$  correspond au ratio de volume de vide sur le volume total du composite. En adaptant sa définition avec les lois des mélanges, on trouve :

$$
\nu_{video} = 1 - \frac{\left(\frac{W_f}{\rho_f}\right) + \left(\frac{W_c - W_f}{\rho_m}\right)}{\frac{W_c}{\rho_c}}
$$
\n(4.6)

# **4.2.3 Caractérisation de l'empilement**

Suite à la pyrolyse (voir la Figure 4.3), la délamination de l'échantillon se fait couche par couche en prenant soin de noter l'orientation de chaque couche et de peser les fibres à chaque fois. De cette façon, les proportions massiques de chaque orientation (UD,  $\pm$  45, mat et 0/90) sont connues. La reconstruction de la pale, présentée à l'annexe IV, provient de la caractérisation des échantillons qui couvrent l'intégralité de la pale. L'annexe présente aussi les principaux résultats de chaque échantillon pyrolysé.

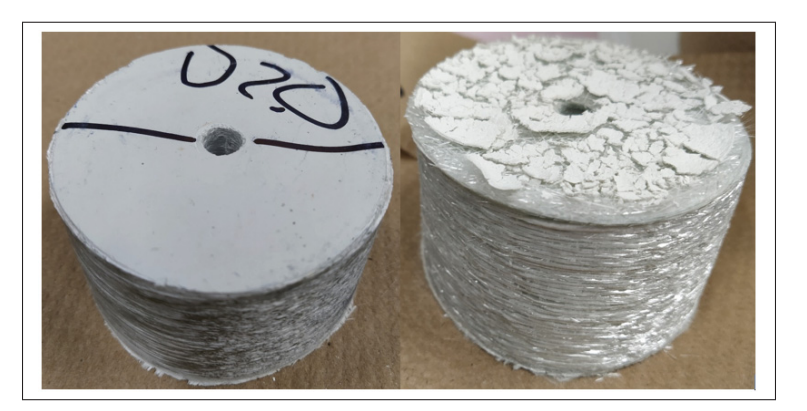

Figure 4.3 Échantillon avant et après pyrolyse (situé au longeron)

## **4.3 Modélisation de la distribution de rigidité en flexion de la pale MM92**

Pour évaluer les propriétés élastiques, il faut d'abord établir les constantes d'ingénierie relatives aux stratifiés (selon les données provenant des échantillons) et ensuite, utiliser les données géométriques pour établir les diverses propriétés élastiques.

# **4.3.1** Évaluation du module d'élasticité longitudinal  $(E_x)$

## **4.3.1.1 Théorie classique des stratifiés**

L'utilisation de la théorie classique des plaques stratifiées est nécessaire pour décortiquer les constantes d'ingénierie. À cet effet, le module d'élasticité longitudinal  $(E_x)$  est la variable qu'il faut déduire des échantillons pour la détermination de la distribution de rigidité en flexion de la pale, évaluée plus tard dans ce chapitre. Telle que présenté par Gibson (1994), la théorie des matériaux composites permet d'analyser un stratifié dont le nombre et l'orientation des couches sont variables et dont l'empilement est symétrique ou non. Le système de coordonnées est positionné par rapport au plan moyen géométrique (PMG) tel qu'illustré à la Figure 4.4.

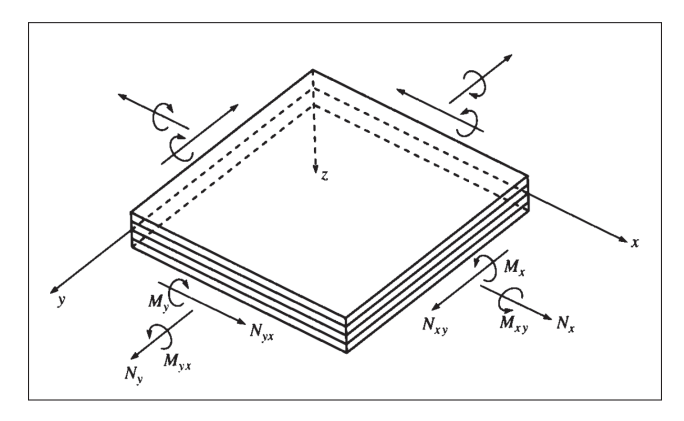

Figure 4.4 Système de coordonnées du stratifié Tirée de Gibson (1994)

Puisque le matériau n'est pas isotrope, les contraintes varient dans l'épaisseur et l'état de charge est défini selon les éléments de réduction des contraintes ( $N_x$ ,  $N_y$  et  $N_{xy}$ ) en N/mm. De la même façon, les moments résultant de flexion et de torsion  $(M_x, M_y$  et  $M_{xy}$ ) sont définis selon l'épaisseur et la largeur du stratifié en N. L'ensemble  $N_{ij}$  et  $M_{ij}$  forme un système équivalent à l'état plan de contrainte appliqué au PMG.

Chaque couche du stratifié est caractérisée par la matrice de rigidité réduite  $(Q)$  qui dépend des propriétés élastiques du matériau. Dans ce travail, les propriétés d'*Optimat* (voir l'annexe V) sont utilisées, car non seulement c'est un matériau de référence pour l'éolien, mais ses propriétés massiques pour les fibres unidirectionnelles  $(UD)$  et biaxiales ( $\pm$  45) correspondent aux mesures évaluées sur les échantillons en laboratoire. De plus, l'empilement de l'*UD* d'Optimat inclut une grande proportion de 0° et une plus petite de 90° et de mat, ce qui est aussi observé à travers l'UD des échantillons. Bien que la résine d'Optimat soit de l'époxy et que la résine de la pale MM92 soit du vinylester, cette différence est négligeable dans la détermination du module d'élasticité longitudinal car c'est principalement la fibre qui amène cette rigidité au stratifié. De

plus, les deux types de résine ont sensiblement la même rigidité longitudinale. Ainsi, la théorie classique des stratifiés définie la matrice  $Q$  telle que :

$$
Q = \begin{bmatrix} Q_{11} & Q_{12} & 0 \\ Q_{21} & Q_{22} & 0 \\ 0 & 0 & Q_{66} \end{bmatrix}
$$
 (4.7)

où :

$$
Q_{11} = \frac{E_1}{1 - \nu_{21}\nu_{12}}\tag{4.8}
$$

$$
Q_{12} = Q_{21} = \frac{\nu_{12} E_2}{1 - \nu_{12} \nu_{21}}
$$
(4.9)

$$
Q_{22} = \frac{E_2}{1 - \nu_{12}\nu_{21}}\tag{4.10}
$$

$$
Q_{66} = G_{12} \tag{4.11}
$$

Ensuite, la matrice de rigidité réduite orientée dans l'axe des fibres  $\big( \overline{\overline{Q}}$  $\overline{1}$ est évaluée selon la matrice de rigidité  $(Q)$  et l'orientation de la couche  $(\theta)$ :

$$
\overline{Q} = \begin{bmatrix} \overline{Q}_{11} & \overline{Q}_{12} & \overline{Q}_{16} \\ \overline{Q}_{21} & \overline{Q}_{22} & \overline{Q}_{26} \\ \overline{Q}_{16} & \overline{Q}_{26} & \overline{Q}_{66} \end{bmatrix} = [T(\theta)]^{-1}[Q][T'(\theta)] \qquad (4.12)
$$

où :

$$
[T(\theta)] = \begin{bmatrix} c^2 & s^2 & 2cs \\ s^2 & c^2 & -2cs \\ -cs & cs & c^2 - s^2 \end{bmatrix}
$$
(4.13)  

$$
[T'(\theta)] = \begin{bmatrix} c^2 & s^2 & cs \\ s^2 & c^2 & -cs \\ -2cs & 2cs & c^2 - s^2 \end{bmatrix}
$$
(4.14)

avec

$$
c = \cos(\theta)
$$
  
\n
$$
s = \sin(\theta)
$$
\n(4.15)

Le sens positif est défini selon la direction allant de l'axe x vers l'axe 1 (voir la Figure 4.5).

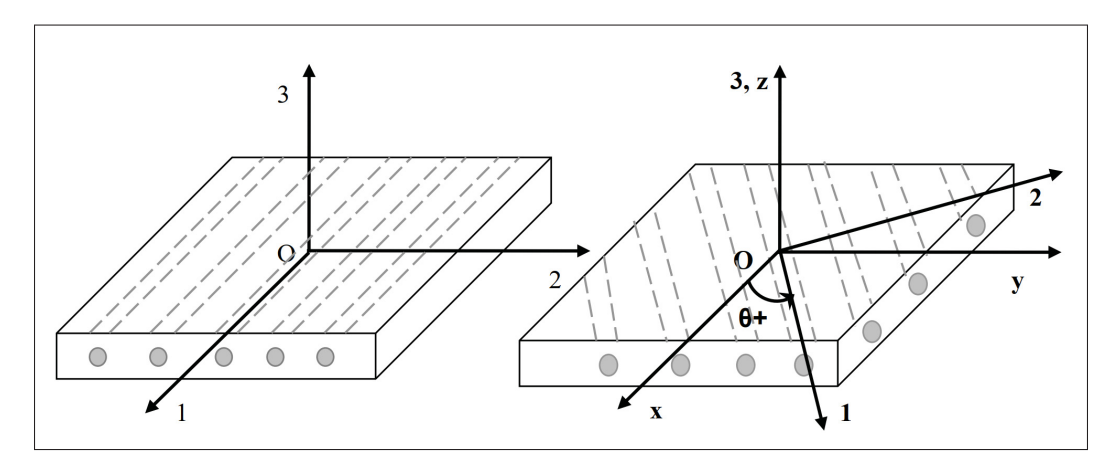

Figure 4.5 Convention de signe pour l'orientation du système d'axes Tirée de Ngô (2020, p. 2)

Par la suite, représentant respectivement la matrice de rigidité en membrane, la matrice de couplage et la matrice de rigidité en flexion et torsion,  $[A], [B]$  et  $[D]$  définissent la matrice de rigidité  $[E]$  du stratifié. La relation entre le chargement et les déformations et courbures du PMG se traduit telle que :

$$
\begin{bmatrix}\nN_x \\
N_y \\
N_{xy} \\
M_x \\
M_y \\
M_{xy}\n\end{bmatrix} = \begin{bmatrix}\nA_{11} & A_{12} & A_{16} & B_{11} & B_{12} & B_{16} \\
A_{12} & A_{22} & A_{26} & B_{12} & B_{22} & B_{26} \\
A_{16} & A_{26} & A_{66} & B_{16} & B_{26} & B_{66} \\
B_{11} & B_{12} & B_{16} & D_{11} & D_{12} & D_{16} \\
B_{12} & B_{22} & B_{26} & D_{12} & D_{22} & D_{26} \\
B_{16} & B_{26} & B_{66} & D_{16} & D_{26} & D_{66}\n\end{bmatrix} \begin{bmatrix}\n\varepsilon_y^0 \\
\varepsilon_y^0 \\
\kappa_x \\
\kappa_y \\
\kappa_y\n\end{bmatrix}
$$
\n(4.16)\n
$$
\begin{bmatrix}\nN \\
M\n\end{bmatrix} = \begin{bmatrix}\nA & B \\
B & D\n\end{bmatrix} \begin{bmatrix}\n\varepsilon^0 \\
\varepsilon^0 \\
K_x\n\end{bmatrix} = \begin{bmatrix}\nE\n\end{bmatrix} \begin{bmatrix}\n\varepsilon^0 \\
\kappa_y \\
\kappa_x\n\end{bmatrix}
$$
\n(4.17)

ou

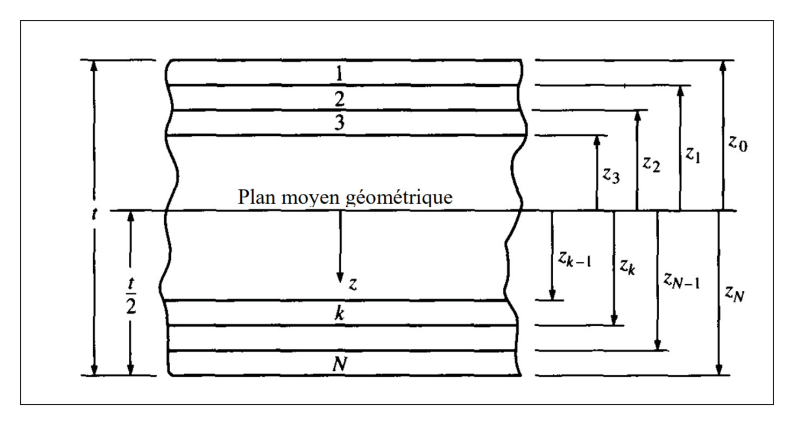

Figure 4.6 Géométrie des couches d'un stratifié Tirée de Gibson (1994)

Pour évaluer les matrices  $A$ ,  $B$  et  $D$ , il faut décortiquer notre matériau composite stratifié en plusieurs couches qui sont référées au PMG (figure 4.6). En intégrant la matrice de rigidité réduite par rapport à l'épaisseur du stratifié, on formule les matrices telles que :

$$
A_{ij} = \int_{\frac{-t}{2}}^{\frac{t}{2}} \overline{Q}_{ij} \, dz = \sum_{k=1}^{N} \left( \overline{Q}_{ij} \right)_k (z_k - z_{(k-1)}) \tag{4.18}
$$

$$
B_{ij} = \int_{\frac{-t}{2}}^{\frac{t}{2}} \overline{Q}_{ij} z \, dz = \frac{1}{2} \sum_{k=1}^{N} \left( \overline{Q}_{ij} \right)_k \left( z_k^2 - z_{(k-1)}^2 \right) \tag{4.19}
$$

$$
D_{ij} = \int_{\frac{-t}{2}}^{\frac{t}{2}} \overline{Q}_{ij} z^2 dz = \frac{1}{3} \sum_{k=1}^{N} (\overline{Q}_{ij})_k (z_k^3 - z_{(k-1)}^3)
$$
(4.20)

En fonction de la configuration du stratifié, définie par le nombre de couches  $(N)$ , la position d'une couche  $(k)$ , l'épaisseur du stratifié  $(t)$  et son ordre d'empilement (orientation des fibres), la matrice de rigidité du stratifié permet d'évaluer les constantes d'ingénierie du stratifié. Dans le cadre de ce travail où les chargements analysés pour la pale sont en flexion uniquement (dans le plan et hors plan), seul le module d'élasticité longitudinale  $(E_x)$  est d'intérêt pour caractériser les modules de rigidité en flexion de la pale. La théorie classique des stratifiés (Gibson (1994) et Jones (1999)) évalue  $E_x$  selon :

$$
E_x = \frac{1}{tA'_{11}}\tag{4.21}
$$

où t est l'épaisseur et  $A'_1$  $\mathcal{L}_{11}'$  est une composante de la matrice de souplesse  $([E]^{-1})$ , qui est l'inverse de la matrice de rigidité. On peut évaluer la matrice de souplesse par inversion directement ou par l'inversion des subdivisions de la matrice  $[E]$ , telle que démontrée par Halpin (1984).

$$
[E]^{-1} = \begin{bmatrix} A' & B' \\ B' & D' \end{bmatrix} \tag{4.22}
$$

où

$$
[A'] = [A^*] - [B^*][D^*]^{-1}[C^*]
$$
  
\n
$$
[B'] = [B^*][D^*]^{-1}
$$
  
\n
$$
[C'] = -[D^*]^{-1}[C^*] = [B']
$$
  
\n
$$
[D'] = [D^*]^{-1}
$$
  
\n
$$
[A^*] = [A]^{-1}
$$
  
\n
$$
[B^*] = -[A]^{-1}[B]
$$
  
\n
$$
[C^*] = [B][A]^{-1}
$$
  
\n
$$
[D^*] = [D] - [B][A]^{-1}[B]
$$

À travers cette démonstration matricielle, on observe que pour un stratifié symétrique, pour lequel la matrice [B] est nulle, la matrice  $[A']$  est équivalente à l'inverse de la matrice  $[A]$ . Ainsi, considérant que les propriétés élastiques d'intérêt sont pour un stratifié symétrique (cas réel observé dans la pale) et que l'ordre d'empilement n'impacte pas le module d'élasticité longitudinal (voir l'annexe VI), la formulation  $[A'] = [A]^{-1}$  est utilisée pour le calcul de  $E_x$ (Eq. 4.21).
### **4.3.1.2** Interprétation du module d'élasticité longitudinal  $E_x$  pour l'ensemble de la pale

Les équations liées à  $E_x$  maintenant définies, voyons comment il est possible de caractériser la pale à l'aide des échantillons SRB. Chaque profil de section de pale est défini selon trois zones : la coque, le longeron et les raidisseurs. La paramétrisation de ces composantes sera détaillée précisément à la section 4.3.2.

Parmi les vingt profils de section dont est constituée la pale, seulement dix ont eu des rondelles prélevées, et parmi toutes ces rondelles, certains échantillons ont été rejetés pour cause d'incertitude sur la localisation, de présence de colle ou de déformation géométrique. Ainsi, pour les positions radiales où il y a absence d'échantillon, une variation linéaire du module d'élasticité longitudinal  $(E_x)$  a été assumée.

Ensuite, deux méthodes d'analyse de  $E_x$  sont possibles pour chaque échantillon à l'aide de la théorie des stratifiés. La première est d'utiliser directement les masses surfaciques des fibres mesurées pour chaque orientation et la seconde méthode est d'utiliser l'empilement évalué, dont la structure globale est présentée à l'annexe IV. Dans cette méthode, les masses surfaciques sont évaluées, pour chaque orientation de fibre, selon le nombre de couches et la masse surfacique spécifique à une couche. La seconde approche a été choisie dans ce travail puisqu'elle permet une meilleure uniformisation des stratifiés le long de la pale.

Enfin, les distributions de  $E_x$  le long de la pale pour la coque, le longeron et les raidisseurs sont illustrées à la Figure 4.7.

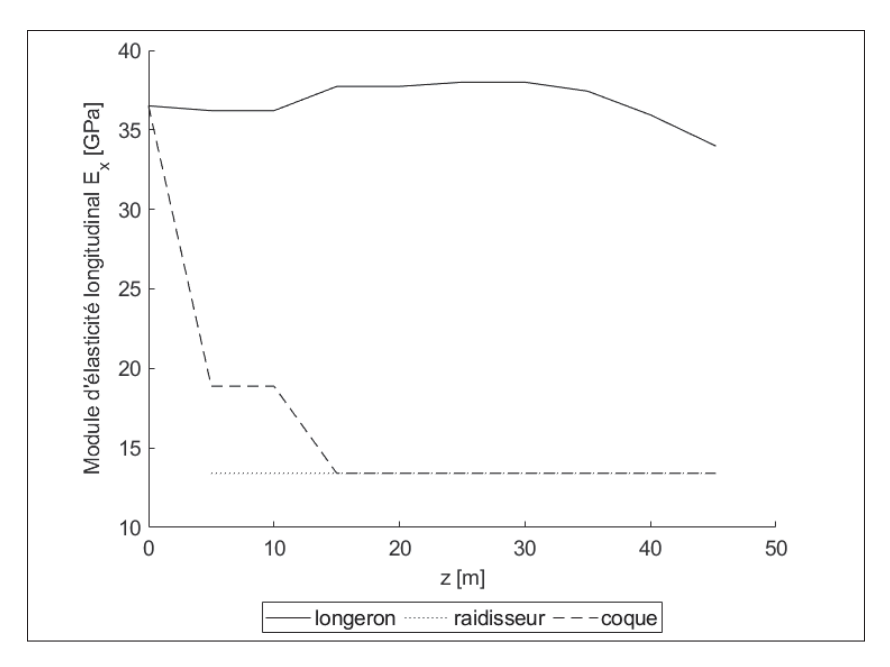

Figure 4.7 Distribution du module d'élasticité longitudinal  $(E_x)$  pour la coque, le longeron et les raidisseurs

# **4.3.2 Définition et simplification du profil de section de pale**

Avant d'amorcer l'analyse des propriétés élastiques à chaque section de pale, il est essentiel de définir comment chaque profil est paramétré. En référence à la Figure 4.8, la coque, les raidisseurs et les longerons sont décortiqués en 270 coordonnées et délimités par six points (idx1 à idx6).

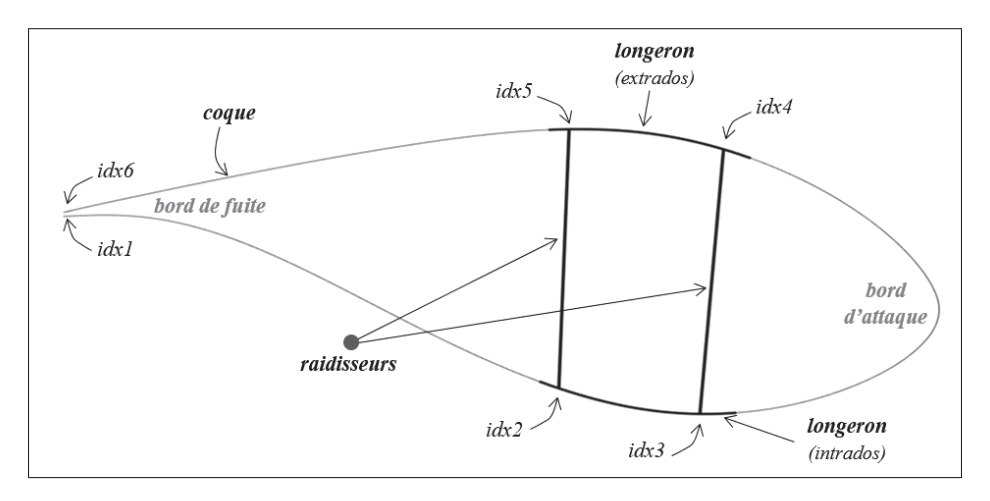

Figure 4.8 Délimitation d'un profil de section de pale

En ce qui concerne le positionnement des raidisseurs, la mesure suivant la ligne de corde entre le raidisseur (côté bord d'attaque) et le bord d'attaque avec le CAD de Nergica a permise de localiser le premier raidisseur. Ensuite, les dimensions entre les deux raidisseurs en début de pale (mesurée directement dans la pale chez Nergica) et en bout de pale (mesurée avec la section prélevée de SRB - Figure 4.2) ont permis de localiser le second raidisseur (côté bord de fuite).

#### **4.3.3 Épaisseur de section et prise en compte des joints collés**

L'épaisseur du stratifié  $(t)$  est une variable essentielle dans la détermination des propriétés élastiques et dans l'évaluation de la masse de section de pale. Pour ce faire, l'ordre d'empilement (annexe IV), la masse surfacique d'une couche  $(m'_i)$ , la masse volumique des fibres  $(\rho_f)$  et la teneur en volume des fibres  $(v_f)$  sont requis.

$$
t_i = \frac{m'_i}{v_f \rho_f} \tag{4.24}
$$

Lors de la fabrication de la pale, détaillée au chapitre 1, l'assemblage des deux coques (intrados et extrados) occasionne une surépaisseur de stratifiés pour permettre un joint collé aux bords d'attaque et de fuite. Ces couches supplémentaires en bouts sont donc à considérer dans l'évaluation de l'épaisseur. Le modèle prend donc en compte un ajout de couches biaxiales sur des distances de 2" et 4" du bout, respectivement pour le bord de fuite et le bord d'attaque. Ces valeurs sont des approximations des mesures prises à SRB et la Figure 1.5 permet bien de visualisation cette surépaisseur aux extrémités.

# **4.3.4 Analyse du centre d'élasticité et évaluation du module de rigidité en flexion dans les axes principaux**

#### **4.3.4.1 Méthodologie de calcul**

Par l'entremise d'une simple analyse de poutre en flexion, il est possible d'évaluer le centre d'élasticité d'une section de la pale  $[X'; Y']$ , l'orientation des axes principaux de flexion [1; 2]

(selon  $\alpha$  compris entre X' et le premier axe principal) et les modules de rigidité en flexion  $\overline{EI}_1$ et  $\overline{EI}_2$  dans ces axes principaux (voir Figure 4.9). Ultérieurement, ces informations sont utiles pour évaluer les déflexions, pour faire des simulations dynamiques (modèle aéroélastique) et dans le contexte de ce travail, pour valider les distributions de rigidité en flexion issues du modèle d'estimation simplifié. La méthodologie de calcul qui suit provient de la section 11.1 de *Aerodynamics of Wind turbines* (Hansen, 2008).

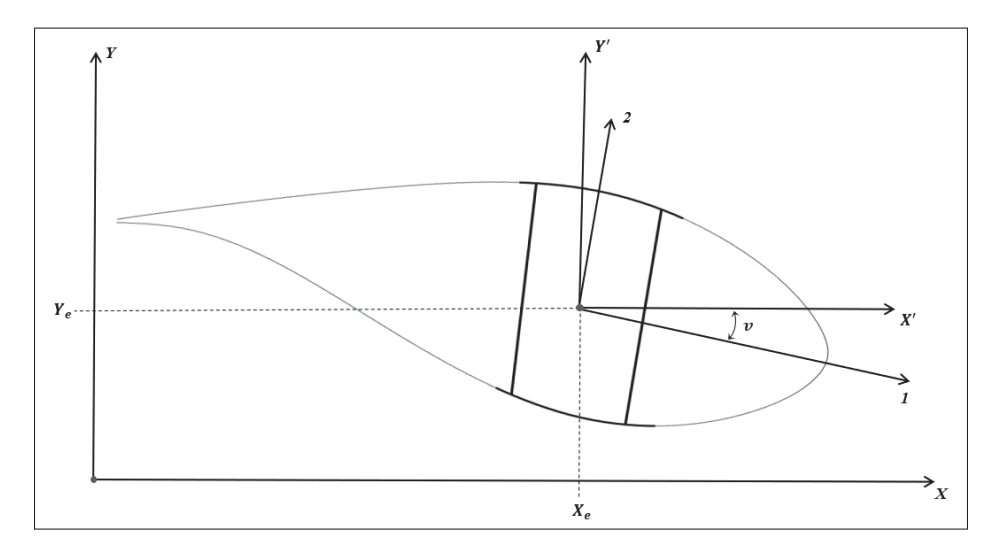

Figure 4.9 Centre d'élasticité de section de pale

Connaissant le module d'élasticité longitudinal  $(E_x)$  ainsi que la géométrie des profils aérodynamiques, on peut évaluer les propriétés élastiques à chaque élément de pale par rapport au repère  $[X;Y]$  (figure 4.9). Il s'agit de la rigidité longitudinale  $(E\overline{A})$ , le module de rigidité autour de l'axe X  $(\overline{ES}_x)$  et autour de l'axe Y  $(\overline{ES}_y)$ , le module de rigidité en flexion autour de l'axe X  $(\overline{EI}_x)$  et autour de l'axe Y  $(\overline{EI}_y)$  ainsi que le module de flexion de couplage  $(\overline{EI}_{xy})$ .

$$
\overline{EA} = \int_A E \, dA
$$
\n
$$
\overline{ES}_x = \int_A E \, y \, dA
$$
\n
$$
\overline{ES}_y = \int_A E \, x \, dA
$$
\n(4.25)

$$
\overline{EI}_x = \int_A E y^2 dA
$$
  
\n
$$
\overline{EI}_y = \int_A E x^2 dA
$$
  
\n
$$
\overline{EI}_{xy} = \int_A E xy dA
$$
\n(4.26)

Ensuite, selon ces valeurs, on peut évaluer le centre d'élasticité de section du profil  $[X_e; Y_e]$ . Cette position correspond au point où l'application d'une force normale (selon l'axe longitudinal de la pale) n'engendre aucune flexion à la pale.

$$
X_e = \frac{\overline{ES}_y}{\overline{EA}}
$$
  

$$
Y_e = \frac{\overline{ES}_x}{\overline{EA}}
$$
 (4.27)

Les modules de rigidité en flexion peuvent maintenant être transférés au centre d'élasticité  $[X_e; Y_e]$  tels que :

$$
\overline{EI}_{x'} = \int_{A} E (y')^{2} dA = \overline{EI}_{x} - Y_{e}^{2} \overline{EA}
$$
\n
$$
\overline{EI}_{y'} = \int_{A} E (x')^{2} dA = \overline{EI}_{y} - X_{e}^{2} \overline{EA}
$$
\n
$$
\overline{EI}_{x'y'} = \int_{A} E x' y' dA = \overline{EI}_{xy} - X_{e} Y_{e} \overline{EA}
$$
\n(4.28)

Ainsi, on trouve l'angle  $\nu$  compris entre l'axe  $X'$  et le premier axe principal :

$$
\nu = \frac{1}{2} \arctan\left(\frac{2 \overline{EI}_{x'y'}}{\overline{EI}_{x'} - \overline{EI}_{y'}}\right)
$$
(4.29)

De manière générale, cet axe est presque colinéaire avec la ligne de corde de section (Hansen, 2008). C'est d'ailleurs ce qui a été remarqué avec les analyses de la pale MM92. Finalement, les moments de rigidité en flexion autour des axes principaux s'évaluent tels que :

$$
\overline{EI}_1 = \overline{EI}_{x'} - \overline{EI}_{x'y'} \tan(v)
$$
  

$$
\overline{EI}_2 = \overline{EI}_{y'} + \overline{EI}_{x'y'} \tan(v)
$$
 (4.30)

Pour  $\theta_{P_0} = 0^\circ$ ,  $\overline{EI}_1$  correspond à la rigidité en flexion hors plan (*flapwise*) et  $\overline{EI}_2$  à la rigidité en flexion dans le plan (*edgewise*). De manière générale, la rigidité dans le deuxième axe principal est supérieure à celle dans le premier axe, soit  $\overline{EI}_2 > \overline{EI}_1$  (Forcier, 2020).

# **4.3.4.2** Résultats et distribution finale  $\overline{EI}_1$  et  $\overline{EI}_2$

En appliquant la méthodologie de la section précédente pour les vingt éléments de pale, la distribution de rigidité en flexion dans les deux axes principaux le long de la pale a été obtenue. La Figure 4.10 ci-bas trace cette distribution pour les deux directions ainsi que pour deux cas différents. Celui du longeron uniquement (intrados et extrados) ainsi que celui pour l'ensemble de la section (bord d'attaque, longeron, bord de fuite et raidisseurs).

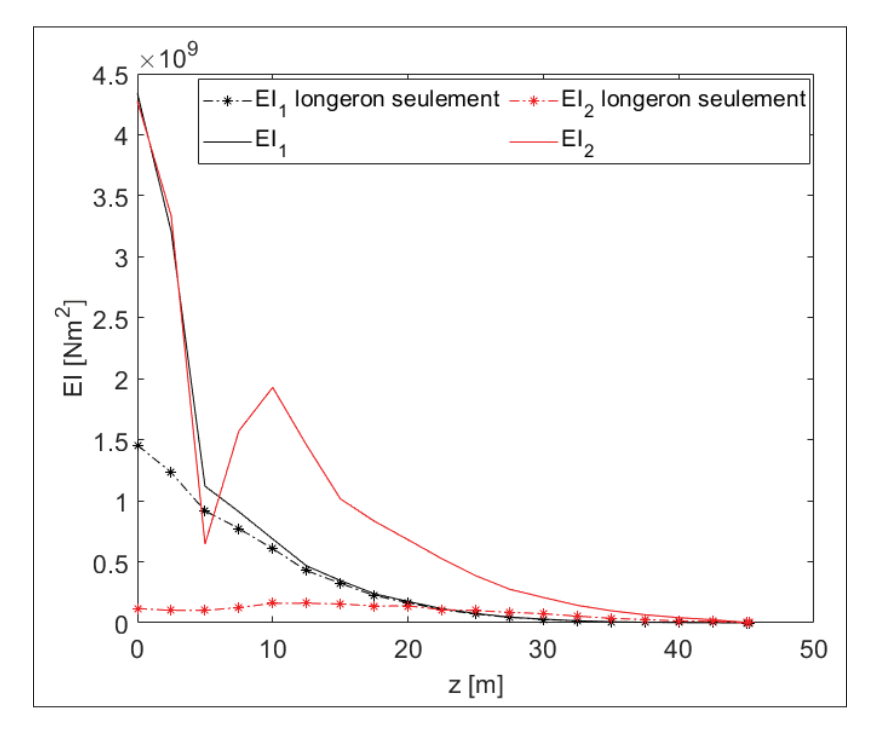

Figure 4.10 Rigidité en flexion dans les axes principaux pour la pale MM92 (SRB)

Tel qu'attendu, les données tendent à indiquer que le longeron contribue à une proportion significative de la rigidité totale en flexion dans la direction hors plan (*flapwise*). À l'inverse, l'apport en rigidité du longeron dans le sens de la corde (*edgewise*) est moindre. Ces remarques s'expliquent notamment par la différence d'ordre de grandeur entre les distances par rapport au centre d'élasticité dans les deux directions. Même si le longeron a une proportion largement supérieure de UD (module d'élasticité  $E_x$  plus élevé) à la coque et une épaisseur de stratifié plus grande, les distances entre le bord d'attaque ou le bord de fuite avec le centre d'élasticité ont davantage d'influence sur la rigidité totale dans la direction de la corde. Cette distribution sera comparée à la section 4.4 avec la distribution issue du modèle d'optimisation du chapitre précédent. Enfin, la variation prononcée pour la distribution de  $EI_2$  autour de  $z = 10$  m s'explique par le changement de géométrie à cette section, où la longueur de corde augmente significativement.

# **4.3.4.3 Validation des résultats par l'étude de la masse, du centre de masse et des fréquences propres**

Trois approches distinctes permettent de valider les résultats obtenus précédemment, et présentés à la Figure 4.10. C'est-à-dire l'étude de la masse totale de pale et du centre de masse, l'étude modale et l'étude de la rigidité à l'emplanture de la pale.

Tout d'abord, les masses linéiques en kg/m de chaque élément de pale sont évaluées selon la géométrie du profil, le nombre de couches mesuré et les propriétés physiques des fibres. Le centre de masse de la pale est évalué à 14.73 m (eq. 3.28), soit 5.7 % de plus que la valeur réelle de 13.94 m. Pour ce qui est de la masse totale, on obtient 4040 kg (eq. 3.27), soit 48.9 % d'erreur par rapport à la masse réelle de 8178 kg. Cette valeur s'explique notamment par le fait que le modèle prend uniquement en compte la fibre infusée pour la coque, les raidisseurs et les longerons. Si on considère, en proportion sur la masse totale de la pale, la masse du noyau infusé à 8.0 % (Stoll, 2014), la masse de quincaillerie en métal à 5.0 % (Nagle *et al.*, 2020), la masse d'adhésif à 5.2 % (annexe VII), la masse de *gelcoat* à 3.4 % (annexe VII), la masse du fil de cuivre paratonnerre à 0.4 % (annexe VII) et la masse de mat entre la coque et le *gelcoat* à 4.1 % (annexe VII), on obtient plutôt une erreur de 22.8 %. De plus, il y a de l'incertitude sur la teneur en volume des fibres, dont l'incidence est de 1 : 1 sur la masse totale et la variation observée avec les échantillons est de ± 3.0 %. Enfin, étant donné toutes les incertitudes liées à l'obtention de ces résultats, ceux-ci sont jugés satisfaisants.

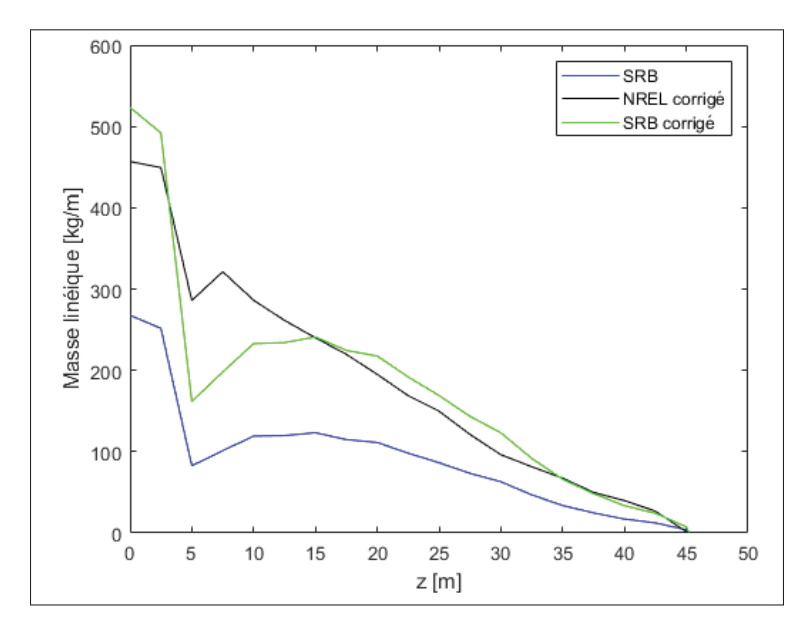

Figure 4.11 Distribution de la masse linéique le long de la pale

Afin de satisfaire la masse totale réelle pour l'analyse modale, la distribution de masse issue du modèle SRB (courbe bleue à la Figure 4.11) est pondérée par un facteur qui permet d'obtenir la distribution donnant une masse totale de 8178 kg (courbe verte). À cette distribution expérimentale ajustée se superpose, à titre comparatif, la distribution théorique ajustée du NREL (courbe noire), détaillée au chapitre 3.

Ainsi, avec les distributions de masse ajustée et de rigidité en flexion  $\overline{EI}_1$  et  $\overline{EI}_2$  issues des échantillons SRB, on peut évaluer les fréquences propres selon la méthodologie de la section 3.3.2. Pour les trois premières fréquences propres, on obtient respectivement 0.803 Hz, 1.195 Hz et 4.12 Hz. Par rapport aux valeurs de références issues des tests expérimentaux (section 3.1), c'est respectivement 19.9 %, 19,5 % et 6.0 % d'écart, ce qui est raisonnable compte tenu des incertitudes.

Finalement, pour ce qui est de la rigidité à l'emplanture, on obtient respectivement  $4.34 \times 10^9$  Nm<sup>2</sup> et  $4.28 \times 10^9$  Nm<sup>2</sup> selon les échantillons SRB. Ce qui correspond à 21.2 % et 44.3 % d'erreur par rapport aux valeurs cibles de  $5.51 \times 10^9$  Nm<sup>2</sup> et  $7.67 \times 10^9$  Nm<sup>2</sup> évaluées expérimentalement. Encore une fois, ces résultats sont jugés raisonnables étant donné la quantité importante d'incertitudes dans cette étude.

### **4.3.4.4 Hypothèses simplificatrices et sources d'incertitudes**

Dans cette quête de reconstruction de la distribution de rigidité en flexion pour la pale MM92, il y a plusieurs endroits dans le modèle où un niveau d'incertitude s'est ajouté. De manière interprétative ou purement physique, ces sources d'erreurs, listées ci-bas, ont tenté d'être évitées ou minimisées le plus possible. La largeur du longeron et les positions des raidisseurs sont jugées les informations incertaines les plus significatives dans les pourcentages d'erreurs évalués. En plus des incertitudes liées à l'analyse SRB, il faut aussi considérer les incertitudes liées aux fréquences propres obtenues expérimentalement qui sont utilisées comme références.

### **Sources d'erreurs possibles dans la reconstruction structurale de la rigidité** :

- 1. Localisation des échantillons lors de la découpe avec scie cloche sur le site de SRB;
- 2. Mesure d'aire de section des échantillons;
- 3. Effet de la colle sur l'interprétation des échantillons;
- 4. Manipulation des échantillons lors du délaminage des couches;
- 5. Interprétation de l'empilement;
- 6. Évaluation de l'épaisseur des stratifiés;
- 7. Position des raidisseurs;
- 8. Position et largeur du longeron;
- 9. Masse volumique du composite;
- 10. Effet géométrique de considérer les panneaux sandwich en plaque plane dans la coque;
- 11. Uniformisation des propriétés du composite à une teneur volumique des fibres de 0.55.

# **4.4** Comparatif avec les distributions de  $\overline{EI}_1$  et  $\overline{EI}_2$  obtenues au Chapitre 3

Le troisième chapitre s'est intéressé à l'étude de  $\overline{EI}_1$  et  $\overline{EI}_2$  par méthode d'optimisation. Les résultats diffèrent légèrement de ceux obtenus par l'entremise des échantillons *SRB*, tels qu'illustrés à la Figure 4.12. Plusieurs sources d'erreurs propres à chaque approche d'estimation viennent expliquer la différence entre ces résultats. Somme toute, les résultats sont jugés satisfaisants et la concordance entre les deux approches pour la première direction principale de flexion est supérieure à celle pour la deuxième direction. Ceci s'explique par la distribution initiale utilisée au chapitre III dans l'optimisation qui est celle du NREL. On observe qu'elle n'a pas une augmentation de la rigidité dans le deuxième axe principal aussi prononcé dans la section radiale correspondant à la corde maximale que pour les pales MM92 et WESNet.

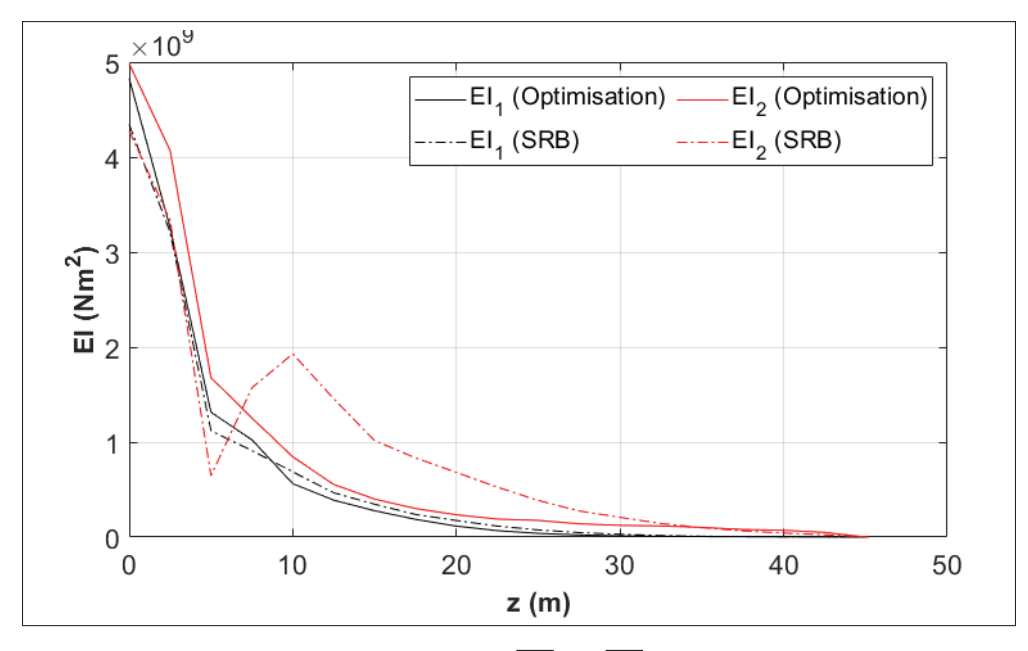

Figure 4.12 Distributions  $\overline{EI}_1$  et  $\overline{EI}_2$  selon l'approche d'optimisation et selon les échantillons *SRB*

Il est également intéressant de comparer les distributions obtenues aux chapitres 3 et 4 avec les pales WESNet et NREL. Pour une échelle adimensionnelle, la Figure 4.13 trace les distributions pour la première direction principale de flexion et la Figure 4.14 pour la seconde direction. De taille différente, les pales ont généralement une allure similaire pour la distribution dans la

première direction  $(\overline{EI}_1)$ . La corrélation n'est pas aussi forte dans la seconde direction, où les quatre courbes sont assez distinctes les unes des autres. Cette validité dans la première direction principale de flexion tend à montrer que l'évaluation des déformations hors du plan du rotor sera plus précise que pour l'évaluation des déformations dans le plan. Enfin, il faut noter que l'allure de la courbe MM92 (optimisation) est fortement influencée par la distribution du NREL, puisqu'elle en est définie pour la distribution d'entrée dans le modèle.

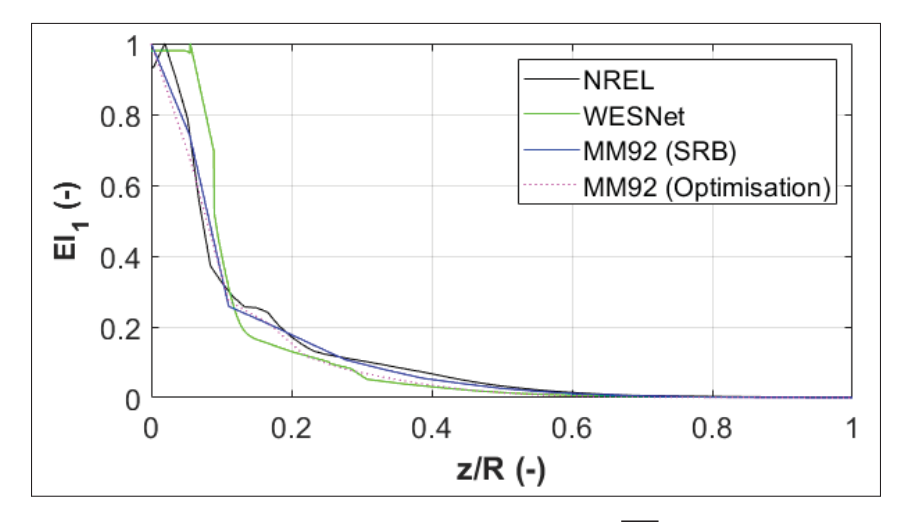

Figure 4.13 Comparatif adimensionnel de  $\overline{EI}_1$  pour les pales MM92, WESNet et NREL

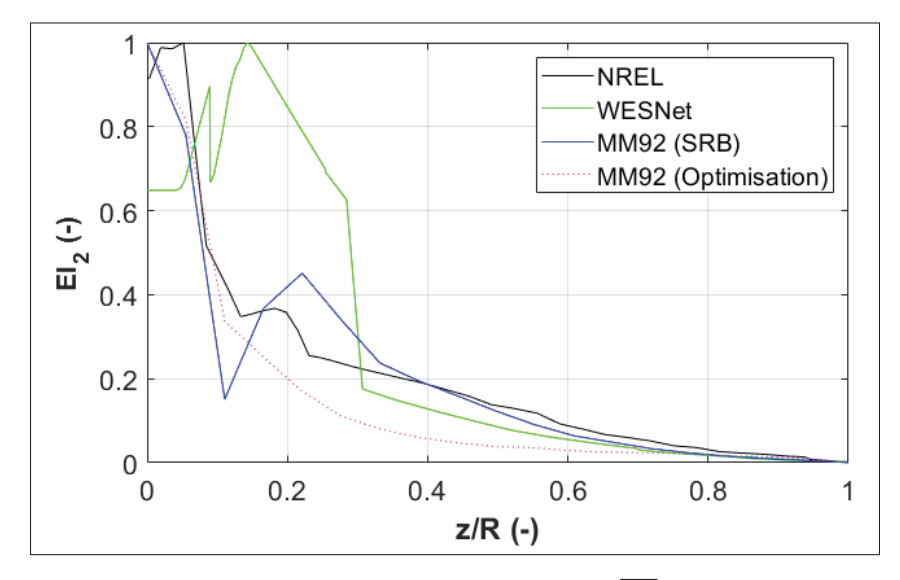

Figure 4.14 Comparatif adimensionnel de  $\overline{EI}_2$  pour les pales MM92, WESNet et NREL

## **CHAPITRE 5**

# **ÉTUDE DE LA DURÉE DE VIE EN FATIGUE DES PALES D'ÉOLIENNE**

Le cinquième chapitre aborde l'étude de la durée de vie en fatigue d'une pale d'éolienne. Connaissant le chargement (chapitre 2) et la rigidité en flexion (chapitres 3 et 4), on peut successivement évaluer la déformation, les cycles de déformation, puis la durée de vie en fatigue. La première section s'intéresse aux notions théoriques de fatigue des matériaux. L'étude des déformations, selon la résistance des matériaux et les capteurs de déformation, est ensuite présentée. Le chapitre se termine avec la méthodologie d'analyse de durée de vie en fatigue pour la pale en utilisant les formulations de la norme de *Germanischer Lloyd* (GL, 2010).

## **5.1 Notions théoriques d'analyse de durée de vie en fatigue**

Un chargement en fatigue se caractérise par un effet cyclique sur la structure, généralement de type sinusoïdal pour une variation de la contrainte dans le temps (Figure 5.1). Les résultats de tests en fatigue sont utilisés pour dresser la relation entre les contraintes et le nombre de cycle à la rupture, soit les courbes  $S - N$ . Les propriétés en fatigue d'un matériau sont intimement liées à la pente de la courbe  $S - N$ . Plus la pente est abrupte, moins bon sera le comportement en fatigue. La contrainte est typiquement utilisée comme variable caractéristique dans les modèles pour les matériaux homogènes, tandis que la déformation est généralement préférée pour les composites, en raison de la grande variabilité de la contrainte dans une section donnée. La déformation est donc un meilleur indicateur de l'état à la rupture pour un matériau anisotrope et discontinu.

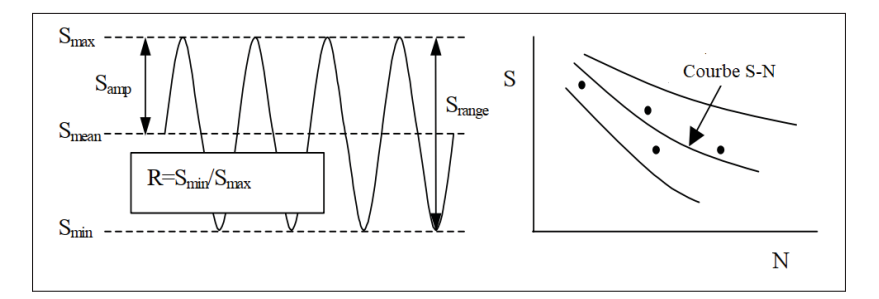

Figure 5.1 Terminologie usuelle de la fatigue des matériaux Adaptée de Nijssen (2007, p. 5)

## **5.1.1 Fatigue des matériaux composites**

Caractériser le comportement en fatigue des matériaux composite est une tâche complexe en raison de la nature hétérogène, anisotrope et discontinue du matériau. La sensibilité de la résistance en fatigue d'un stratifié composite aux défauts inhérents au procédé de fabrication est aussi un facteur complexifiant. Les plus communs sont la présence de vide, l'orientation des fibres, le bris des fibres, l'ondulation et la délamination de la géométrie (Cormier, 2017).

En ce qui concerne la courbe  $S - N$ , les composites ont généralement une pente de faible intensité d'inclinaison, ce qui indique que la sensibilité aux charges de fatigue diminue significativement lorsque la plage de charge diminue (Nijssen, 2006). Ensuite, Cormier (2017) mentionne que les cinq principaux modes de défaillance en fatigue pour les stratifiés multi-axiaux sont la fissuration de la matrice, la rupture de la fibre, l'accumulation de fissures, le début de délamination et la croissance de délamination. La norme D3479 de l'*ASTM* détaille la méthode pour faire les tests en fatigue sur des échantillons à matrice polymérique. L'analyse est basée sur des données à amplitude constante jusqu'à la rupture. La machine est contrôlée selon le chargement ou selon le déplacement, ce qui permet d'avoir une contrainte constante ou une déformation constante. Les résultats des tests sont ensuite traités pour générer les courbes  $S - N$ .

### **5.1.2 Analyse en fatigue d'une pale d'éolienne**

Étant l'une des composantes les plus critiques dans l'éolienne, la pale est soumise à des tests de grande échelle pour chaque nouveau concept dans le cadre du processus de certification. L'objectif est d'assurer que la pale est conforme pour le chargement ultime et le chargement en fatigue qu'elle endurera durant sa vie utile. En général, une ou deux pales seront soumises à ces essais, ce qui signifie qu'aucune distribution statistique de la résistance des pales de production ne peut être obtenue. L'IEC propose, dans la norme 61400-23, les spécifications relatives aux tests en statique et en fatigue des pales. Des capteurs sont installés le long de la pale, ce qui permet de mesurer la déformation sous l'effet de charge (statique ou cyclique). Connaissant les propriétés élastiques de la pale, on peut dériver les résultats de chargement afin

de valider la résistance globale de la pale. Le chargement est orienté dans les directions *flapwise* (causé par le vent) et *edgewise* (causé par la gravité et le vent), de manière simultanée pour approcher le plus possible le test d'un cas de chargement en opération. Durant ces tests, les effets environnementaux ne sont pas considérés.

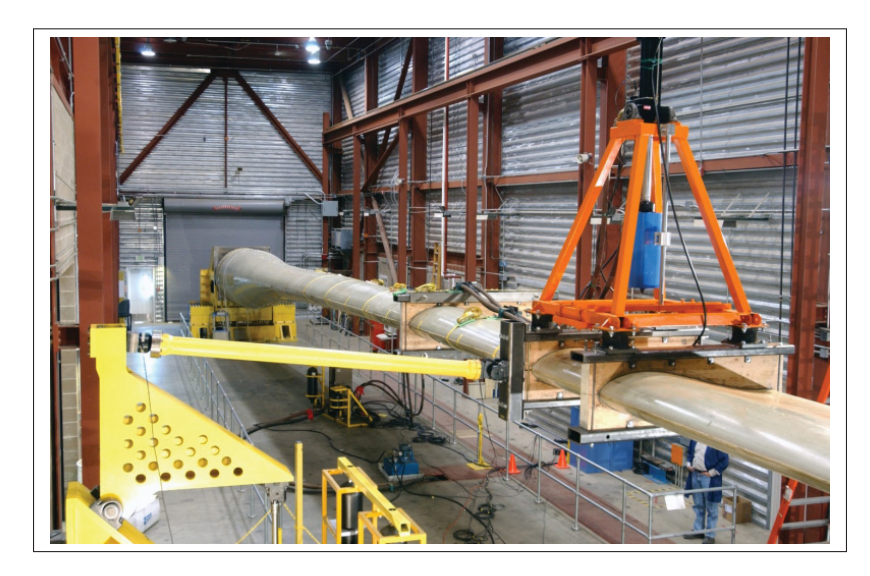

Figure 5.2 Test en fatigue combinant un dispositif de résonance (orange) et un dispositif de charge multi-axes (jaune) pour une pale de 60 m du NREL Tirée de Post (2016, p. 4)

Le chargement en statique correspond à la charge ultime issue du design de la pale, en considérant la variabilité des propriétés physiques des pales dû à la difficile répétabilité de fabrication. Il n'est pas attendu que la pale brise durant les tests statiques, ce qui permet de varier certains paramètres, soit l'orientation ou la distribution de charge. Pour ce qui est du chargement en fatigue, les données de design sont aussi utilisées pour les zones critiques de la pale. Puisque la durée de vie utile de la pale est élevée, le chargement est généralement ajusté de façon à réduire le temps de test nécessaire. Plusieurs combinaisons de chargement sont étudiées et l'excitation du système, tel qu'illustré à la Figure 5.2, permet de générer un moment fléchissant et du cisaillement dans les directions *flapwise* et *edgewise*, ainsi que de la torsion et un effort radial suivant l'axe de calage. Ces deux dernières composantes de chargement sont généralement moins critiques (Hansen, 2008). Enfin, pour davantage d'informations sur les tests en fatigue d'une pale, la norme IEC 61400-23 et un rapport du NREL (Post, 2016) sont fortement suggérés.

## **5.1.3 Norme Germanischer Lloyd** *(GL)* **d'analyse de durée de vie en fatigue**

Il existe plusieurs normes de conception en éolien, tant au niveau national qu'international. Dans ce travail, en plus des spécifications de l'IEC 61400, la norme de Germanischer Lloyd (GL, 2010) est utilisée pour ce qui a trait à l'analyse de durée de vie en fatigue. En effet, puisque ce travail ne se veut pas spécifiquement une étude des matériaux composites, le guide de certification pour les éoliennes (GL, 2010) est un outil fiable et précieux pour l'étude des matériaux composites utilisés en éolien. Le chapitre 5.5 s'intéresse spécifiquement aux composites en fibre de verre. En utilisant la déformation comme donnée caractéristique, l'analyse en fatigue est basée sur les courbes  $S - N$  et sur le diagramme de Goodman. Celui-ci permet de relier les valeurs moyennes de déformation et de résistance moyennes avec l'amplitude, tel qu'illustré à la figure 5.3. Ainsi, pour une série de données de déformation, on peut déterminer le nombre de cycles à la rupture  $(N)$ , qui, en accord avec le guide GL, se formule tel que :

$$
N = \left(\frac{R_{k,t} + |R_{k,c}| - |2\,\gamma_{Ma}\,S_{k,M} - R_{k,t} + |R_{k,c}||}{2\,(\gamma_{Mb}/C_{1b})\,S_{k,A}}\right)^m\tag{5.1}
$$

où :

 $C_{1a} = 1.35$ : effet du vieillissement;

 $S_{k,M}$ : déformation moyenne;  $S_{k,A}$ : déformation alternée;  $R_{k,t}$ : déformation limite statique en tension;  $R_{k,c}$ : déformation limite statique en compression;  $m = 10$ : pente de la courbe  $S - N$  pour un stratifié avec une matrice de type polyester;  $\gamma_{M0} = 1.35$ : facteur de sécurité partiel;  $\gamma_{Ma} = \gamma_{M0} C_{1a} C_{2a} C_{3a} C_{4a};$  $C_{2a} = 1.1$ : effet de la température;  $C_{3a} = 1.1$ : laminage par infusion;  $C_{4a} = 1.0$ : polymérisation post-cuisson;  $\gamma_{Mb}/C_{1b} = \gamma_{M0} C_{2b} C_{3b} C_{4b} C_{5b};$  $C_{2b} = 1.1$ : effet de la température;  $C_{3b} = 1.1$ : fibres UD et non tissés;  $C_{4b} = 1.0$ : polymérisation post-cuisson;  $C_{5b} = 1.2$ : facteur de sécurité local au bord de fuite.

De ce fait, on évalue numériquement le facteur de sécurité partiel en statique  $(\gamma_{Ma})$  ainsi que  $\gamma_{Mb}/C_{1b}$ :

$$
\gamma_{Ma} = 1.35 \times 1.35 \times 1.1 \times 1.1 \times 1.0 = 2.2052
$$
  

$$
\gamma_{Mb}/C_{1b} = 1.35 \times 1.1 \times 1.1 \times 1.0 \times 1.2 = 1.9602
$$
 (5.2)

Pour évaluer  $R_{k,t}$  et  $R_{k,c}$ , le guide de GL propose les valeurs de déformation limite en tension et en compression, représentant respectivement 0.35 % et 0.25 % (section 5.5.4.16). Il s'agit de valeurs plutôt sécuritaires, GL indique même qu'une analyse en fatigue n'est pas nécessaire si le chargement n'excède pas ces limites. Considérant la pertinence d'avoir des valeurs proportionnelles à l'étude en fatigue, il est préférable de se pencher vers les bases de données des matériaux de pales d'éolienne. Ce travail de synthèse a été fait dans le rapport de l'éolienne de référence de 10 MW de DTU Wind Energy (Bak *et al.*, 2013) pour les données européennes OptiDAT et américaines DOE/MSU. Trois stratifiés en fibre de verre sont identifiés dans ce rapport, l'orientation des fibres ainsi que les caractéristiques limites en tension  $(\epsilon_t)$  et compression  $(\epsilon_c)$  se trouvent au tableau 5.1.

| Stratifié | Orientation      |            |           | Déformation limite |                |
|-----------|------------------|------------|-----------|--------------------|----------------|
|           | $\Omega^{\circ}$ | $90^\circ$ | $\pm$ 45° | $\epsilon_{t}$     | $\epsilon_{c}$ |
| uniaxial  | $95\%$           | $5 \%$     | $0 \%$    | $2.10\%$           | $1.50\%$       |
| biaxial   | $0 \%$           | $0\%$      | $100\%$   | $1.60\%$           | $1.50\%$       |
| triaxial  | 30 %             | $0 \%$     | 70%       | $2.20 \%$          | $1.80\%$       |

Tableau 5.1 Définition des stratifiés de l'éolienne 10 MW Tiré de Bak (2013, p. 6)

Pour prendre les valeurs les plus conservatrices, et puisque la pale MM92 est constituée des trois types de stratifiés, les valeurs du biaxial seront utilisées. On obtient donc les résistances caractéristiques en statique suivantes :

$$
R_{k,t} = \epsilon_{t_{biaxial}} = 1.60 \, \%
$$
  

$$
R_{k,c} = \epsilon_{c_{biaxial}} = 1.50 \, \%
$$
 (5.3)

$$
R_{k,A} = \frac{(R_{k,t} + |R_{k,c}|)}{2} \tag{5.4}
$$

Ensuite, la norme GL assume que la résistance alternée  $(R_{k,A})$  pour un nombre de cycles permis se formule selon la moyenne entre  $R_{k,t}$  et  $R_{k,c}$ . On peut finalement tracer le diagramme de Goodman pour le modèle, tel qu'illustré à la Figure 5.3, et correspondant à l'équation 5.1 pour un nombre de cycle à la rupture  $N = 1$ .

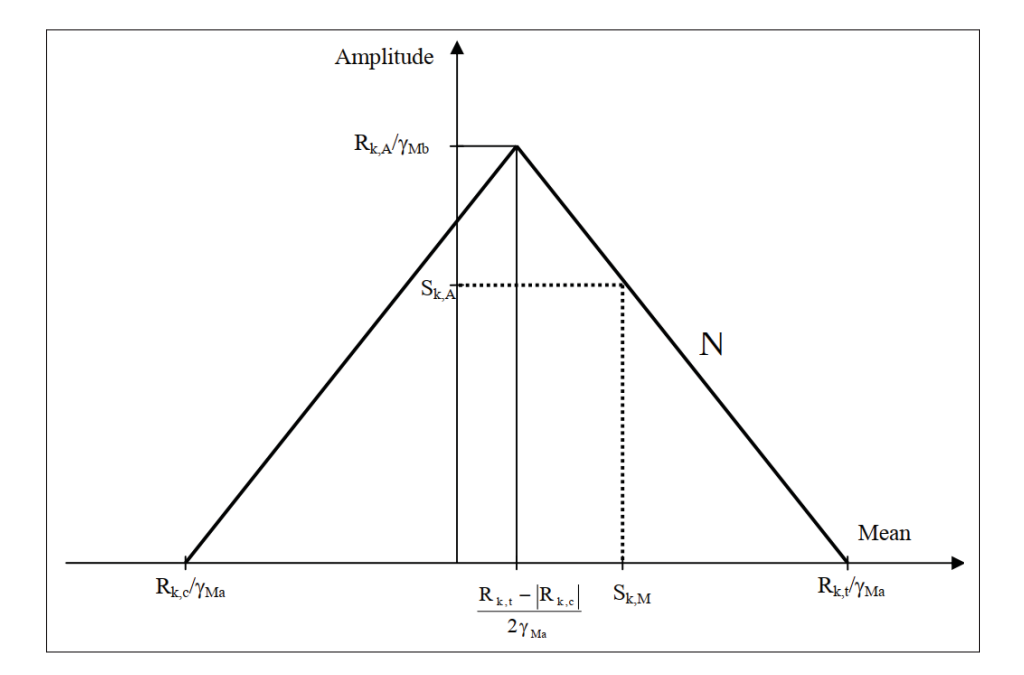

Figure 5.3 Diagramme de Goodman Tiré de *Germanischer Lloyd* (2010, p. 5-23)

## **5.2 Résistance des matériaux composites appliquée à la pale d'éolienne**

L'évaluation des déformations pour un cas de chargement est basé sur la théorie classique de la résistance des matériaux. La théorie relative aux propriétés élastiques des profils de section de pale se trouve aux chapitres 3 et 4. Dans ce modèle simplifié d'analyse en fatigue, seule la déformation longitudinale  $(\epsilon_z)$  causée par les moments fléchissants est considérée. Pour une section de pale donnée, on peut évaluer  $\epsilon_z$ , à une cordonnée  $[x_p; y_p]$  (dans le repère principal de flexion) autour du profil, avec les moments fléchissants et la rigidité en flexion dans les directions principales  $\left(M_{(1/2)} e t \overline{EI}_{(1/2)}\right)$  $\overline{1}$ .

$$
\epsilon_z = \frac{M_1 y_p}{\overline{EI}_1} - \frac{M_2 x_p}{\overline{EI}_2} \tag{5.5}
$$

Cette équation assume que la pale est longue, que le plan de section de profil n'est pas déformé sous l'effet de charges, que l'effet de variation de la section le long de la pale est négligeable et que le chargement axial est nul (Greaves, 2013).

### **5.3 Méthode de comptage** *Rainflow* **des cycles de déformation**

Une fois la distribution temporelle des déformations générée pour une plage de temps à l'étude, ces données sont comptées par méthode *Rainflow* de façon à pouvoir traiter les données comme une série de cycles de déformation d'amplitude constante avec les composantes moyennes et alternées de déformation. Développé par Endo et Matsuishi en 1968, le comptage *Rainflow* s'est imposé globalement en 1982 avec l'algorithme de Downing et Socie, notamment cité dans la norme ASTM E1049-85. La méthode *Rainflow* est largement utilisée pour l'analyse de la fatigue, car elle permet de modeler une série de données variables temporellement en un ensemble équivalent de cycles de données moyennes et alternées. La méthode extrait successivement les plus petits cycles d'interruption d'une séquence, ce qui modélise l'effet de mémoire du matériau observé avec les cycles d'hystérésis de contrainte-déformation (Socie, 1992). Dans le cadre de ce travail, la fonction *Rainflow* de Matlab est utilisée.

# **5.4 Étude de durée de vie en fatigue**

#### **5.4.1 Évaluation de l'endommagement**

Une fois les données de déformation comptées par méthode *Rainflow*, l'endommagement D peut être calculé pour chaque cycle de déformation afin de déterminer la durée de vie en fatigue d'une structure. La relation la plus connue est celle de Palmgren-Miner (1945), où l'endommagement est la somme du nombre de cycles qui se produisent  $(n_i)$  divisé par le nombre de cycles à la rupture  $(N_i)$ . Il est attendu que la rupture se produise lorsque D est égale à 1.

$$
D = \sum_{i} \frac{n_i}{N_i} \tag{5.6}
$$

Il a été remarqué que pour un large spectre de chargement, cette approche ne s'avère pas toujours conservatrice (Post, 2008) et un facteur de sécurité important est nécessaire pour un cas de conception. De ce fait, plusieurs autres modèles d'évaluation de l'endommagement ont été développés depuis, Marco et Starkey (1954) ont proposé la formulation non linéaire suivante :

$$
D = \sum_{i} \left(\frac{n_i}{N_i}\right)^c \tag{5.7}
$$

où le paramètre  $c$  est fonction du taux de contrainte. Owen et Howe (1972) ont proposé une équation spécifique aux composites à renfort en fibre de verre, qui a aussi pour variable caractéristique la contrainte.

$$
D = \sum_{i} \left[ A \left( \frac{n_i}{N_i} \right) + (1 - A) \left( \frac{n_i}{N_i} \right)^2 \right] \tag{5.8}
$$

 est un paramètre d'ajustement de courbe obtenu en ajustant des données d'amplitude en fatigue (Post, 2008). Bond et Farrow (1999) se sont penchés à généraliser l'équation 5.8 selon les paramètres  $A$ ,  $B$  et  $C$ , qui sont calculés à partir de relations utilisant les valeurs initiales de résistance et de rigidité.

$$
D = \sum_{i} \left[ A \left( \frac{n_i}{N_i} \right) + B \left( \frac{n_i}{N_i} \right)^{C} \right]
$$
 (5.9)

La complexité supplémentaire des modèles utilisant des paramètres d'ajustement de courbe fait en sorte qu'ils sont rarement utilisés à la place de la règle de Palmgren-Miner (Greaves, 2013).

## **5.4.2 Méthodologie d'étude de durée de vie en fatigue**

Ayant formulé l'entièreté des équations nécessaires à l'étude de durée de vie en fatigue, cette section présente méthodiquement les étapes de calcul pour évaluer l'endommagement  $D$  selon l'équation de Palmgren-Miner (eq. 5.6).

La sensibilité de l'analyse en fatigue est telle que la fréquence d'acquisition de données doit être supérieure ou égale à 1 Hz. Les données moyennées sur une trop grande période de temps (aux dix secondes par exemple) permettent un lissage significatif des valeurs de chargement, ce qui diminue l'amplitude du chargement et impacte conséquemment le comptage des cycles dans la méthode *Rainflow*. Ultimement, l'endommagement est sous-évalué et donc, l'utilisation de données moyennées sur une trop grande période de temps invalide l'analyse de durée de vie en fatigue.

Pour une période de temps à  $N$  séries de données d'acquisition, le chargement, simplifié dans ce travail aux moments fléchissants dans les axes principaux  $(M_1$  et  $M_2)$ , est calculé aux vingt profils de section de pale selon la méthodologie présentée au chapitre 2. Pour ce qui est de la distribution de rigidité en flexion dans les axes principaux  $(EI_1$  et  $\overline{EI}_2)$ , si elle est inconnue, le chapitre 3 propose une approche pour l'obtenir selon une méthode d'optimisation basée sur le comportement dynamique de la pale.

Ensuite, en référence au *Guideline for the Certification of Wind Turbine* de GL, on peut évaluer l'endommagement D sur les coordonnées du contour extérieur  $([x_p(j); y_p(j)]$  avec  $j = 1:250)$ à chaque profil ( $i = 1 : 20$ ) de section de pale selon la méthodologie illustrée à la figure 5.4 (où  $D, i$  et j sont respectivement initialisés à 0, 1 et 1). À noter que le comptage *Rainflow* résulte en un nombre k de cycles de déformation avec les valeurs moyennes  $(S_{k,M})$  et alternées  $(S_{k,A})$ .

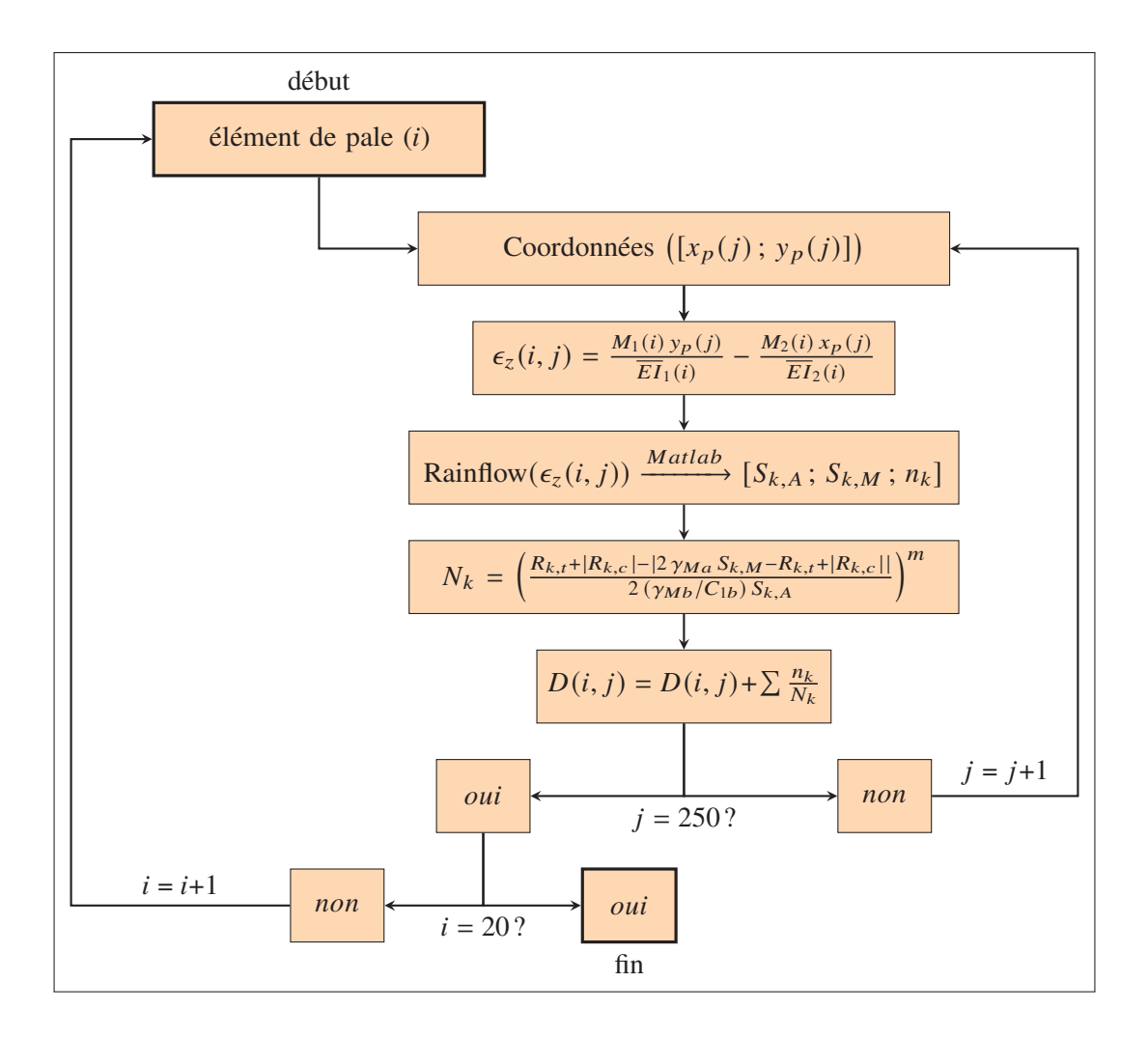

Figure 5.4 Méthodologie de calcul de durée de vie en fatigue

# **5.4.3 Validation du modèle d'analyse de durée de vie en fatigue**

À cause de problèmes liés au système d'acquisition et en raison d'un bris dans la pale de l'éolienne de référence, il a été impossible de procéder à la principale validation de l'endommagement, qui avait pour objectif de comparer la déformation calculée selon le modèle (estimation de  $M_1$ ,  $M_2$ ,  $\overline{EI}_1$  et  $\overline{EI}_2$ ) avec la déformation provenant des capteurs *Phoenix Contact*. D'une importance significative, cette étape aurait, entre autre, permis de valider les distributions de la rigidité en flexion ( $\overline{EI}_1$  et  $\overline{EI}_2$ ). Néanmoins, il est possible d'étudier la validité des résultats de

l'endommagement en analysant les résultats pour une période de temps d'opération désignée. Cette approche est présentée à la sous-section suivante.

## **5.4.4 Application numérique du modèle d'évaluation de la durée de vie en fatigue**

La période désignée pour cette application numérique est celle du 4 octobre 2021 entre 3h50 et 6h50. Offrant une bonne variabilité de l'angle de calage, de la puissance générée et de la vitesse du vent, cette période a été jugée représentative et satisfaisante pour l'étude en fatigue de la pale. La Figure 5.5 illustre la distribution des principales données *SCADA* pour la période ciblée.

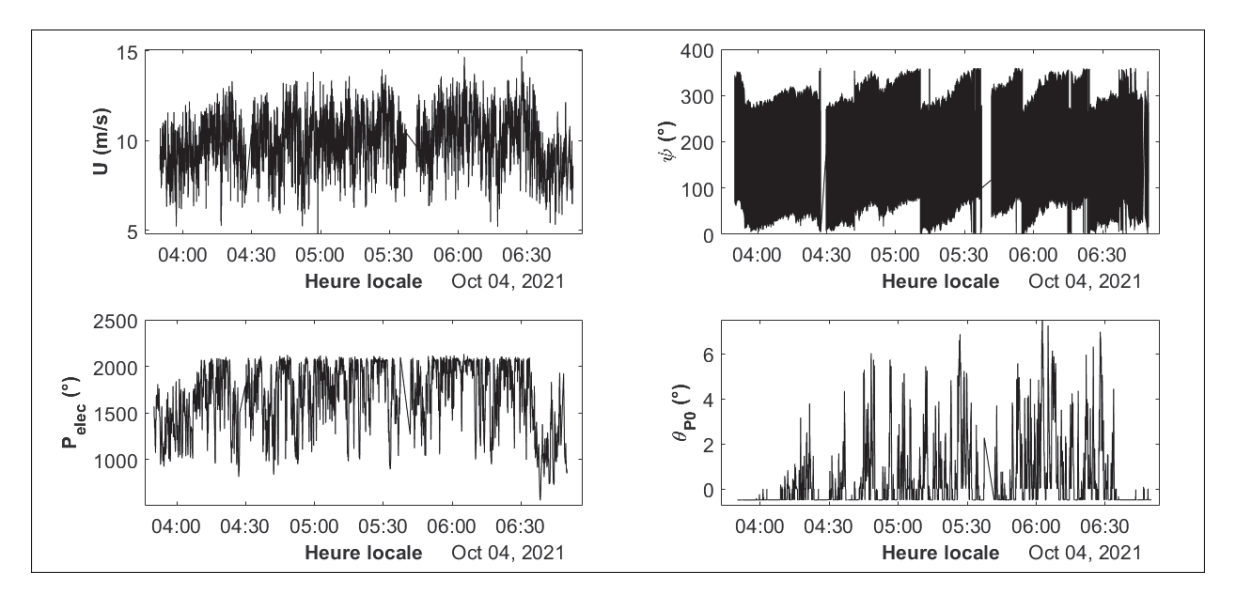

Figure 5.5 U,  $P_{elec}$ ,  $\theta_{P_0}$  et  $\psi$  pour la période du 4 octobre 2021

Deux distributions distinctes de la rigidité en flexion ( $\overline{EI}_1$  et  $\overline{EI}_2$ ) ont été évaluées dans ce travail, nous verrons comment les résultats d'endommagement diffèrent en évaluant les déformations (eq. 5.5) selon l'une ou l'autre de ces approches. C'est-à-dire celle par optimisation ou celle avec les échantillons SRB. La représentation des distributions  $\overline{EI}_1$  et  $\overline{EI}_2$  pour les deux approches est illustrée à la Figure 4.12. Les résultats de  $D$  sont d'abord présentés sous la forme d'une distribution le long de la pale pour les six positions d'intérêts, soit le bord d'attaque, le bord de fuite et les deux extrémités du longeron pour l'extrados et pour l'intrados (Figures 5.6 et 5.8). Ensuite, la distribution de l'endommagement pour la période d'étude est schématisée pour les

vingt profils constituant la pale (Figures 5.7 et 5.9). Puisque la validité de la distribution de rigidité en flexion n'est pas entièrement fiable, il est attendu que les valeurs d'endommagement ne soient pas exacts et que les deux approches d'estimation présentent des résultats différents. Toutefois, la pertinence de ce modèle se veut dans la comparaison de l'endommagement entre deux périodes de temps, et non dans l'évaluation directe de l'endommagement.

# **5.4.4.1** Endommagement -  $\overline{EI}_1$  et  $\overline{EI}_2$  selon l'optimisation numérique

Dans cette sous-section, on s'intéresse à l'endommagement occasionné sur la pale pour la période de trois heures en utilisant les distributions de rigidité en flexion obtenues par optimisation numérique (chapitre 3). Les données présentées à la Figure 5.6 s'intéressent à l'endommagement le long de la pale pour les six positions d'intérêt autour du profil.

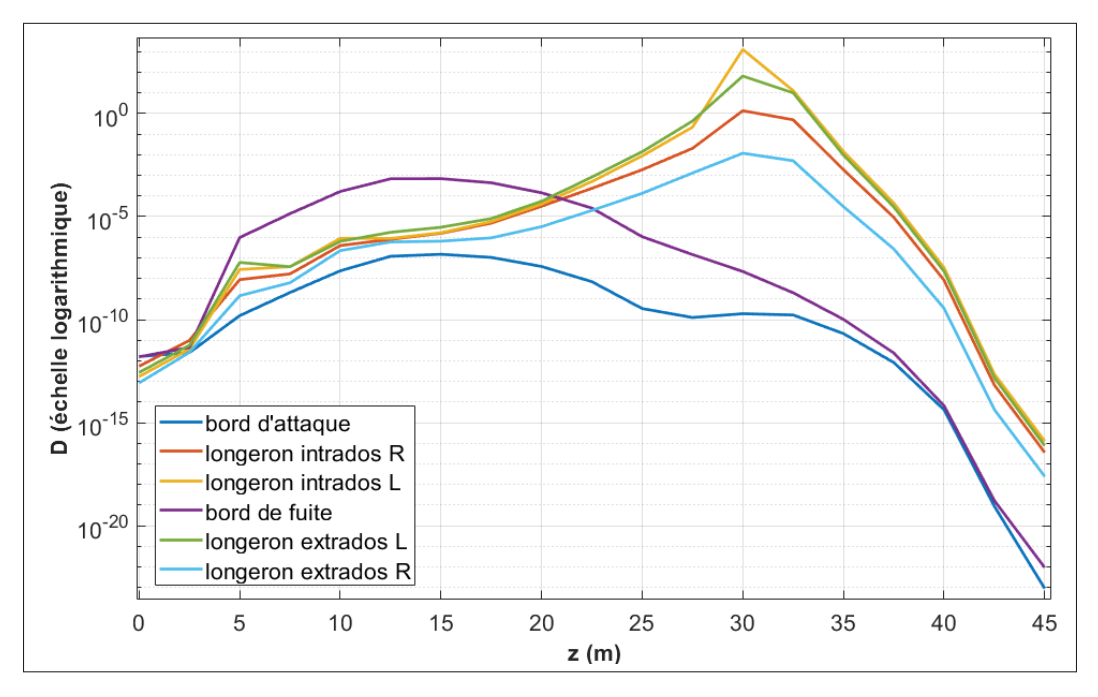

Figure 5.6 Distribution de l'endommagement le long de la pale  $(\overline{EI}_1 \text{ et } \overline{EI}_2 \text{ obtenues par optimisation})$ 

Ensuite, la Figure 5.7 présente la distribution de l'endommagement autour des vingts profils caractérisant la pale. L'intensité de couleur correspond à l'échelle d'endommagement, située à droite de chaque sous-figure.

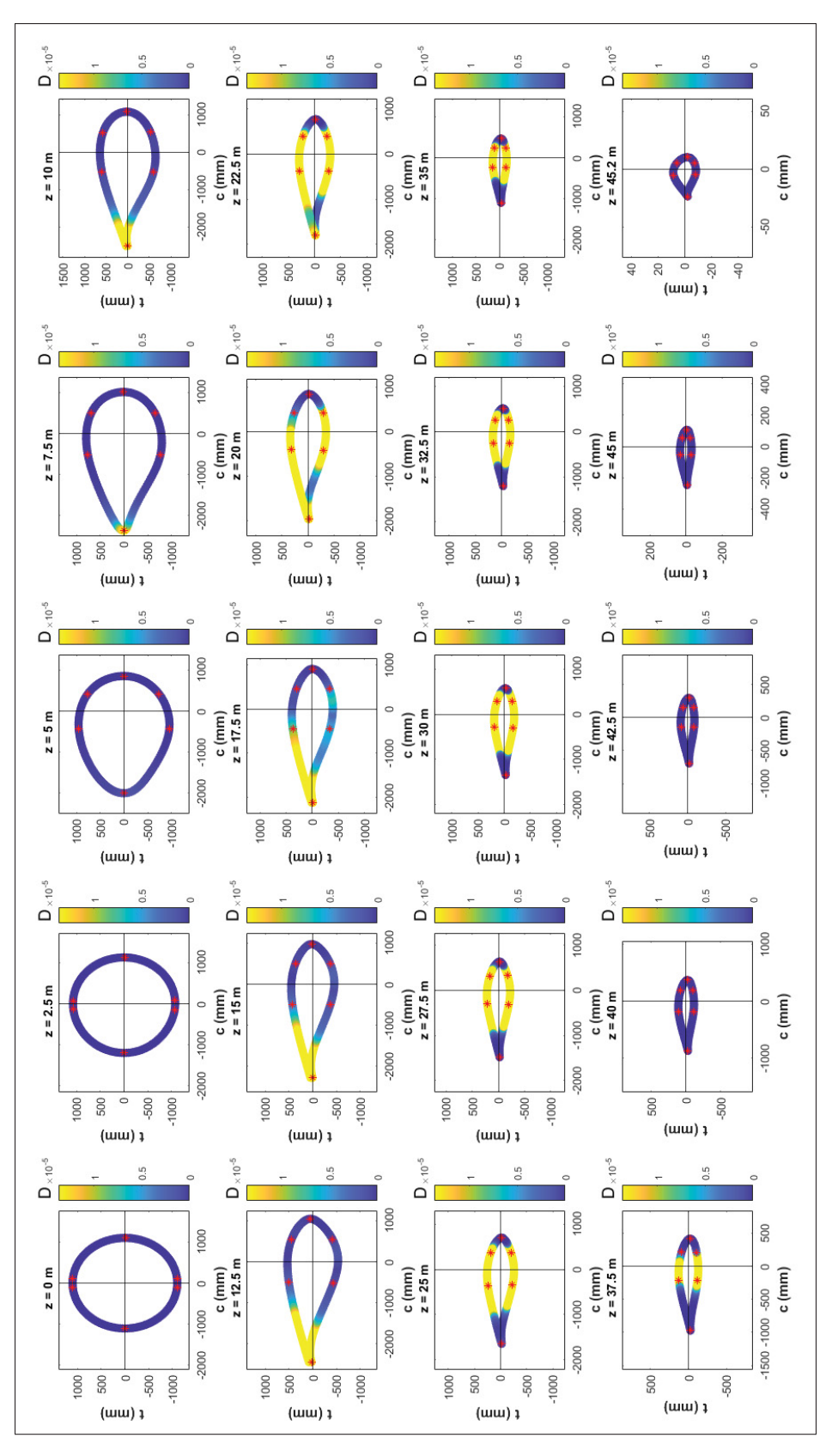

Figure 5.7 Distribution de l'endommagement à chaque profil  $(\overline{EI}_1 \text{ et } \overline{EI}_2 \text{ obtenues par optimisation})$ 

# **5.4.4.2** Endommagement -  $\overline{EI}_1$  et  $\overline{EI}_2$  selon les échantillons SRB

Dans cette sous-section, on s'intéresse à l'endommagement occasionné sur la pale pour la période de trois heures en utilisant les distributions de rigidité en flexion obtenues par les échantillons SRB (chapitre 4). Les données présentées à la Figure 5.8 s'intéressent à l'endommagement le long de la pale pour les six positions d'intérêt autour du profil et la Figure 5.9 présente la distribution de l'endommagement autour des vingts profils caractérisant la pale.

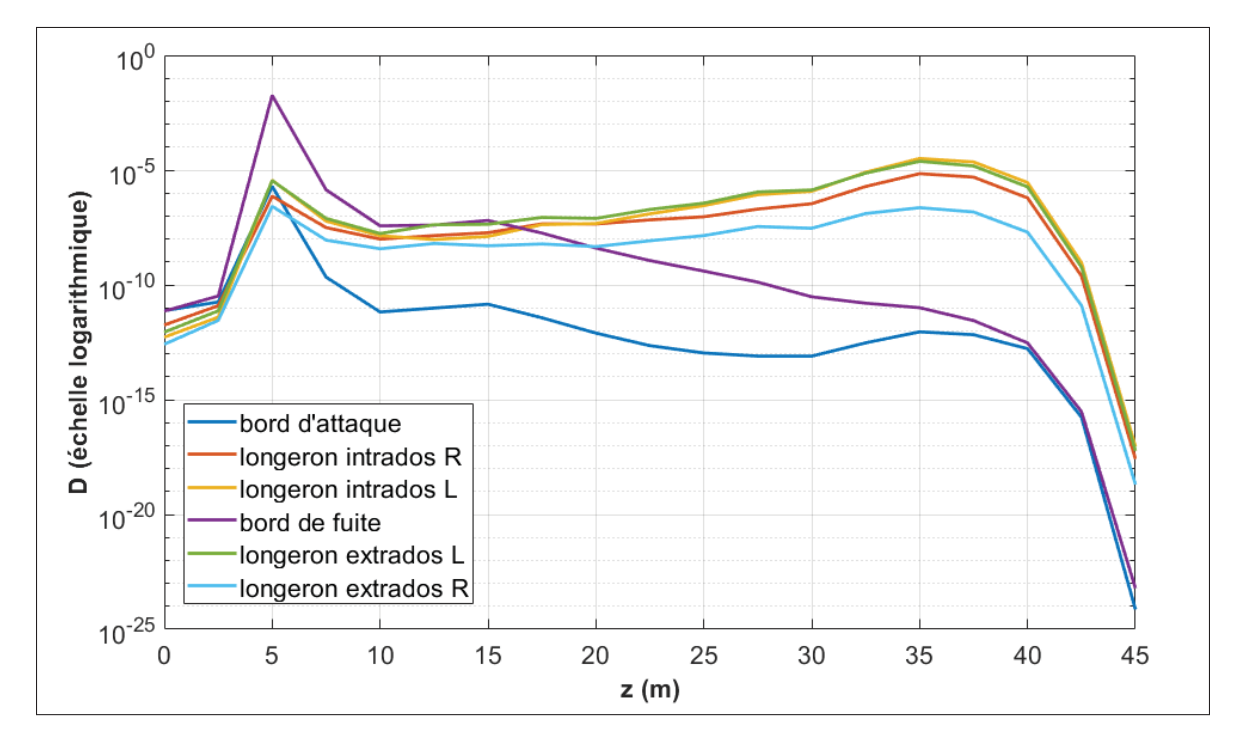

Figure 5.8 Distribution de l'endommagement le long de la pale  $(\overline{EI}_1 \text{ et } \overline{EI}_2 \text{ obtenues par les échantillons SRB})$ 

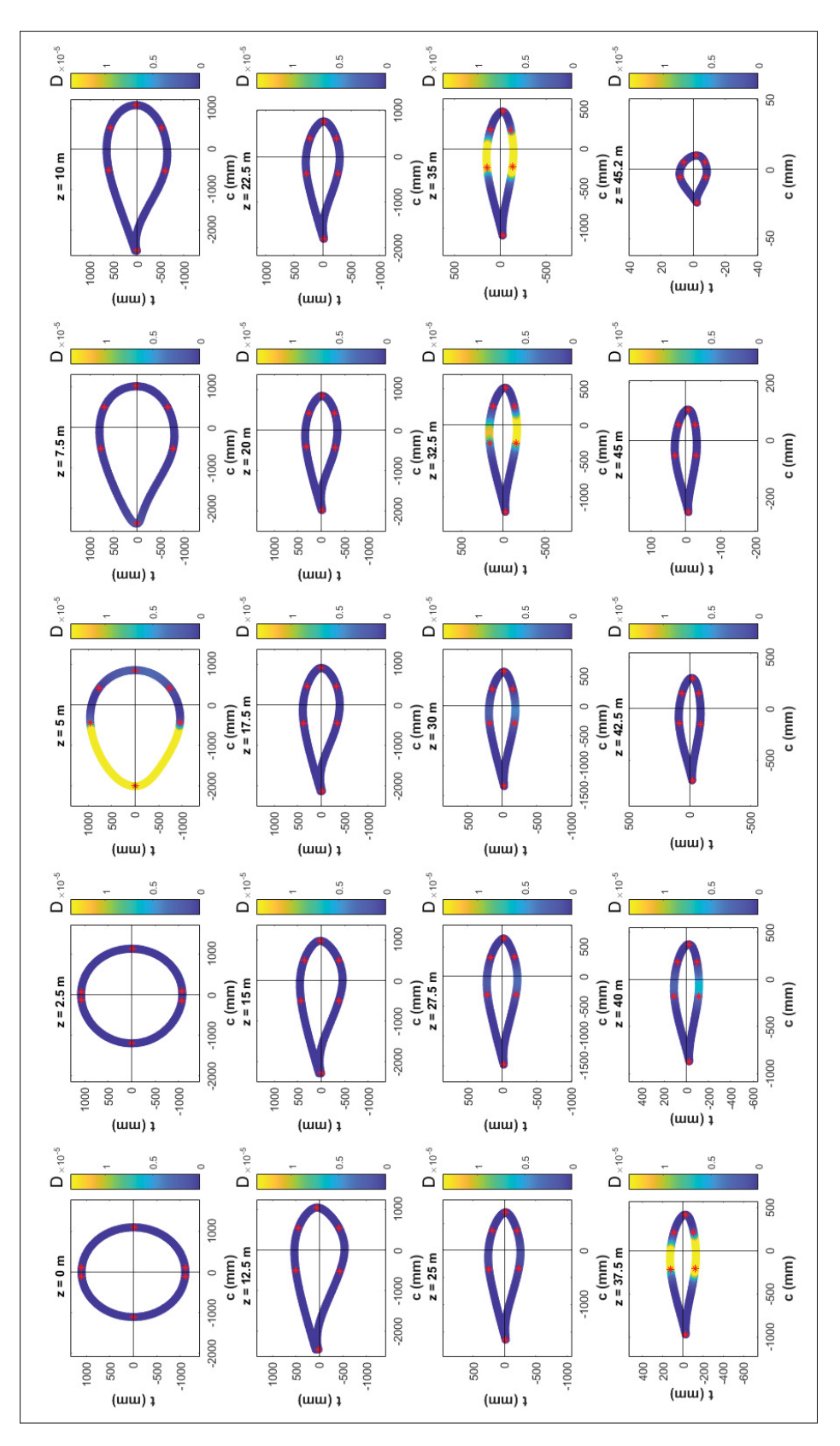

Figure 5.9 Distribution de l'endommagement à chaque profil  $(\overline{EI}_1 \text{ et } \overline{EI}_2 \text{ obtenues par les échantillons SRB})$ 

## **5.4.4.3 Sources d'erreurs et discussions**

Tout d'abord, on remarque que pour les deux options de rigidité en flexion, la valeur limite pour une durée de vie en fatigue ( $D = 1$ ) est dépassée en simplifiant l'analyse à un niveau de turbulence constant pour toutes les plages de vitesses de vent à puissance nominale et en assumant que la vitesse de vent moyenne de cette période (9.9 m/s) correspond relativement à la vitesse moyenne annuelle du site (7.9 m/s). Cette limite est définie selon une période de 25 ans (valeur typiquement utilisée dans la littérature (Hansen, 2008)) et un facteur de capacité de 0.3 (CER, 2021), représentant le rapport de la puissance produite annuellement avec la puissance théorique disponible de la turbine. Pour convertir une période de 25 ans vers la plage analysée de  $N = 3$  heures, on obtient donc :

$$
\frac{1}{25 \text{ ans} \times 365 \text{ jrs/an} \times 24 \text{ hrs/jrs} \times \frac{1}{3} \text{ N/hrs} \times 0.3} = 4.566 \, 10^{-5}
$$
 (5.10)

Le chargement, étudié au chapitre II, est susceptible de varier, mais très légèrement par rapport aux valeurs réelles. Ainsi, sa validité n'est pas mise en doute, ce qui tend à indiquer l'invalidité des distributions de  $\overline{EI}_1$  et  $\overline{EI}_2$  utilisées. On remarque aussi que pour un même chargement, la variation des distributions  $\overline{EI}_1$  et  $\overline{EI}_2$  a un impact significatif sur l'endommagement. Tant au niveau de l'allure de la distribution, caractérisée par l'endommagement local à chaque profil de section, que pour l'ordre de grandeur de manière générale. Les résultats semblent indiquer que, pour les deux distributions de  $\overline{EI}_1$  et  $\overline{EI}_2$ , l'endommagement est généralement le plus élevé au niveau du bord de fuite. Enfin, de manière visuelle, la Figure 5.10 schématise l'intensité de sur la pale pour la période d'étude. En utilisant les distributions  $\overline{EI}_1$  et  $\overline{EI}_2$  évaluées selon les échantillons SRB, on remarque que l'endommagement est d'intensité plus élevée au niveau du bord de fuite proche du profil avec la longueur de corde maximale, ce qui est aussi illustré à la Figure 5.8.

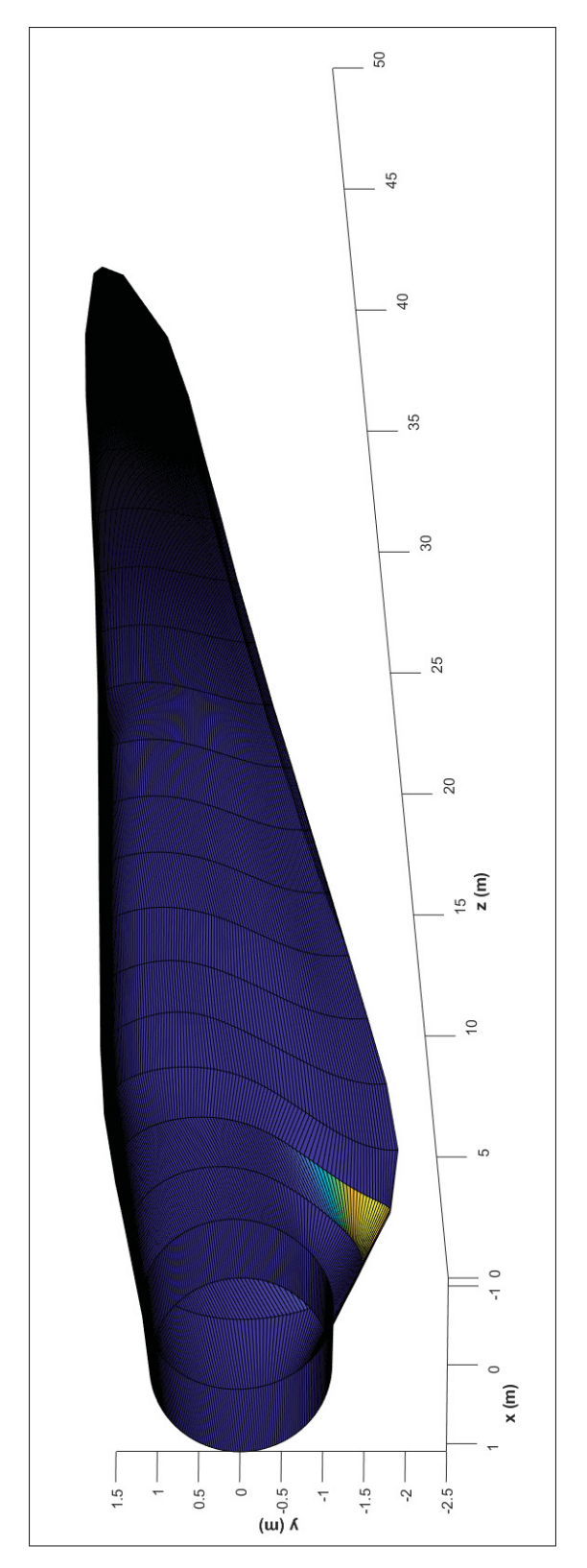

Figure 5.10 Visualisation 3D de l'endommagement le long de la pale<br>  $(EI_1 \text{ et } \overline{EI_2} \text{ obtenues par les échantillons SRB})$ 

Ensuite, voyons comment l'endommagement varie lorsque les distributions de  $\overline{EI}_1$  et  $\overline{EI}_2$  sont 20 % plus élevées. Cette variation se justifie considérant la quantité importante d'incertitudes dans l'évaluation de  $\overline{EI}_1$  et  $\overline{EI}_2$ . En comparant la Figure 5.11 ( $\overline{EI}_{SRB}$  + 20 %) avec la Figure 5.8  $(\overline{EI}_{SRB})$ , l'endommagement a diminué en moyenne de 87.1 % sur l'ensemble de la pale. Cette diminution est constante le long de la pale puisque le 20 % additionnel de rigidité en flexion est aussi constant.

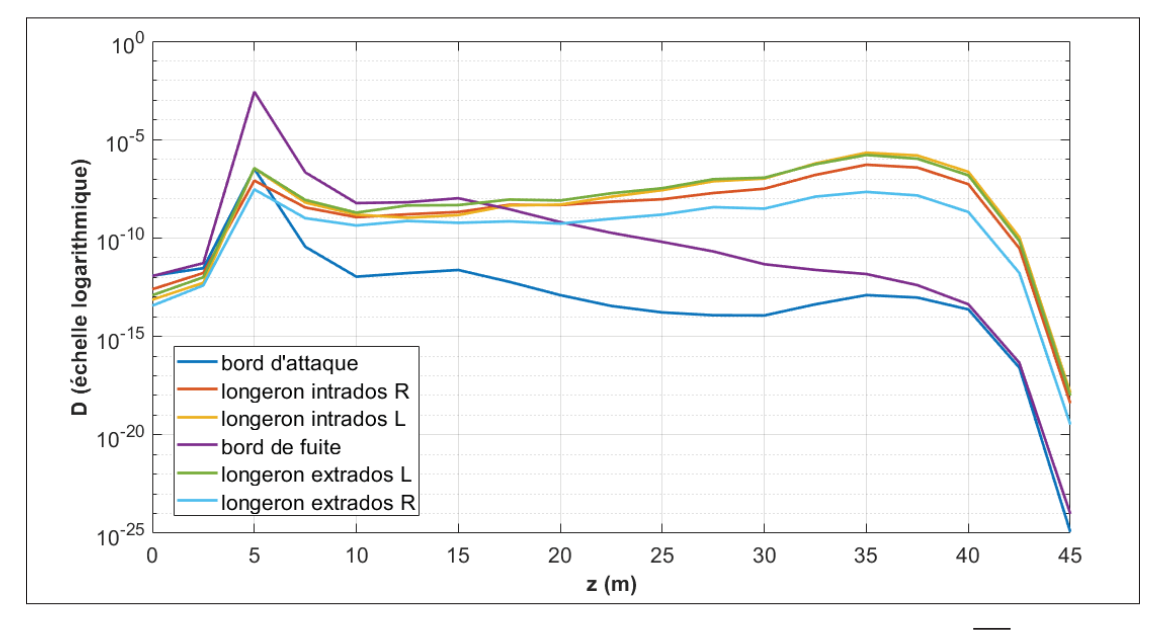

Figure 5.11 Distribution de l'endommagement le long de la pale  $(\overline{E1}_1)$  et  $\overline{EI}_2$  obtenues par les échantillons SRB et majorées de 20 %)

Enfin, les travaux de recherche concernant l'étude de la durée de vie en fatigue par l'endommagement présentés dans ce mémoire ne sont qu'une brève introduction à une potentielle étude exhaustive de la fatigue des pales d'éoliennes. Plusieurs pistes d'améliorations sont proposées dans les recommandations, mais de manière générale, l'objectif initial de bâtir un modèle simplifié d'analyse comparative de l'endommagement est atteint.

#### **CONCLUSION**

Ce travail avait pour objectif de faciliter l'analyse de durée de vie en fatigue des pales d'éolienne en milieu nordique en s'attardant à l'estimation du chargement sur les pales, à la détermination des propriétés élastiques et à l'estimation de l'impact du climat nordique sur la durée de vie en fatigue des pales. Le rapport s'est d'abord intéressé à quelques définitions essentielles au secteur éolien ainsi qu'à la caractérisation et à la terminologie propre à l'éolienne de référence (MM92 de Senvion provenant du parc éolien du centre de recherche Nergica).

L'étude du chargement, où les charges inertielles sont négligées, s'est faite selon une approche simplifiée en utilisant les données *SCADA*, la théorie des poutres en flexion et quelques notions de la théorie de l'élément de pale pour évaluer les moments fléchissants dans le plan  $(M_x)$  et hors plan du rotor  $(M_v)$ . Ce modèle d'estimation a été comparé pour plusieurs périodes d'opération avec la théorie de l'élément de pale et avec des données provenant de capteurs installés sur les pales de l'éolienne de référence. La concordance entre les trois approches a été jugée satisfaisante avec des écarts médians avoisinant les 15 %. La validité des résultats dans la direction *edgewise*, globalement très satisfaisante, est majoritairement influencé par un déphasage périodique qui génère sporadiquement des écarts élevés. Pour ce qui est de la direction *flapwise*, la corrélation du chargement hors plan entre chaque modèle d'estimation est plus variable en raison de la différence de caractérisation du coefficient de poussée  $(C_T)$ .

Ensuite, pour évaluer la distribution de rigidité en flexion dans les directions principales de déformation le long de la pale  $(\overline{E I}_1$  et  $\overline{E I}_2$ ), une approche par optimisation numérique (chapitre II) basée sur l'analyse modale de la pale est d'abord proposée. Elle consiste à faire converger une série d'équations (Figure 3.3 et 3.2) permettant d'évaluer les fréquences propres de la pale vers des valeurs cibles obtenues expérimentalement. Les variables d'optimisation constituent deux polynomiales qui permettent de pondérer les distributions initiales de  $\overline{EI}_1$  et  $\overline{EI}_2$  vers des distributions qui permettent d'évaluer les bonnes fréquences propres. À l'aide d'échantillons

prélevés sur la pale à l'étude, le chapitre IV s'est intéressé à la reconstruction de  $\overline{EI}_1$  et  $\overline{EI}_2$  selon la théorie classique des plaques stratifiées. Les échantillons ont été pyrolysés pour caractériser l'empilement ainsi que l'orientation des fibres, la reconstruction globale des stratifiés est présentée à l'Annexe IV. Pour ce faire, certaines hypothèses simplificatrices ont été faites, notamment sur la position des raidisseurs et sur la longueur du longeron. Les résultats ont été validés en évaluant certaines propriétés connues de la pale. D'abord, la masse totale de la pale, avec une erreur avoisinant les 23 %, les fréquences propres, avec une erreur respective pour les trois premières de 19.9 %, 19.5 % et 6.0 % et la rigidité en flexion de la pale à l'emplanture, avec des erreurs respectives pour les deux premières directions principales de 21.2 % et 44.3 %. De manière générale, les résultats issus des échantillons sont jugés satisfaisant étant donné la quantité importante d'incertitudes dans l'étude.

C'est au cinquième chapitre qu'est modélisé l'étude de la durée de vie en fatigue selon l'approche de Palgrem-Miner où l'endommagement est la somme de chaque cycle de contrainte  $(n_i)$  divisé par le nombre de cycle à la rupture  $(N_i)$  pour chaque classe de moyenne et d'amplitude *i*. La déformation a été utilisée comme variable caractéristique et elle s'évalue selon le chargement et la rigidité en flexion. La distribution temporelle des déformations est traduite en cycles de déformations à l'aide de la méthode de comptage *rainflow* et pour ce qui est du nombre de cycle à la rupture, la norme de  $GL(2010)$  a été utilisée. Ce modèle a été appliquée pour une période d'opération de trois heures. Les résultats tendent à indiquer que, pour le cas où le chargement est caractérisé par les moments fléchissants *edgewise* et *flapwise*, l'endommagement est fortement influencé par la distribution de rigidité en flexion. Les résultats ont aussi indiqué, pour les deux approches de caractérisation de  $\overline{EI}_1$  et  $\overline{EI}_2$ , que le bord de fuite est la zone la plus endommagée autour du profil. Enfin, l'endommagement est globalement réduit de 87 % pour une augmentation globale de 20 % de la rigidité en flexion. Considérant la difficulté de caractérisation de ces distributions, la pertinence de ce modèle se veut dans la comparaison de l'endommagement entre deux périodes de temps plutôt que dans l'évaluation directe de l'endommagement.

#### **RECOMMANDATIONS**

Étant donné la quantité importante d'incertitudes observées durant l'ensemble de ces travaux, plusieurs recommandations sont d'abord proposées en ce qui concerne l'amélioration des modèles d'étude du chargement, des propriétés élastiques ainsi que de l'étude de l'endommagement. Ensuite, des recommandations pour la poursuite de ces travaux de recherche sont proposées.

#### **Améliorations et correctifs envisageables**

En ce qui concerne l'étude du chargement, il a été remarqué que la caractérisation actuelle dans le modèle du coefficient de poussée  $(C_T)$  est incertaine. Obtenues par les tables de puissance du manufacturier, des valeurs élevées de  $C_T$  ont été observées à des vitesses de vent élevées, probablement en raison d'un déphasage entre la vitesse du vent et la puissance générée (qui permet d'évaluer  $C_P$ ). En plus du manque de précision, ce ne sont pas tous les opérateurs de parcs qui ont les tables de  $C<sub>T</sub>$  fournies dans leur documentation. De ce fait, il serait fort pertinent de caractériser  $C_T$  en temps réel, notamment avec la tour, si elle est équipée de capteurs pour le faire. L'étude de Noppe *et al.* (2016) s'est intéressée à caractériser la poussée du vent sur la tour d'une éolienne en mer avec des accéléromètres. Enfin, l'étude du chargement pourrait aussi inclure l'effet de la turbulence du vent, l'effet du cisaillement du vent et l'effet des charges inertielles. L'effet centrifuge du rotor en mouvement aura une proportion plus importante dans l'endommagement que l'effet gyroscopique, puisqu'il occasionne un effort axial constant. L'effet gyroscopique s'observe principalement lorsque la nacelle tourne. Cette vitesse de rotation de la nacelle est prévue pour éviter un chargement gyroscopique excessif.

Ensuite, pour ce qui est de l'estimation des propriétés élastiques par méthode d'optimisation numérique, l'approche *Fmincon* de *Matlab*, jugée satisfaisante au moment de la recherche, pourrait être revue. Les distributions de  $\overline{EI}_1$  et  $\overline{EI}_2$  étant très sensibles aux distributions initiales

dans le modèle, il serait probablement pertinent d'utiliser une autre pale que la 5MW du NREL afin d'avoir une meilleure similitude entre la pale de référence et la pale d'étude.

Enfin, pour ce qui concerne l'approche expérimentale de caractérisation de la distribution de rigidité en flexion, il est conseillé de privilégier la prise d'échantillons dans la première moitié de la pale, et particulièrement à l'emplanture. Dans le contexte de ce travail, il a été difficile de bien caractériser l'emplanture en raison d'insuffisance d'échantillons dans cette zone. Ce qui s'est avéré contraignant, considérant que l'analyse structurale s'est principalement concentré dans cette région de la pale. Une autre recommandation importante est de mesurer les dimensions du longeron et la position des raidisseurs à différentes sections. Enfin, si le temps le permet, couper une section entière de la pale, proche du profil avec la longueur de corde maximale, serait très pertinent. Pour ce faire, une scie à béton (avec fil) portative est fortement recommandée. Les échantillons peuvent être prélevés aisément avec une scie cloche à dents en carbure montée sur une perceuse assez robuste.

Finalement, pour ce qui est de l'étude de durée de vie en fatigue, en raison de problèmes avec l'acquisition sur l'éolienne de *Nergica*, il a été impossible de valider les résultats de déformations obtenues avec le modèle. Cette validation serait un ajout majeur au développement du modèle simplifié d'analyse de durée de vie en fatigue puisque la distribution de rigidité en flexion, nécessaire pour évaluer la déformation, est difficile à évaluer précisément. Dans l'optique d'évaluer adéquatement l'endommagement, il serait pertinent de caractériser précisément la position du longeron et la position du centre d'élasticité pour avoir une meilleure précision sur les positions  $x_p$  et  $y_p$  dans le calcul des déformations (eq. 5.5).

#### **Indications pour la continuation de la recherche**

En ce qui concerne l'étude du chargement, il est à considérer qu'à défaut d'avoir un mât météorologique et donc si le parc ne peut pas mesurer la masse volumique de l'air, il est possible de considérer une valeur constante à  $1.225 \text{ kg/m}^3$  en normalisant la vitesse du vent pour pondérer l'effet de la température (voir la norme IEC 61400-12). Par ailleurs, la masse de glace sur la pale pourrait être ajoutée au modèle comme charge gravitationnelle pour déterminer si des évènements de givre peuvent augmenter le chargement (et réduire la durée de vie en fatigue) de manière significative. L'effet de la glace se remarque aussi dans l'augmentation du chargement inertiel, dans la modification des stratégies de contrôle et dans l'altération des performances aérodynamiques de la pale. La distribution de masse de la glace est une étude assez complexe, et elle devra être prise en compte pour bien intégrer cette composante au chargement. Voir l'article de Jolin, Bolduc, Swytink-Binnema & Godreau (2019) à cet effet. Enfin, si l'éolienne n'a pas les capteurs nécessaires pour évaluer le coefficient de poussée  $(C_T)$  en temps réel, il serait envisageable de le caractériser selon la théorie de la quantité de mouvement (voir annexe I).

Ensuite, dans l'estimation des propriétés élastiques par optimisation numérique, ajouter davantage de contraintes au modèle permettrait de parfaire nettement l'étude. C'est-à-dire de connaître des valeurs de rigidité en flexion à quelques positions le long de la pale et aussi davantage de fréquences propres, afin de mieux cadrer le modèle et de converger vers une solution plus exacte.

Enfin, l'étude de l'endommagement présentée dans ce mémoire n'était qu'une brève introduction à d'innombrables analyses possibles. Tout d'abord, comme les données fournies sont généralement moyennées aux dix minutes, il serait intéressant d'analyser l'effet de cette fréquence d'acquisition sur le calcul d'endommagement en comparant avec des données à la seconde. La question à répondre ici est : est-ce que l'utilisation des données aux dix minutes sous-évalue l'endommagement ? Et si oui, comment et de quelle intensité. Ensuite, pour cadrer l'étude de l'endommagement sur la plage entière de vitesse de vent, qui suit une distribution de *Weibull*,

118

il serait intéressant d'avoir des données d'endommagement pour chaque classe de vitesse de vent. Avoir cette distribution non seulement pour des conditions estivales, mais aussi pour des conditions nordiques, avec et sans givre, serait idéal pour atteindre le troisième objectif de ce mémoire, soit d'estimer l'impact d'opération en conditions nordiques sur la durée de vie des pales. Dans le même ordre d'idée où on a accès à plusieurs périodes de givre, il serait possible de projeter l'effet de ces évènements sur une période entière de la vie utile d'une pale (20-30 ans), de manière à quantifier l'impact sur durée de vie. Pour ce faire, une bonne compréhension des modes de contrôle de la machine en conditions de givre est nécessaire. Si la machine est équipée d'un tel système de commande adapté aux conditions nordiques, comme l'éolienne de *Nergica* l'est, l'opération se fera de manière plus sécuritaire. Il faudrait donc déterminer comment ce mode d'opération fonctionne afin d'évaluer son influence sur le chargement, et donc sur l'endommagement.
### **ANNEXE I**

### **PRÉSENTATION DE LA THÉORIE DE QUANTITÉ DE MOUVEMENT**

La théorie de quantité de mouvement (Hansen (2008) chapitre IV; Forcier (2010) section 2.2) est un modèle unidimensionnel qui permet d'étudier le flux d'air passant au travers du rotor selon quelques hypothèses simplificatrices.

Tout d'abord, La puissance du vent *Pvent* s'exprime par rapport à une surface d'étude donnée, soit l'aire du rotor d'une éolienne. Elle dépend du débit massique  $(m)$  et du carré de la vitesse du vent  $(U)$ .

$$
P_{vent} = \frac{1}{2} \dot{m} U^2 \tag{A I-1}
$$

Sachant que le débit massique est le produit de la masse volumique de l'air  $(\rho)$ , de la vitesse du vent et de la surface du rotor (*A*) :

$$
\dot{m} = \rho \, U \, A \tag{A I-2}
$$

on peut exprimer la puissance du vent passant au travers du rotor telle que :

$$
P_{vent} = \frac{1}{2} \rho A U^3 \tag{A I-3}
$$

Cette puissance disponible dans le vent n'est toutefois pas entièrement extractible. La puissance captée par l'éolienne dépend du coefficient de puissance (*CP*) :

$$
P = \frac{1}{2} C_P \rho A U^3
$$
 (A I-4)

#### **1. Théorie classique de la quantité de mouvement**

La théorie de quantité de mouvement sans rotation du sillage est basée sur le théorème de Bernoulli et prend en compte que l'air subit une perte de pression en traversant le rotor. Les hypothèses suivantes sont posées :

- 1. Pression uniforme sur la surface du rotor;
- 2. Régime permanent de l'écoulement du vent;
- 3. Le rotor est constitué d'un nombre infini de pales;
- 4. L'air est un fluide homogène et incompressible.

Le volume de contrôle nécessaire à l'analyse prend en considération quatre positions distinctes. En référence à la Figure I-1, il s'agit des points 1 et 4, représentant l'air loin en amont et loin en aval du rotor, ainsi que les points 2 et 3, situés directement en amont et en aval du rotor.

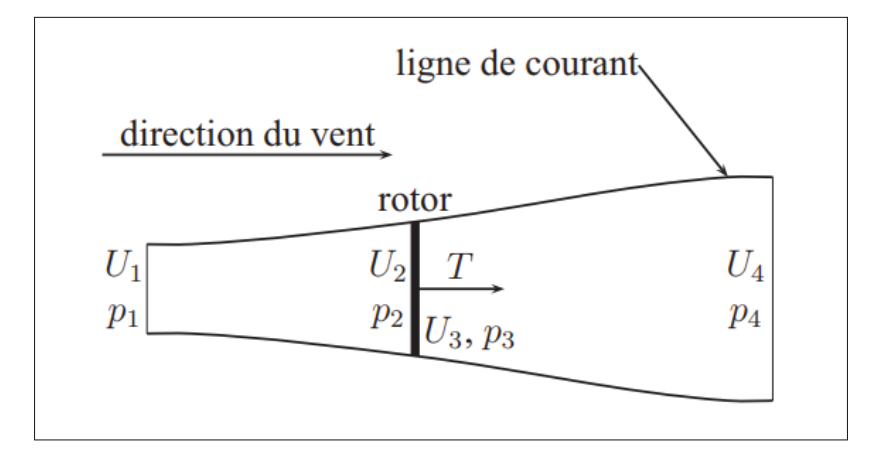

Figure-A I-1 Volume de contrôle autour du rotor Tirée de Forcier (2010, p. 16)

La perte de pression entre les positions 1 et 4 se traduit par une force de poussée (*T*) qui s'exprime selon la conservation de quantité de mouvement dans le volume de contrôle telle que :

$$
T = U_1(\rho A U)_1 - U_4(\rho A U)_4
$$
 (A I-5)

Sachant que le débit massique est contraint à la conservation de masse dans le volume de contrôle, on peut l'exprimer tel que :

$$
\dot{m} = (\rho A U)_1 = (\rho A U)_4 \tag{A I-6}
$$

De ce fait, en combinant les équations A I-5 et A I-6, on peut exprimer la poussée selon :.

$$
T = \dot{m}(U_1 - U_4) \tag{A I-7}
$$

Ensuite, en posant le théorème de Bernoulli entre les positions 1 et 2 ainsi qu'entre les positions 3 et 4, on trouve :

$$
\rho_1 + \frac{1}{2}\rho U_1^2 = \rho_2 + \frac{1}{2}\rho U_2^2
$$
 (A I-8)

$$
\rho_3 + \frac{1}{2}\rho U_3^2 = \rho_4 + \frac{1}{2}\rho U_4^2
$$
 (A I-9)

Certains constats permettent de simplifier ces équations, notamment la pression de l'air qui est la même loin en amont et loin en aval du rotor ( $\rho_1 = \rho_4$ ). La vitesse immédiatement avant et après le rotor est la même par conservation de masse  $(U_2 = U_3)$ . Finalement, la force de poussée est égale au produit de la surface du rotor avec la différence de pression entre les positions 2 et 3  $(T = A_2(\rho_2 - \rho_3))$ . Ainsi, selon ces dernières observations et selon les équations A I-8 et A I-9, on peut définir la poussée telle que :

$$
T = \frac{1}{2}\rho A_2 (U_1^2 - U_4^2)
$$
 (A I-10)

Avec les deux définitions de poussée (eq. A I-7 et eq. A I-10), on peut prouver que la vitesse du vent au niveau du rotor est la moyenne des vitesses loin en amont et loin en aval du rotor.

$$
U_2 = \frac{U_1 + U_4}{2}
$$
 (A I-11)

Une réduction de vitesse est observée entre les positions  $U_1$  et  $U_2$ . Le facteur d'induction axiale (*a*) exprime la relation où une diminution fractionnelle de la vitesse du vent entre le courant libre et le plan du rotor est observée. Ce facteur est défini tel que :

$$
a = \frac{U_1 - U_2}{U_1}
$$
 (A I-12)

Ce facteur permet ainsi d'exprimer la vitesse de l'air au rotor en fonction de la vitesse du vent loin en amont :

$$
U_2 = U_1(1 - a)
$$
 (A I-13)

Il est aussi possible d'évaluer la vitesse loin en aval du rotor selon la même approche :

$$
U_4 = U_1(1 - 2a) \tag{A I-14}
$$

La perte de pression lorsque l'air passe à travers le rotor, c'est-à-dire entre les positions 2 et 3, est liée à une puissance générée qui s'exprime telle que :

$$
P = TU_2 \tag{A I-15}
$$

De ce fait, avec les équations A I-10 à A I-15, on peut maintenant établir les relations respectives à la puissance et à la poussée selon la surface du rotor, les conditions atmosphériques (vitesse du vent et masse volumique de l'air) ainsi qu'en fonction du facteur d'induction axiale.

$$
P = \frac{1}{2}\rho A U^3 (4a)(1-a)^2
$$
 (A I-16)

$$
T = \frac{1}{2}\rho A U^2 (4a)(1-a)
$$
 (A I-17)

où  $U = U_1$  est la vitesse du vent loin en amont de l'éolienne. De ce fait, on peut maintenant quantifier le coefficient de puissance selon le rapport de la puissance récupérée par le rotor (eq. A I-16) avec la puissance disponible dans le vent (eq. A I-3) tel que :

$$
C_P = \frac{P}{P_{vent}} = \frac{\frac{1}{2}\rho A U^3 (4a)(1-a)^2}{\frac{1}{2}\rho A U^3} = (4a)(1-a)^2
$$
 (A I-18)

Dans le même ordre d'idée, on peut évaluer le coefficient de poussée, qui représente le rapport de force axiale (hors du plan du rotor) entre une position en amont et une position en aval du rotor dû à une différence de pression.

$$
C_T = \frac{T}{\frac{1}{2}\rho A U^2} = \frac{\frac{1}{2}\rho A U^2 (4a)(1-a)}{\frac{1}{2}\rho A U^2} = (4a)(1-a)
$$
 (A I-19)

Et pour finir la présentation de la théorie de quantité de mouvement, on peut trouver le coefficient maximal en dérivant l'expression du coefficient de puissance par rapport au facteur d'induction axiale. Cette limite, nommée d'après *Betz*, est le maximum théorique qu'une éolienne peut extraire comme énergie :

$$
\frac{dC_P}{da} = 0 \to a = 1/3
$$
 (A I-20)

$$
C_P(a = 1/3) = 16/27 \approx 59\% \tag{A I-21}
$$

Lorsque  $C_T$  est élevé, c'est à dire pour un facteur d'induction axiale  $a$  élevé et une faible vitesse de vent, l'équation A I-19 s'avère invalide et il est préférable de calculer le coefficient de poussée selon la relation de *Glauert* :

$$
C_T = \begin{cases} 4Fa(1-a), & a \le 1/3\\ 4Fa\left(1 - \frac{a}{4}(5-3a)\right), & a > 1/3 \end{cases}
$$
 (A I-22)

où un facteur empirique est appliqué pour les valeurs élevées du facteur d'induction. La relation empirique de *Glauert* est illustrée à la Figure I-2.

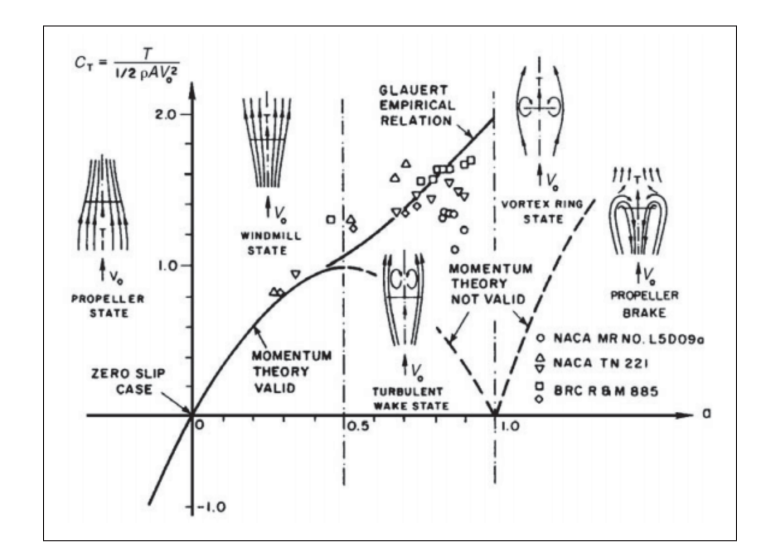

Figure-A I-2 Distribution réelle et théorique de  $C_T$  en fonction de *a* Tirée de Hansen (2008, p. 33)

C'est l'effet de la rotation du sillage de l'éolienne qui explique cette invalidité. Plus précisément, le sillage du vent, définit par le flux d'air en aval du rotor, se développe sous la forme tourbillonnaire lorsque le vent traverse le rotor en rotation à une vitesse angulaire Ω. Ce vortex est composé d'une vélocité axiale, orientée dans la direction du vent et régie par le facteur d'induction axiale (*a*), ainsi que d'une vélocité tangentielle, caractérisée dans le sillage juste après le rotor par le facteur d'induction tangentielle (*a'*). Ce sillage a donc une vitesse angulaire nulle juste avant le rotor et une valeur  $\omega$  juste après. De ce fait, la vitesse angulaire directement au plan du rotor est évaluée à  $\omega/2$ , soit la moyenne des valeurs avant et après. Les conditions instables d'opération (turbulence et cisaillement du vent principalement) ont un effet de diminution sur le facteur  $C_T$ , ce qui favorise le rétablissement du sillage directement après le rotor (Han *et al.*, 2018). L'effet de rotation du sillage est donc accentué pour les parcs éoliens où les conditions sont dites stables. La théorie de quantité de mouvement avec rotation du sillage utilise pour volume de contrôle un anneau élémentaire de rayon *r* et d'épaisseur *dr*, tel que schématisé à la Figure I-3.

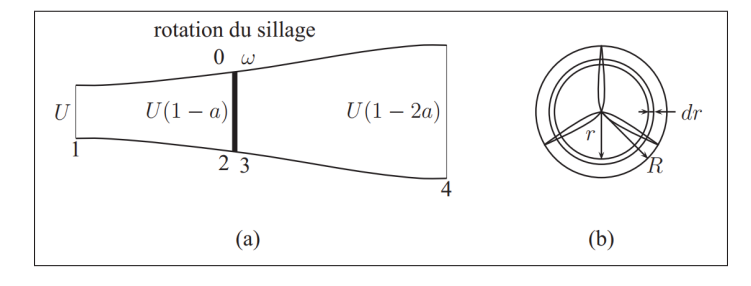

Figure-A I-3 Volume de contrôle avec rotation du sillage Tirée de Forcier (2010, p. 21)

En considérant l'effet de la composante tangentielle, on peut définir les composantes vectorielles du vent par rapport à la vitesse relative du vent  $(U_{rel})$ , telles qu'illustrées à la Figure I-4. La composante axiale de  $U_{rel}$ , perpendiculaire au plan du rotor, est définie par la vitesse du vent en amont du rotor (U) dont on soustrait la vitesse induite axiale  $(aU)$ . La composante tangentielle est constituée d'une vélocité relative à la rotation de la pale  $(\Omega r)$  et d'une vélocité relative à la rotation du sillage juste après le plan du rotor  $(a'\Omega r)$ . Ayant évalué la rotation du sillage à  $\omega r/2$ , la formulation de *a'* relative à  $\omega$  et  $\Omega$  s'exprime telle que :

$$
a' = \frac{\omega}{2\,\Omega} \tag{A I-23}
$$

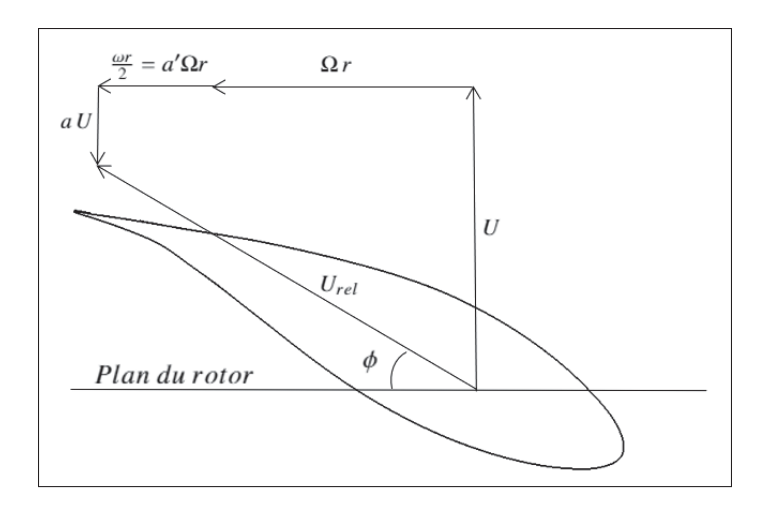

Figure-A I-4 Composantes de la vitesse du vent pour une section de pale

L'angle entre le plan du rotor et la vitesse relative du vent  $(\phi)$  pour une section de pale peut donc s'exprimer en fonction de la vitesse du vent, de la vitesse angulaire du rotor et en fonction des facteurs d'induction axiale et d'induction tangentielle.

$$
\tan(\phi) = \frac{U - aU}{\Omega r + a'\Omega r} = \frac{U(1 - a)}{\Omega r(1 + a')}
$$
\n
$$
\phi = \arctan\left(\frac{U(1 - a)}{\Omega r(1 + a')}\right)
$$
\n(A I-24)

Et par manipulations géométriques, on peut aussi définir la vitesse relative du vent avec l'angle  $\phi$  selon la vitesse du vent et le facteur d'induction axiale :

$$
U_{rel} = \frac{U(1-a)}{\sin \phi} \tag{A I-25}
$$

ou selon la vitesse angulaire du rotor, la position radiale du profil de section et le facteur d'induction tangentielle :

$$
U_{rel} = \frac{\Omega r (1 + a')}{\cos \phi} \tag{A I-26}
$$

La vitesse du vent qui traverse le rotor, évaluée selon le facteur d'induction axiale  $(U(1 - a))$ , permet de reformuler le débit massique d'air tel que :

$$
d\dot{m} = \rho U(1 - a)(2\pi r dr) \tag{A I-27}
$$

La poussée élémentaire, exercée par le vent sur l'anneau élémentaire (figure I-3) peut maintenant s'évaluer selon la conservation de quantité de mouvement entre les positions loin en amont et loin en aval du rotor.

$$
dT = dm (U - U(1 - 2a))
$$
  
=  $\rho U(1 - a)(2\pi r dr)(U - U(1 - 2a))$  (A I-28)  
=  $4\pi \rho U^2 a (1 - a) r dr$ 

Par conservation de la quantité de mouvement angulaire, le couple élémentaire  $(dQ)$  est :

$$
dQ = \dim(\omega r)r
$$
  
=  $\rho U(1 - a)(2\pi r dr)\omega r^2$  (A I-29)

En utilisant la relation de  $\omega$  par rapport à  $a'$  (eq. A I-23) avec l'équation A I-29, on obtient l'équation du couple élémentaire reliée à la vitesse du vent, la vitesse de rotation du rotor, la masse volumique de l'air ainsi qu'aux coefficients d'induction axiale et tangentielle.

$$
dQ = 4\Omega \rho U a' (1 - a)\pi r^3 dr \tag{A I-30}
$$

#### **ANNEXE II**

### **CALIBRATION DES CAPTEURS SIMUTECH**

#### **1. Étude statique de la pale à l'horizontale – par approche du gain et du décalage**

Dans cette calibration où le chargement inertiel, causé par le mouvement du rotor  $(\Omega)$ , et le chargement aérodynamique, causé par le flux d'air compris dans le vent  $(U)$ , sont négligés, seul l'effet gravitationnel lié à la masse de la pale est appliqué. Utilisant comme donnée caractéristique le moment fléchissant à l'emplanture ( $M_{grav}$ ), l'effet gravitationnel suit une tendance sinusoïdale dont l'amplitude varie entre les deux positions horizontales, soit pour les angles d'azimuth  $\psi = 90^\circ$  et  $\psi = 270^\circ$ . Des tests effectués sur WEC01 le 22 septembre 2021 entre 14 :00 et 16 :00 permettent l'étude statique des capteurs Simutech.

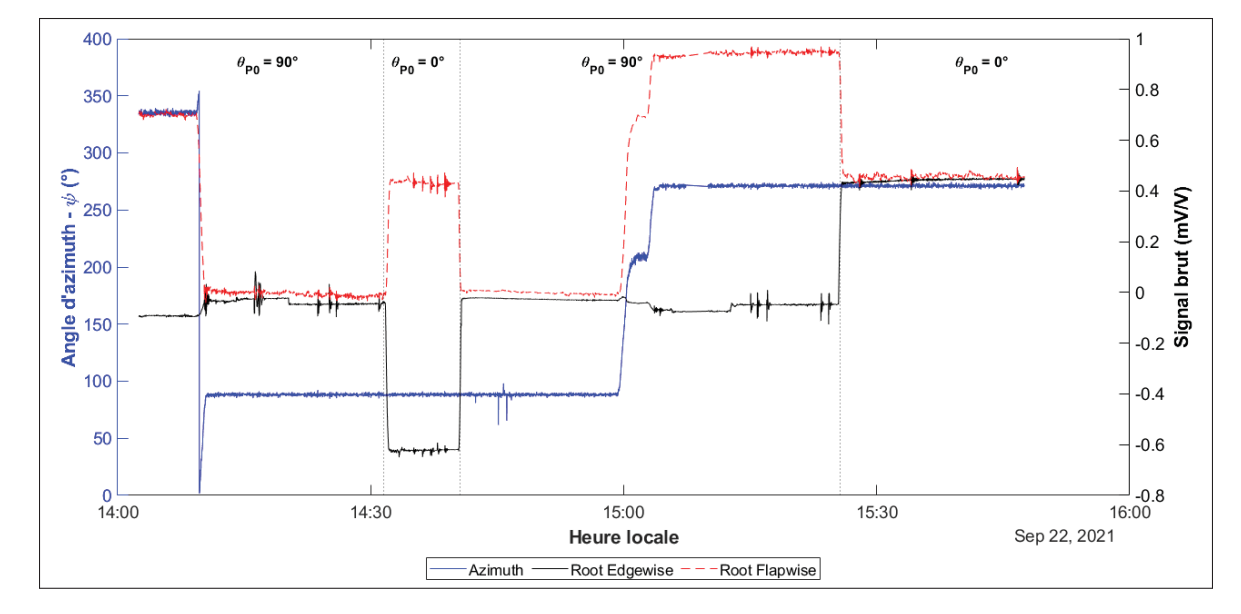

Figure-A II-1 Azimuth et signaux Flapwise et Edgewise

Durant cette période de temps, la pale a été stationnaire à  $\psi = 0^\circ$ ,  $\psi = 90^\circ$  et  $\psi = 270^\circ$  (courbe bleu de la Figure II-1). L'angle de calage  $(\theta_{P_0})$  est alternée entre 0° et 90° pour les positions horizontales ( $\psi = 90^{\circ}$  et  $\psi = 270^{\circ}$ ), de façon à atteindre l'amplitude de signal des capteurs pour les directions *edgewise* et *flapwise*. Les valeurs moyennées (sur une période de 60 secondes) des signaux en mV/V  $(E)$  sont regroupées au tableau II-1. Enfin, la vitesse du vent était relativement faible ( $U < 8$  m/s), telle qu'illustrée à la figure II-2.

|               | $E$ [mV/V]                                   |                                             |  |  |  |  |  |  |
|---------------|----------------------------------------------|---------------------------------------------|--|--|--|--|--|--|
| ψ             | <i>edgewise</i> $(\theta_{P_0} = 0^{\circ})$ | <i>flapwise</i> $(\theta_{P_0} = 90^\circ)$ |  |  |  |  |  |  |
| $90^{\circ}$  | $-0.6201$                                    | $-0.0055$                                   |  |  |  |  |  |  |
| $270^{\circ}$ | 0.4463                                       | 0.9474                                      |  |  |  |  |  |  |

Tableau-A II-1 Données statiques Simutech

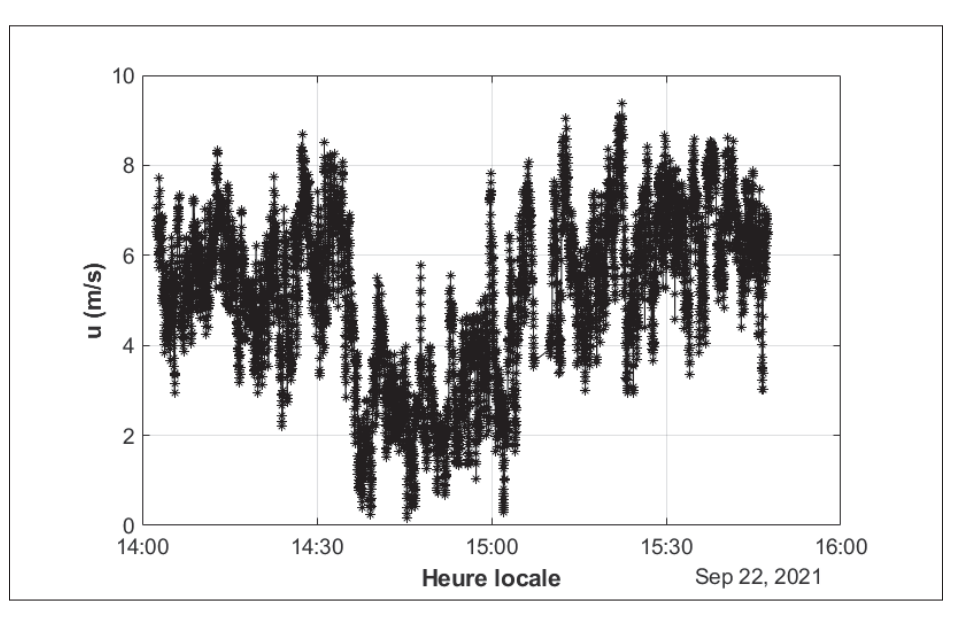

Figure-A II-2 Vitesse de vent (U) durant les tests

La masse de la pale 2 ( $m_{\text{pale}}$ ) est de 8207 kg et son centre de masse ( $r_g$ ) est de 13.89 m. La distance entre le pont de jauges et l'emplanture  $(r_{pont})$  est de 1.25 m. De ce fait, le moment fléchissant maximal au capteur ( $M_{max}$ ) est évalué, avec considération de l'angle de tilt ( $\gamma = 5^{\circ}$ ), tel que :

$$
M_{max} = (m_{pale} g (r_g - r_{pont})) \cos(\gamma)
$$
  
\n
$$
M_{max} = (8207 \times 9.81 \times (13.89 - 1.25)) \times \cos(5) = 1013.78 \text{ kN} \cdot \text{m}
$$
\n(A II-1)

Connaissant la variation du signal entre les deux positions horizontales, on peut évaluer le gain  $(G)$  tel que :

$$
G_{edge} = \frac{M_{max}(\psi = 270^{\circ}) - M_{max}(\psi = 90^{\circ})}{E_{edge}(\psi = 270^{\circ}) - E_{edge}(\psi = 90^{\circ})}
$$
  
= 
$$
\frac{1013.78 - (-1013.78)}{0.4463 - (-0.6201)}
$$
  
= 
$$
1901.317 \left(\frac{kN \cdot m}{mVN}\right)
$$
  

$$
G_{flap} = \frac{M_{max}(\psi = 270^{\circ}) - M_{max}(\psi = 90^{\circ})}{E_{flap}(\psi = 270^{\circ}) - E_{flap}(\psi = 90^{\circ})}
$$
  
= 
$$
\frac{1013.78 - (-1013.78)}{0.9474 - (-0.0055)}
$$
  
= 
$$
2127.778 \left(\frac{kN \cdot m}{mVN}\right)
$$
 (A II-3)

On peut maintenant évaluer le décalage nécessaire  $(\Delta_M)$  selon G et le signal brut E.

$$
\Delta_{M_{edge}} = -\frac{E_{edge}(\psi = 270^{\circ}) G_{edge} + E_{edge}(\psi = 90^{\circ}) G_{edge}}{2}
$$
  
= 
$$
-\frac{-0.6201 \times 1901.317 + 0.4463 \times 1901.317}{2}
$$
 (A II-4)  
= 165.224 kN·m

$$
\Delta_{M_{flap}} = -\frac{E_{flap}(\psi = 270^{\circ}) G_{flap} + E_{flap}(\psi = 90^{\circ}) G_{flap}}{2}
$$
  
= 
$$
-\frac{-0.0055 \times 2127.778 + 0.9474 \times 2127.778}{2}
$$
 (A II-5)  
= -1002.077 kN·m

Enfin, pour que le sens positif soit orienté dans le repère habituel (+  $\rightarrow \psi = 90^{\circ}$ ), la calibration se formule ultimement telle que :

$$
M_{edge} = -1901.317 E_{edge} - 165.224
$$
  
\n
$$
M_{flap} = -2127.778 E_{flap} + 1002.077
$$
\n(A II-6)

où  $E$  est en mV/V et  $M$  en kN·m.

### **2. Étude statique de la pale à l'horizontale – par approche d'optimisation sur Matlab**

L'approche par optimisation vise aussi à utiliser les données statiques pour évaluer une fonction de pondération. La différence est que l'optimisation se fait sur les signaux bruts statiques horizontaux et verticaux (en référence à la Figure II-1). Les valeurs sont regroupées au tableau II-2 ci-dessous.

|              | $E$ [mV/V] |                                                                                              |  |  |  |  |  |
|--------------|------------|----------------------------------------------------------------------------------------------|--|--|--|--|--|
| ψ            |            | <i>edgewise</i> $(\theta_{P_0} = 0^{\circ})$   <i>flapwise</i> $(\theta_{P_0} = 90^{\circ})$ |  |  |  |  |  |
| ∩ ∘          | n/a        | 0.7011                                                                                       |  |  |  |  |  |
| $90^{\circ}$ | $-0.6201$  | $-0.0055$                                                                                    |  |  |  |  |  |
| 180°         | n/a        | 0.4660                                                                                       |  |  |  |  |  |
| 270°         | 0.4463     | 0.9474                                                                                       |  |  |  |  |  |

Tableau-A II-2 Données statiques Simutech

Cette approche vise aussi à établir une relation linéaire telle que :

$$
M_{edge} = G_{edge} E_{edge} + \Delta_{M_{edge}}
$$
  
\n
$$
M_{flap} = G_{flap} E_{flap} + \Delta_{M_{flap}}
$$
 (A II-7)

en optimisant l'objectif  $(obj)$  selon la moyenne quadratique telle que :

$$
obj = \sqrt{\frac{\sum (M_{ref} - M_{edge})_i^2}{n_{edge}} + \frac{\sum (M_{ref} - M_{flap})_i^2}{n_{flap}}}
$$
(A II-8)

où  $n_{edge}$  et  $n_{flag}$  sont le nombre de signaux, soit  $i = 6$  pour chaque orientation (d'après le tableau II-2). Le paramètre  $M_{ref}$  est la valeur attendue dans la direction  $\theta_{P_0} = 0^\circ$  ou  $\theta_{P_0} = 90^\circ$ , pondérée à l'angle d'azimuth  $(\psi)$ , tel que :

$$
M_{ref} = M_{max} \sin(\psi_i) \tag{A II-9}
$$

La résolution de ce problème d'optimisation est faite avec les modules *MultiStart* et *Fmincon* de Matlab. On obtient les résultats suivants :

$$
M_{edge} = -1902.141 E_{edge} - 178.023
$$
  
\n
$$
M_{flap} = -1931.138 E_{flap} + 990.192
$$
\n(A II-10)

où  $E$  est en mV/V et  $M$  en kN·m.

### **3. Étude d'un tour de rotor à vide (***Slowroll***)**

Il est également possible de déterminer le gain et le décalage pour les directions *edgewise* et *flapwise* en utilisant des données dynamiques. C'est-à-dire d'enregistrer les données sur quelques tours de rotor à basse vitesse de rotation (pour éviter le chargement inertiel) et à faible vitesse de vent (pour éviter le chargement aérodynamique). Une fois les données d'acquisition captées, on peut filtrer les données incongrues et ajuster manuellement, par essais et erreurs, la courbe linéaire, caractérisée par le gain (G), le signal brut du capteur (E) et le décalage ( $\Delta_M$ ), pour la juxtaposer avec la courbe des valeurs attendues  $(M_{ref})$ . De ce fait, pour la période du 22/09/2021 entre 11h 21m 36s et 11h 23m 42s, le calage de la pale est à 0° (*edgewise*), la vitesse du vent varie entre 2.5 et 4 m/s et la vitesse angulaire du rotor varie entre 8.4 et 8.5 RPM. La juxtaposition des courbes est illustrée à la figure II-3 et on obtient :

$$
M_{edge} = -1876.5 E_{edge} - 198.5
$$
 (A II-11)

Ensuite, la calibration flapwise s'est faite la même journée entre 12h 00m 00s et 12h 04m 06s avec les données dynamiques où le calage de la pale est à 90°. La vitesse du vent varie entre 2.5 m/s et 5.5 m/s et la vitesse angulaire du rotor varie entre 0 et 0.4 RPM. La faible vitesse de rotation s'explique par le calage de pale à 90°, qui augmente significativement l'inertie du rotor. La juxtaposition des courbes est illustrée à la figure II-4 et on obtient :

$$
M_{flap} = -2135.1 \ E_{flap} + 1018.55 \tag{A II-12}
$$

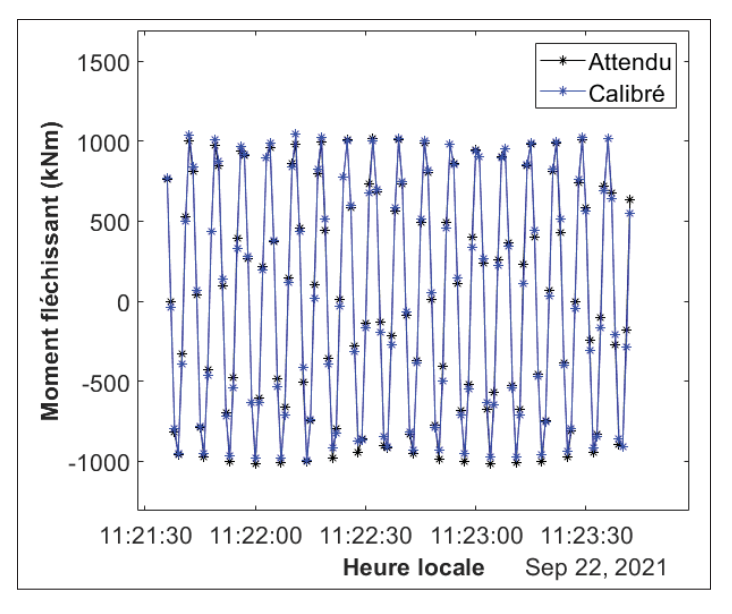

Figure-A II-3 Calibration edgewise de Simutech avec les données dynamiques

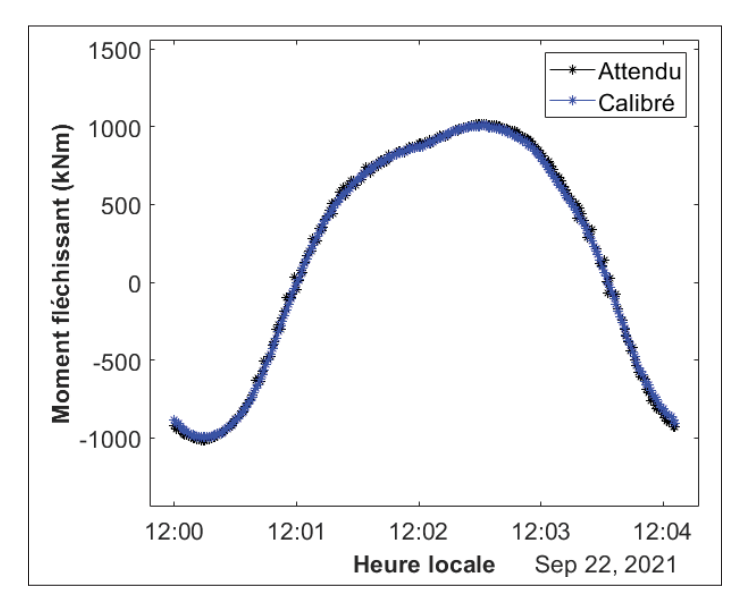

Figure-A II-4 Calibration flapwise de Simutech avec les données dynamiques

Pour conclure, l'approche par le gain et le décalage a été choisie car les données utilisées correspondent à des conditions plus idéales que pour l'étude d'un tour de rotor. C'est à dire de faibles vitesses de vent et une meilleure précision des valeurs choisies par la possibilité de moyenner dans le temps. Enfin, l'approche par optimisation, bien que fonctionnelle, ne semble pas aussi précise dans le direction *flapwise*.

#### **ANNEXE III**

### **ÉTUDE DE L'AZIMUTH À L'AIDE D'UN ACCÉLÉROMÈTRE**

L'objectif de cette section est de décrire la méthodologie de caractérisation de l'angle d'azimuth à partir des données d'un accéléromètre placé sur le rotor. Pour ramener les signaux de l'accéléromètre vers un repère orthogonal, les transformations liées aux angles de tilt ( $\gamma = 5.0^{\circ}$ ), d'azimuth ( $\psi$ ) et de coning ( $\delta = 3.5^{\circ}$ ) sont nécessaires. Pour le repère  $[XYZ]_R$  (Figures III-2, III-3 et III-4), qui tourne avec le rotor, le vecteur gravité est de -1 g dans la direction y lorsque la pale est à  $\psi = 90^{\circ}$ . On définit donc l'équation A III-1 pour caractériser ce repère, où  $T_{\gamma}$  et  $T_{\delta}$ sont les matrices de transformation liées au tilt et au coning.

$$
\begin{bmatrix} X_R \\ Y_R \\ Z_R \end{bmatrix} = T_{\gamma} T_{\delta} \begin{bmatrix} X_{acc} \\ Y_{acc} \\ Z_{acc} \end{bmatrix}
$$
 (A III-1)

Il faut d'abord traiter les données brutes de l'accéléromètre pour pondérer le décalage à 0°, respectivement de 10.1 mV,  $8.1$  mV et  $11.1$  mV pour les axes  $X, Y$  et  $Z$  de l'accéléromètre. Il faut également convertir les données en mV/V vers des valeurs en g avec les facteurs de conversions qui sont respectivement 661 mV/g, 661 mV/g et 660 mV/g pour le repère de l'accéléromètre.

$$
\begin{bmatrix}\nX_{acc} \\
Y_{acc} \\
Z_{acc}\n\end{bmatrix} = \begin{bmatrix}\n\frac{X_{raw} - 10.1}{661} \\
\frac{Y_{raw} - 8.1}{661} \\
\frac{Z_{raw} - 11.1}{660}\n\end{bmatrix}
$$
\n(A III-2)

La plage d'étude est celle du 22 septembre 2021. Les tests ont été effectués entre 14 :15 et 16 :00 et la distribution  $[X; Y; Z]_{acc}$  pour cette plage est illustrée à la Figure III-1

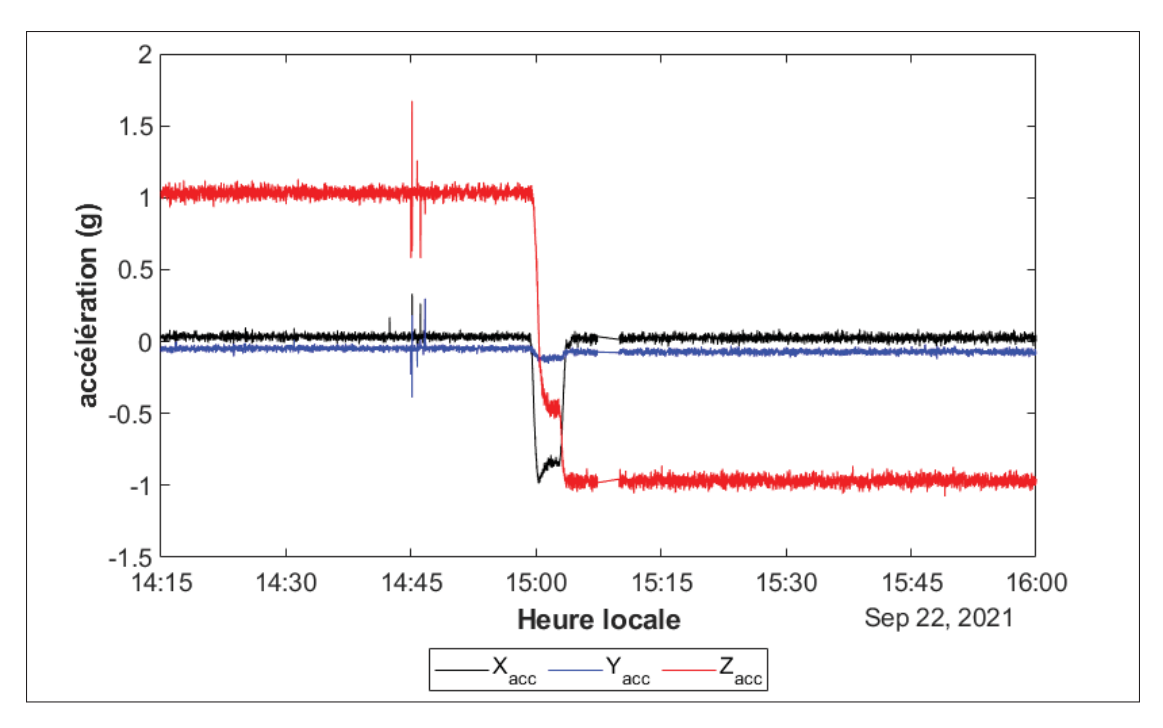

Figure-A III-1 Signaux de l'accéléromètre  $(g)$ 

Le repère principal, indépendant de l'angle d'azimuth, dans ce travail est définit tel que X représente l'axe de la direction du vent, Y la direction verticale et perpendiculaire à l'axe de la pale Z (voir Figures III-2, III-3 et III-4). Ne sachant pas initialement l'orientation des axes de l'accéléromètre  $[X; Y; Z]_{acc}$ , on en déduit, selon la Figure III-1, que la direction  $[Z]_{acc}$ représente la direction  $Y_R$ , puisque c'est le signal dont l'effet gravitationnel occasione une variation entre 1 g et -1 g pour la pale orientée à l'horizontale des deux côtés. Ensuite,  $[X]_{acc}$ représente la direction  $Z_R$  puisque c'est la composante impactée par l'effet centrifuge. On remarque à la Figure III-1 que lorsque le rotor accélère pour passer de  $\psi = 90^\circ$  à  $\psi = 270^\circ$ , l'intensité du signal s'accentue.

$$
\begin{cases}\nX_R = X_\gamma \cos \gamma - Y_\gamma \sin \gamma \\
Y_R = X_\gamma \sin \gamma + Y_\gamma \cos \gamma \rightarrow T_\gamma = \begin{bmatrix}\n\cos \gamma & -\sin \gamma & 0 \\
\sin \gamma & \cos \gamma & 0 \\
0 & 0 & 1\n\end{bmatrix}
$$
\n(A III-3)\n  
\n(A III-3)

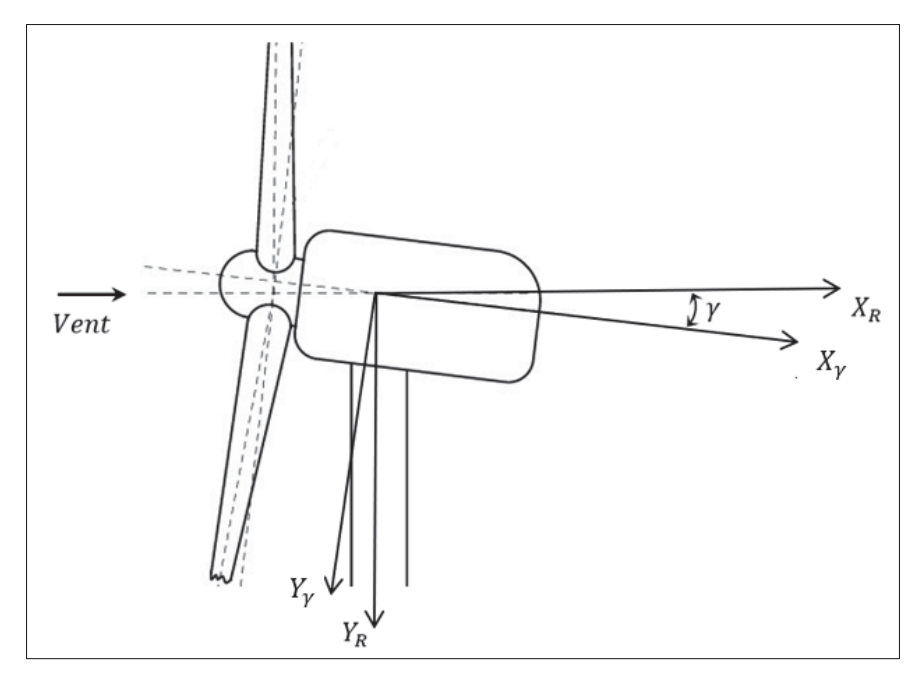

Figure-A III-2 Schématisation de l'angle de tilt  $(y)$ 

$$
\begin{cases}\nX_{\gamma} = X_{acc} \cos \delta - Z_{acc} \sin \delta \\
Y_{\gamma} = Y_{acc} & \rightarrow T_{\delta} = \begin{bmatrix}\n\cos \delta & 0 & -\sin \delta \\
0 & 1 & 0 \\
\sin \delta & 0 & \cos \delta\n\end{bmatrix}
$$
\n(A III-4)\n  
\n(A III-4)

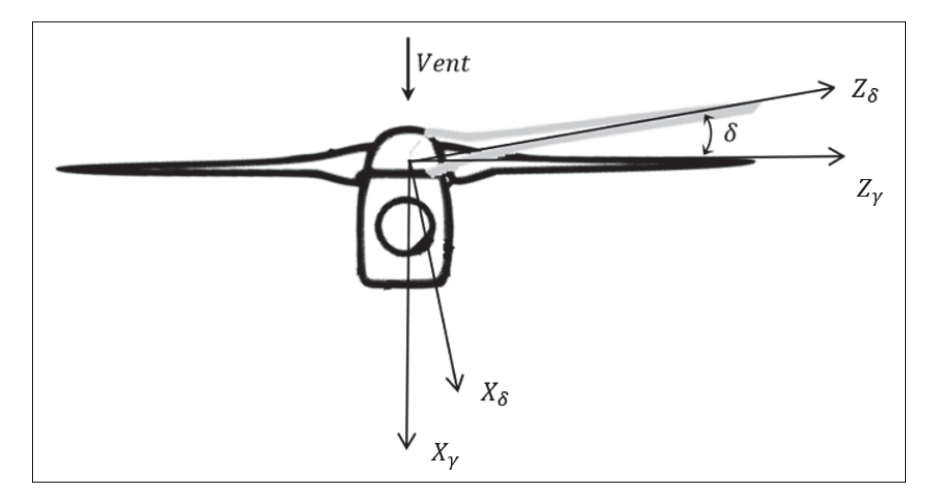

Figure-A III-3 Schématisation de l'angle de coning  $(\delta)$ 

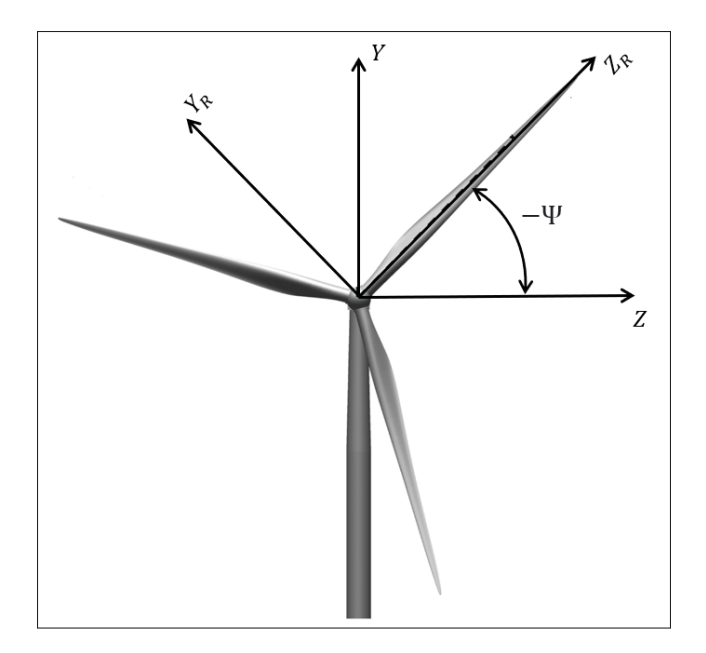

Figure-A III-4 Schématisation de l'angle d'azimuth  $(\psi)$ 

Une fois les matrices de transformation pour les angles de tilt et de coning définies, on peut, en référence à la Figure III-4, évaluer l'angle d'azimuth  $(\psi)$  par rapport aux signaux de l'accéléromètre. La fonction atan2d est une variante de l'arc tangente qui permet d'obtenir les résultats pour les cadrans trigonométriques 2 et 4 (voir la Figure III-5).

$$
tan(\psi) = \frac{Y_R}{Z_R} \to \psi = atan2d\left(\frac{Y_R}{Z_R}\right)
$$
 (A III-5)

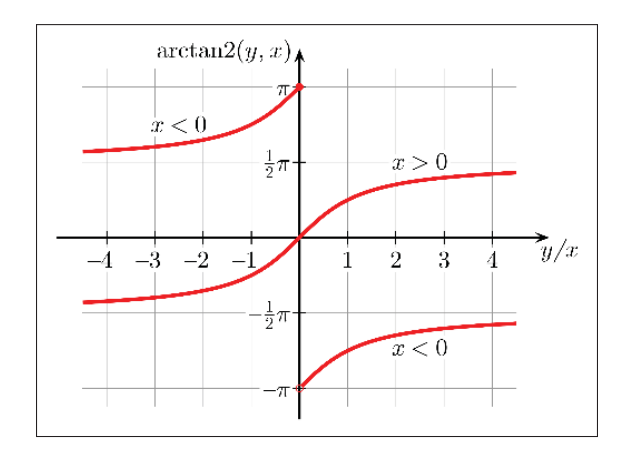

Figure-A III-5 Plage de distribution de la fonction atan2

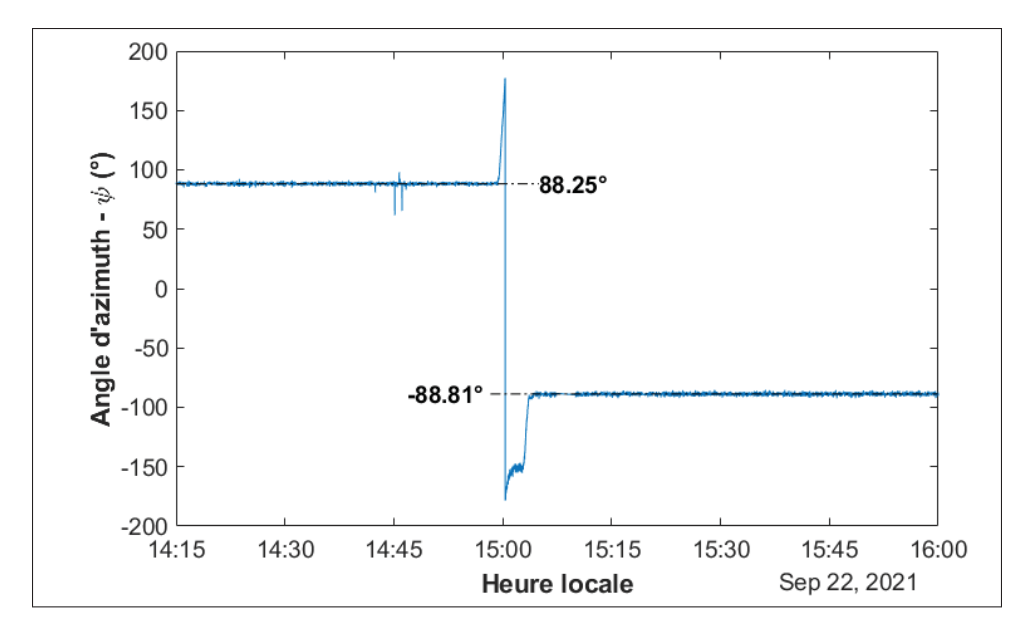

Figure-A III-6 Angle d'azimuth pour les tests du 22 septembre 2021 → [-180; 180]

On obtient donc la plage de [-180 :180] qui varie sur un tour complet de rotation. Pour ramener la plage à [0 :360] (Figure III-7), il est possible d'ajouter la ligne :

$$
if \psi < 0 \to \psi = \psi + 360
$$

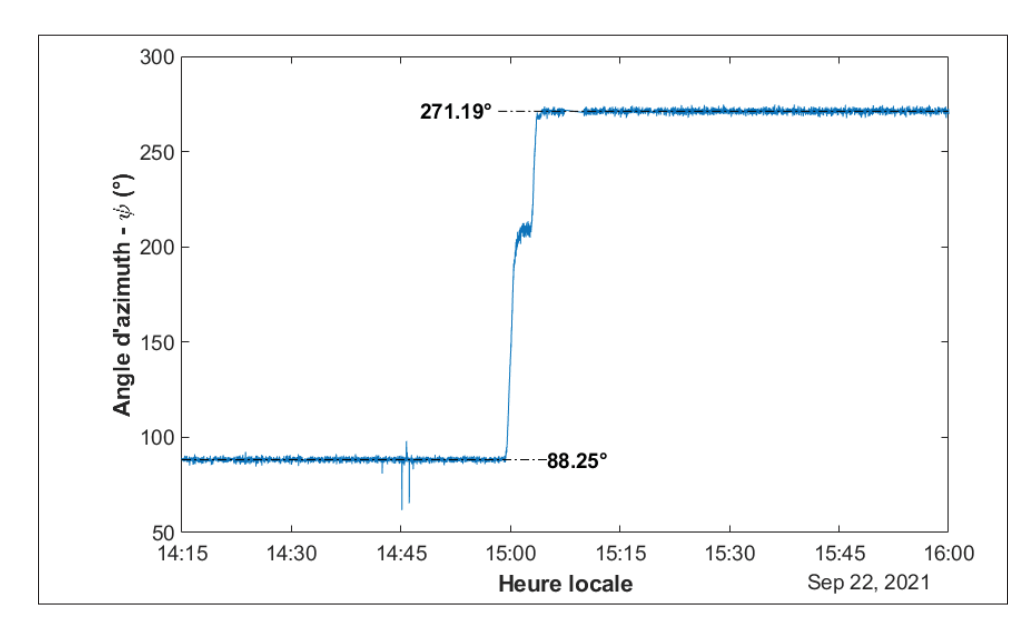

Figure-A III-7 Angle d'azimuth pour les tests du 22 septembre 2021  $\rightarrow$  [0; 360]

Pour la durée où la pale est orientée à l'horizontale avec l'extrados vers le haut,  $\psi$  est en moyenne à 88.25°. Inversement, lorsque la pale est à l'horizontale avec l'intrados vers le haut,  $\psi$  est en moyenne à 271.19 °. Sans étude exhaustive, on peut déjà établir une précision d'au plus ± 2 °. L'accéléromètre est positionné dans un boîtier juste avant l'emplanture de la pale (Figure III-8). À ce plan dans la direction  $Z_R$ , on caractérise la position de l'accéléromètre selon un diamètre extérieur  $D$  et un diamètre de localisation de l'accéléromètre  $d$ . Par rapport au centre du moyeu (Figure III-9), l'emplanture est à une distance radiale  $r_{racing}$  de 1.05 m et l'accéléromètre est à une distance radiale  $r_{acc}$ .

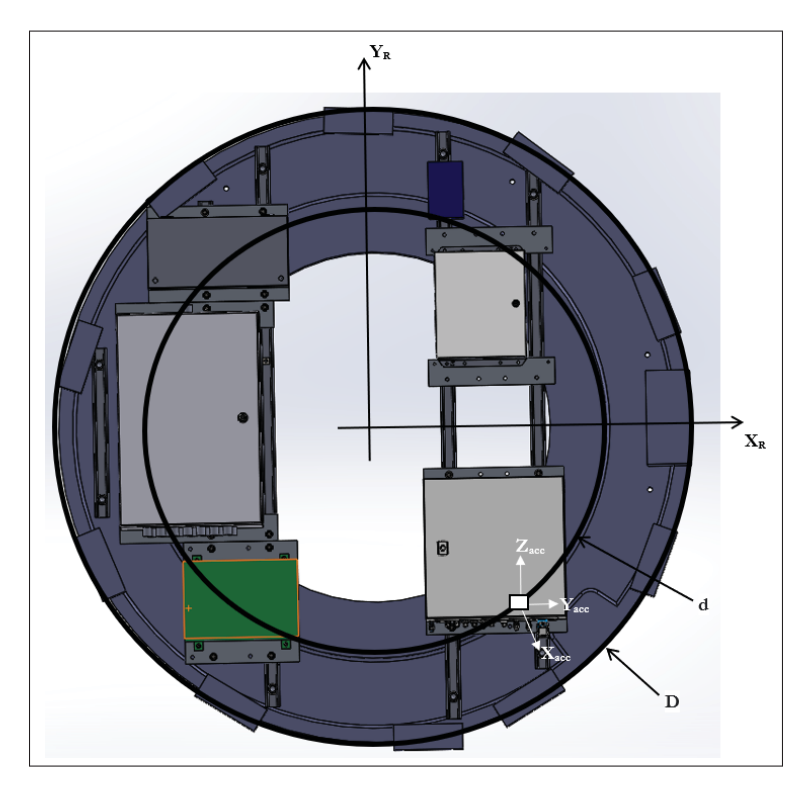

Figure-A III-8 Localisation de l'accéléromètre (vue dans la pale)

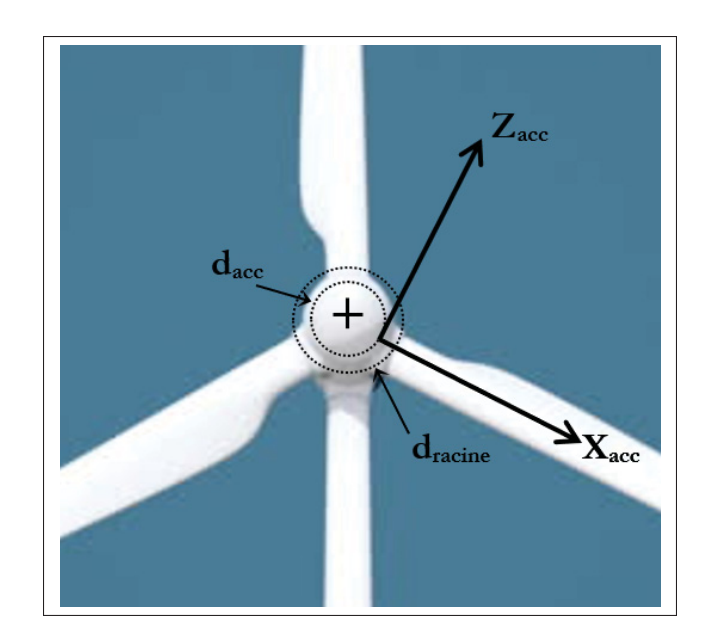

Figure-A III-9 Localisation de l'accéléromètre (vue dans le vent)

Enfin, l'effet centrifuge occasionne une composante d'accélération ( $\tau$ ) dans la direction −Z<sub>R</sub>, dont la valeur en g s'évalue par la vitesse angulaire du rotor au carré couplée à la distance  $r_{acc}$ .

$$
\tau = -\frac{\Omega^2 [rad^2/s^2] \times r[m]}{9.81 [m/s^2]} = -\frac{1.05}{9.81} \Omega^2 = -0.107 \Omega^2 [g]
$$
 (A III-6)

La compensation de l'effet centrifuge (eq. A III-6) permet de reformuler la définition de l'azimuth (eq. A III-5) selon  $\tau$  telle que :

$$
\psi_{\tau} = \operatorname{atan2d}\left(\frac{Y_R}{Z_R - \tau}\right) \tag{A III-7}
$$

Pour une vitesse angulaire à puissance nominale de 15 RPM,  $\tau$  vaut donc :

$$
\tau = -0.107 \left( 15 \times \frac{2 \pi}{60} \right)^2 = -0.264 \text{ [g]}
$$
 (A III-8)

Il est à noter que cette démarche ne prend pas en compte d'autres composantes d'accélération, telles que la rotation de la nacelle et le déplacement au sommet de la tour.

### **ANNEXE IV**

# **RECONSTRUCTION DES STRATIFIÉS DE LA PALE MM92**

| 45<br>145.2      |       | 40     | 35         |        | 30     |       | 20 |                          |                                          |                                                             |
|------------------|-------|--------|------------|--------|--------|-------|----|--------------------------|------------------------------------------|-------------------------------------------------------------|
|                  | $5 -$ | $15 -$ | $20 -$     | $30 -$ | $35 -$ | $40-$ |    |                          | 10                                       |                                                             |
|                  | 10    | 20     | 30         | 35     | 40     | 45.2  |    |                          |                                          | gel coat                                                    |
|                  |       |        | Longeron   |        |        |       |    |                          |                                          | mat                                                         |
| gel coat         |       |        |            |        |        |       |    |                          |                                          | biax 1                                                      |
| mat<br>biax 1    |       |        |            |        |        |       |    |                          |                                          | biax 2<br>biax 3                                            |
| biax 2           |       |        |            |        |        |       |    |                          |                                          | $\ddotsc$                                                   |
| biax 3           |       |        |            |        |        |       |    |                          |                                          | biax 7                                                      |
| biax 4           |       |        |            |        |        |       |    |                          |                                          | UD1                                                         |
| biax 5           |       |        |            |        |        |       |    |                          |                                          | UD2<br>UD3                                                  |
| biax 6           |       |        |            |        |        |       |    |                          |                                          | $\ldots$                                                    |
| 5 UD             |       |        |            |        |        |       |    |                          |                                          | UD14                                                        |
| 9 UD             |       |        |            |        |        |       |    |                          |                                          | biax 8<br>mat                                               |
| 19 UD            |       |        |            |        |        |       |    |                          |                                          | (0/90)1                                                     |
| 30 UD            |       |        |            |        |        |       |    |                          |                                          | tige/36 UD                                                  |
| 31 UD            |       |        |            |        |        |       |    |                          |                                          | mat                                                         |
| 36 UD            |       |        |            |        |        |       |    |                          |                                          | (0/90)2<br>UD15                                             |
| biax 1           |       |        |            |        |        |       |    |                          |                                          | UD16                                                        |
| biax 2           |       |        |            |        |        |       |    |                          |                                          | UD17                                                        |
| biax 3           |       |        |            |        |        |       |    |                          |                                          | .<br>UD26                                                   |
| biax 4           |       |        |            |        |        |       |    |                          |                                          | biax 9                                                      |
| biax 5           |       |        |            |        |        |       |    |                          |                                          | biax 10                                                     |
| biax 6           |       |        |            |        |        |       |    |                          |                                          | biax 11                                                     |
|                  |       |        | Raidisseur |        |        |       |    |                          |                                          | $\cdots$<br>Biax15                                          |
| 3 biax           |       |        |            |        |        |       |    |                          |                                          |                                                             |
| noyau            |       |        |            |        |        |       |    | position z               | $\bf{a}$<br>n/a                          | d                                                           |
| 3 biax           |       |        |            |        |        |       |    | $\boldsymbol{0}$<br>10   | 0.488                                    | n/a<br>0.909                                                |
|                  |       |        | Coque      |        |        |       |    | 20                       | 0.484                                    | 0.704                                                       |
| gel coat         |       |        |            |        |        |       |    | 30                       | 0.418                                    | 0.467                                                       |
| Mat              |       |        |            |        |        |       |    | 35<br>40                 | 0.355<br>0.320                           | 0.385<br>0.320                                              |
| biax 1           |       |        |            |        |        |       |    | 45.2                     | n/a                                      | n/a                                                         |
| biax 2           |       |        |            |        |        |       |    |                          |                                          | d : distance entre le bord d'attaque et le bord du longeron |
| biax 3           |       |        |            |        |        |       |    | suivant l'axe de corde.  |                                          |                                                             |
| biax 4           |       |        |            |        |        |       |    | a : largeur du longeron. |                                          |                                                             |
| biax 5<br>biax 6 |       |        |            |        |        |       |    |                          | *Valeurs indiquées à titre approximatif. |                                                             |
| UD <sub>1</sub>  |       |        |            |        |        |       |    |                          |                                          |                                                             |
| biax 1           |       |        |            |        |        |       |    |                          |                                          |                                                             |
| biax 2           |       |        |            |        |        |       |    |                          |                                          |                                                             |
| biax 3           |       |        |            |        |        |       |    |                          |                                          |                                                             |
| biax 4           |       |        |            |        |        |       |    |                          |                                          |                                                             |
| biax 5           |       |        |            |        |        |       |    |                          |                                          |                                                             |
| biax 6           |       |        |            |        |        |       |    |                          |                                          | Toutes les dimensions sont en m                             |

Figure-A IV-1 Reconstruction des stratifiés de la pale MM92

### **ANNEXE V**

## **MATÉRIAU DE RÉFÉRENCE POUR LES STRATIFIÉS**

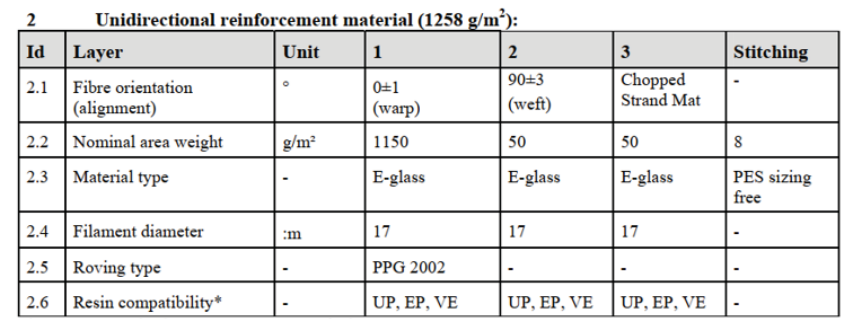

\* UP: unsaturated polyester, EP: epoxy, VE: vinylester.

#### 2 Biaxial reinforcement material  $(810 g/m<sup>2</sup>)$

Non-woven stitch-bonded (chain) glass rovings in 2 layers, - one layer in +45° and one layer in -45°.

| Id  | <b>Layer</b>        | Unit                     | 1              |                      | 3                    | $\overline{\mathbf{4}}$ | <b>Stitching</b>   |
|-----|---------------------|--------------------------|----------------|----------------------|----------------------|-------------------------|--------------------|
| 2.1 | Fibre orientation   | ۰                        | $-45$          | $+45$                | 0                    | 90                      | ٠                  |
| 2.2 | Nominal area weight | $g/m^2$                  | 400            | 400                  | $\overline{2}$       | $\overline{2}$          | 6                  |
| 2.3 | Material type       | ۰                        | $E$ -glass     | $E$ -glass           | $E$ -glass           | $E$ -glass              | PES sizing<br>free |
| 2.4 | Filament diameter   | :m                       | 17             | 17                   | 17                   | 17                      |                    |
| 2.5 | Roving type         | ٠                        | <b>PPG2002</b> | <b>PPG2002</b>       | ٠                    |                         |                    |
| 2.6 | Resin compatibility | $\overline{\phantom{0}}$ | UP. EP.<br>VE  | UP, EP.<br><b>VE</b> | UP, EP,<br><b>VE</b> | UP, EP,<br><b>VE</b>    | ٠                  |

Figure-A V-1 Spécifications du matériau de référence OPTIMAT Tirée de Thorben (2005, p.1)

|                                                       |          |                 | in GPa   |                 |          |                   |                   |                   | in $^{\circ}$ C <sup>-1</sup> |                |
|-------------------------------------------------------|----------|-----------------|----------|-----------------|----------|-------------------|-------------------|-------------------|-------------------------------|----------------|
| <b>Statistics</b>                                     | E1       | E <sub>1c</sub> | E2       | E <sub>2c</sub> | G12      | v12               | v21               | a <sub>1</sub>    | a <sub>2</sub>                |                |
| Min                                                   | 36.74    | 37.44           | 13.54    | 14.41           | 4.032    | 0.24              | 0.0836            | 5.42E-06          | 1.88E-05                      |                |
| Max                                                   | 41.38    | 40.1            | 14.73    | 15.65           | 4.396    | 0.3459            | 0.1075            | 1.17E-05          | 2.76E-05                      |                |
| Mean                                                  | 39.04172 | 38,865          | 14.0772  | 14.99769        | 4.238792 | 0.290576          | 0.095036          | 9.17E-06          | 2.35E-05                      |                |
| Std. Dev.                                             | 1.032335 | 0.581985        | 0.324789 | 0.254909        | 0.099173 | 0.027137          | 0.006456          | 1.53E-06          | 2.08E-06                      |                |
| Valid Obs.                                            | 29       | 26              | 25       | 26              | 24       | 29                |                   | 25 2.50E+01       | $2.50E + 01$                  |                |
| COV%                                                  | 2.644183 | 1.497452        | 2.307196 | 699653          | 2.339644 | 9.339083          | 6.793212          | 16.70985          | 8.87523                       |                |
|                                                       |          |                 |          |                 |          |                   |                   |                   |                               |                |
| $R_k(5\%, 95\%)$                                      | 37.02859 | 37.72986        | 13.43588 | 14.49613        | 4.042364 | 0.23765           | 0.082292          | 6.14E-06          | 1.93E-05                      |                |
|                                                       |          |                 |          |                 |          |                   |                   |                   |                               |                |
|                                                       |          |                 | in MPa   |                 |          |                   |                   |                   |                               |                |
| <b>Statistics</b>                                     | x        | X.              | Υ        | Y               | s        | $\epsilon_{1T}$ % | $\epsilon_{1c}$ % | $\epsilon_{2T}$ % | $\epsilon_{2c}$ %             | <b>Y</b> s12 % |
|                                                       | 695.03   | $-541.58$       | 49.58    | $-171.69$       | 54.04    | 1.898             | $-1.598$          | 0.3531            | $-2.2633$                     | 2.852          |
|                                                       | 836.03   | $-480.82$       | 59.92    | $-148.98$       | 57.81    | 2.355             | $-1.274$          | 0.4875            | $-1.637$                      | 3.974          |
|                                                       | 776.4972 | $-521.8219$     | 53.9516  | $-165.0042$     | 56.08    | 2.091276          | $-1.406038$       | 0.421568          | $-1.997746$                   | 3.388667       |
|                                                       | 36.14304 | 16.50091        | 2.576446 | 4.848872        | 1.119055 | 0.095839          | 0.069373          | 0.037564          | 0.165585                      |                |
|                                                       | 29       | 26              | 25       | 26              | 25       | 29                | 26                | 25 <sub>1</sub>   | 26                            | 0.289422<br>24 |
| Min<br>Max<br>Mean<br>Std. Dev.<br>Valid Obs.<br>COV% | 4.654625 | 3.162173        | 4.775476 | 2.938635        | 1.995461 | 4.582788          | 4.933926          | 8.91063           | 8.288577                      | 8.540868       |

Figure-A V-2 Propriétés mécaniques du matériau de référence OPTIMAT Tirée de Philippidis (2005, p. 7)

#### **ANNEXE VI**

### **IMPACT DE L'ORDRE D'EMPILEMENT DU STRATIFIÉ SUR LE MODULE D'ÉLASTICITÉ LONGITUDINAL**

L'échantillon I20, provenant du longeron côté extrados au profil de section de pale à 40 m de l'emplanture, est choisi pour cette démonstration puisqu'il ne contient aucun balsa, aucune colle et ses dimensions sont précises (22.25 mm en largeur et 26.00 mm en longueur). Son empilement observé lors du démantèlement des couches est  $[(\pm 45)3/UD5/(\pm 45)3]$ . La masse surfacique de fibre biaxiale ( $\pm$ 45) est de 2723 g/m<sup>2</sup> et celle de fibre unidirectionnelle (UD) est de 6201  $g/m^2$ . La méthodologie est de comparer la matrice [A] ainsi que le module d'élasticité longitudinal  $(E_x)$  pour un empilement simplifié et un empilement symétrique et balancé.

### **1. Empilement simplifié**

L'empilement simplifié est défini à la figure VI-1 tel que [UD/45/-45].

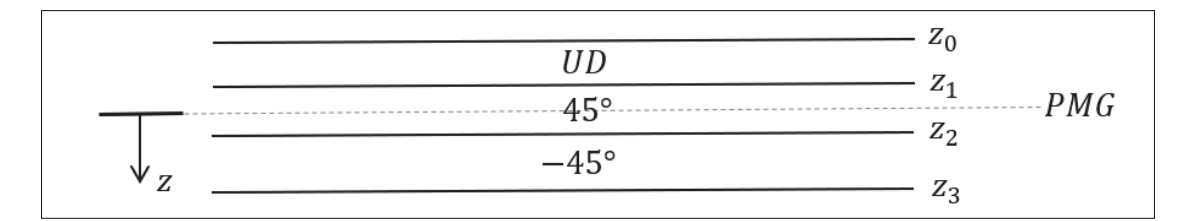

Figure-A VI-1 Représentation géométrique du stratifié de l'échantillon I20 (empilement simplifié)

Les épaisseurs des couches sont :

$$
t_{(UD)} = \frac{m'_{UD}}{\rho_f v_f} = \frac{6201(g/m^2)}{2.6(g/cm^3) \times 0.55(-)} \frac{10^{-6}(m^2/mm^2)}{10^{-3}(cm^2/mm^2)} = 4.336 mm
$$
  
\n
$$
t_{(45)} = \frac{1}{2} \frac{m'_{(\pm 45)}}{\rho_f v_f} = \frac{1}{2} \frac{2723}{2.6 \times 0.55} \frac{10^{-6}}{10^{-3}} = 0.9521 mm
$$
 (A VI-1)  
\n
$$
t_{(-45)} = t_{(45)} = 0.9521 mm
$$

Donc, les positions z sont calculées telles que :

$$
z_0 = -\left(\frac{t_{45}}{2} + t_{(UD)}\right) = -4.812 \text{ mm}
$$
  
\n
$$
z_1 = -\left(\frac{t_{45}}{2}\right) = -0.476 \text{ mm}
$$
  
\n
$$
z_2 = \frac{t_{45}}{2} = 0.476 \text{ mm}
$$
  
\n
$$
z_3 = \frac{t_{45}}{2} + t_{(-45)} = 1.428 \text{ mm}
$$
\n(A VI-2)

Et on peut ainsi calculer la matrice  $[A]$  selon les équations 4.7 - 4.18. Ce qui donne :

$$
A = 105 \begin{bmatrix} 2.129 & 0.413 & 0 \\ 0.413 & 1.036 & 0 \\ 0 & 0 & 0.405 \end{bmatrix}
$$
 (A VI-3)

Ensuite, on peut calculer le module d'élasticité longitudinal  $E_x$  selon l'équation 4.21 avec les matrices A, B et D. De cette façon, on obtient  $E_x = 10530$  MPa. Toutefois, en forçant une disposition symétrique ([B] = 0), où la matrice  $[A'] = [A]^{-1}$ , on trouve  $E_x = 31\,482\,\text{MPa}$ .

### **2. Empilement symétrique et balancé**

L'empilement symétrique et balancé est défini tel que  $[(\pm 45)_3/UD]_s$ .

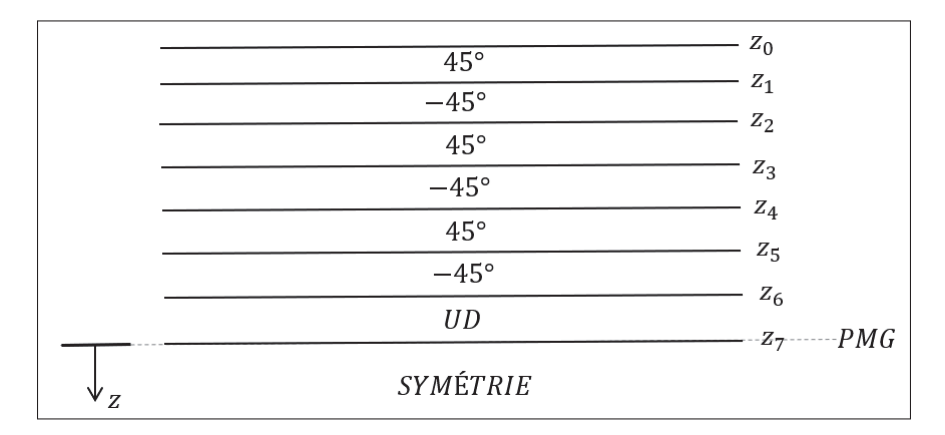

Figure-A VI-2 Représentation géométrique du stratifié de l'échantillon I20 (empilement symétrique et balancé)

Les épaisseurs des couches sont :

$$
t_{(UD)} = \frac{1}{2} \frac{m'_{UD}}{\rho_f v_f} = \frac{1}{2} \frac{6201(g/m^2)}{2.6(g/cm^3) \times 0.55(-)} \frac{10^{-6}(m^2/mm^2)}{10^{-3}(cm^2/mm^2)} = 2.168 \text{ mm}
$$
  

$$
t_{(45)} = \frac{1}{6} \frac{1}{2} \frac{m'_{(\pm 45)}}{\rho_f v_f} = \frac{1}{6} \frac{1}{2} \frac{2723}{2.6 \times 0.55} \frac{10^{-6}}{10^{-3}} = 0.159 \text{ mm}
$$
 (A VI-4)  

$$
t_{(-45)} = t_{(45)} = 0.159 \text{ mm}
$$

Et donc, le vecteur de positions  $[z_0, z_1, z_2, \ldots, z_{14}]$  pour le stratifié symétrique et balancé est :

$$
z = [-3.1196, -2.9610, -2.8024, -2.6438, -2.4852, -2.3266, -2.168, 0, ...
$$
  
2.168, 2.3266, 2.4852, 2.6438, 2.8024, 2.9610, 3.1196] (A VI-5)

Ensuite, on calcule la matrice  $[A]$  selon les équations 4.7 - 4.18, et on trouve le même résultat que pour l'empilement simplifié. Finalement, le module d'élasticité longitudinal  $E_x$  s'évalue selon l'équation 4.21 avec les matrices A, B et D. On obtient  $E_x = 31481 \text{ MPa}$ .

#### **3. Discussions**

Les deux modèles d'empilement montrent une matrice de rigidité en membrane  $[A]$  identique. Ce qui est attendu, puisque cette dernière n'est pas influencée par l'ordre d'empilement, elle dépend des proportions massiques ainsi que du matériau de chaque orientation de fibre. La matrice [A] lie les charges dans le plan (N) aux déformations perçues au PMG ( $\varepsilon^0$ ). Les matrices de couplage  $[B]$  et de rigidité en flexion et torsion  $[D]$  ne sont toutefois pas identiques pour le modèle simplifié et le modèle symétrique balancé.

Ce qui occasionne des constantes d'ingénierie différentes si on analyse le modèle non-symétrique tel quel. Ce qui s'explique par la disposition des fibres qui influence grandement la rigidité en flexion et en torsion du stratifié. La matrice [D] lie les moments (M) aux courbures ( $\kappa$ ) et la matrice de couplage  $[B]$  lie les forces dans le plan avec les courbures ainsi que les moments

avec les déformations. Un stratifié dont la matrice  $[B]$  est non-nulle subira de la flexion ou de la torsion lors d'une charge axiale dans le plan et inversement, subira une déformation au PMG sous l'effet d'un moment (Gibson, 1994).

De ce fait, en forçant une analyse symétrique balancée ( $[A'] = [A]^{-1}$ ) au modèle d'empilement non symétrique et non balancé, on retrouve les mêmes constantes d'ingénierie entre les deux modèles. Ce qui démontre que l'ordre d'empilement n'est pas important pour déterminer les constantes d'ingénierie **uniquement** lorsque le stratifié est assumé symétrique et balancé. Les informations requises pour l'identification des constantes d'ingénierie sont donc les masses surfaciques de chaque orientation de fibre, le taux de fibres ainsi que les données inhérentes aux matériaux du composite  $(E_1, E_2, G_{12}$  et  $v_{12})$ .

### **ANNEXE VII**

### **ESTIMATION DES PROPORTIONS MASSIQUES DE LA PALE**

La certification des pales indique que la masse varie entre 8162 kg et 8298 kg. Subrahmanian & Dubouloz (2009) indique une masse d'adhésif d'environ 400 kg pour une pale de 42 m. Donc pour la pale de 45.2 m de la MM92, on trouve :

$$
m_{(adhesive)} = 400 \frac{45.2}{42} = 431 \text{ kg}
$$
 (A VII-1)

$$
\%_{(adhesive)} = \left(\frac{431}{8298} \times 100 + \frac{431}{8162} \times 100\right) / 2 = 5.24\% \tag{A VII-2}
$$

Ensuite, pour ce qui est de la masse liée au fil de cuivre paratonnerre, on sait que :

$$
r_{fil} = 4.7625 \text{ mm}
$$
  
\n
$$
\rho_{cuivre} = 8.96 \text{ g/cm}^3 = 8.96 \times 10^{-6} \text{ kg/mm}^3
$$
 (A VII-3)  
\n
$$
L_{fil} = 45.2 \times 10^3 \text{ mm}
$$

La proportion massique du fil est donc évaluée telle que :

$$
S_{fil} = \pi r_{fil}^2 \text{ mm}^2
$$
  
\n
$$
V_{fil} = L_{fil} S_{fil} \text{ mm}^3
$$
  
\n
$$
m_{fil} = V_{fil} \rho_{cuivre} = L_{fil} \pi r_{fil}^2 \rho_{cuivre} \text{ kg}
$$
  
\n
$$
m_{fil} = 45.2 \times 10^3 \times \pi \times 4.7625^2 \times 8.96 \times 10^{-6} = 29 \text{ kg}
$$
  
\n
$$
\%_{(fil)} = \left(\frac{29}{8298} \times 100 + \frac{29}{8162} \times 100\right) / 2 = 0.35 \%
$$
\n(4. VII-4)

La couche de *gelcoat* est d'une épaisseur de 0.5 mm et d'une masse volumique de 1230 kg/m<sup>3</sup>, d'après Griffin (2001). La surface de la pale ( $A_{\text{pale}}$ ), évaluée selon le CAD, est de 448 m<sup>2</sup>.

$$
m_{gc} = t_{gc} A_{pale} \rho_{gc}
$$
  
\n
$$
m_{gc} = 0.5 \times 10^{-3} \times 448 \times 1230 = 276 \text{ kg}
$$
  
\n
$$
\%_{(gc)} = \left(\frac{276}{8298} \times 100 + \frac{276}{8162} \times 100\right) / 2 = 3.36 \%
$$
 (A VII-5)

La couche de mat entre le *gelcoat* et la coque est de 0.38 mm d'épaisseur avec une masse volumique avoisinant les 2000  $kg/m^3$ , toujours selon Griffin (2001).

$$
m_{mat} = t_{mat} \times A_{pale} \times \rho_{mat}
$$
  
\n
$$
m_{mat} = 0.38 \times 10^{-3} \times 448 \times 2000 = 341 \text{ [kg]}
$$
  
\n
$$
\%_{(mat)} = \left(\frac{341}{8298} \times 100 + \frac{341}{8162} \times 100\right) / 2 = 4.14 \text{ %}
$$
\n(A VII-6)

#### **BIBLIOGRAPHIE**

- ASTM International. (2016). *Standard Test Methods for Constituent Content of Composite Materials*. ASTM D3171-15. West Conshohocken, PA : ASTM International.
- ASTM International. (2020). *Standard Test Methods for Density and Specific Gravity (Relative Density) of Plastics by Displacement*. ASTM D792-20. West Conshohocken, PA : ASTM International.
- Bak, C. et al. (2013). *Description of the DTU 10 MW reference wind turbine* (Rapport n°I-0092). Roskilde, Denmark.
- Brøndsted, P. et al. (2005). COMPOSITE MATERIALS FOR WIND POWER TURBINE BLADES. *Annual Review of Materials Research*, 35(1), 505–538.
- Buhl, M. L. (2005). *A New Empirical Relationship between Thrust Coefficient and Induction Factor for the Turbulent Windmill State* (Rapport n◦NREL/TP-500-36834). Golden, Colorado, USA : National Renewable Energy Laboratory *NREL*.
- Burton, T. et al. (2011). *Wind Energy Handbook* (éd. 2). Chichester, West Sussex, United Kingdom : John Wiley and Sons.
- CanREA, C. R. E. A. (2021). Transition énergétique en chiffres. Repéré à https: //renewablesassociation.ca/fr/en-chiffres/.
- CER, C. E. R. (2021). Canada's Adoption of Renewable Power Sources Energy Market Analysis. Repéré à https://www.cer-rec.gc.ca/en/data-analysis/energycommodities/electricity/report/2017-canadian-adoption-renewable-power/canadasadoption-renewable-power-sources-energy-market-analysis-introduction.html.
- Cormier, L. (2017). *Temperature effects on the static, dynamic and fatigue behaviour of composite materials used in wind turbine blades*. (Thèse de doctorat, École de technologie supérieure, Montréal, Canada).
- DNV & RISØ. (2002). *Guidelines for Design of Wind Turbines* (éd. 2). Copenhagen : DNV/RISØ.
- DNV GL. (2015). *Rotor blades for wind turbines*. DNVGL-ST-0376. Oslo, Norway : DNV GL.
- El khchine, Y. & Sriti, M. (2017). Tip Loss Factor Effects on Aerodynamic Performances of Horizontal Axis Wind Turbine. *Energy Procedia*, 118, 136-140.
- Enercon. (2022). Enercon E-92 product review. Repéré à https://www.enercon.de/en/products/ep-2/e-92/.
- Ennis, B. L. et al. (2019). *Optimized Carbon Fiber Composites in Wind Turbine Blade Design*. Oakridge, TN, USA : Sandia National Laboratories.
- Etemaddar, M., Hansen, M. O. L. & Moan, T. (2014). Wind turbine aerodynamic response under atmospheric icing conditions. *Wind Energy*, 17(2), 241-265.
- Fernandez, G. et al. (2018). An efficient procedure for the calculation of the stress distribution in a wind turbine blade under aerodynamic loads. *Journal of Wind Engineering and Industrial Aerodynamics*, 172, 42-54.
- Forcier, L.-C., Summer, J., Gagnon, T., Charron, J.-F., Joncas, S. et al. (2013). Structural design and validation of a 10 kW wind turbine blade. *19th Internation Conference on Composite Materials - ICCM19*.
- Forcier, L.-C. (2010). *Conception d'une pale d'éolienne de grande envergure à l'aide de techniques d'optimisation structurale*. (Mémoire de maîtrise, École de technologie supérieure, Montréal, Canada).
- Forcier, L.-C. (2020). *Development and validation of tools for the structural design of wind turbine blades*. (Thèse de doctorat, École de technologie supérieure, Montréal, Canada).
- Gao, L. & Hong, J. (2020). Wind turbine performance in natural icing environments : A field characterization. *Cold Regions Science and Technology*, 181, 100-114.
- Germanischer Lloyd (GL). (2010). *Guideline for the Certification of Wind Turbines*. Rules and Guidelines Industrial Services. Hamburg, Allemagne : Germanischer Lloyd (GL).
- Gibson, R. (1994). *Principles of composite material mechanics*. Michigan : McGraw-Hill.
- Greaves, P. (2013). *Fatigue Analysis and Testing of Wind Turbine Blades*. (Thèse de doctorat, Durham University, Durham, UK).
- Griffin, D. A. (2001). *WindPACT Turbine Design Scaling Studies Technical Area 1-Composite Blades for 80- to 120-Meter Rotor* (Rapport n◦NREL/SR-500-29492, 783406).
- Halpin, J. (1984). *Primer on Composite Materials : Analysis*. Lancaster, PA, USA : Technomic Publishing Co.
- Han, X., Liu, D., Xu, C. & Shen, W. Z. (2018). Atmospheric stability and topography effects on wind turbine performance and wake properties in complex terrain. *Renewable Energy*, 126, 640–651.
- Hansen, M. O. L. (2008). *Aerodynamics of Wind Turbines* (éd. 2). Sterling, VA, USA : Earthscan.
- Hau, E. (2013). *Wind Turbines*. Berlin, Heidelberg : Springer Berlin Heidelberg.
- International Electrotechnical Commission. (2013). *Wind turbines Part 2 : Small Wind turbines*. IEC 61400-2. Geneva, Switzerland : International Electrotechnical Commission.
- International Electrotechnical Commission. (2014). *Wind turbines Part 1 : Design requirements*. IEC 61400-1. Geneva, Switzerland : International Electrotechnical Commission.
- International Electrotechnical Commission. (2015). *Wind turbines Part 13 : Measurement of mechanical loads*. IEC 61400-13. Geneva, Switzerland : International Electrotechnical Commission.
- Jolin, N., Bolduc, D., Swytink-Binnema, N. & Godreau, C. (2019). Wind turbine blade ice accretion : A correlation with nacelle ice accretion. *Cold Regions Science and Technology*, 157, 237-241.
- Joncas, S. (2010). *Thermoplastic Composite Wind Turbine Blades : an integrated Design Approach*. (Thèse de doctorat, TU Delft, Delft, Pays-Bas).
- Jones, R. (1999). *Mechanics of Composite Materials* (éd. 2). Florida, USA : CRC Press.
- Jonkman, J. et al. (2009). *Definition of a 5-MW Reference Wind Turbine for Offshore System Development* (Rapport n◦NREL/TP-500-38060, 947422).
- McGowan, J. G. et al. (2007). A review of materials degradation in utility scale wind turbines. *Energy Materials*, 2(1), 41-64.
- Mishnaevsky, L. et al. (2017). Materials for Wind Turbine : An Overview. *Materials*, 10, 1280-1285.
- Moynihan, B. et al. (2022). Estimation of blade forces in wind turbines using blade root strain measurements with OpenFAST verification. *Renewable Energy*, 184, 662-676.
- Nagle, A. J. et al. (2020). A Comparative Life Cycle Assessment between landfilling and Co-Processing of waste from decommissioned Irish wind turbine blades. *Journal of Cleaner Production*, 277.

Nergica. (2022). Parc éolien. Repéré à https://nergica.com/infrastructure/parc-eolien/.

- Ngô, A. D. (2020). MEC619 : Mécanique des matériaux composites. École de technologie supérieure (ÉTS).
- Nijssen, R. (2006). *Fatigue Life Prediction and Strength Degradation of Wind Turbine Rotor Blade Composites*. (Thèse de doctorat, TU Delft).
- Noppe, N. et al. (2016). Full load estimation of an offshore wind turbine based on SCADA and accelerometer data. *Journal of Physics : Conference Series*, 753.
- Pepper, T. (2001). Polyester Resins. Dans Miracle, D. & Donaldson, S. (Éds.), *Composites* (vol. 21). ASM International.
- Philippidis, T. (2005). *Implementation of "blade material behavior under complex stress states" in technical standards* (Rapport n◦OB\_TG2\_R027). OPTIMAT.
- Post, N. (2008). *Reliability based design methodology incorporating residual strength prediction of structural fiber reinforced polymer composites under stochastic variable amplitude fatigue loading*. (Thèse de doctorat, Virginia Polytechnic Institute and State University).
- Post, N. (2016). *Fatigue Test Design : Scenarios for Biaxial Fatigue Testing of a 60-Meter Wind Turbine Blade* (Rapport n◦NREL/TP-5000-65227, 1271941).
- Quitoras, M. (2020). Rethinking energy policy in Canada's remote communities [Pembina Institute - BLOG]. Repéré à https://www.pembina.org/blog/rethinking-energy-policycanadas-remote-communities.
- Roberge, P., Baxter, D., Ruel, J., Roeper, D., Lemay, J. & Bégin-Drolet, A. (2022). Towards standards in the analysis of wind turbines operating in cold climate. Part B : Methodology for evaluating wind turbine alternative operational strategies. *Cold Regions Science and Technology*, 196.
- Samborsky, D., Sears, A. & Mandell, J. (2009). Static and Fatigue Testing of Thick Adhesive Joints for Wind Turbine Blades. *ASME Wind Energy Symposium*.
- Socie, D. (1992). Rainflow Cycle Counting : A Historical Perspective. Dans Murakami, Y. (Éd.), *The Rainflow Method in Fatigue* (pp. 3-10). Butterworth-Heinemann.
- Staalesen, A. (2021). Russia's first Arctic wind farm rises on stormy stretches outside Murmansk. Repéré à https://thebarentsobserver.com/en/new-energy/2021/10/russiasfirst-arctic-wind-farm-rises-stormy-stretches-outside-murmansk.
- Stoll, F. C. (2014). Optimal Design of Sandwich Core for Wind Turbine Blade Buckling Resistance. *32nd ASME Wind Energy Symposium*.
- Subrahmanian, K. & Dubouloz, F. (2009). Adhesives for bonding wind turbine blades. *Reinforced Plastics*, 53(1), 26-29.
- Thomsen, O. T. (2009). Sandwich Materials for Wind Turbine Blades Present and Future. *Journal of Sandwich Structures & Materials*, 11, 7-26.
- Thorben, J. (2002). *Reference material (OPTIMAT) Glass-epoxy material*. OB\_SC\_R001 : LM Glasfiber AG.
- Walford, C. (2006). *Wind Turbine Reliability : Understanding and Minimizing Wind Turbine Operation and Maintenance Costs* (Rapport n◦SAND2006-1100). Albuquerque, NM, USA : Sandia National Laboratories.
- Zhang, F. et al. (2019). Investigation of the Pitch Load of Large-Scale Wind Turbines Using Field SCADA Data. *Energies*, 12(3), 509.